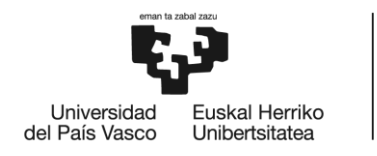

**BILBOKO INGENIARITZA ESKOLA** ESCUELA<br>DE INGENIERÍA<br>DE BILBAO

# **GRADO EN INGENIERÍA ELECTRÓNICA INDUSTRIAL Y AUTOMÁTICA TRABAJO FIN DE GRADO**

# **DISEÑO E IMPLEMENTACIÓN DE UN** SINTETIZADOR ANALÓGICO

Alumna: Núñez Calvo, Naroa Director: Martínez Santos, Víctor Enrique

Curso: 2020-2021

Fecha: 30 de junio de 2021

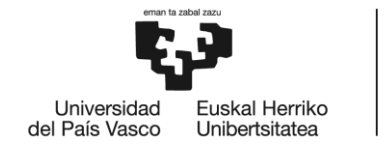

**BILBOKO INGENIARITZA ESKOLA** ESCUELA<br>DE INGENIERÍA **DE BILBAO** 

## Resumen

El ámbito musical ha variado de forma exponencial en un corto periodo de tiempo. Las nuevas tecnologías y el desarrollo de elementos más precisos y de mejor calidad, ha supuesto una revolución en lo que concierne a la producción musical. Este proyecto se centra en la realización de un sintetizador analógico, elemento que sirve para la creación y modulación de ondas de sonido. Partiendo de la búsqueda de información para obtener un conocimiento previo acerca del tema, se han ido diseñando módulos que constituyen un sintetizador común. A continuación, se ha desarrollado la fase de comprobación de los módulos creados y sus respectivas placas PCB con el objetivo de obtener un dispositivo en formato físico. Este documento es como un manual de creación de un sintetizador, mostrando todos los pasos a seguir de manera que ofrezca la posibilidad de construir uno propio.

*Palabras clave:* Sintetizador, módulos, analógico, simulación.

## Laburpena

Musikaren esparrua modu esponentzialean aldatu da epe laburrean. Teknologia berriek eta elementu zehatzagoen eta kalitate hobeagoen garapenak musikaren ekoizpena irauli du. Proiektu honen helburua sintetizadore analogiko bat egitea da, soinu-uhinak sortzeko eta modulatzeko balio duena. Gaiari buruzko aldez aurreko ezagutzak menperatzeko informazioa bilatu ondoren, sintetizadore arrunt bat osatzen duten moduluak diseinatu dira. Jarraian, gailu fisiko bat lortzeko helburuarekin, sortutako moduluen eta dagozkien PCB plaken egiaztapen fasea garatu da. Dokumento hau sintetizadore bat sortzeko eskuliburua da, eta norberak bere kabuz bat egin ahal izateko urrats guztiak erakusten ditu.

*Gako-hitzak:* Sintetizadorea, moduluak, analogikoa, simulazioa.

### Abstract

The musical field has changed exponentially in a short period of time. New technologies and the development of more precise and better quality elements have made a revolution in the world of music production. This project focuses on the realization of an analog synthesizer, an element that is used for the creation and modulation of sound waves. Starting with the research of information to obtain background knowledge about the subject, modules that are part of an ordinary synthesizer have been designed. Then, the testing phase of the created modules and their corresponding PCBs have been developed with the aim of obtaining a device in a physical format. This document is like a manual for creating a synthesizer, showing all the steps to follow in a way that offers the possibility of building one´s own.

*Keywords:* [Synthesizer,](https://dictionary.cambridge.org/es/diccionario/ingles-espanol/synthesizer) modules, analog, [simulation.](https://dictionary.cambridge.org/es/diccionario/ingles-espanol/simulation)

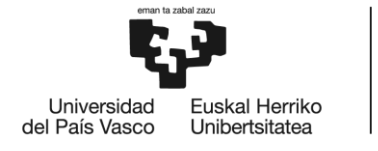

**BILBOKO INGENIARITZA ESKOLA** ESCUELA<br>DE INGENIERÍA<br>DE BILBAO

# **GRADO EN INGENIERÍA ELECTRÓNICA INDUSTRIAL Y AUTOMÁTICA TRABAJO FIN DE GRADO**

# **DISEÑO E IMPLEMENTACIÓN DE UN** SINTETIZADOR ANALÓGICO

**DOCUMENTO I- ÍNDICE GENERAL** 

Alumna: Núñez Calvo, Naroa Director: Martínez Santos, Víctor Enrique

Curso: 2020-2021

Fecha: 30 de junio de 2021

# Índice

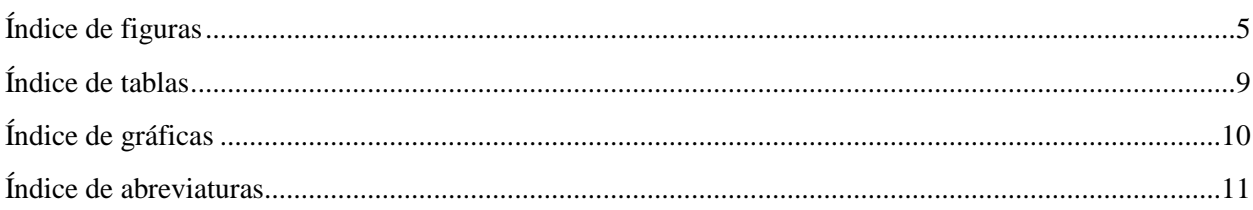

### 2. Memoria

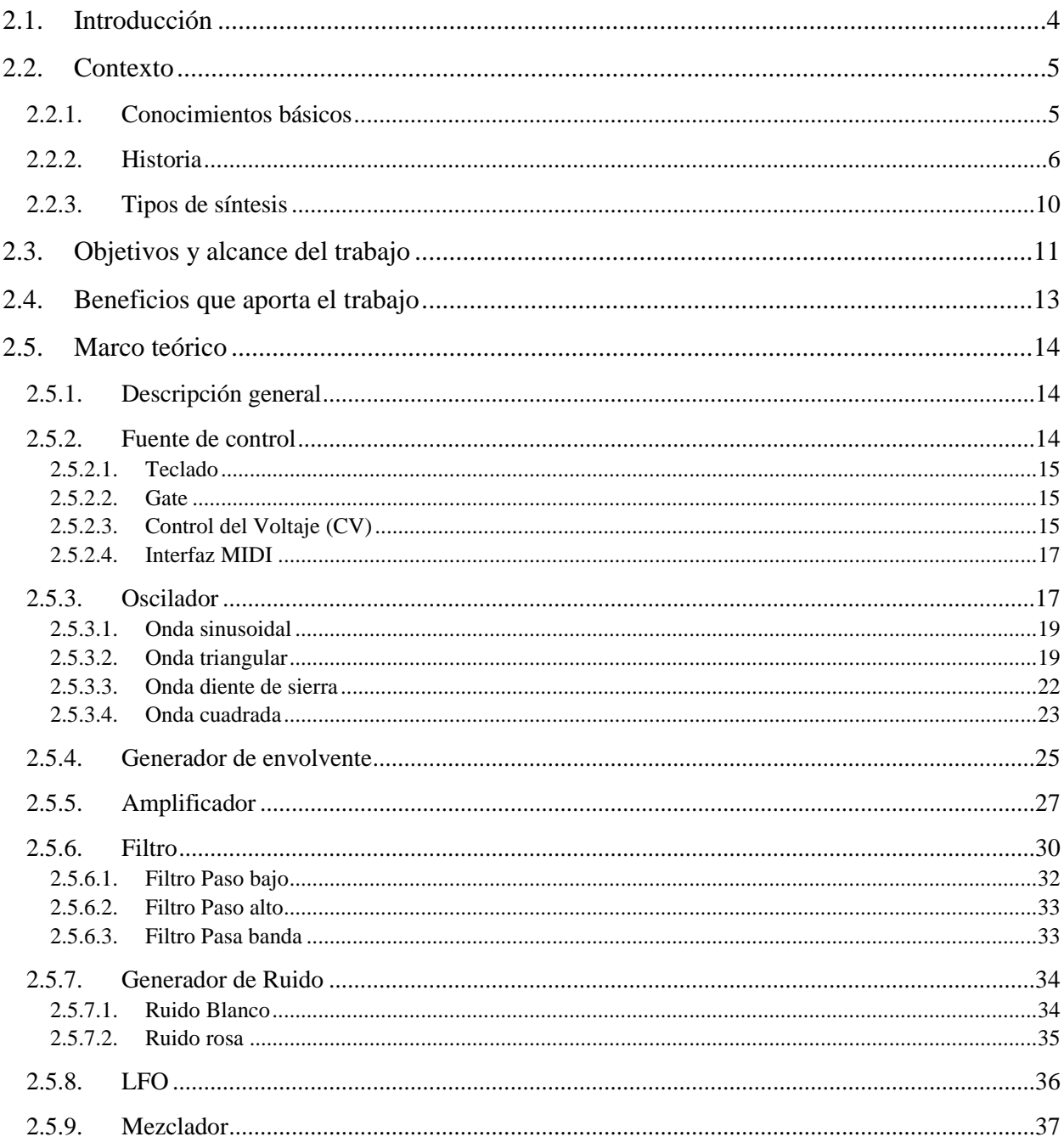

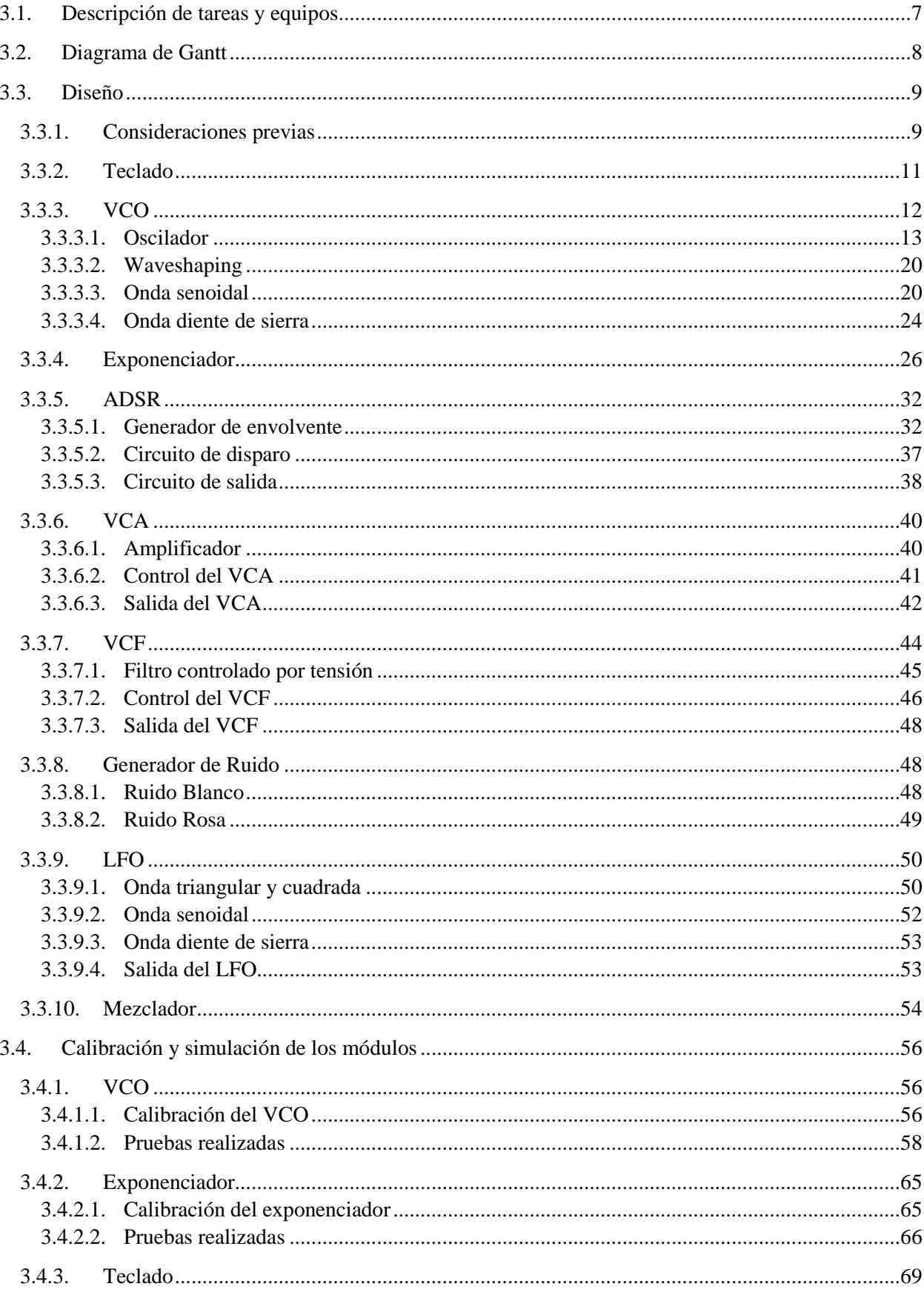

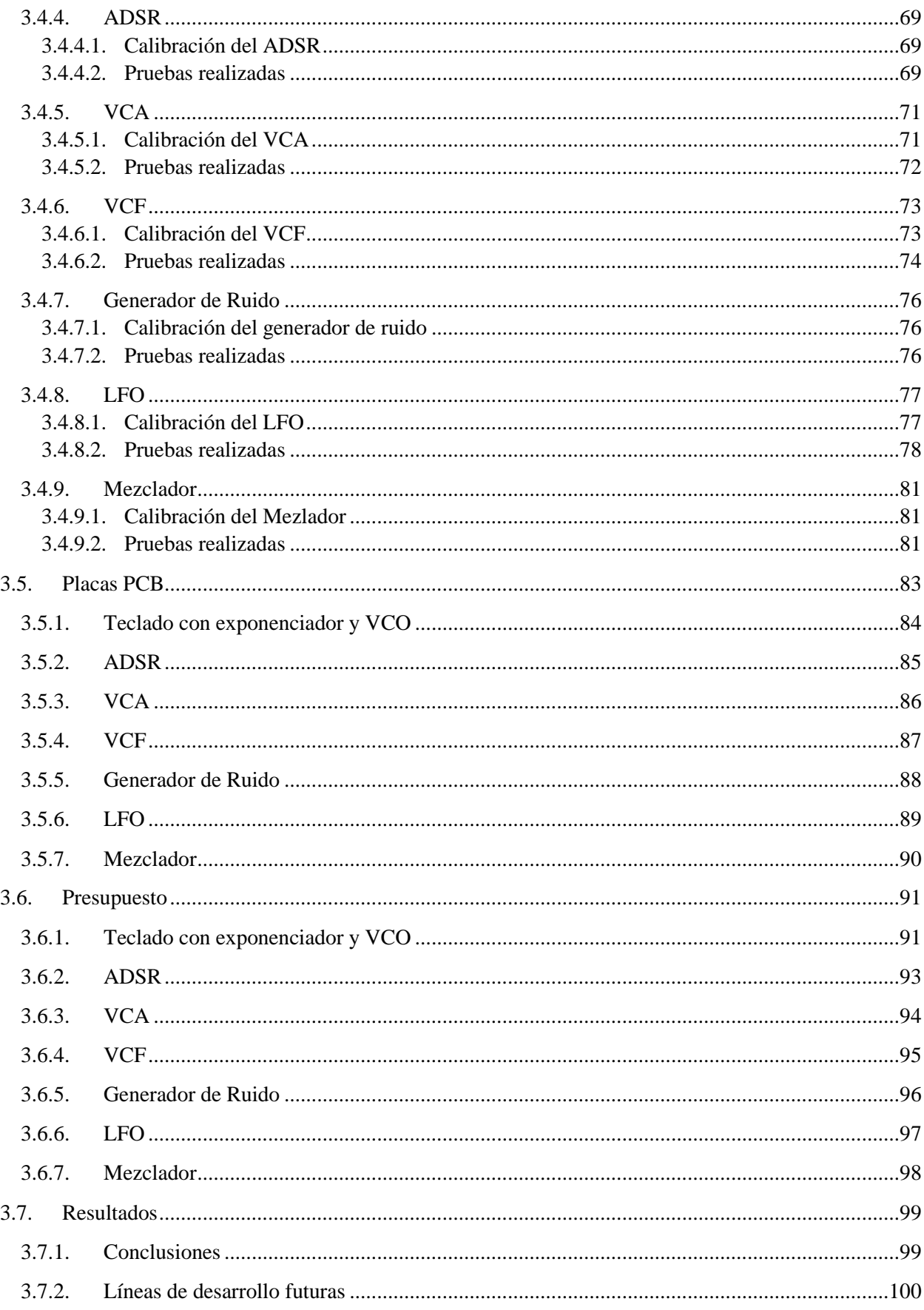

### 4. Bibliografía

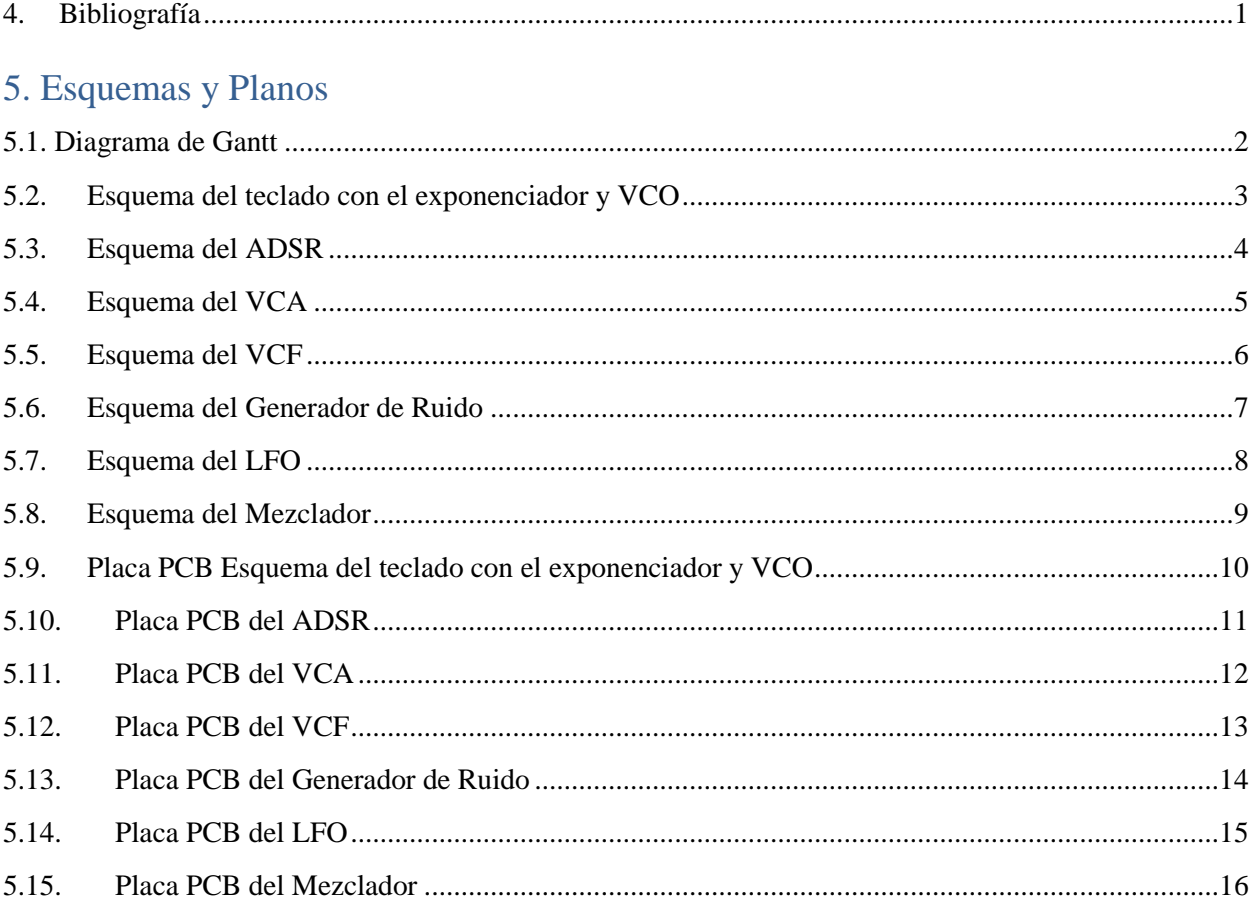

# <span id="page-7-0"></span>Índice de figuras

### 2. Memoria

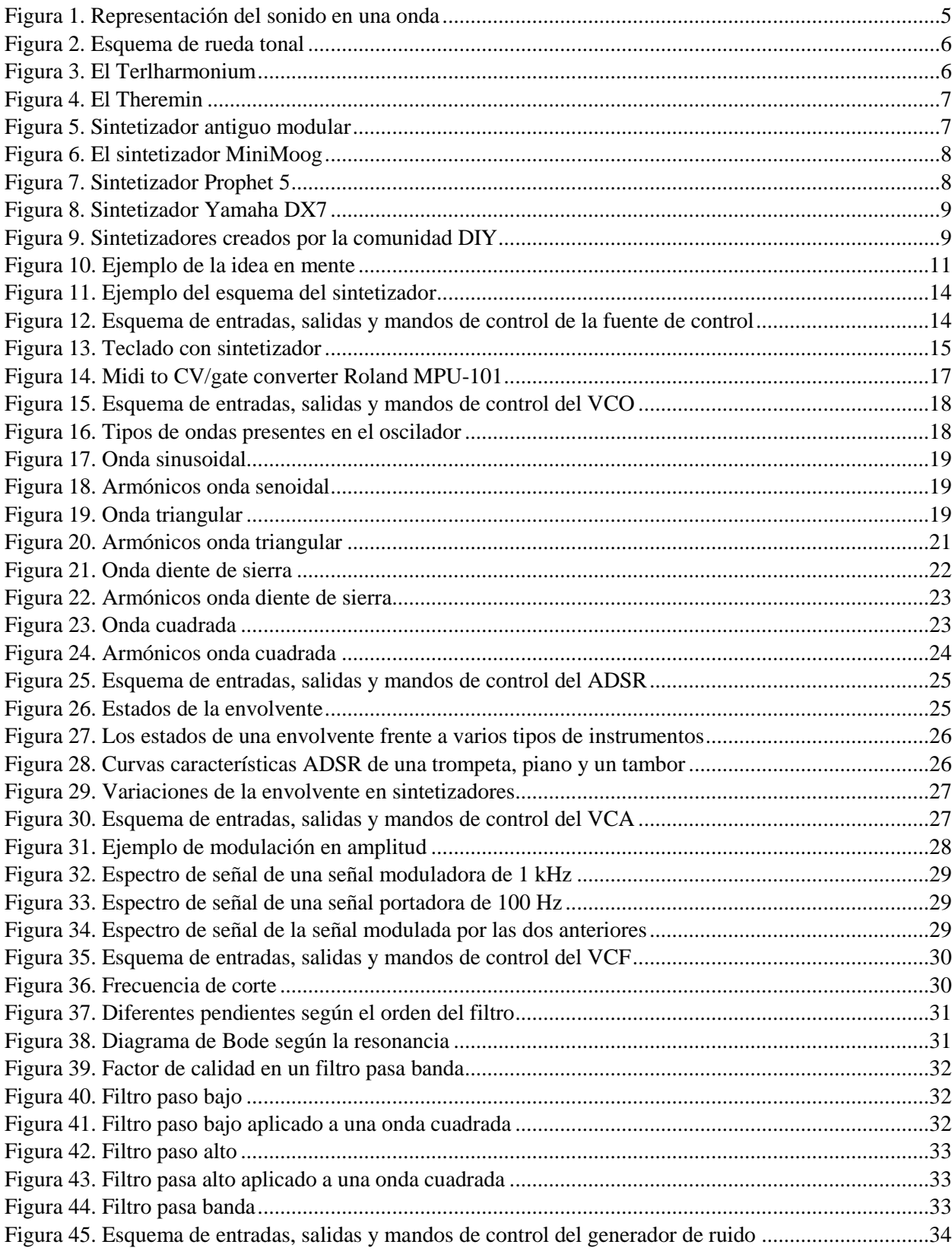

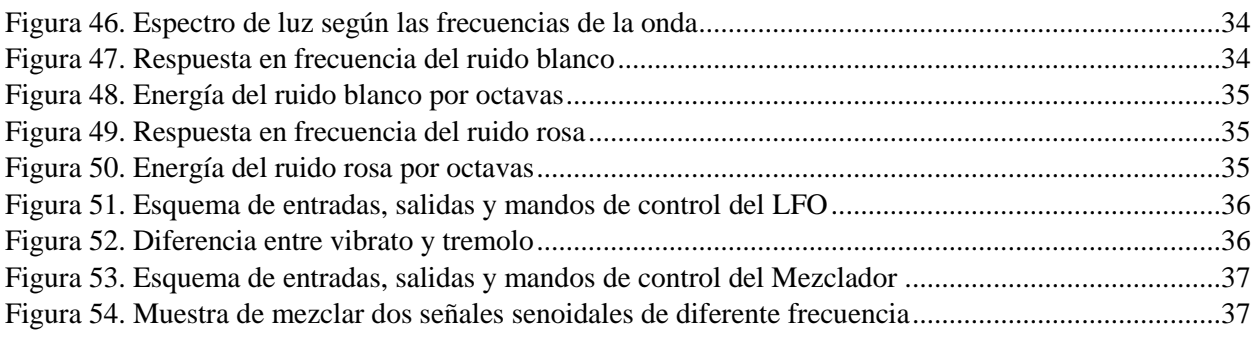

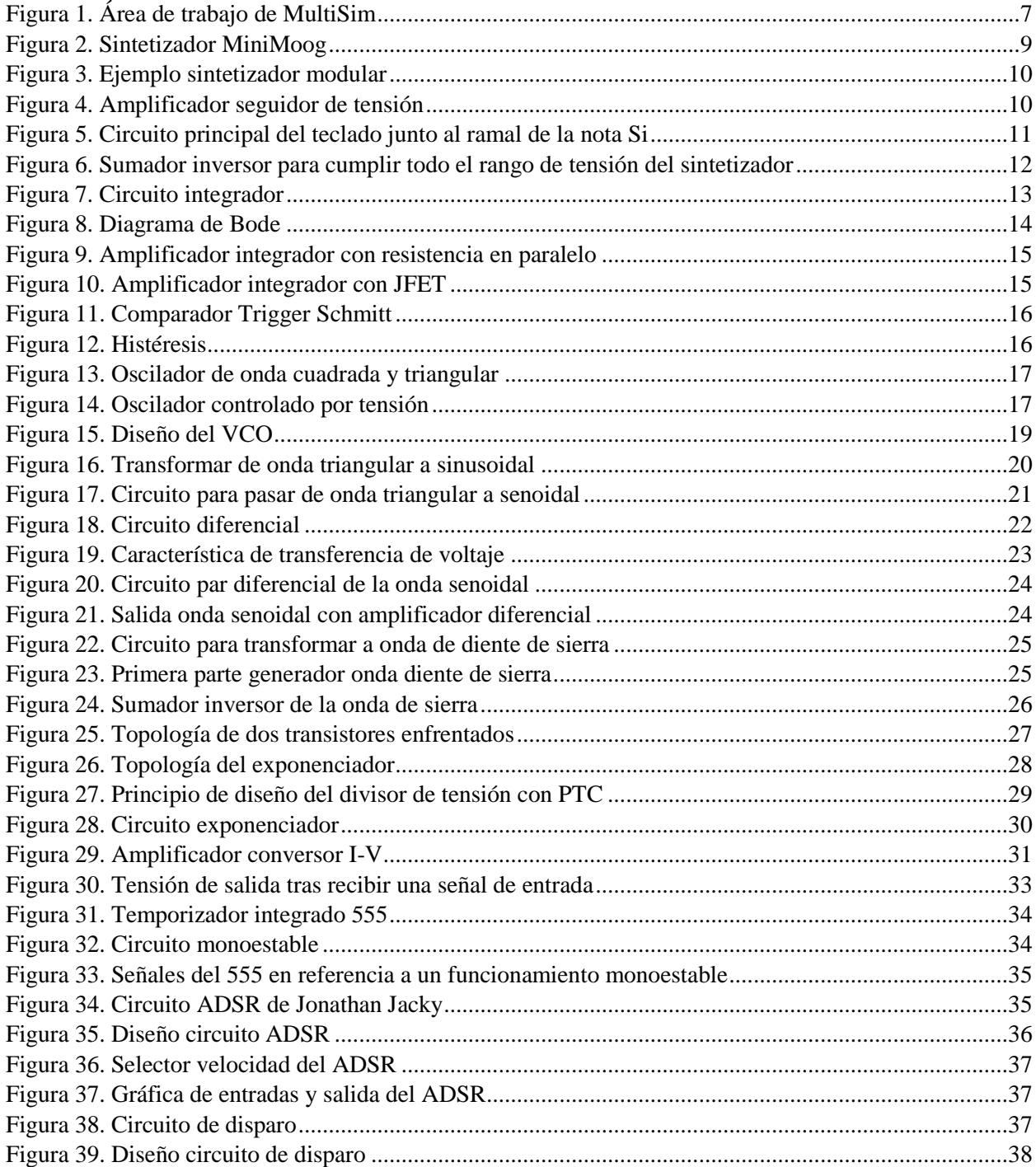

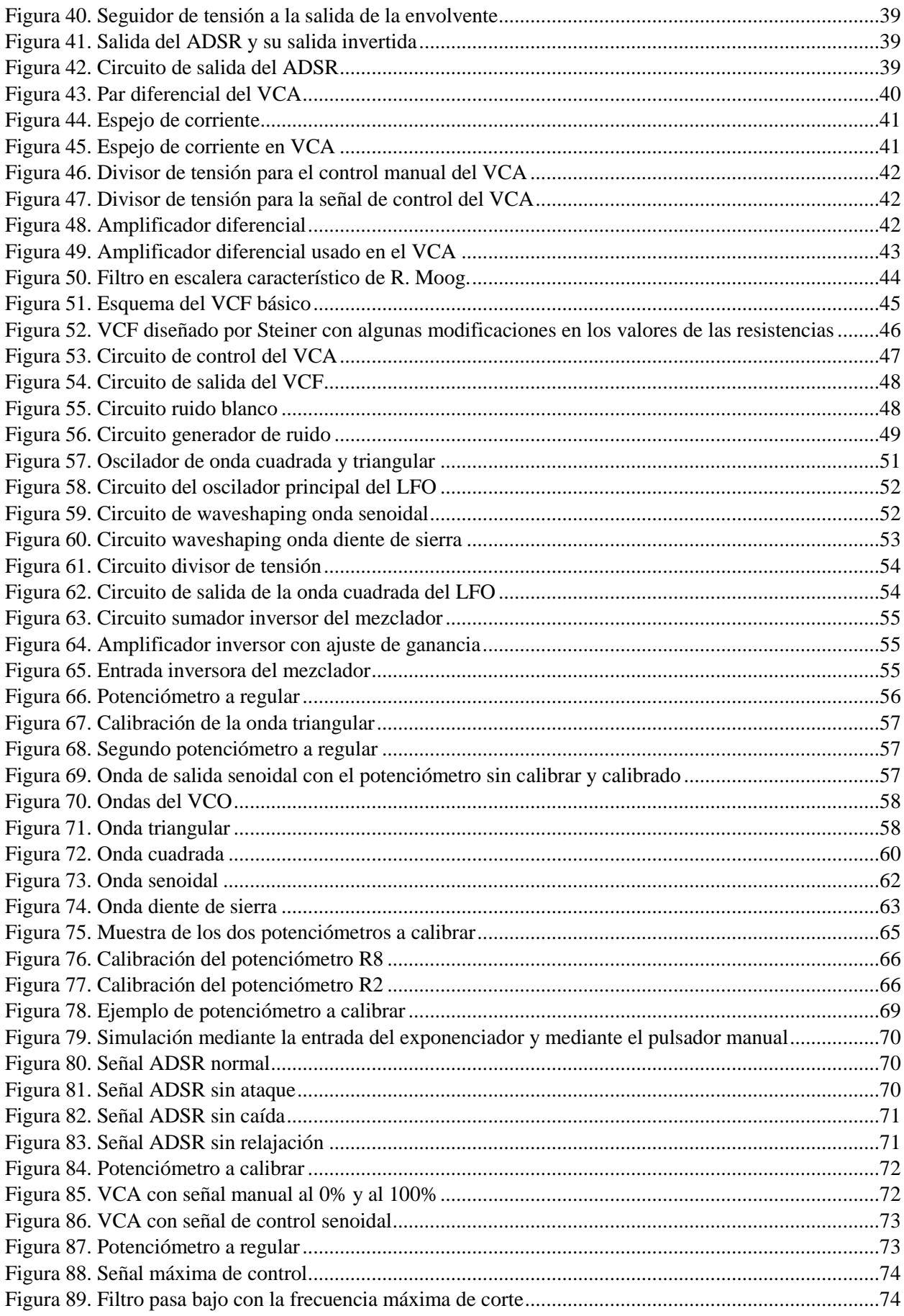

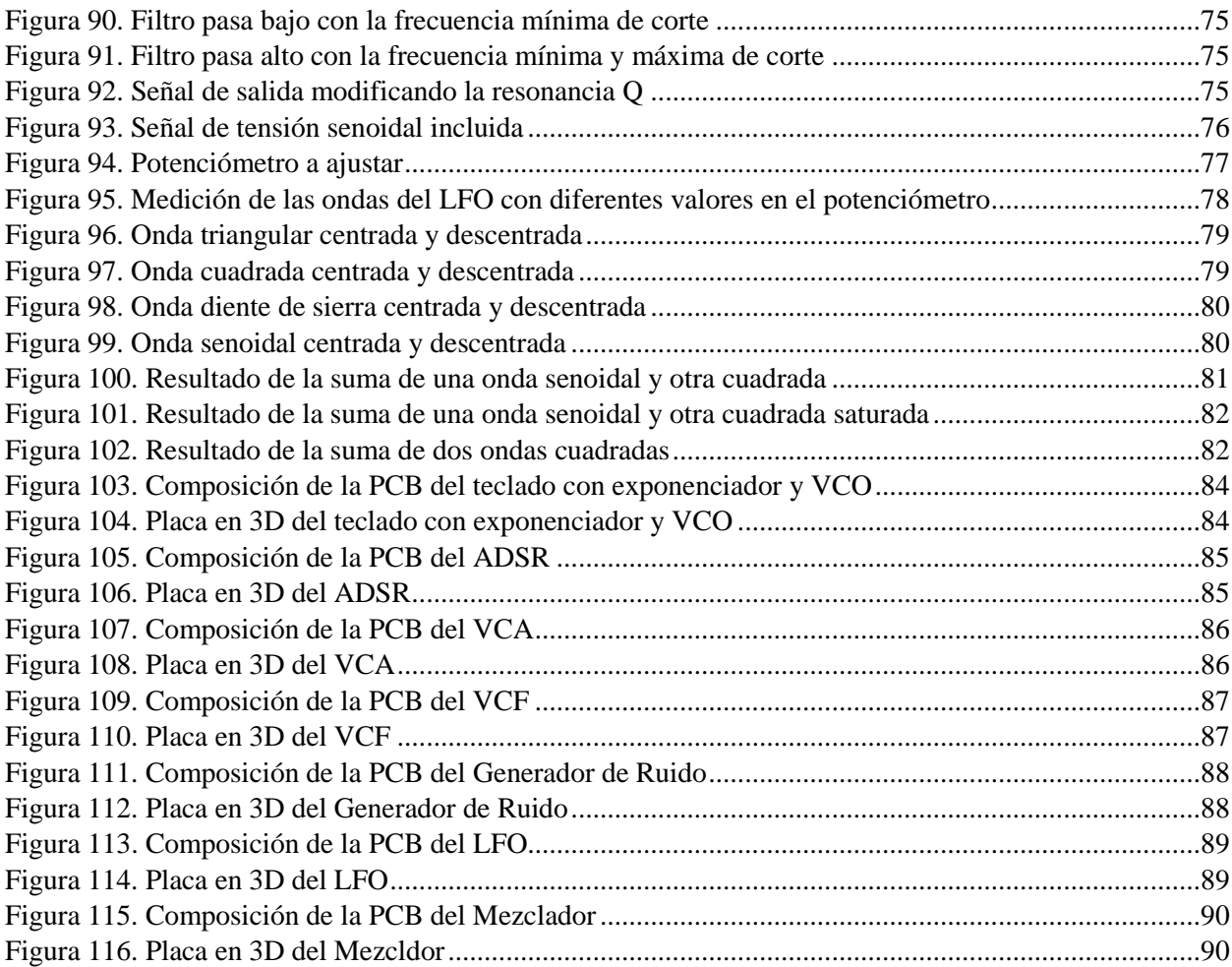

## <span id="page-11-0"></span>Índice de tablas

#### 2. Memoria

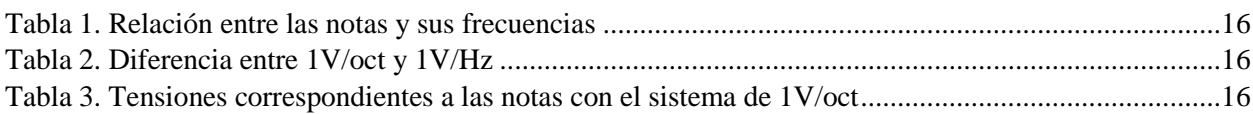

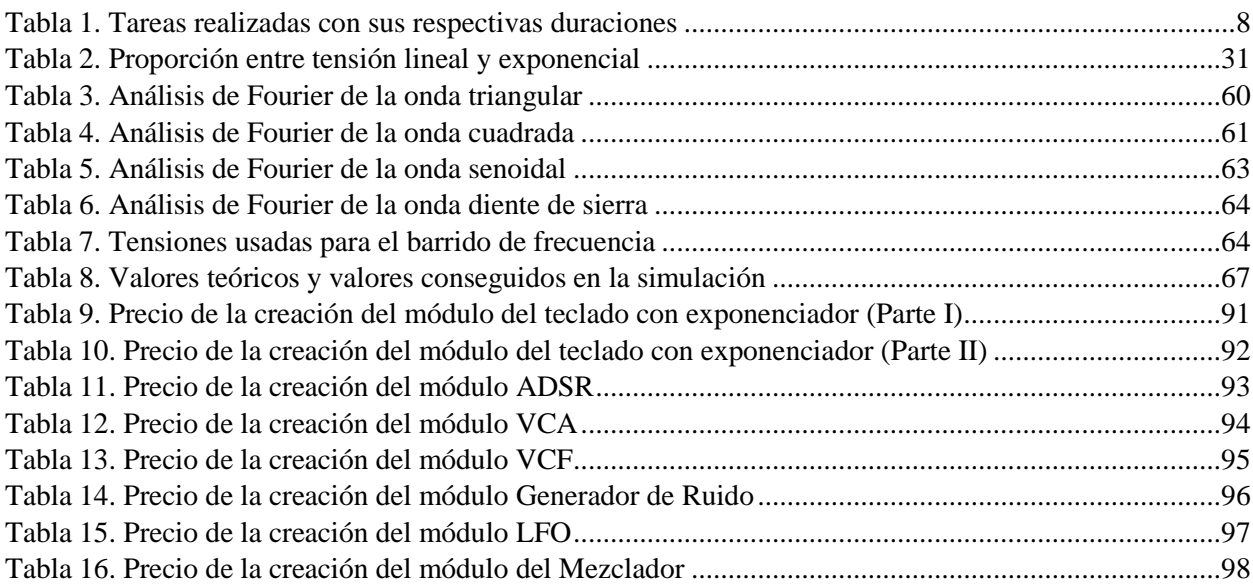

## <span id="page-12-0"></span>Índice de gráficas

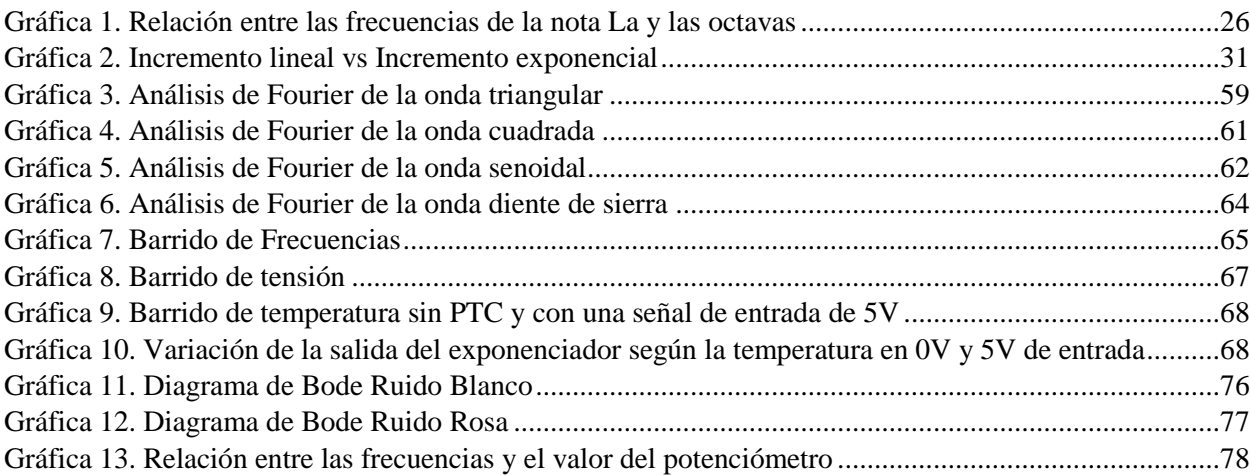

## <span id="page-13-0"></span>Índice de abreviaturas

CV: Control Voltage. Control del Voltaje.

MIDI: Musical Instruments Digital Interface.

VCO: Voltage Controlled Oscillator. Oscilador controlado por tensión.

ADSR: Generado de envolvente de 4 etapas.

VCA: Voltage Controlled Amplifier. Amplificador controlado por tensión.

VCF: Voltage Controlled Filter. Filtro controlado por voltaje.

LFO: Low Frequency Oscillator. Oscilador de baja frecuencia.

PTC: Positive Temperature Coefficient. Coeficiente de temperatura positivo.

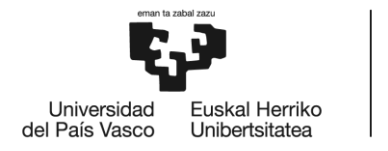

**BILBOKO INGENIARITZA ESKOLA** ESCUELA<br>DE INGENIERÍA DE BILBAO

# **GRADO EN INGENIERÍA ELECTRÓNICA INDUSTRIAL Y AUTOMÁTICA TRABAJO FIN DE GRADO**

# **DISEÑO E IMPLEMENTACIÓN DE UN** SINTETIZADOR ANALÓGICO

**DOCUMENTO II- MEMORIA** 

Alumna: Núñez Calvo, Naroa

Director: Martínez Santos, Víctor Enrique

Curso: 2020-2021

Fecha: 30 de junio de 2021

# Índice

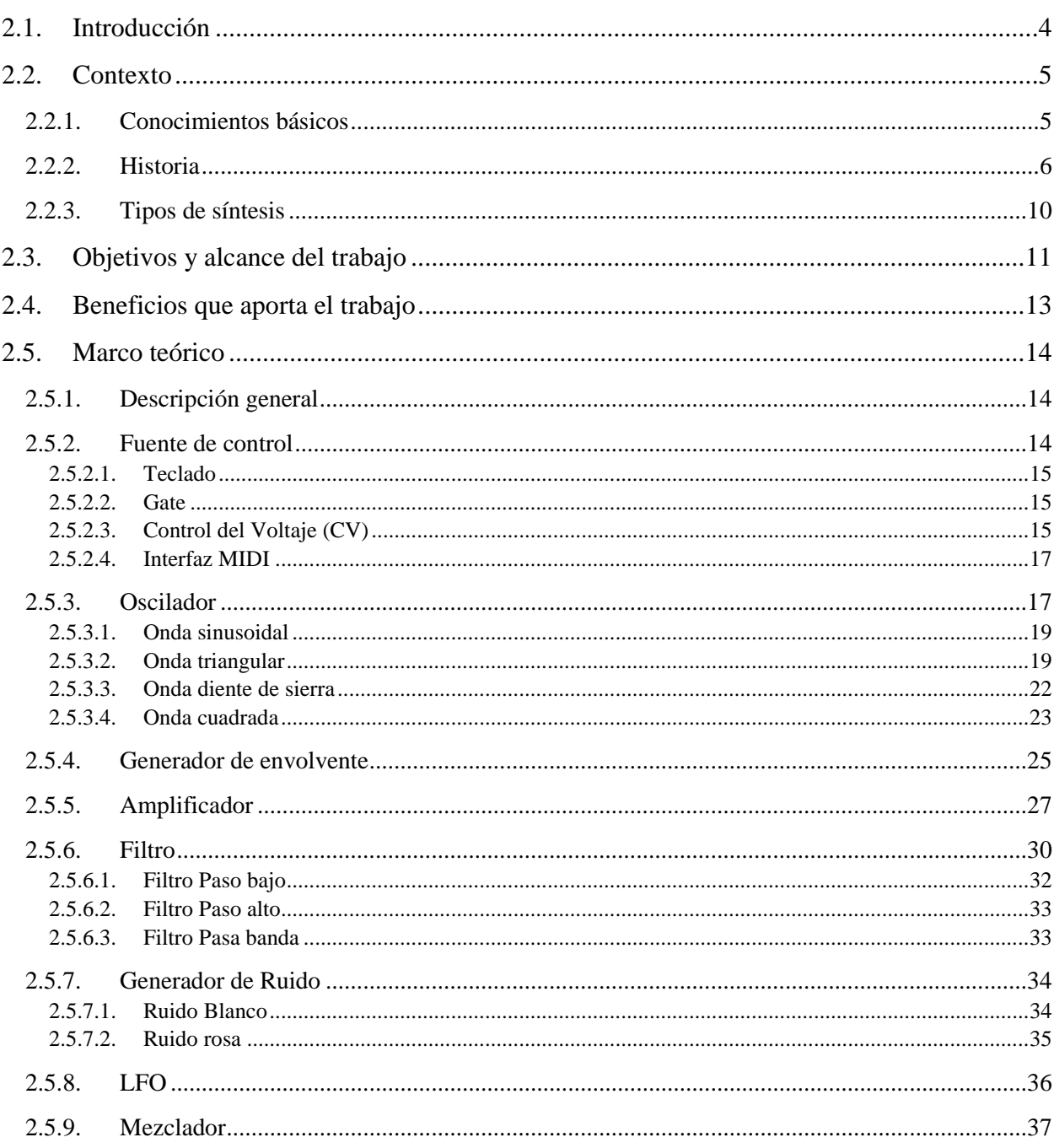

# Índice de figuras

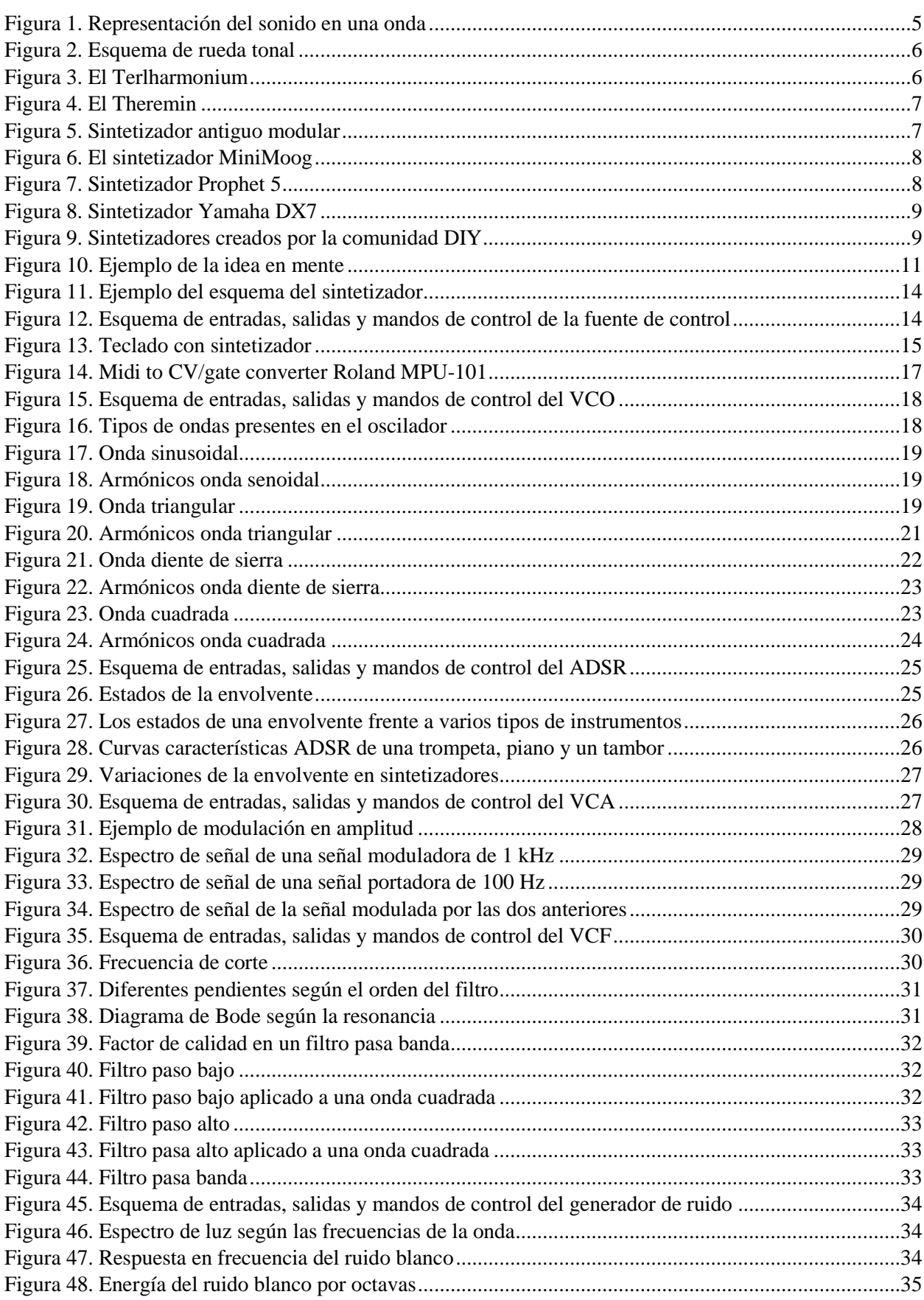

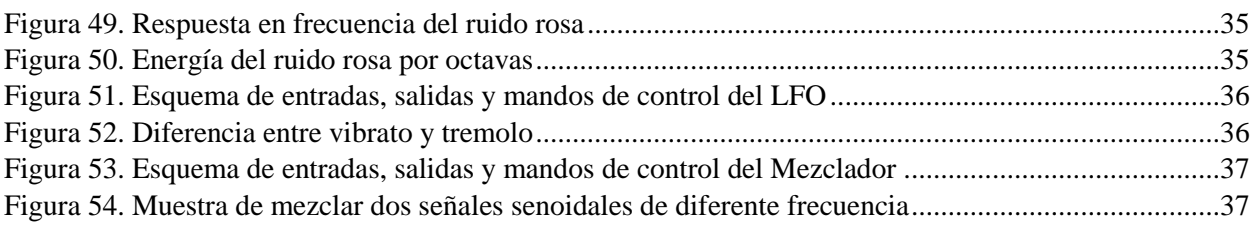

## Índice de tablas

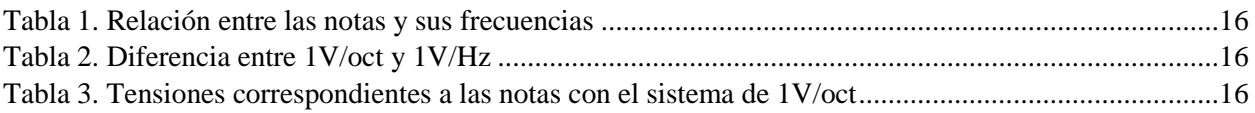

## <span id="page-18-0"></span>2.1. Introducción

La alarma que suena para despertar, el timbre de casa, una llamada telefónica…Hoy en día, el sonido es una pieza de gran importancia para el ámbito diario. Este proyecto se basa en el diseño de una herramienta capaz de crear diferentes sonidos mediante síntesis y ser capaz de modificarlos. Comúnmente, este instrumento es llamado *sintetizador*. Tuvo su despertar y su auge en la época de los 70 y 80, pero su importancia ha sido tal que aún se sigue utilizando en la esfera audiovisual.

El documento creado se fundamenta en la generación de diferentes módulos que comprenden un sintetizador común. Partiendo de una base totalmente analógica, se han investigado topologías de circuitos relacionados con los módulos a realizar. A partir de ahí, se ha ido diseñando un sintetizador funcional.

A modo de introducción para el lector o la lectora, se presentarán brevemente los apartados a encontrar en este documento:

- *Contexto:* Se realizará un pequeño resumen sobre la historia de los sintetizadores. Servirá como base del documento para que la persona que lo esté leyendo pueda situarse cronológicamente y que tenga menos dificultades a la hora de seguir el proyecto.
- *Objetivos y alcance del trabajo:* Muestra de las metas a cumplir y discusión sobre hasta dónde embarcará este proyecto.
- *Beneficios que aporta el trabajo:* Se indicará la utilidad de haber creado este proyecto.
- *Marco teórico:* Explicación exhaustiva de cada uno de los módulos que comprenderá este sintetizador y de diferentes topologías de circuitos usados.
- *Descripción de tareas:* Resumen de las tareas efectuadas e introducción de las herramientas empleadas para la documentación y realización del proyecto.
- *Diagrama de Gantt:* Diagrama en el que se muestra el tiempo de duración de las tareas a realizar, así como un plan de seguimiento del proyecto.
- *Diseño:* Justificación y muestra de los diseños propuestos por cada uno de los módulos. Se incluirán las decisiones tomadas en los diseños, así como los elementos y componentes usados.
- *Calibración y simulación de los módulos:* Comprobación y demostración de la funcionalidad de cada uno de los módulos, así como la calibración de los mismos.
- *Placas PCB:* Presentación del diseño de las placas de los módulos creados.
- *Presupuesto:* Exposición que ilustra una estimación de lo que costaría crear cada una de las partes del sintetizador.
- *Resultados:* Breve final que incluirá una comparación entre los objetivos que se han propuesto y los que se han cumplido, al igual que se explicará las líneas de desarrollo futuras.

## <span id="page-19-0"></span>2.2. Contexto

#### <span id="page-19-1"></span>2.2.1. Conocimientos básicos

Antes de adentrarse en el tema del sintetizador como tal, conviene realizar una breve explicación sobre el sonido y la música. Lo más importante que hay que saber es que el sonido es una percepción auditiva de las diferencias de presión que se transmiten por un medio, normalmente el aire. Estas diferencias de presión son originadas por la vibración de un cuerpo.

Las ondas que teóricamente se muestran para explicar el sonido, son representaciones de la diferencia de presión que se ha mencionado. Se coge como referencia la presión atmosférica y se va ilustrando la onda según la presión sea superior o inferior a la atmosférica, creando tipos de ondas diferentes.

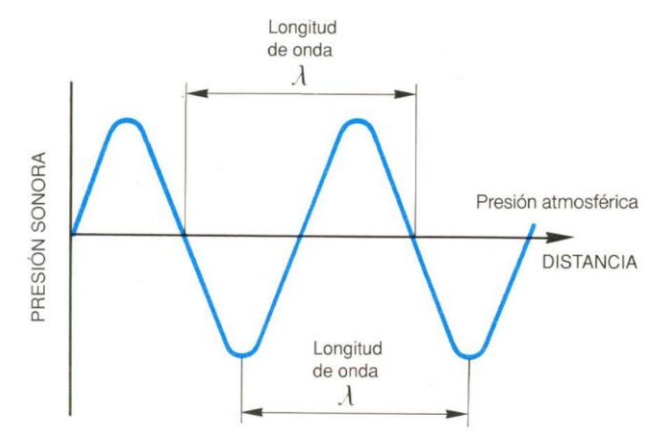

*Figura 1. Representación del sonido en una onda*

<span id="page-19-2"></span>Como cualquier señal, tiene tres elementos de gran importancia: la forma, la frecuencia y la amplitud.

Según la rapidez y la alteración de la presión, la forma de la onda se distorsiona. Dependiendo del perfil, el timbre será diferente. Un modo sencillo de explicar el término timbre es mediante un ejemplo. Cuando se tocan instrumentos, no es lo mismo tocar la nota *Do* en una guitarra que en un piano. Ese sonido característico es llamado timbre.

El número de ciclos que completa una onda en un cierto periodo de tiempo se denomina frecuencia. Su unidad de medida es de Hercios (Hz). En música, la frecuencia es conocida como notas musicales. Es decir, según la nota aplicada, la frecuencia de la señal será diferente y con ello su tono. Para que no haya confusiones, las frecuencias y las notas correspondientes están normalizadas y separadas en octavas. Cada octava tiene doce notas y pasar a la siguiente octava implica doblar la frecuencia de la nota.

La amplitud se refiere a la diferencia entre la presión que hay y la atmosférica. Relacionado con el sonido, la amplitud tiene que ver con el volumen. Generalmente, cuanta más alta sea la amplitud, más alto se va a escuchar. Pero a veces no suele ser así. El oído humano tiene tendencia a escuchar ciertas frecuencias más altas que otras, aunque tengan la misma amplitud. Dichas frecuencias suelen rondar entre 1kHz y 5kHz. Sin embargo, el oído humano es solo capaz de escuchar correctamente frecuencias entre 20Hz y 20kHz. Las frecuencias inferiores a 20Hz se llaman infrasonidos, mientras que las superiores a 20kHz son ultrasonidos.

La unidad de medida de la amplitud es el decibelio (dB). Se define como una unidad general de medida del nivel de sonido, que expresa la relación logarítmica entre una magnitud acústica medida y otro valor de ese mismo concepto que se toma como referencia. El decibelio es equivalente a una décima parte de un Bel, llamado así en honor de Alexander Graham Bell.

#### <span id="page-20-0"></span>2.2.2. Historia

El primer sintetizador de la historia puede situarse en el año 1897 cuando el inventor Thadeus Till creó el Telharmonium, aunque el primer modelo no funcionó hasta 1906. Este sintetizador polifónico se basaba en usar generadores electromagnéticos que crearan electricidad para originar sonidos. El generador consistía en 35 ruedas de tono largas y cilíndricas llamadas dinamos.

La rueda era un conjunto de un motor AC y una caja de cambios que impulsaban unos discos giratorios. Cada disco tiene un cierto número de bultos o golpes. Cuando uno de los discos giraba cerca de una bobina se creaba electricidad.

El funcionamiento se centraba principalmente en los discos con esos golpes y la bobina que se incluía cerca de tales discos. Mientras que los bultos de la rueda se iban acercando a la bobina, se comenzaba a crear el campo magnético que pasaba por la bobina y está originada una corriente debido a la inducción electromagnética. Cuando los golpes se alejaban, la bobina inducía una corriente opuesta. La alternancia de la corriente era la que provocaba el sonido. (Williston, s.f.)

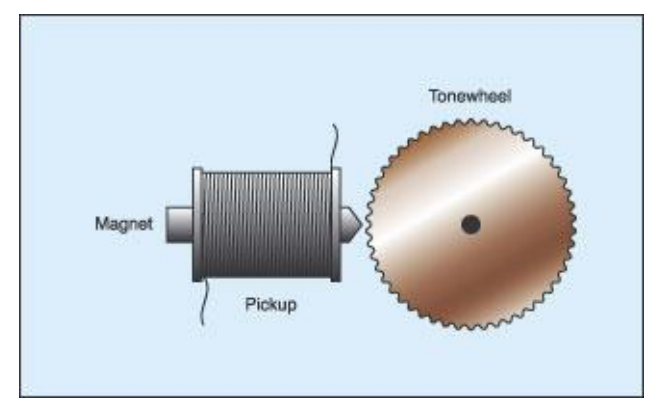

*Figura 2. Esquema de rueda tonal*

<span id="page-20-1"></span>El Telharmonium se tocaba con un teclado parecido al de un órgano y con pedales. El objetivo que tenía Till en mente era el de poder recibir música a través de los teléfonos. Pero, el problema era que todavía no se habían inventado los amplificadores, con lo cual se necesitaba una gran fuente de energía para que funcionara. Además, el generar diferentes tonos y timbres implicaba un gran número de dinamos, acabando con un sintetizador de 200 toneladas de peso.

<span id="page-20-2"></span>Debido a ambos factores y el desinterés que acabó teniendo la gente, el Telharmonium cayó en el olvido, pero sirvió de precursor para los sintetizadores de hoy en día.

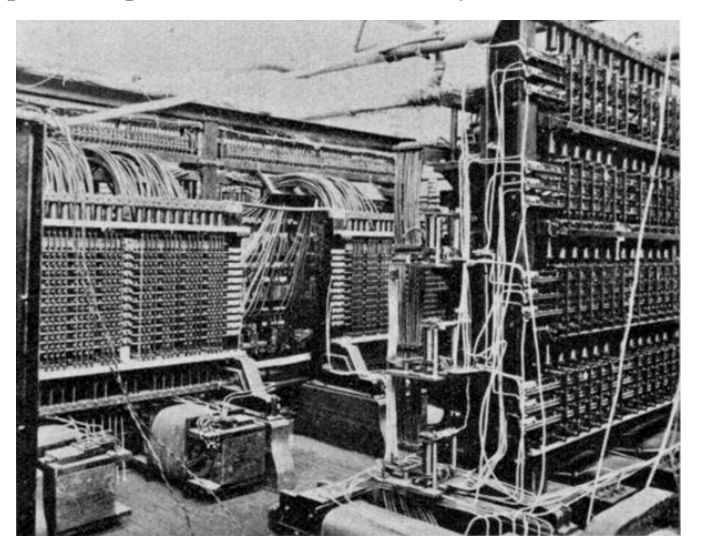

*Figura 3. El Terlharmonium*

Más tarde, en el año 1920, el ingeniero Léon Theremin creó el sintetizador monofónico conocido como el Theremin. Es capaz de producir un único sonido a la vez mediante la heterodinación. Consiste en crear una frecuencia a partir del resultado de la diferencia de otras dos frecuencias.

La mayor curiosidad de este producto es que se toca sin tener contacto directo con el aparato. León estaba trabajando en un detector de movimiento y una alarma de proximidad para el gobierno soviético cuando se dio cuenta que el sensor producía un cambio de frecuencia en el sonido de la alarma. A partir de ahí, el Theremin fue creado. Está compuesto por dos antenas. La primera de ellas es la encargada de controlar el tono dependiendo de la cercanía entre la mano y la antena. La segunda, en cambio, es la que ajusta el volumen del sonido. (Vail, 2014)

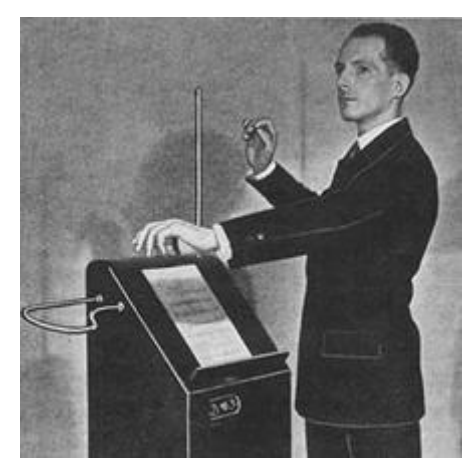

*Figura 4. El Theremin*

<span id="page-21-0"></span>El Theremín no es un sintetizador muy común. Sin embargo, es un producto bastante querido por su originalidad y porque es bastante único, tanto por su forma de tocar como su sonido.

La historia del sintetizador no está completa sin mencionar el nombre de Roberto, o Bob, Moog. Considerado el padre del sintetizador, Moog consiguió desarrollar sintetizadores más baratos, pequeños y sofisticados. Su creación fue considerada el primer sintetizador ya que se trataba de un aparato programable capaz de crear sonidos de manera electrónica.

Moog, junto a otros diseñadores de sintetizadores consiguieron una gran mejora en el proceso de síntesis. Además, gracias al desarrollo del transistor, pudieron reducir en tamaño y precio los generadores electrónicos de sonido. El primer sintetizador comercial se introdujo en 1965.

Pero esto no acabo aquí, ya que decidió dar un paso más. Se dio cuenta que el proceso de síntesis podía tratarse por separado, al igual que con el diseño. De este modo, se creó el sintetizador modular, donde las diferentes partes llamados módulos, se conectaban entre sí con un cable parecido al que se usaban en telefonía o radio. Depende de cómo se unían las diferentes secciones, el sintetizador creaba un sonido único llamado *patch*.

<span id="page-21-1"></span>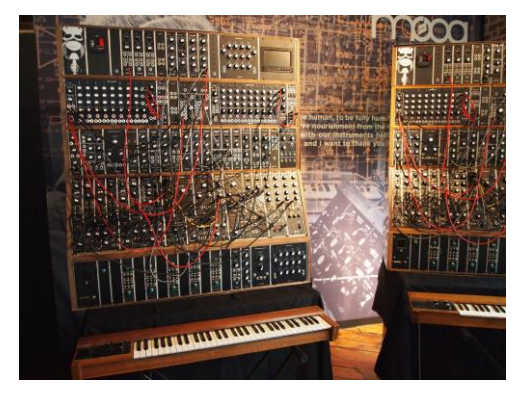

*Figura 5. Sintetizador antiguo modular* 

La revolución de este aparato comenzó con el sintetizador llamado MiniMoog. Se trataba de un aparato monofónico y monotimbral cuyo sonido se creaba mediante módulos controlados por voltaje como osciladores, filtro y amplificadores. Este tipo de síntesis es llamada substractiva, aunque existen más tipos que se verán próximamente. Su gran ventaja era su tamaño, ya que los músico podían llevarlo a cualquier lugar y se podía instalar en los conciertos sin gran dificultad, portando así un amplio rango de sonidos y timbres.

No tardó mucho en ser el sintetizador más usado del mundo, siendo el protagonista en numerosos discos ganadores de Grammys como, por ejemplo, *Switched on Bass*, que fue el álbum que catapultó este dispositivo. En la época de los 70 y 80 la fama del MiniMoog llegó a ser tal, que no había ningún estudio de grabación que no tuviera uno. Aunque ya no esté en venta, este sintetizador ha servido de base para los siguientes que le sucedieron. (Friedman, 1986)

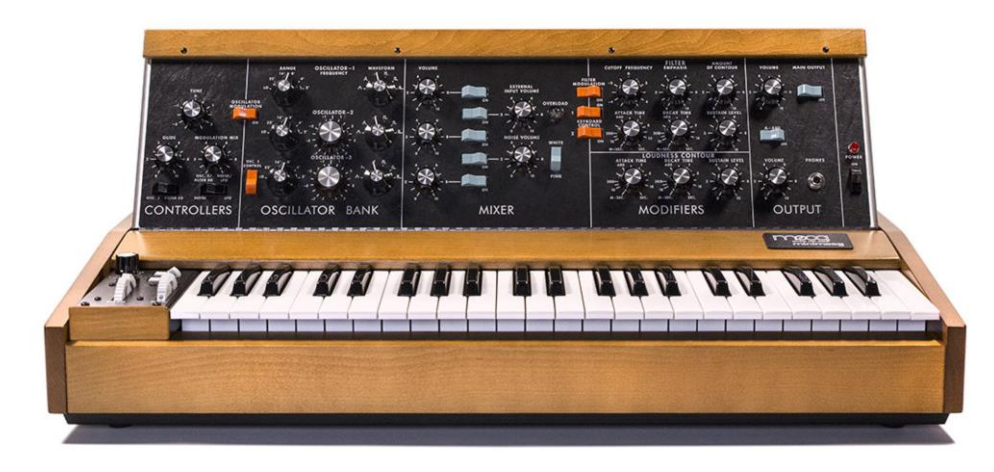

*Figura 6. El sintetizador MiniMoog*

<span id="page-22-0"></span>No obstante, el hecho de que fuera uno de los sintetizadores más importante de la historia no significa que estuviera falto de problemas. La característica principal de este invento era que solo se podía tocar una nota a la vez y solo podía tener un sonido, esto es, era monofónico y monotimbral.

Mientras que algunos diseñadores se centraron en aumentar el tamaño del sintetizador para incluir más osciladores y componentes que creaban más de un sonido a la vez, Dave Smith revolucionó el diseño del sintetizador.

El dispositivo que inventó fue llamado el Prophet-5. Este dispositivo incorporaba un microprocesador digital, con el que el cliente era capaz de programar el sintetizador, almacenar los sonidos, y guardar los patches creados. Incluso, era polifónico y capaz de producir sonidos muy diferentes y ricos. Con estas propiedades y su pequeño tamaño, incluido el bajo precio, el Prophet-5 fue uno de los más vendidos entre el año 1978 y 1984. La era digital había comenzado.

<span id="page-22-1"></span>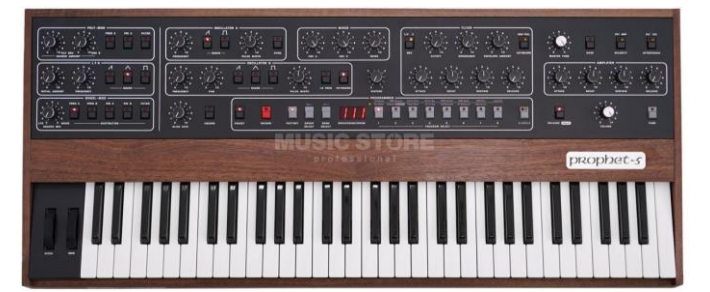

*Figura 7. Sintetizador Prophet 5*

Los sintetizadores digitales comenzaron a emerger. Como los datos a transmitir eran binarios se facilitó de gran manera el proceso de recoger, guardar y modificar la señal de sonido. Uno de los más famosos fue el Yamaha DX7, el cual incluía la interfaz MIDI y usaba un nuevo tipo de síntesis llamada FM. (Shepard, 2013)

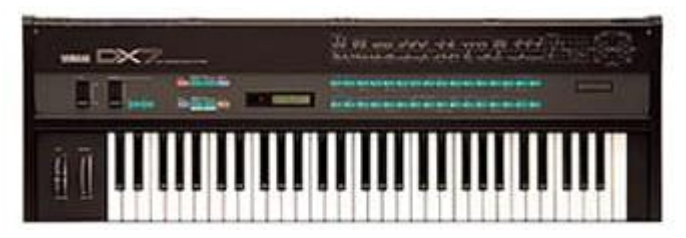

*Figura 8. Sintetizador Yamaha DX7*

<span id="page-23-0"></span>Con el desarrollo de la tecnología, cada vez se crearon más sintetizadores con diferentes propiedades. Comenzando con una generación totalmente analógica a pasar a otra totalmente digital, este producto está sujeto a nuevos cambios y diseños. Desde la incursión de la tecnología software y nuevos programas, es posible configurar un sintetizador desde el ordenador y enviar las señales propiamente dichas para que lo lea y reproduzca.

Hoy en día, hay infinidad de opciones. Los hay que prefieren un proceso totalmente digital y crear sonidos perfectamente controlados y configurados. A otros, en cambio, les gusta el sonido más "sucio" del analógico, ya que no hay nada ideal. También los hay híbridos, que incluyen la ventaja digital de transmisión de datos y la ventaja analógica del estilo de la creación de sonido.

Gracias a la comunidad de amantes de este dispositivo, cada vez es más fácil tener un sintetizador en casa. Las compañías se han renovado y ahora ofrecen aplicaciones y simulaciones con las que se pueden "jugar" y aprender las diferentes características de los sintetizadores.

Unos ejemplos de compañías más importantes en este momento serían Syntheziser.com o Doepfer, recordando que la compañía creada por Moog sigue vigente. Syntheziser.com ofrece sintetizadores analógicos, enfocados en los antiguos diseños modulares de Moog. Doepfer, en cambio, es una empresa centrada en un diseño más moderno y barato que también vende kits para construir los módulos en casa.

No hay que olvidar de la gran herramienta de esta generación, Internet. Hay gran cantidad de diseños y circuitos que se pueden usar como entrada a este mundo. Incluso hay manuales donde explican cómo hacer uno paso a paso. El proceso de DIY, *Do It Yourself*, ha generado que muchas personas se interesen por realizar un proyecto de este tipo y discutir con otra gente para ir mejorando poco a poco.

<span id="page-23-1"></span>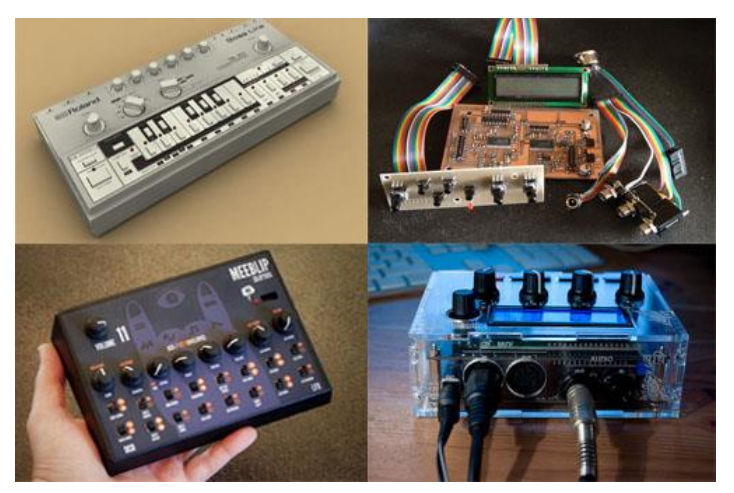

*Figura 9. Sintetizadores creados por la comunidad DIY*

#### <span id="page-24-0"></span>2.2.3. Tipos de síntesis

El objetivo de los sintetizadores es el mismo, poder crear y modificar señales de sonido. Sin embargo, existen diferentes tipos de generación de sonido, algunos de ellos se verán a continuación. (Shepard, 2013)

- *Aditiva.* Es el proceso de combinar ondas senoidales puras de distinta frecuencia para originar señales diferentes. Al ir añadiendo frecuencias, se va creando un espectro de armónicos, que hace que el timbre varíe. Se puede considerar que todos los tipos de síntesis provienen de la aditiva por la teoría de Fourier, pero aun así se añade también como un método de síntesis.
- *Substractiva.* Realiza el proceso contrario a la síntesis aditiva. Parte de una señal con gran cantidad de armónicos y se va filtrando para conseguir diferentes tipos de timbres.
- M*odulación de amplitud (AM).* Una señal se encarga de variar en amplitud la onda que se quiere representar como el sonido. Aumentar y disminuir la amplitud origina la aparición de nuevas frecuencias, haciendo que el tono y timbre varíe.
- *Modulación de frecuencia (FM).* Al igual que el AM, se crean nuevas frecuencias a partir de dos señales. La primera controla la frecuencia de la segunda, haciendo que cuando aumente su amplitud, la frecuencia sea mayor y viceversa. La diferencia es la cantidad de nuevas frecuencias originadas y la fuerza, ya que a veces incluso puede enmascarar a la frecuencia original.
- *Granular*. Consiste en mezclar gran cantidad de pequeños fragmentos de grabaciones de sonidos digitales, de una longitud menor que 50ms. El hecho de que cada fragmento se pueda modificar, al igual que el conjunto entero, hace que se cree una señal envolvente que va evolucionando y modificando constantemente.
- *Síntesis de modelado físico*. Como su propio nombre indica, se usan modelos matemáticos y físicos para recrear sonidos. Todas las variables que causan el sonido son representados a base de algoritmos y fórmulas matemáticas, hasta permite que el usuario o la usuaria cree nuevos instrumentos utilizando dichas fórmulas. El objetivo de este tipo de síntesis es de representar un instrumento acústico lo más fiel posible.

## <span id="page-25-0"></span>2.3. Objetivos y alcance del trabajo

Tal y como el nombre del proyecto indica, el principal objetivo es la creación de un sintetizador totalmente funcional. Se va a intentar diseñar los módulos principales que componen tal dispositivo, incluyendo pruebas que reafirmen el funcionamiento.

Pero para poder realizar uno, tiene que haber unos objetivos secundarios y junto a unos pasos coordinados, configurarán el seguimiento del proceso para que todo siga una línea continua sin errores. Aunque sea difícil, se va a intentar definir un plan a seguir.

Lo primero de todo, se deberá recaudar información acerca del sintetizador. Es importante decidir el tipo de sintetizador a crear y su funcionamiento. Se fijarán los módulos a crear y sus características, intentando que el aparato abarque diferentes estilos de modificación de señal como para que sea un sintetizador útil, pero sin que llegue a ser terriblemente grande y tedioso de realizar.

Una vez iniciada la investigación y definidos los módulos, se comenzarán a realizar los esquemas de diseño de los circuitos. Es importante que los circuitos cumplan con sus propias metas que se indicarán en el apartado de diseño, ya que ahora mismo se tiene una ligera idea de lo que se quiere hacer pero es posible que se produzcan modificaciones en el transcurso del desarrollo esquemático.

Con los primeros circuitos realizados, se someterán a pruebas y simulaciones para asegurar que los diseños hechos cumplen con las metas impuestas y que es factible que el dispositivo pueda funcionar de manera correcta. Es posible que la simulación también sirva para definir algunos de los elementos que se incluyen en los circuitos.

Después de certificar la operatividad los circuitos, se procederá a realizar las placas PCB mediante un programa específico. Como resulta un proceso nuevo, se recogerá información y se pedirá consejos a un experto en la materia.

Teniendo el sintetizador "desnudo", se comprobará de nuevo su funcionamiento, ya que hay ligeros cambios entre la simulación y la realidad. Si es necesario, se corregirán los fallos que pueden aparecer y se rediseñarán de nuevo los módulos.

Paralelo a esto, se irá construyendo la carcasa en la que se almacenará el proyecto. El objetivo es que quede lo más estético y manejable posible. La carcasa estará compuesta por jacks y potenciómetros, ya que el "cerebro" se situará dentro y solo será necesario conectarlo a la placa principal mediante conectores.

Otra meta a conseguir también es que cualquier persona que lea este proyecto sea capaz de realizar un sintetizador de motu propio, entendiendo los módulos que lo constituyen. Además, la mayoría de los sintetizadores son modulares, con la ventaja de que se puedan ir añadiendo módulos según el gusto y el aumento de experiencia de la persona.

<span id="page-25-1"></span>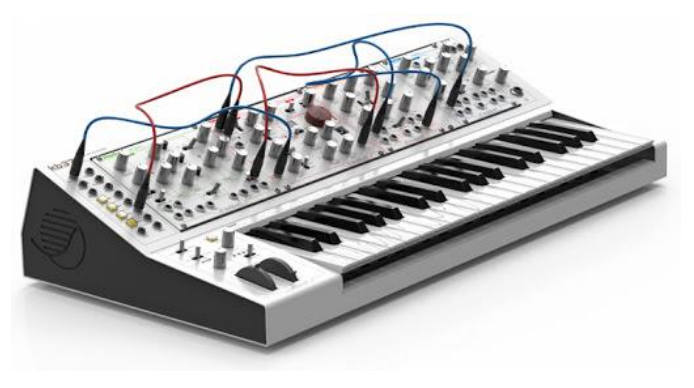

*Figura 10. Ejemplo de la idea en mente*

Pero hay un factor muy importante a tener en cuenta: el tiempo. Este proyecto no es uno que se realice en un periodo corto de tiempo, sino que puede no tener fin. Cada diseño es susceptible de ser mejorado una y otra vez, y de poder incorporar nuevas ideas. Este documento no desarrollará todos los objetivos que se realizarán y conseguirán, porque se trata de un proyecto a largo plazo.

Teniendo en cuenta todas las variables, en este documento se llegará hasta el proceso de creación de las PCBs, continuando con el proyecto hasta su fin fuera de este trabajo. El archivo presente incluirá las partes más importantes del proyecto, relacionado con la teoría aplicada y el diseño original, incluyendo las pruebas realizadas para probar los circuitos diseñados.

Documento: Memoria

## <span id="page-27-0"></span>2.4. Beneficios que aporta el trabajo

El sintetizador es un proyecto de gran envergadura. Gracias a esto, la utilidad que puede aportar este proyecto, tanto a la autora como a las personas que lo lean, es inmenso. El primer beneficio es el poder desarrollar un trabajo desde el inicio hasta el final. Se demuestra que a raíz de este grado se puede realizar y documentar un proyecto completo que posea funcionalidad.

Por otra parte, se puede incluir el tema de ser autodidacta. No es en su totalidad, sino que se ha debido mezclar lo aprendido del grado con información externa. Se puede confirmar que lo aprendido en este grado ha sido de gran utilidad afrontar nuevos retos. Las aptitudes que se han conseguido a lo largo del grado han ayudado a comprender, utilizar y clasificar información externa para la utilidad en el proyecto.

El documento puede ser de gran utilidad para los interesados o interesadas en la materia. Teniendo en cuenta que el objetivo principal de este proyecto es crear un sintetizador, permite a las mentes curiosas poder realizar uno propio por su cuenta sin tener conocimiento previo.

El poder tener esta posibilidad autoriza a la persona a adentrarse en el ámbito de la producción musical por un precio asequible. El documento es un resumen de una guía de instrucciones del cual se puede ir aprendiendo la teoría de lo que corresponde a un sintetizador. Además, este proyecto tiene la posibilidad de ser modificado y de realizar módulos independientes unos de otros, a excepción del oscilador que es la pieza fundamental.

Con todo esto en mente, según los requisitos que quiera el diseñador o diseñadora, es posible la construcción de los módulos de una manera más económica, ya que es el propio dueño o dueña quién elige los componentes a usar.

Es necesario ser conscientes de que no es un sintetizador profesional y que existen muchos que se pueden adquirir con una calidad y prestación más elevada, pero también más costosos. La intención de este proceso es poder comenzar desde cero este dispositivo siendo consciente de la teoría que lo conforma, de manera práctica y asequible.

## <span id="page-28-0"></span>2.5. Marco teórico

En este apartado se presentarán los módulos que componen este sintetizador analógico y se hará una breve explicación de su respectivo uso y su importancia a la hora de la creación y el control del sonido. El marco teórico mostrado a continuación ha sido basado en gran parte por el libro del autor (Shepard, 2013) posteriormente indicado en la bibliografía, con aportes de otras fuentes de información.

#### <span id="page-28-1"></span>2.5.1. Descripción general

Este sintetizador se ha creado de modo que contenga los módulos más comunes de cualquier sintetizador que se puede encontrar en el mercado. Aparte de la explicación correspondiente de cada integrado, se incluirá un esquema con las entradas y salidas correspondientes.

En primer lugar, se mostrará un esquema con todos los componentes del sintetizador.

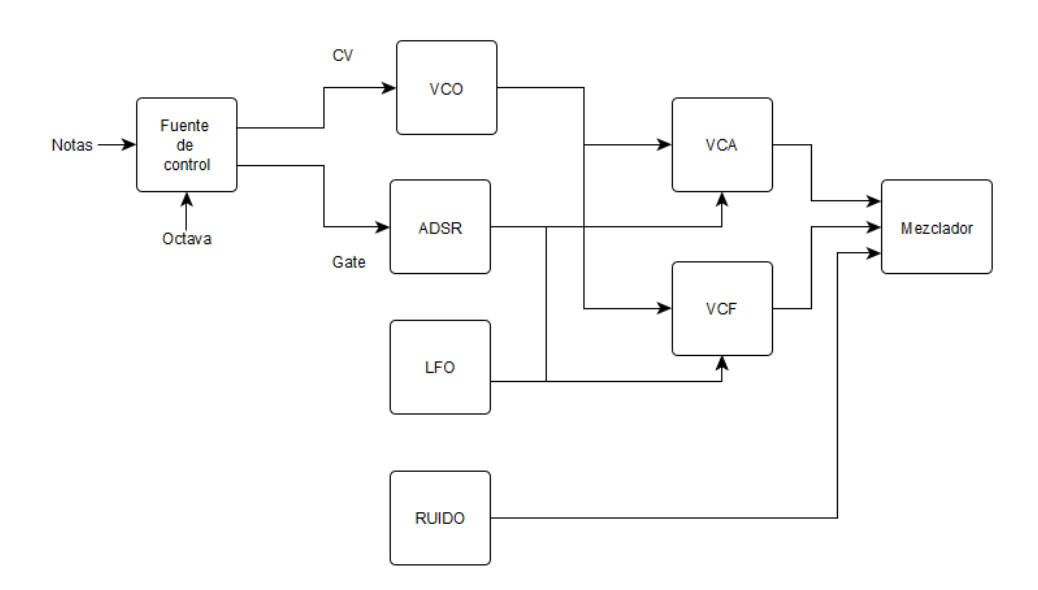

*Figura 11. Ejemplo del esquema del sintetizador*

Se recuerda que es un proyecto modular, por lo que cada parte del sintetizador es independiente, existiendo la posibilidad de diferentes conexiones según el objetivo buscado por el usuario o la usuaria.

#### <span id="page-28-2"></span>2.5.2. Fuente de control

El sintetizador es un instrumento al que se le pueden añadir efectos. En el apartado siguiente se mostrarán los elementos más comunes que se usan para poder relacionar el sonido deseado y el creado.

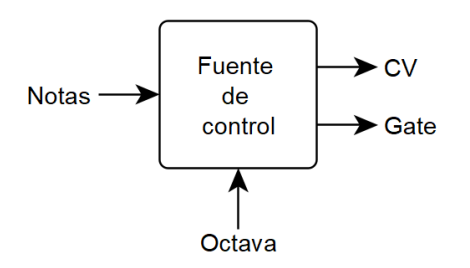

<span id="page-28-3"></span>*Figura 12. Esquema de entradas, salidas y mandos de control de la fuente de control*

#### <span id="page-29-0"></span>2.5.2.1. Teclado

Lo más común en los sintetizadores es partir de un teclado, por ejemplo como los de piano, para poder "seleccionar" las notas que se quieren tocar. Aunque se asemeje a un piano, los teclados no generan sonidos por si solos, si no que generan la información que el sintetizador es capaz de traducir a sonido.

La información más común que genera un teclado viene a ser dos. La primera indica si la tecla está siendo pulsada y por cuánto tiempo (*gate*). La segunda, es la encargada de "decir" qué nota es la que se está tocando (CV). También se puede conocer la información de la dureza o delicadeza con la que se pulsa una tecla, pasando esto a ser un sintetizador más avanzado. Como se aprecia en la [Figura](#page-29-3) 13, hay algunos teclados que poseen un pequeño y simple sintetizador que permite generar sonidos.

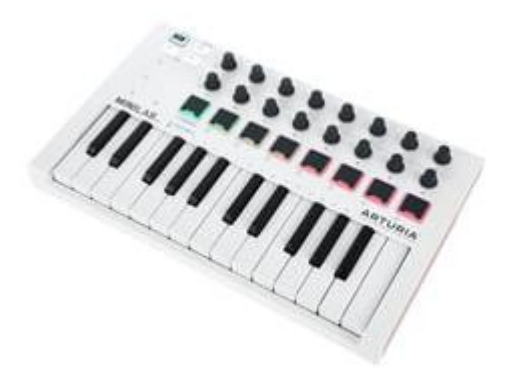

*Figura 13. Teclado con sintetizador*

#### <span id="page-29-3"></span><span id="page-29-1"></span>2.5.2.2. Gate

La señal *gate* es una señal binaria usada para empezar o parar una nota. Cuando se pulsa una nota del teclado, el *gate* pasa a nivel alto y suele obtener un valor de entre 2 y 10V, dependiendo del sintetizador. Al dejar de pulsar, la señal pasa a nivel bajo con 0V. En algunos instrumentos, el *gate*  es un poco diferente, teniendo que pulsar la tecla cada vez que se quiera cambiar de estado.

Normalmente, el *gate* se usa de control para el módulo de la envolvente. Al pasar la señal *gate* a estado alto, la envolvente comienza su etapa de ataque, y al pasar a estado bajo, empieza su etapa de relajación.

#### <span id="page-29-2"></span>2.5.2.3. Control del Voltaje (CV)

Al contrario de la señal *gate*, ésta no tiene solo dos estados, sino que comprende un gran rango de tensiones. Las tensiones serán las que entren en el oscilador para producir la frecuencia perteneciente a la nota que se ha pulsado desde el teclado. Existen muchos rangos de tensión posibles para este tipo de señal, pero las más comunes en los sintetizadores son: de 0V a +5V, de 0V a +10V y de -5V a +5V.

El sistema se basa en relacionar la nota que se ha pulsado con un valor de tensión fijo. Esa tensión pasará a un oscilador controlado por tensión, transformándola en una onda con la frecuencia que corresponde a la nota pulsada. Para ello, se ha normalizado una tabla que indica las frecuencias por cada nota y por cada octava. Hay que recordar que la octava es una separación entre un valor y el doble de ese valor o la mitad del mismo.

<span id="page-30-0"></span>

| FRECUENCIA DE LAS NOTAS MUSICALES EN HERCIOS (Hz) |               |               |               |               |               |               |               |               |               |               |
|---------------------------------------------------|---------------|---------------|---------------|---------------|---------------|---------------|---------------|---------------|---------------|---------------|
|                                                   | <b>OCTAVA</b> | <b>OCTAVA</b> | <b>OCTAVA</b> | <b>OCTAVA</b> | <b>OCTAVA</b> | <b>OCTAVA</b> | <b>OCTAVA</b> | <b>OCTAVA</b> | <b>OCTAVA</b> | <b>OCTAVA</b> |
|                                                   | $\theta$      |               |               | 3             | 4             | $\mathcal{D}$ | 6             |               | 8             | 9             |
| Do                                                | 16,3516       | 32,7032       | 65,4064       | 130,813       | 261,626       | 523,251       | 1046,5        | 2093          | 4186,01       | 8372,018      |
| $Do\#/Reb$                                        | 17,3239       | 34,6479       | 69,2957       | 138,591       | 277,183       | 554,365       | 1108,73       | 2217,46       | 4434,92       | 8869,884      |
| Re                                                | 18,354        | 36,7081       | 73,4162       | 146,832       | 293,665       | 587,33        | 1174,66       | 2349,32       | 4698,69       | 9397,273      |
| $Re\sharp/Mib$                                    | 19,4454       | 38,8909       | 77,7817       | 155,563       | 311,127       | 622,254       | 1244,51       | 2489,02       | 4978,04       | 9956,063      |
| Mi                                                | 20,6017       | 41,2035       | 82,4069       | 164,814       | 329,628       | 659,225       | 1318,51       | 2637,02       | 5274,04       | 10548,082     |
| Fa                                                | 21,8268       | 43,6536       | 87,3071       | 174,614       | 349,228       | 698,456       | 1396,91       | 2793,83       | 5587,66       | 11175,303     |
| Fa#/Solb                                          | 23,1246       | 46.2493       | 92,4986       | 184,997       | 369,994       | 739,989       | 1479.98       | 2959,96       | 5919,92       | 11839,822     |
| Sol                                               | 24,4997       | 48,9995       | 97,9989       | 195,998       | 391,995       | 783,991       | 1567,98       | 3135,96       | 6271,92       | 12543,854     |
| Sol#/Lab                                          | 25,9565       | 51,913        | 103,826       | 207,652       | 415,305       | 830,609       | 1661,22       | 3322,44       | 6644,88       | 13289,75      |
| La                                                | 27,5          | 55            | 110           | 220           | 440           | 880           | 1760          | 3520          | 7040          | 14080         |
| $La\sharp/Sib$                                    | 29,1353       | 58,2705       | 116,541       | 233,082       | 466,164       | 932,328       | 1864,66       | 3729,31       | 7458,62       | 14917,24      |
| Si                                                | 30,8677       | 61,7354       | 123,471       | 246,942       | 493,883       | 987,767       | 1975,53       | 3951,07       | 7902,14       | 15804,266     |

*Tabla 1. Relación entre las notas y sus frecuencias*

El problema se basa en el sistema de implementación. Es decir, qué proporcionalidad usar para que la tensión y la frecuencia concuerden en el oscilador. Hay dos tipos de sistemas: 1V/oct o 1V/Hz. El primero, propone que por cada aumento de octava, se sume un voltio. En el segundo, por el contrario, la tensión sigue el mismo patrón que la octava. Esto es, cada vez que se pasa a una octava mayor, su frecuencia aumenta el doble; entonces, la tensión hace lo mismo y duplica su valor.

*Tabla 2. Diferencia entre 1V/oct y 1V/Hz*

<span id="page-30-1"></span>

| <b>Nota</b>        | ${\bf A1}$ | A <sub>2</sub> | A <sub>3</sub> | B <sub>3</sub> | C <sub>4</sub> | D <sub>4</sub> | E4    | A <sub>4</sub> | A <sub>5</sub> |
|--------------------|------------|----------------|----------------|----------------|----------------|----------------|-------|----------------|----------------|
| Voltios/Octava (V) | 1.000      | 2.000          | 3.000          | 3.167          | 3.250          | 3.417          | 3.583 | 4.000          | 5.000          |
| $Hz/Voltios$ (V)   | 1.000      | 2.000          | 4.000          | 4.490          | 4.757          | 5.339          | 5.993 | 8.000          | 16.000         |

<span id="page-30-2"></span>Los sintetizadores más comunes suelen usar la razón de 1V/oct, donde cada octava tiene un rango de un voltio y cada octava tiene 12 notas. Por cada octava se le irá añadiendo un voltio más, pero la proporción de 1/12 por nota se mantendrá constante.

|         |       | Tensión por nota (V) |       |  |  |  |  |
|---------|-------|----------------------|-------|--|--|--|--|
| Do      | 0,000 | Fa#/Solb             | 0,500 |  |  |  |  |
| Do#/Reb | 0,083 | Sol                  | 0,583 |  |  |  |  |
| Re      | 0,167 | Sol#/Lab             | 0,667 |  |  |  |  |
| Re#/Mib | 0,250 | La                   | 0,750 |  |  |  |  |
| Mi      | 0,333 | La#/Sib              | 0,833 |  |  |  |  |
| Fa      | 0.417 | Si                   | 0,917 |  |  |  |  |

*Tabla 3. Tensiones correspondientes a las notas con el sistema de 1V/oct*

#### <span id="page-31-0"></span>2.5.2.4. Interfaz MIDI

El sistema CV/gate ha sido usado durante mucho tiempo pero está abocado a la extinción debido a sus limitaciones. Un ejemplo es que cada fabricante de sintetizadores usaba diferentes criterios a la hora de relacionar la tensión con la frecuencia, con lo cual, la mayoría de sintetizadores eran incompatibles entre sí. Debido a dicha incompatibilidad, los clientes no podían juntar varios sintetizadores a la vez para producir distintos e interesantes efectos de sonido.

Otro de los grandes problemas de ese tipo de sistema es que solo deja transmitir un valor de tensión. Los sintetizadores creados son monofónicos, por lo que si se quisiera pulsar dos notas a la vez se necesitarían dos sintetizadores, y así sucesivamente.

Por estos problemas, los ingenieros y las ingenieras comenzaron a buscar un método alternativo, de donde nació el *Musical Instrument Digital Interface*, o MIDI. La interfaz consiste en enviar la información en código binario a base de 1 y 0, esto es, de manera digital. De esta manera, se consigue que la información pueda ser almacenada y transmitida de manera más ágil hacia diferentes dispositivos conectados entre sí, consiguiendo su intercomunicación. Hay que tener en cuenta que además de enviar la información de *gate* y CV, puede transmitir mayor cantidad de datos; por ejemplo, la transmisión de la fuerza con la que se pulsa la tecla. (Shepard, 2013)

Si se quiere seguir usando un sintetizador totalmente analógico pero poder usar diferentes teclados y otros sintetizadores, se deberá de usar un conversor MIDI to CV/gate como el Roland MPU-101.

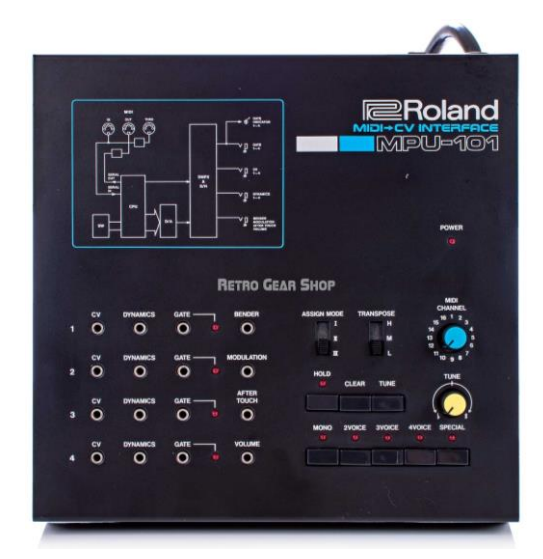

*Figura 14. Midi to CV/gate converter Roland MPU-101*

#### <span id="page-31-2"></span><span id="page-31-1"></span>2.5.3. Oscilador

El oscilador es la pieza principal de un sintetizador, ya que es el encargado de originar las ondas que finalmente serán interpretadas como sonido. En el momento en el que la onda oscila a más de 20 veces por segundo (20 Hz), el oído es capaz de detectarlo como un sonido; en cambio, si sobrepasa las 20000 veces por segundo, resulta imposible escucharlo. Por lo tanto, el espectro audible del oído humano se puede limitar entre 20Hz y 20kHz.

Normalmente en los sintetizadores comerciales, el oscilador suele estar controlado por tensión (VCO, *Voltage Controlled Oscillator*). En este caso, la frecuencia creada por el oscilador variará según la entrada de tensión recibida. Se deberá tener en cuenta que los osciladores solo pueden crear un sonido a la vez. Si se quiere tocar varias notas de forma simultánea, será necesario poner un oscilador por cada nota.

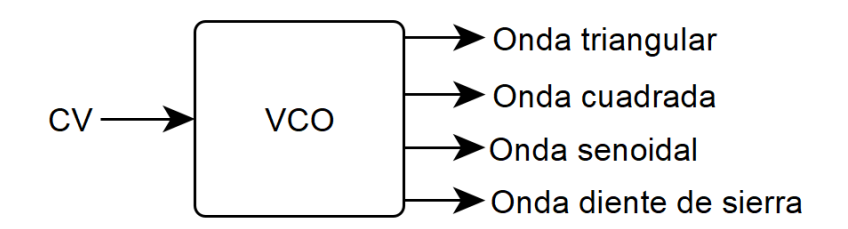

*Figura 15. Esquema de entradas, salidas y mandos de control del VCO*

<span id="page-32-0"></span>Las formas de onda generadas oscilador pueden variar. Las más comunes entre los sintetizadores son cuatro: onda sinusoidal, cuadrada, triangular y diente de sierra. Todas ellas están centradas en 0V y con un desplazamiento equidistante entre los voltajes positivos y negativos.

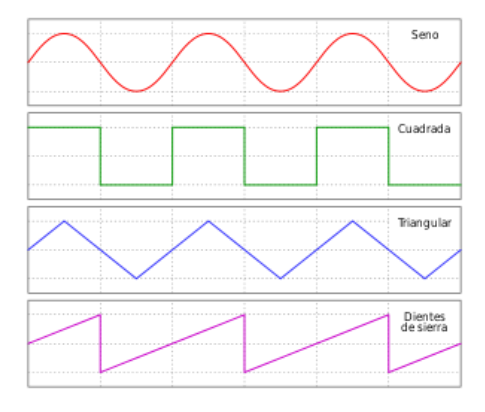

*Figura 16. Tipos de ondas presentes en el oscilador*

<span id="page-32-1"></span>El motivo del por qué hay diferentes formas de ondas es simplemente la generación de distintos tipos de sonidos y timbres aunque su frecuencia sea la misma. Cada forma de onda tiene una manera diferente de alcanzar su pico, tanto positivo como negativo, y además, la dureza con la que el voltaje cambia también es un factor importante a la hora de la creación del sonido.

Pero en cierta manera, todas las ondas mencionadas anteriormente son sinusoidales. Según Fourier, toda señal periódica se puede descomponer en una suma de infinitas ondas sinusoidales como combinación de senos y cosenos. Cada una de las ondas de las que se compone señal se llamarán armónicos, y su mayor característica es que el primer armónico ha de ser de la misma frecuencia que la onda resultante. Cuantos más armónicos tenga, más diferente será la señal resultante en relación a una onda sinusoidal, cambiando así su sonido y timbre. (F.J. Maseda, comunicación personal)

$$
f(t) = \frac{a_0}{2} + \sum_{k=1}^{\infty} [a_n \cos(nt) + b_n \sin(nt)] \Rightarrow P = \frac{\text{periodo}}{2}
$$
 (2.5.1)

$$
a_o = \frac{1}{P} \int_{-P}^{P} f(t) \, dt \tag{2.5.2}
$$

$$
a_n = \frac{1}{p} \int_{-p}^{p} f(t) \cos(nt) \, dt \tag{2.5.3}
$$

$$
b_n = \frac{1}{p} \int_{-p}^{p} f(t) \sin(nt) \, dt \tag{2.5.4}
$$

El primer término  $(a_0/2)$  representa la componente continua (en las ondas sonoras es igual a 0 puesto que no tienen componente continua) y  $a_{1...n}$  y  $b_{1...n}$  los coeficientes de los términos cosenoidales y senoidales. Para apreciar los armónicos y sus consecuencias, se usarán de ejemplos las ondas comunes del sintetizador, con un periodo de  $2\pi$  y con una amplitud de V:

#### <span id="page-33-0"></span>2.5.3.1. Onda sinusoidal

<span id="page-33-2"></span>La tensión de esta onda cambia de una forma continua y de manera suave entre los polos positivos y negativos sin ningún tipo de cambio brusco.

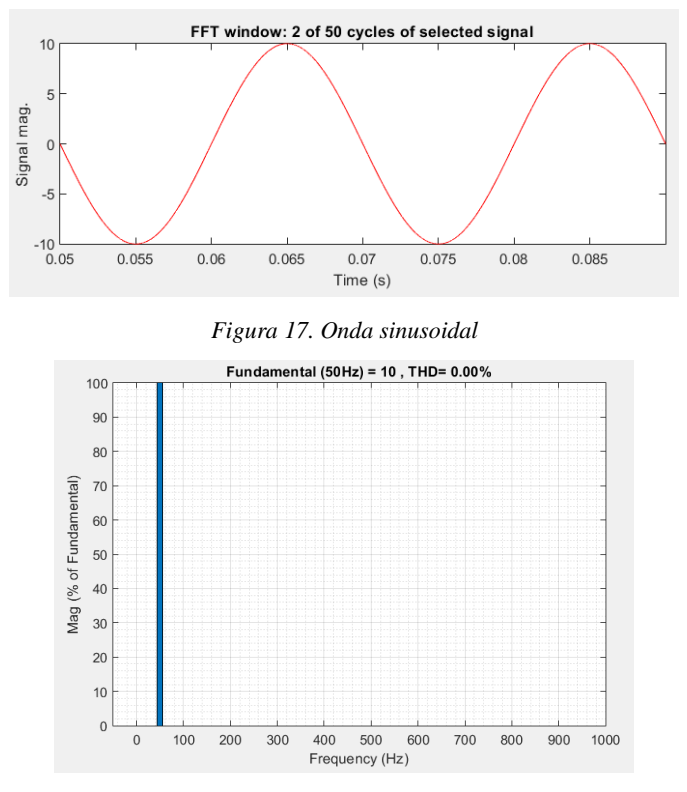

*Figura 18. Armónicos onda senoidal*

<span id="page-33-3"></span>Como la forma de onda es la representación gráfica de la función seno, se comprueba que solo tiene el armónico fundamental. Solo se produce un único sonido a la frecuencia principal, produciendo así un sonido oscuro y apagado. Esta onda, al ser "perfecta", es muy difícil o imposible encontrarla en los sonidos naturales, pero es viable crear una aproximación mediante el sintetizador.

#### <span id="page-33-1"></span>2.5.3.2. Onda triangular

Está onda va de un polo a otro de manera suave, pero al llegar al polo positivo o negativo, cambia bruscamente de dirección. Debido al cambio tan rápido de tensión que se origina en los picos positivos y negativos, tiende a tener un timbre más alegre que la sinusoidal.

<span id="page-33-4"></span>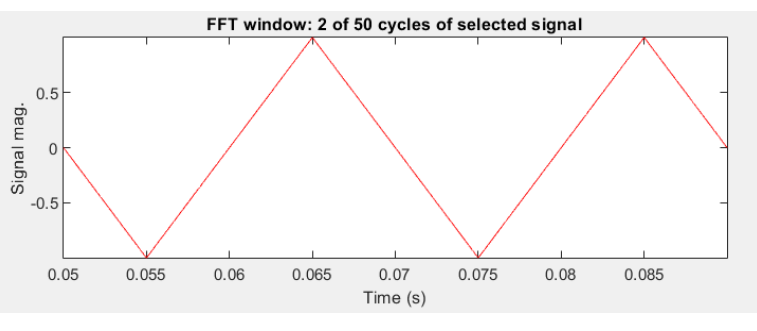

*Figura 19. Onda triangular*

Para realizar Fourier, se supondrá que la onda tiene un periodo de 2π, comenzando desde el valor –V:

$$
f(t) = \begin{cases} \frac{2V}{\pi}t - V & t < \pi \\ -\frac{2V}{\pi}t + 3V & \pi < t < 2\pi \end{cases}
$$
  
\n
$$
a_n = \frac{1}{\pi} \left[ \int_0^{\pi} \left( \frac{2V}{\pi}t - V \right) \cos(nt) dt + \int_{\pi}^{2\pi} \left( -\frac{2V}{\pi}t + 3V \right) \cos(nt) dt \right]
$$
  
\n
$$
= \frac{V}{\pi} \left[ \int_0^{\pi} \left( \frac{2}{\pi}t - 1 \right) \cos(nt) dt + \int_{\pi}^{2\pi} \left( 3 - \frac{2}{\pi}t \right) \cos(nt) dt \right]
$$
  
\n
$$
= \frac{V}{\pi} \left[ \int_0^{\pi} \frac{2}{\pi}t \cos(nt) dt - \int_0^{\pi} \cos(nt) dt + \int_{\pi}^{2\pi} 3 \cos(nt) dt - \int_{\pi}^{2\pi} \frac{2}{\pi}t \cos(nt) dt \right]
$$
  
\n
$$
= \frac{V}{\pi} \left[ \frac{2}{\pi} \int_0^{\pi} t \cos(nt) dt - \int_0^{\pi} \cos(nt) dt + \int_{\pi}^{2\pi} \cos(nt) dt - \frac{2}{\pi} \int_{\pi}^{2\pi} t \cos(nt) dt \right]
$$
  
\n
$$
= \frac{V}{\pi} \left[ \frac{2}{\pi n^2} (nt \sin nt + \cos nt) \Big|_0^{\pi} - \frac{\sin(nt)}{n} \Big|_0^{\pi} + 3 \frac{\sin(nt)}{n} \Big|_0^{2\pi} - \frac{2}{\pi n^2} (nt \sin nt + \cos nt) \Big|_{\pi}^{2\pi} \right]
$$
  
\n
$$
= \frac{V}{\pi} \left[ \frac{2}{\pi n^2} (\pi n \sin \pi n + \cos \pi n - 0 - 1) - \frac{\sin \pi n}{n} + 0 + 3 \frac{\sin 2\pi n}{n} - 3 \frac{\sin \pi n}{n} - \frac{2}{\pi n^2} (nt \sin nt + \cos nt) \right]
$$
  
\n
$$
= \frac{V}{\pi} \left[ \frac{2}{\pi n^2} (\pi n \sin \pi n + \cos \pi n
$$

Documento: Memoria

$$
= \frac{V}{\pi} \left[ \int_{0}^{\pi} \frac{2}{\pi} t \sin(\pi t) dt - \int_{0}^{\pi} \sin(\pi t) dt + \int_{\pi}^{2\pi} 3 \sin(\pi t) dt - \int_{\pi}^{2\pi} \frac{2}{\pi} t \sin(\pi t) dt \right]
$$
  
\n
$$
= \frac{V}{\pi} \left[ \frac{2}{\pi} \int_{0}^{\pi} t \sin(\pi t) dt - \int_{0}^{\pi} \sin(\pi t) dt + 3 \int_{\pi}^{2\pi} \sin(\pi t) dt - \frac{2}{\pi} \int_{\pi}^{2\pi} t \sin(\pi t) dt \right]
$$
  
\n
$$
= \frac{V}{\pi} \left[ \frac{2}{\pi n^{2}} (\sin nt - nt \cos nt) \Big|_{0}^{\pi} + \frac{\cos(\pi t)}{n} \Big|_{0}^{\pi} - 3 \frac{\cos(\pi t)}{n} \Big|_{\pi}^{2\pi} - \frac{2}{\pi n^{2}} (\sin nt - nt \cos nt) \Big|_{\pi}^{2\pi} \right]
$$
  
\n
$$
= \frac{V}{\pi} \left[ \frac{2}{\pi n^{2}} (\sin \pi n - n\pi \cos \pi n - 0 + 0) + \frac{\cos \pi n}{n} - \frac{1}{n} - \frac{3}{n} + 3 \frac{\cos \pi n}{n} - \frac{2}{\pi n^{2}} (0 - 2\pi - \sin n\pi + n\pi \cos n\pi) \right]
$$
  
\n
$$
= \frac{V}{\pi} \left[ \frac{4}{\pi n^{2}} (\sin \pi n - n\pi \cos \pi n) - \frac{4}{n} + \frac{4 \cos \pi n}{n} + \frac{4}{n} \right]
$$
  
\n
$$
= \frac{4V}{\pi} \left[ \frac{\sin \pi n}{\pi n^{2}} - \frac{\cos \pi n}{n} + \frac{\cos \pi n}{n} \right] = \frac{4V}{\pi^{2}n^{2}} \sin \pi n
$$
  
\n
$$
= \frac{b_{n}}{n} \left[ \frac{para n par \rightarrow b_{n}}{n \pi n \pi n par \rightarrow b_{n}} = 0
$$
  
\nFourier  $\rightarrow f(t) = \frac{-8V}{\pi^{2}} [\cos t + \frac{1}{9} \cos 3t + \$ 

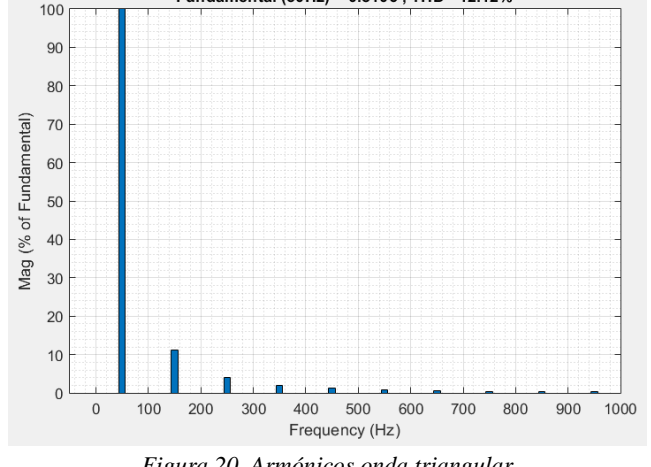

*Figura 20. Armónicos onda triangular*

Se comprueba que tiene armónicos impares, surgiendo así el cambio de timbre anteriormente mencionado. En la demostración teórica se aprecia que aunque tenga armónicos impares, dichos armónicos mantienen una relación de  $1/n^2$ . Es decir, cada armónico tiene un valor de amplitud que se reduce cuadráticamente con el orden del armónico.
### 2.5.3.3. Onda diente de sierra

Es parecida a la onda triangular, pero al llegar al polo positivo, la tensión cambia brusca e instantáneamente se dirige al polo negativo donde comienza de nuevo.

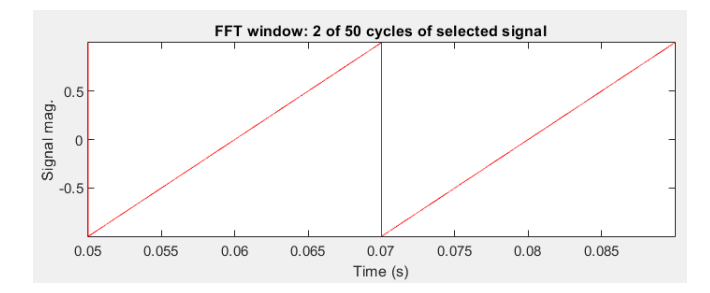

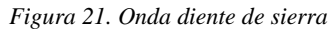

$$
f(t) = \frac{V}{\pi}t - V \qquad t < 2\pi
$$
  
\n
$$
a_n = \frac{1}{\pi} \left[ \int_0^{2\pi} \left( \frac{V}{\pi} t - V \right) \cos(nt) dt \right]
$$
  
\n
$$
= \frac{V}{\pi} \left[ \int_0^{2\pi} \left( \frac{t}{\pi} - 1 \right) \cos(nt) dt \right]
$$
  
\n
$$
= \frac{V}{\pi} \left[ \int_0^{2\pi} \frac{t}{\pi} \cos(nt) dt - \int_0^{2\pi} \cos(nt) dt \right]
$$
  
\n
$$
= \frac{V}{\pi} \left[ \frac{1}{\pi n^2} (nt \sin nt + \cos nt) \Big|_0^{2\pi} - \frac{\sin(nt)}{n} \Big|_0^{2\pi} \right]
$$
  
\n
$$
= \frac{V}{\pi} \left[ \frac{1}{\pi n^2} (2\pi n \sin 2\pi n + \cos 2\pi n - 0 \sin 0 - \cos 0) - \frac{\sin 2\pi n}{n} + \frac{\sin 0}{n} \right]
$$
  
\n
$$
= \frac{V}{\pi} \left[ \frac{1}{\pi n^2} (0 + 1 - 0 - 1) - 0 + 0 \right] = 0
$$
  
\n
$$
a_n \qquad \begin{cases} paran par \to a_n = 0 \\ para n p ar \to a_n = 0 \end{cases}
$$
  
\n
$$
b_n = \frac{1}{\pi} \left[ \int_0^{2\pi} \left( \frac{V}{\pi} t - V \right) \sin(nt) dt \right]
$$
  
\n
$$
= \frac{V}{\pi} \left[ \int_0^{2\pi} \frac{t}{\pi} \sin(nt) dt - \int_0^{2\pi} \sin(nt) dt \right]
$$
  
\n
$$
= \frac{V}{\pi} \left[ \frac{1}{n^2} (\sin nt - nt \cos nt) \Big|_0^{2\pi} + \frac{\cos(nt)}{n} \Big|_0^{2\pi} \right]
$$

Documento: Memoria

$$
= \frac{V}{\pi} \left[ \frac{1}{\pi n^2} \left( \sin 2\pi n - 2\pi n \cos 2\pi n - \sin 0 + 0 \cos 0 \right) + \frac{\cos 2\pi n}{n} - \frac{\cos 0}{n} \right]
$$

$$
= \frac{V}{\pi} \left[ \frac{1}{\pi n^2} \left( 0 - 2\pi n - 0 + 0 \right) - 0 + 0 \right] = \frac{2V}{\pi n}
$$

$$
b_n \begin{cases} para \ n par \rightarrow b_n = \frac{2V}{\pi n} \\ para \ n \ impar \rightarrow b_n = \frac{2V}{\pi n} \end{cases}
$$

Fourier  $\rightarrow$  f(t) =  $\frac{2V}{\pi n} \left[ \sin t + \frac{1}{2} \right]$  $\frac{1}{2}$ sin 2t +  $\frac{1}{3}$  $\frac{1}{3}$ sin 3t +  $\frac{1}{4}$  $\frac{1}{4}$  sin 4t +  $\frac{1}{5}$  $\frac{1}{5}$  sin 5t ...] (2.5.6)

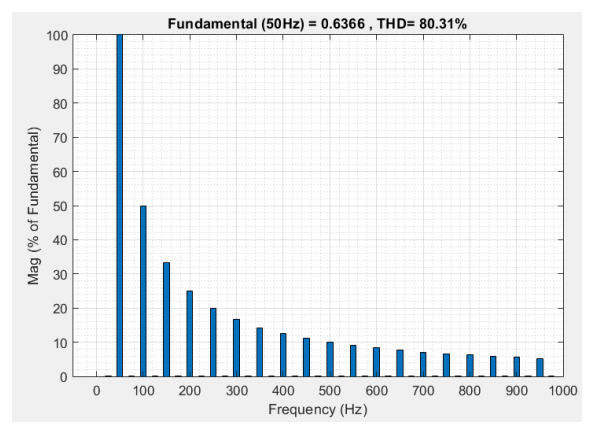

*Figura 22. Armónicos onda diente de sierra*

El sonido que genera se suele considerar más alegre y ruidoso que la onda triangular. Como esta onda tiene todos los armónicos de la frecuencia fundamental, ha sido la favorita durante años en el uso de sintetizadores.

### 2.5.3.4. Onda cuadrada

Solo tiene dos estados, positivo y negativo. No hay ninguna transición notable entre los polos, salta de un polo a otro de manera abrupta. Debido a estas variaciones bruscas, tienden a crear un sonido alegre.

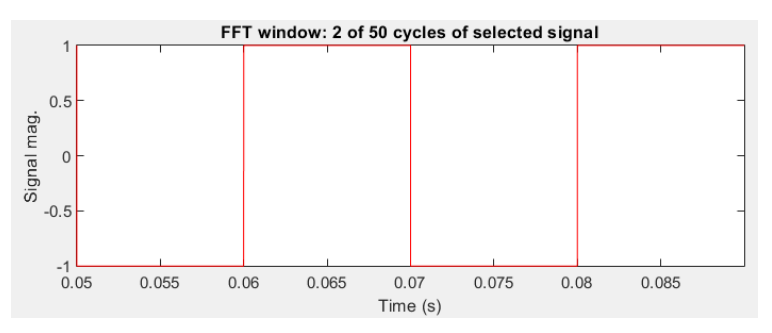

*Figura 23. Onda cuadrada*

$$
f(t) = \begin{cases} V & t < \pi \\ -V & \pi < t < 2\pi \end{cases}
$$

$$
a_n = \frac{1}{\pi} \left[ \int_0^{\pi} V \cos(nt) dt + \int_{\pi}^{2\pi} -V \cos(nt) dt \right] = \frac{V}{\pi} \left[ \frac{\sin(nt)}{n} \Big|_0^{\pi} - \frac{\sin(nt)}{n} \Big|_{\pi}^{2\pi} \right]
$$
  
\n
$$
= \frac{V}{n\pi} [\sin(\pi n) - \sin(0n) - \sin(2\pi n) + \sin(\pi n)]
$$
  
\n
$$
= \frac{V}{n\pi} [\sin(\pi n) - 0 - 0 + \sin(\pi n)] = \frac{2V}{n\pi} \sin(\pi n)
$$
  
\n
$$
a_n \left\{ \begin{array}{c} para \ n \ par \rightarrow a_n = 0 \\ para \ n \ impar \rightarrow a_n = 0 \end{array} \right.
$$
  
\n
$$
b_n = \frac{1}{\pi} \left[ \int_0^{\pi} V \sin(nt) dt + \int_{\pi}^{2\pi} -V \sin(nt) dt \right] = \frac{V}{\pi} \left[ -\frac{\cos(nt)}{n} \Big|_0^{\pi} + \frac{\cos(nt)}{n} \Big|_{\pi}^{2\pi} \right]
$$
  
\n
$$
= \frac{V}{n\pi} [-\cos(\pi n) + \cos(0n) + \cos(2\pi n) - \cos(\pi n)]
$$
  
\n
$$
= \frac{V}{n\pi} [-\sin(\pi n) + 1 + 1 - \sin(\pi n)] = \frac{2V}{n\pi} [1 - \cos(\pi n)]
$$
  
\n
$$
\left[ \begin{array}{c} para \ n \ par \rightarrow b_n = 0 \end{array} \right]
$$

$$
b_n \left\{\n \begin{array}{r}\n \text{para } n \text{ para}} - b_n = 0 \\
\text{para } n \text{ impar} \rightarrow b_n = \frac{4V}{n\pi}\n \end{array}\n \right.
$$

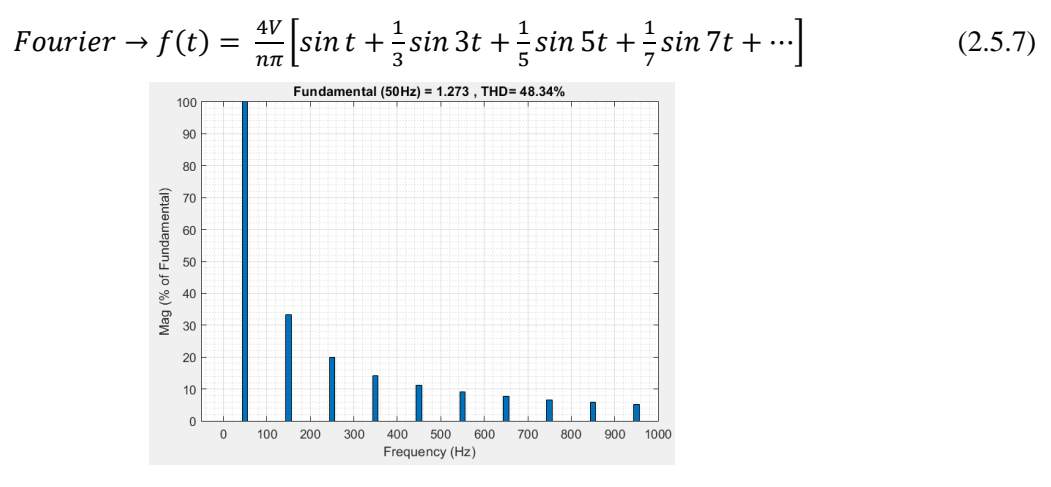

*Figura 24. Armónicos onda cuadrada*

Como solo tiene armónicos impares, ha sido bastante popular para crear un sonido semejante a los instrumentos de viento-madera.

### 2.5.4. Generador de envolvente

La envolvente de un sonido se puede definir como todos los cambios que sufre un sonido desde que empieza hasta que acaba completamente; es decir, determina la evolución del sonido. Con la envolvente es posible cambiar las características del sonido producido como el timbre, la amplitud o el tono.

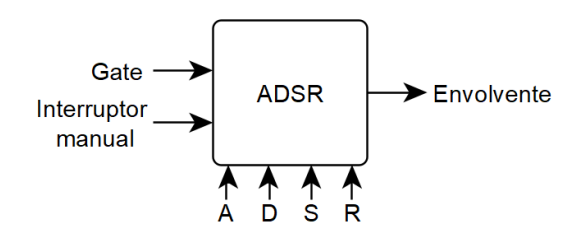

*Figura 25. Esquema de entradas, salidas y mandos de control del ADSR*

Este módulo, como es capaz de alterar el sonido, puede variar el comportamiento de los demás módulos, algo que puede resultar interesante a la hora de su creación. Lo más común es que se use un tipo de envolvente para cada característica, siendo la más usual la envolvente de la amplitud, sobre la que tratará esta parte del proyecto.

La envolvente se puede definir en 4 estados bien diferenciados, cada uno con su peculiaridad:

- *Ataque (Attack):* es el tiempo que se necesita para que el sonido vaya desde cero hasta su punto máximo desde que el instrumento, o en este caso el sintetizador, es pulsado.
- *Caída (Decay):* indica el tiempo desde que el sonido llega al punto más alto, hasta que llega al nivel en el que se produce un sonido sostenido.
- *Sostenido (Sustain):* es el nivel de amplitud en el que el sonido se mantiene constante. Aparece representado en porcentaje de total amplitud o en dB de sonido.
- *Relajación (Release):* el tiempo que tarda el sonido desde que la tecla se deja de pulsar hasta que el sonido llega a su fin.

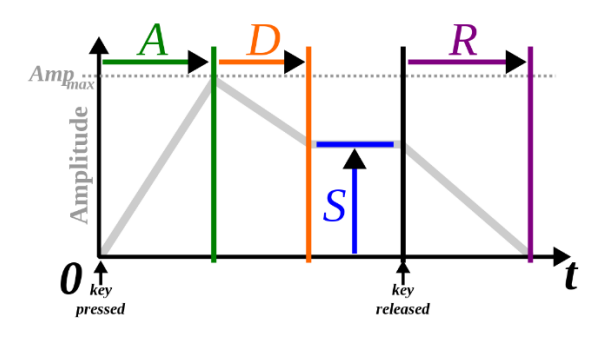

*Figura 26. Estados de la envolvente*

Se aprecia que tres de las cuatro etapas se miden en unidad de tiempo. Este modelo suele funcionar para varios tipos de instrumentos, como los de cuerda o los de viento-madera, pero no tanto para los instrumentos como pianos, percusión o viento metal. De manera general se usará la envolvente con los cuatro estados mencionados.

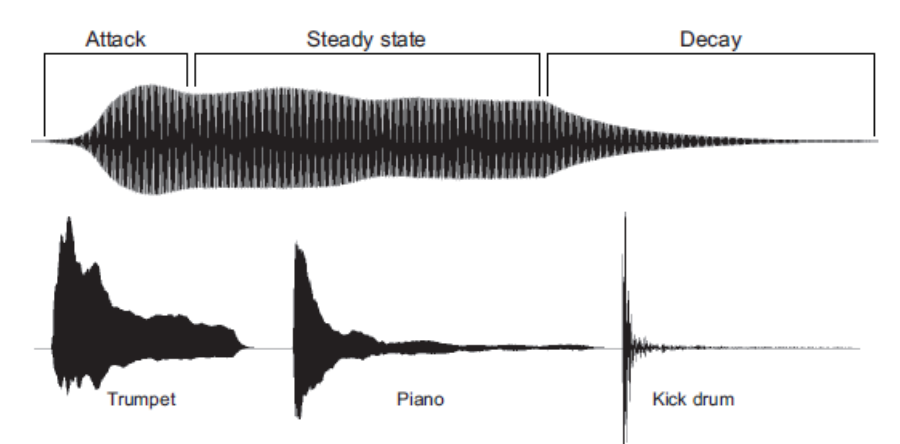

<span id="page-40-1"></span>*Figura 27. Los estados de una envolvente frente a varios tipos de instrumentos*

La envolvente de amplitud de cuatro etapas es el más usado en los sintetizadores, tanto que a partir de su creación, la envolvente comenzó a llamarse ADSR (*Attack, Decay, Sustain, Release)*. La mayoría de las envolventes están basadas en el tiempo, que usa unidades de tiempo para determinar la velocidad de los cambios de estado. Algunos de ellos, en cambio, se basan en porcentajes o niveles modulables en cierta escala, como 0-100 o 0-127.

Una gran parte de la envolvente es su forma, ya que con ella se puede transformar el sonido a gusto de la persona. Cuánto más corto sea el tiempo de duración de las etapas o las curvas sean más pronunciadas, el sonido tenderá a ser más percutivo o *staccato.* Si las etapas duran más o son menos inclinadas, entonces el sonido se volverá más sostenido o *legato*.

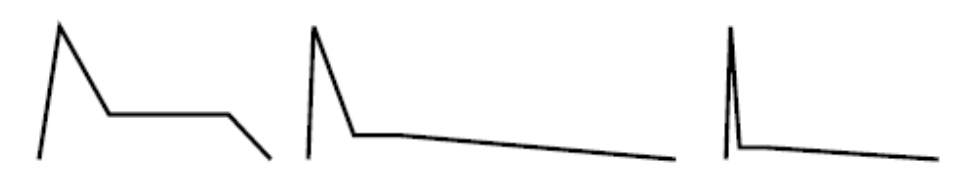

*Figura 28. Curvas características ADSR de una trompeta, piano y un tambor*

<span id="page-40-0"></span>Como se aprecia en la [Figura 28,](#page-40-0) la trompeta se parece a la curva característica común, pero se aprecia que las etapas de ataque y caída son tan largas como la etapa de sostenido. En el piano, la etapa de relajación es bastante larga y por el contrario, la etapa de sostenido muy corta. Esta etapa de relajación puede aumentar o disminuir pulsando un pedal que incorpora el propio piano. El tambor, al igual que el piano, tiene la etapa de sostenido muy corta debido a que es un instrumento de percusión y el piano aunque sea de cuerda, su sonido se produce golpeando las cuerdas que tiene en el interior.

Pero a estas alturas, algunos diseñadores han comenzado a modificar el ADSR y añadirle más etapas para crear nuevos sonidos. Una variación popular es el ADADSR, donde se le han añadido dos etapas más de ataque y caída. Este diseño ayuda a crear sonidos más fieles a los de viento metal, ya que como se ha visto en la [Figura 27,](#page-40-1) en la trompeta tiene un momento en el que desciende para posteriormente volver a subir.

Otras variaciones pueden ser las de añadir otras etapas como *Hold* o *Decay.* Cuando se usa el *Hold*, el sonido se mantiene un cierto tiempo sostenido después de dejar de pulsar la tecla. Sin embargo, al usar *Decay,* cuando se pulsa la tecla, hay un cierto tiempo de espera antes de que la envolvente ataque. Los sintetizadores más modernos usan curvas logarítmicas (ataque) y exponenciales (caída y relajación) en las curvas de la envolvente para asemejarse más al sonido real de los instrumentos, pudiendo incluso modificar la curvatura de dichas etapas. Otros, con la ayuda del MIDI, son capaces de medir la fuerza y rapidez con la que se pulsa la tecla y variar la amplitud de la envolvente dependiendo de tales parámetros. (Shepard, 2013)

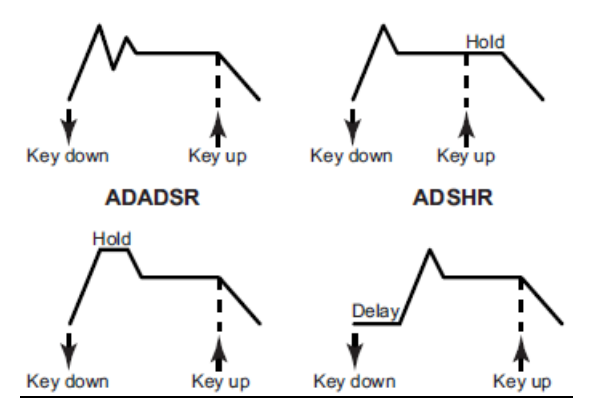

*Figura 29. Variaciones de la envolvente en sintetizadores*

Esta teoría solo resulta suponiendo que una única tecla es pulsada y que la envolvente realiza las cuatro etapas sin afección alguna. Normalmente al usar un sintetizador, pueden aparecer notas que duren menos que el tiempo programado en la envolvente, y notas que se solapan entre ellas, donde una nota empieza sin que acabe la otra. Para ello, las envolventes tienen diferentes modos de respuesta:

- *Modo libre:* cuando este modo está encendido, aunque se deje de pulsar la tecla antes de acabar la etapa de ataque, la envolvente está "obligada" a realizar las dos etapas iniciales para después pasar a la etapa de relajación. Si este modo está apagado, según se levante la tecla, la envolvente pasará a la última etapa.
- *Modo retrigger y modo multi-trigger:* estos modos se usan en la superposición de notas. Si se está en modo retrigger, la siguiente nota pulsada empezará desde la amplitud cero. En cambio, en el modo multi-trigger, la siguiente nota comenzará en el nivel que estaba la nota anterior.
- *Modo legato:* el legato es un modo de tocar música donde se realiza una transición de una nota a otra sin cambios bruscos. Para traducirlo en la envolvente, la siguiente nota comenzará en la etapa de sostenido, sin pasar ni por el ataque ni por la caída. Cuando la última nota se deje de pulsar, se pasará a la etapa de relajación.

### 2.5.5. Amplificador

El amplificador controlado por tensión, o VCA *(Voltage Controlled Oscillator),* es el módulo que permite la variación de la amplitud de una señal principal mediante señales de control de tensión. Las señales más usadas a la hora de control suelen provenir de los módulos de ADSR, LFO o incluso de un oscilador secundario. También es posible que la señal sea controlada de forma manual, independiente a los módulos mencionados anteriormente. (Wilson, 2013)

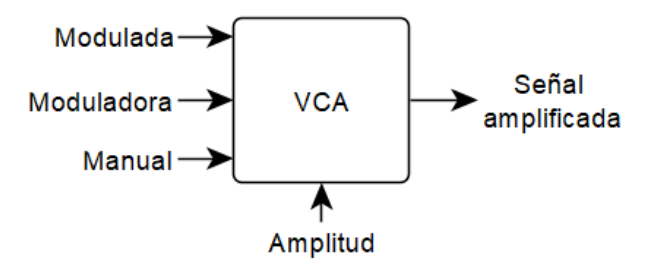

*Figura 30. Esquema de entradas, salidas y mandos de control del VCA*

Este amplificador se basa en la modulación de amplitud o AM, en el que la amplitud de la señal portadora varía según la señal de control, pero su frecuencia principal se mantiene igual.

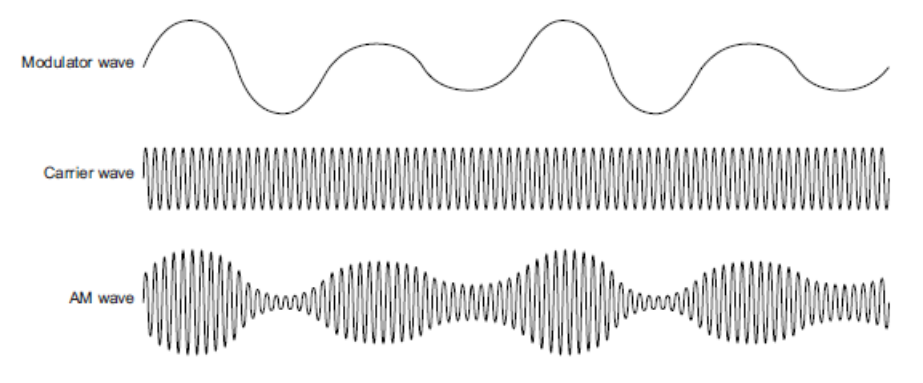

*Figura 31. Ejemplo de modulación en amplitud*

Como un ejemplo, se van a usar dos señales sinusoidales pero de distinta frecuencia para apreciar la modulación por amplitud. Primero se muestra la señal portadora o la señal de entrada, que suele tener una frecuencia mayor que la moduladora:

$$
p(t) = A_c \cos(2\pi f_c t) \tag{2.5.8}
$$

A continuación se obtiene la señal moduladora o de control que es la que porta la información:

$$
m(t) = A_m \cos(2\pi f_m t) \tag{2.5.9}
$$

La señal modulada en AM resulta:

$$
S(t) = [1 + m(t)]p(t) = p(t) + p(t)m(t)
$$
\n(2.5.10)

Si se expande esa ecuación, se obtiene:

$$
S(t) = A_C \cos(2\pi f_c t) + A_C \cos(2\pi f_c t) A_m \cos(2\pi f_m t)
$$
\n(2.5.11)

Y usando propiedades trigonométricas:

$$
S(t) = A_C \cos(2\pi f_c t) + \frac{1}{2} A_C A_m \cos[2\pi (f_c + f_m)] + \frac{1}{2} A_C A_m \cos[2\pi (f_c - f_m)]
$$
  

$$
S(t) = A_C \cos(2\pi f_c t) + \frac{A_C A_m}{2} [\cos[2\pi (f_c + f_m)] + \cos[2\pi (f_c - f_m)]] \qquad (2.5.12)
$$

En resumen, al hacer el espectro de la señal modulada en amplitud, se obtienen tres frecuencias diferentes. La primera, corresponde a la señal portadora y tanto su amplitud como su frecuencia son independientes de la señal moduladora. (Faruque, 2016)

Las dos restantes, tienen una frecuencia de  $f_c+f_m y f_c-f_m$  respectivamente. Esto indica que la modulación produce dos bandas laterales equidistantes de la frecuencia portadora. Las bandas laterales pueden usarse para poder demodular la señal de salida o recuperar las ondas iniciales. Este análisis es válido para cualquier tipo de onda portadora y moduladora.

Su ancho de banda se traduce en que es el doble de la frecuencia de la señal moduladora:

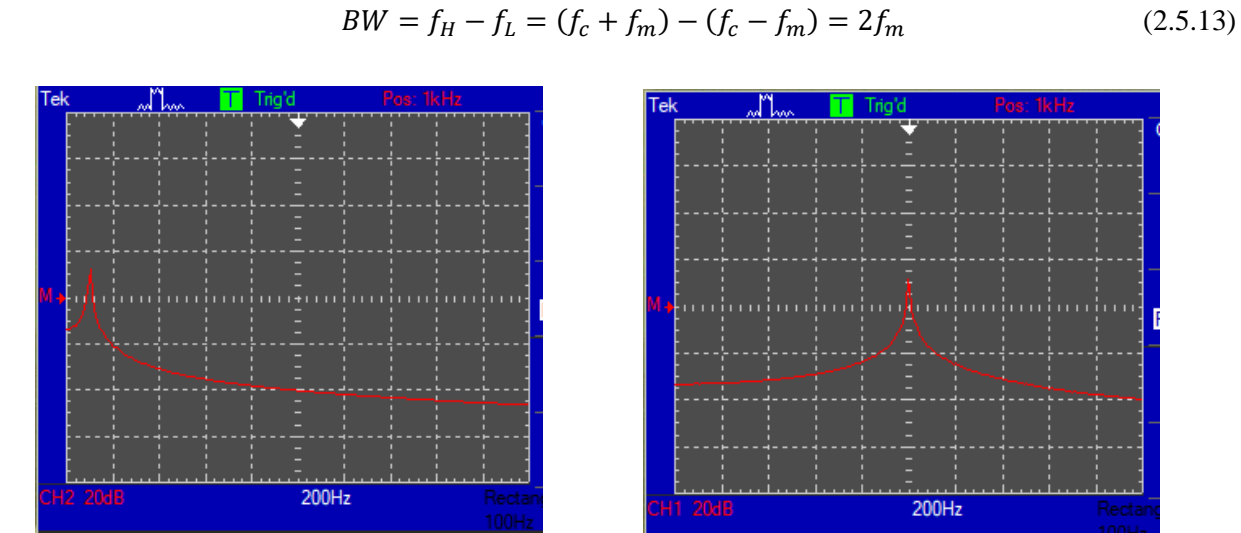

*Figura 33. Espectro de señal de una señal portadora de 100 Hz Figura 32. Espectro de señal de una señal moduladora de 1 kHz*

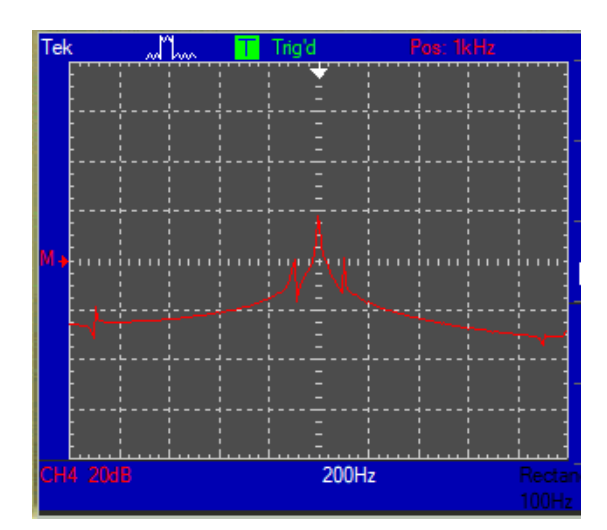

*Figura 34. Espectro de señal de la señal modulada por las dos anteriores*

En el ejemplo de arriba, se puede apreciar que al aplicar una señal portadora de 100 Hz, una moduladora de 1kHz y realizar el espectro de señal correspondiente a la modulada, aparece un pico en la frecuencia de 1kHz correspondiente a la frecuencia principal y otros dos picos. Al medir los picos, se obtienen las frecuencias de 900Hz y 1.1kHz, afirmando lo comentado anteriormente.

### 2.5.6. Filtro

El filtro controlado por tensión o VCF (*Voltage Controlled Filter*), es un módulo del sintetizador que permite alterar la forma de la onda mediante síntesis substractiva. Este tipo de síntesis consiste en eliminar o extraer armónicos de la señal original. (Wilson, 2013)

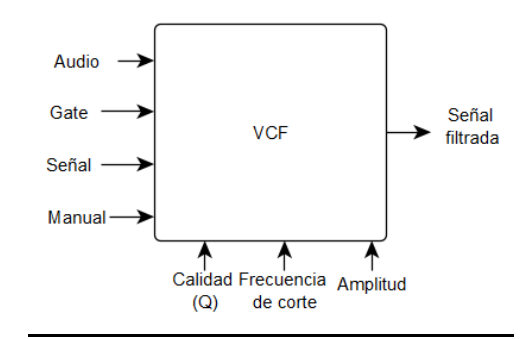

*Figura 35. Esquema de entradas, salidas y mandos de control del VCF*

Según la teoría de Fourier, todas las formas de ondas están creadas con ondas senoidales y cosenoidales a diferentes frecuencias, incluyendo los armónicos. Los filtros son usados para eliminar ciertas ondas que forman la principal al gusto del usuario o de la usuaria. Aunque se use la palabra eliminar, la función del filtro hace que se atenúen al máximo, pero las ondas no quedan eliminadas.

En cualquier tipo de filtro se pueden apreciar dos bandas. Una denominada la pasa-banda, que es el rango donde las frecuencias pueden pasar sin ningún tipo de alteración, y la otra, es la llamada banda eliminada, por donde las frecuencias no pueden pasar y se atenúan. El ancho de banda indica el rango de frecuencias que el filtro deja pasar.

Cualquier filtro presenta los parámetros que se describirán a continuación:

### *Frecuencia de corte:*

La frecuencia de corte determina donde comienza la pasa-banda y acaba la banda eliminada, o al contrario. En algunos filtros, como los de pasa banda, hay dos frecuencias de corte, donde el filtro realiza una transición desde la banda eliminada a la banda de paso, y vuelve a retornar a la banda eliminada. En este caso, se aprecia la denominada frecuencia central, resultante de la frecuencia central del rango limitado por las dos frecuencias de corte del filtro pasa banda.

Como es difícil de definir la frecuencia de corte, se ha llegado a un consenso en el que se indica que el filtro comienza a hacer efecto cuando las frecuencias se atenúan unos 3dB, indicando así la frecuencia de corte del filtro.

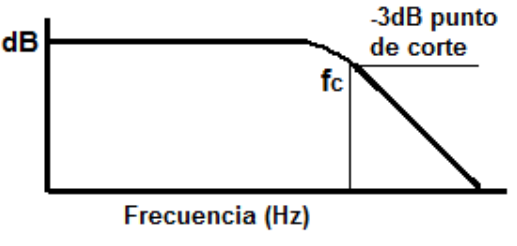

*Figura 36. Frecuencia de corte*

*Pendiente:*

Cuando se atraviesa la banda de paso y se llega a la banda eliminada no se hace de manera abrupta, sino que va haciendo una transición paulatina. La pendiente se mide en dB/octava o dB/década, indicando cuántos decibelios son atenuados por cada octava o década.

Normalmente los filtros de primer orden o de un polo tienen una pendiente de 6 dB/octava. Cuando se le van añadiendo más filtros o polos en cascada, la pendiente va aumentando y con lo cual, el cambio entre bandas es más abrupto (1 polo=6dB/oct, 2 polos=12dB/oct…).

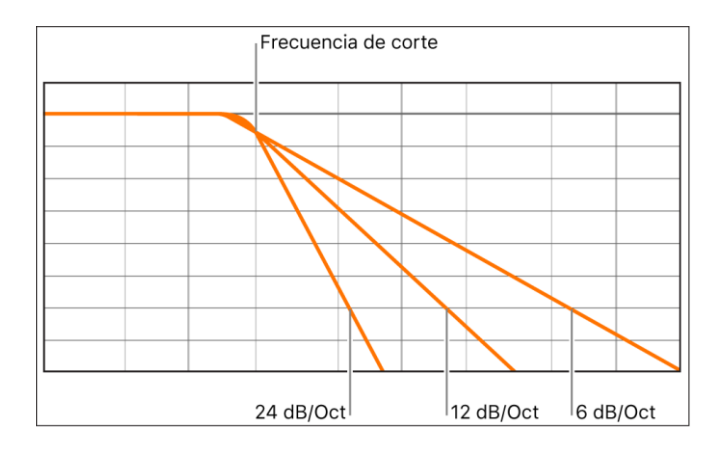

*Figura 37. Diferentes pendientes según el orden del filtro*

*Resonancia:*

La resonancia controla la ganancia de las frecuencias que están alrededor de la frecuencia de corte.

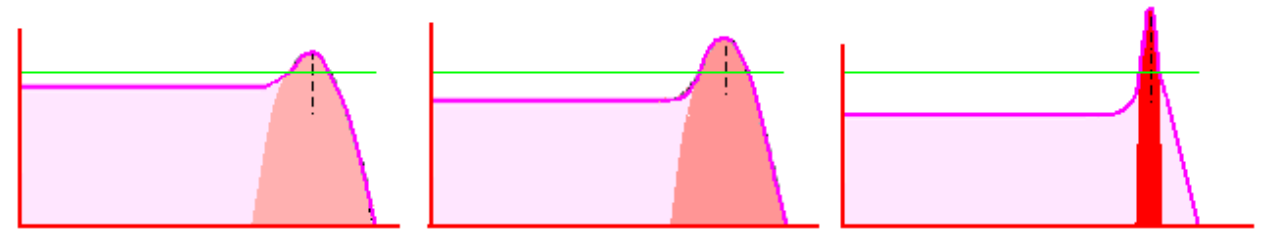

*Figura 38. Diagrama de Bode según la resonancia*

Hay un momento en el que la resonancia se aumenta tanto, que el circuito tiende a auto-oscilar y crea una señal de carácter sinusoidal, efecto deseable en la mayoría de los sintetizadores.

*Factor de calidad Q:*

El factor de calidad es un término que indica la desviación o la oscilación de una función en referencia al centro o la posición perfecta. El cálculo del factor viene a ser la frecuencia central entre la diferencia de las frecuencias laterales:

$$
Q = \frac{f_{Center}}{f_{High} - f_{Low}}
$$
 (2.5.14)

Entonces, cuanto más alto sea el ancho de banda, el factor de calidad será menor y viceversa. Muchos de los filtros usan un control de Q para poder variar la inclinación de la pendiente. Además, indica cuánto de aguda es la resonancia.

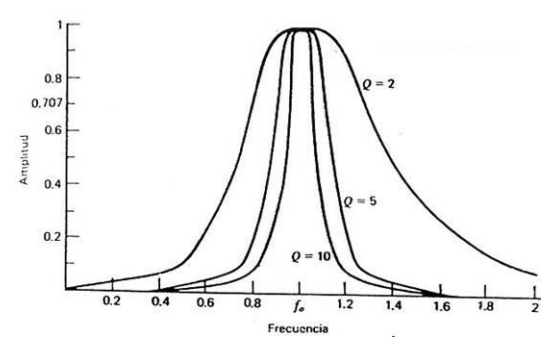

*Figura 39. Factor de calidad en un filtro pasa banda*

Hay muchas topologías diferentes en lo que filtros se refiere. Teniendo en cuenta las frecuencias eliminadas, los filtros más conocidos son tres:

### 2.5.6.1. Filtro Paso bajo

Es el filtro más común de los sintetizadores. Permite el paso de las frecuencias que están por debajo de la frecuencia de corte y elimina las frecuencias superiores a ella. Este filtro suele eliminar los armónicos más altos, haciendo que el timbre sea más "oscuro". (Malvino & Bates, 2006)

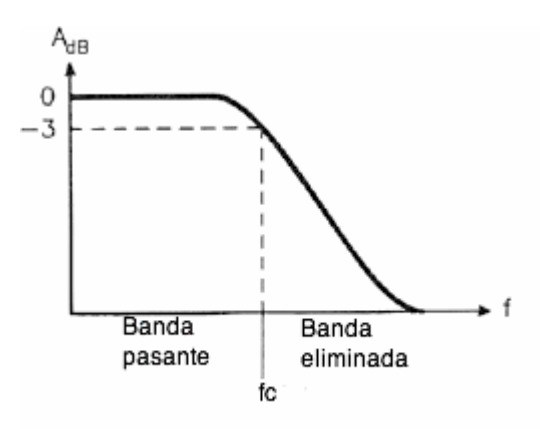

*Figura 40. Filtro paso bajo*

La manera más fácil de apreciar los efectos del filtro es usando una señal cuadrada. Si se le aplica el filtro pasa bajo, la onda se parecerá más a una senoidal ya que se le eliminan las frecuencias más altas. Esto hace que la onda fundamental se aprecie más (Fourier). Con lo cual, la señal resultante será una onda cuadrada pero con las aristas redondeadas. Cuanta más baja sea la frecuencia de corte respecto a la frecuencia de la onda fundamental, más se parecerá a una onda senoidal.

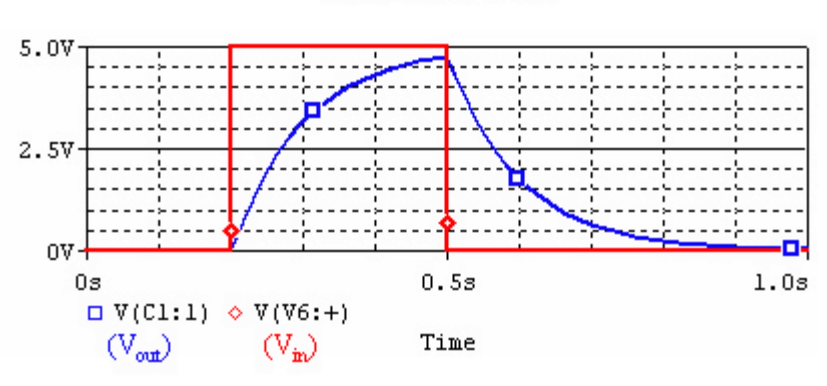

**Low-Pass Filter** 

*Figura 41. Filtro paso bajo aplicado a una onda cuadrada*

### 2.5.6.2. Filtro Paso alto

Este es justo el filtro contrario al paso bajo: elimina las frecuencias por debajo de la frecuencia de corte y deja pasar las frecuencias por encima de ella. El objetivo de este filtro suele ser eliminar la frecuencia fundamental y los armónicos más bajos, consiguiendo así un timbre más alegre.

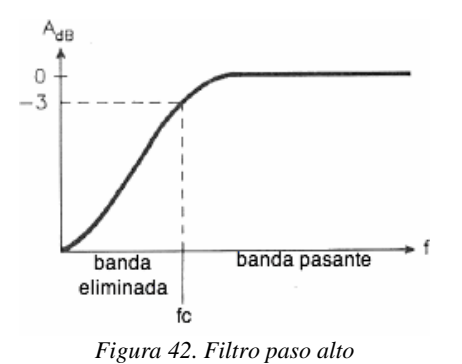

Según esta teoría, si se aplica un filtro paso alto a una onda cuadrada, ésta se verá deformada con unas aristas más pronunciadas, debido a la eliminación de ondas con frecuencias más bajas.

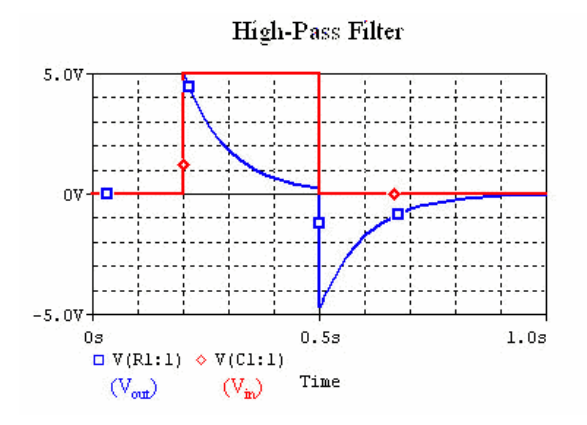

*Figura 43. Filtro pasa alto aplicado a una onda cuadrada*

### 2.5.6.3. Filtro Pasa banda

Es el resultado de mezclar el filtro paso bajo y paso alto. Deja pasar las frecuencias que están entorno a las frecuencias de corte y bloquea las frecuencias inferiores y superiores. La banda de paso comprende todas las frecuencias entre la frecuencia de corte superior e inferior. Es muy útil para sintonizar señales (radio y televisión) y separar frecuencias deseadas.

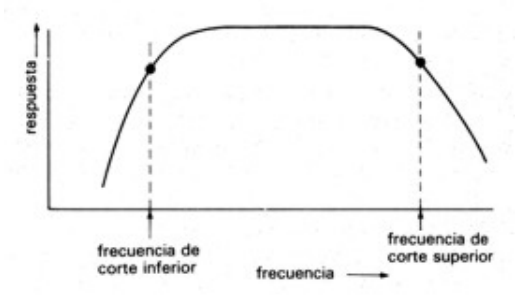

*Figura 44. Filtro pasa banda*

Aparte de estos filtros existen otros más, como el filtro *notch*, que es justo lo contrario al filtro pasa banda; o filtros que dejan pasar todas las frecuencias pero varían la amplitud de la onda. (Shepard, 2013) Pero no se va a profundizar en estos filtros puesto que no se incluirán en este sintetizador.

### 2.5.7. Generador de Ruido

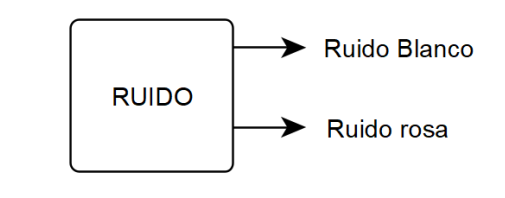

*Figura 45. Esquema de entradas, salidas y mandos de control del generador de ruido*

La curiosidad de este módulo es que es independiente, no depende de ninguna entrada y de ningún tipo de control. Se genera una señal completamente aleatoria, con una gran fluctuación de frecuencias y amplitudes. Los ruidos que generan se pueden separar en colores. Al igual que el espectro visible de la luz, según la frecuencia de la onda, se puede visibilizar un color u otro.

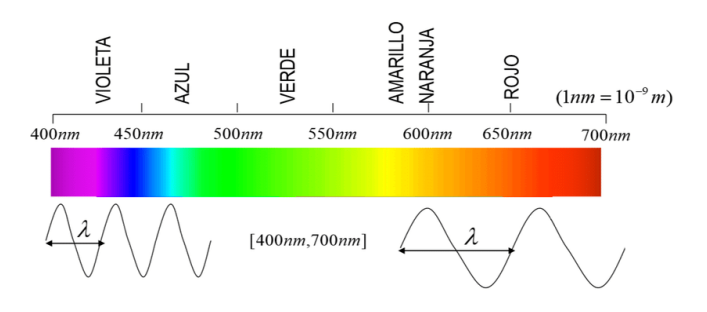

*Figura 46. Espectro de luz según las frecuencias de la onda*

### 2.5.7.1. Ruido Blanco

El ruido térmico es un ruido que se genera debido a los efectos térmicos causados de la interacción entre electrones libres y los iones vibratorios de un material en estado de conducción. Como consecuencia, se crea un flujo irregular de electrones a través del medio y un potencial variable a través de este. Este tipo de ruido es denominado ruido de Johnson, conocido también como ruido blanco. (Boylestad, Nashelsky, & Barraza, 2003)

Este ruido tiene la misma energía en todo el espectro de frecuencia. Cada vez que se aumenta una octava, la cantidad de armónicos va aumentando.

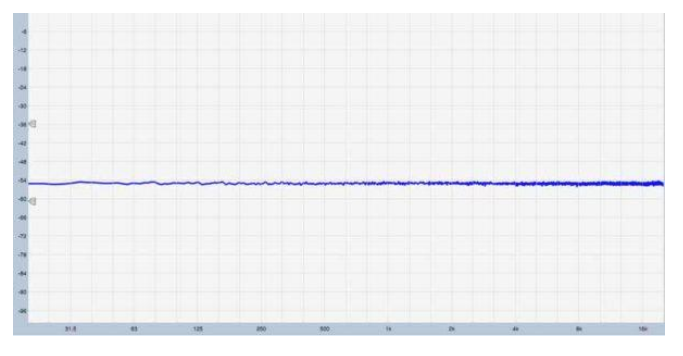

*Figura 47. Respuesta en frecuencia del ruido blanco*

Si se hace un estudio de la energía conseguida por bandas de octava, se aprecia como la energía va ascendiendo. Esto es debido a que por cada octava, el ancho de banda va aumentando el doble, y como todas las frecuencias poseen la misma energía, a mayor cantidad de frecuencias por octava, mayor será el sumatorio de energía.

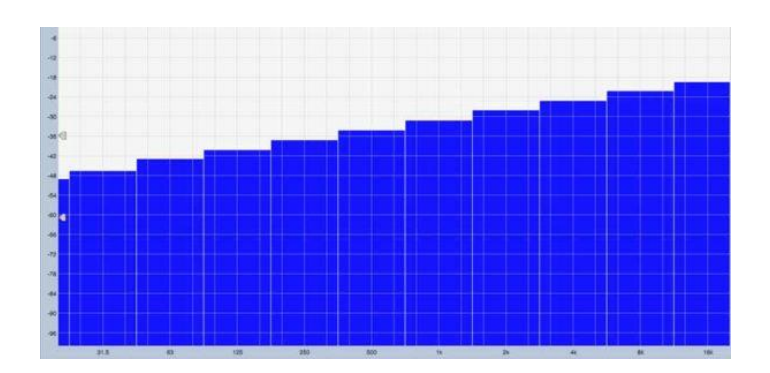

*Figura 48. Energía del ruido blanco por octavas*

### 2.5.7.2. Ruido rosa

Está producido por la variación de los tiempos de tránsito de los portadores que atraviesan un medio a velocidades iguales. El sonido de este ruido se asemeja al de una llovizna. La energía en este tipo de ruido va disminuyendo a la mitad conforme se va aumentado de octava. Se suele llamar ruido 1/f porque su magnitud cae a incrementos de la frecuencia. Su impacto se aprecia más en frecuencias menores a 1kHz. (Boylestad, Nashelsky, & Barraza, 2003)

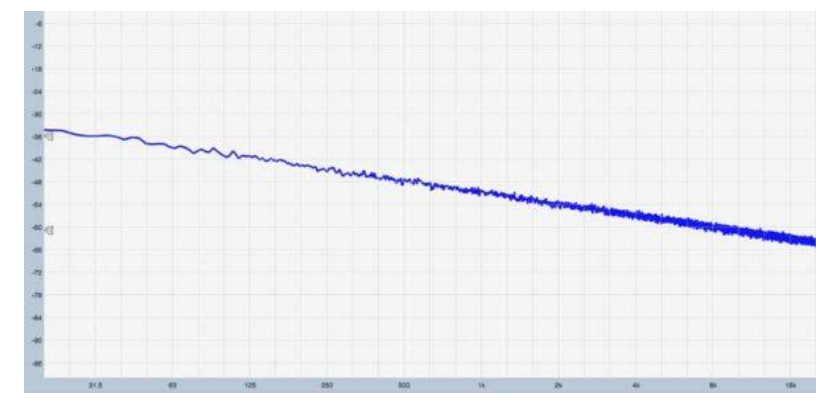

*Figura 49. Respuesta en frecuencia del ruido rosa*

En cuanto la respuesta de la energía, es algo diferente a la del ruido blanco. Cada vez que se aumenta una octava hay el doble de frecuencias, pero, al aumentar la frecuencia, la energía se va reduciendo a la mitad. En consecuencia, al hacer el sumatorio de energías, se observa que la energía se mantiene constante conforme se va aumentando de octava.

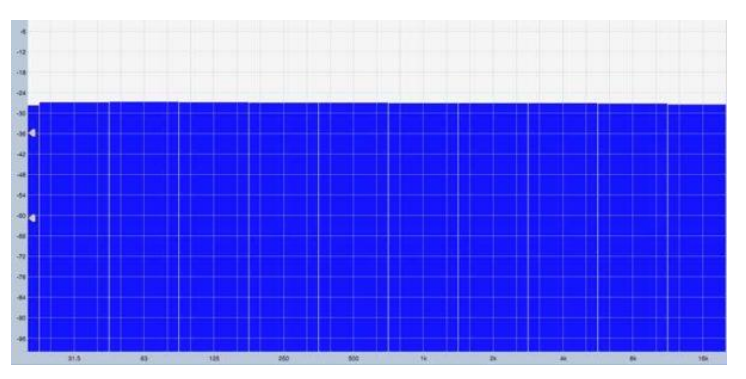

*Figura 50. Energía del ruido rosa por octavas*

### 2.5.8. LFO

El oscilador de baja frecuencia, o LFO, al igual que el VCO es el encargado de crear ondas. Esta parte del sintetizador se caracteriza por sus frecuencias son muy bajas, casi inaudibles por el oído humano. Al generar estas oscilaciones tan lentas, es habitual que las ondas creadas se usen para el control de los demás módulos del sintetizador.

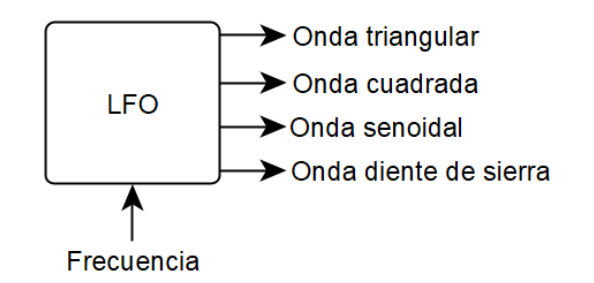

*Figura 51. Esquema de entradas, salidas y mandos de control del LFO*

Además, es capaz de crear efectos de sonido. Si se consigue que el timbre o frecuencia del sonido realice un ligero aumento o descenso unas cuantas veces por segundo, es posible crear el efecto de *vibrato.* Sin embargo, si lo que varía es la amplitud de la onda principal, se puede crear el efecto *tremolo.* (Shepard, 2013)

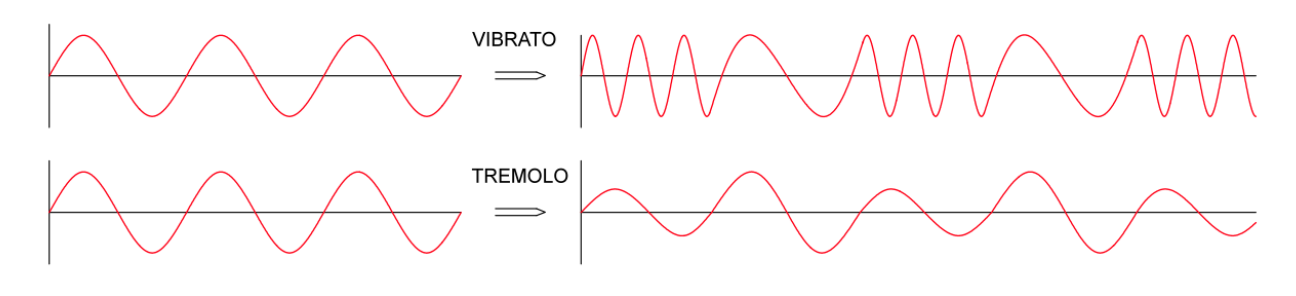

*Figura 52. Diferencia entre vibrato y tremolo*

Al igual que el oscilador principal, puede generar los cuatro tipos de ondas mencionadas anteriormente:

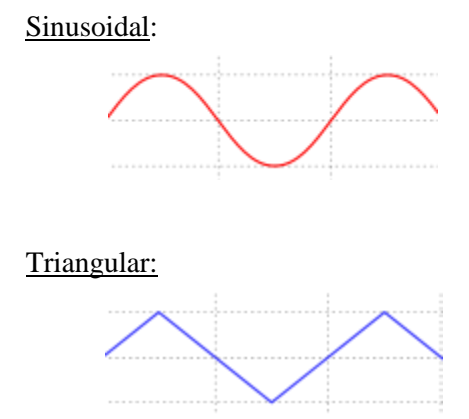

Sinusoidal: Esta onda es la más común para la variación de timbre o de frecuencia, creando los efectos de vibrato o tremolo.

Triangular: Es simétrica al igual que la onda senoidal. Debido a los cambios abruptos de dirección, se suele usar como sustituta de la onda senoidal para realizar efectos más sutiles.

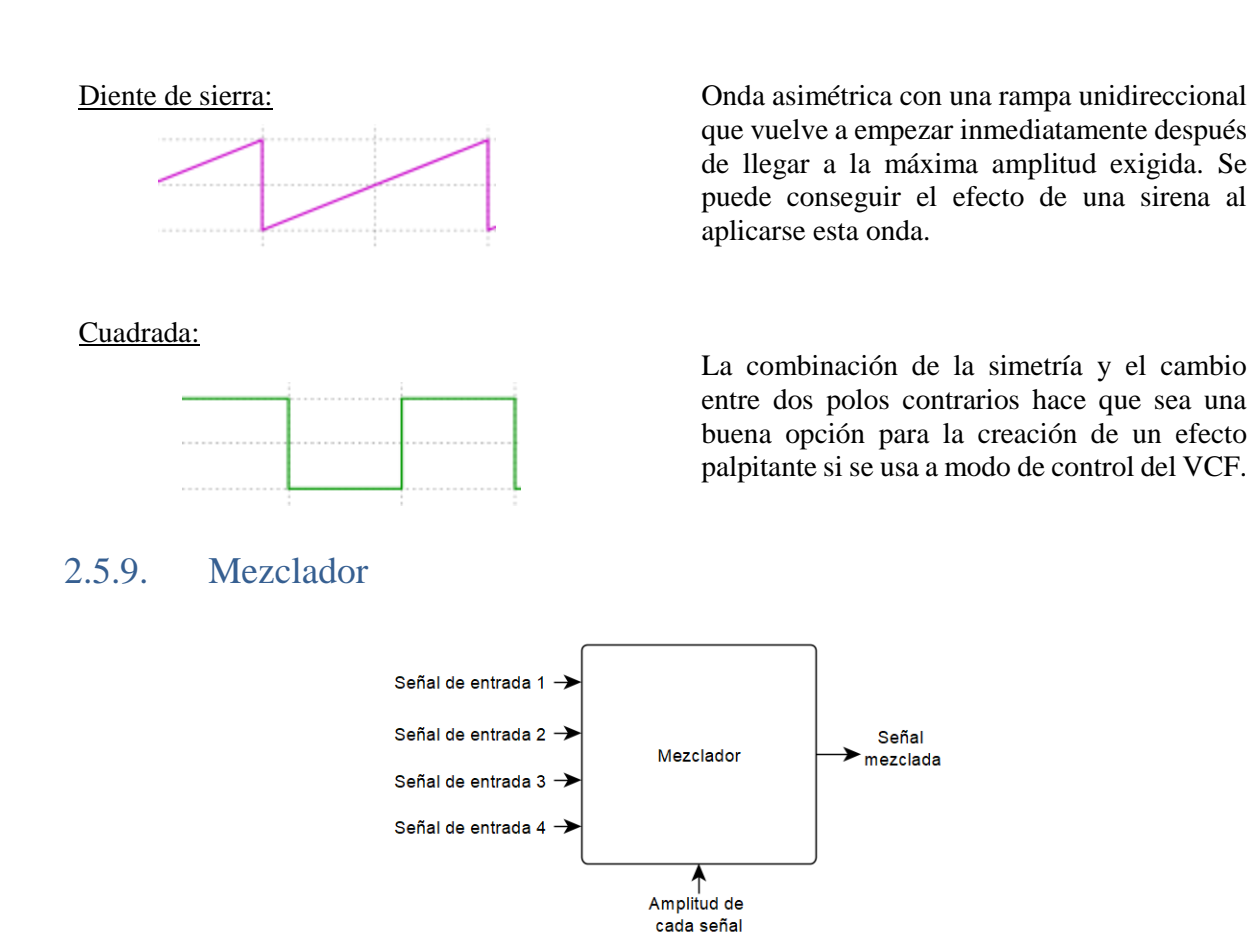

*Figura 53. Esquema de entradas, salidas y mandos de control del Mezclador*

Es el módulo más sencillo que puede haber en un sintetizador. Tal como su nombre indica, se encarga de mezclar las señales que se conecten a la entrada. Las señales más habituales en la entrada de un mezclador suelen ser las que provienen del VCO, del generador del ruido u otra señal que ha sido modificada mediante el VCF o VCA.

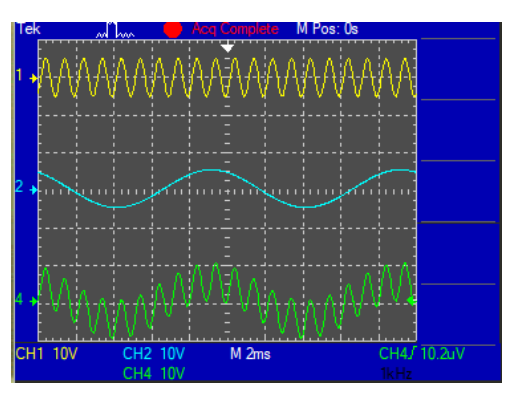

*Figura 54. Muestra de mezclar dos señales senoidales de diferente frecuencia*

El mezclador suele tener gran cantidad de entradas que permiten el control independiente de la amplitud de cada onda y su mezcla. El poder variar la frecuencia de las señales de entrada permite que varios sonidos se puedan colocar en segundo plano para crear un sonido diferente.

En los sintetizadores más profesionales y avanzados, este módulo se puede traducir en una mesa de mezclas. Ésta, además de la mezcla propiamente dicha, permite realizar modificaciones al sonido. Por ejemplo, suele tener un ecualizador que permite aumentar o reducir las frecuencias altas, bajas y medias por separado.

Documento: Memoria

Apartado: Marco teórico 37

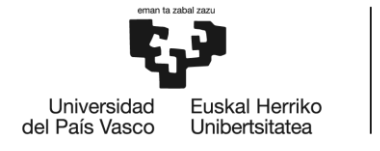

**BILBOKO INGENIARITZA ESKOLA** ESCUELA<br>DE INGENIERÍA<br>DE BILBAO

# **GRADO EN INGENIERÍA ELECTRÓNICA INDUSTRIAL Y AUTOMÁTICA TRABAJO FIN DE GRADO**

# **DISEÑO E IMPLEMENTACIÓN DE UN** SINTETIZADOR ANALÓGICO

**DOCUMENTO III- METOLODOGÍA SEGUIDA EN EL DESARROLLO DEL TRABAJO** 

Alumna: Núñez Calvo, Naroa

Director: Martínez Santos, Víctor Enrique

Curso: 2020-2021

Fecha: 30 de junio de 2021

## Índice

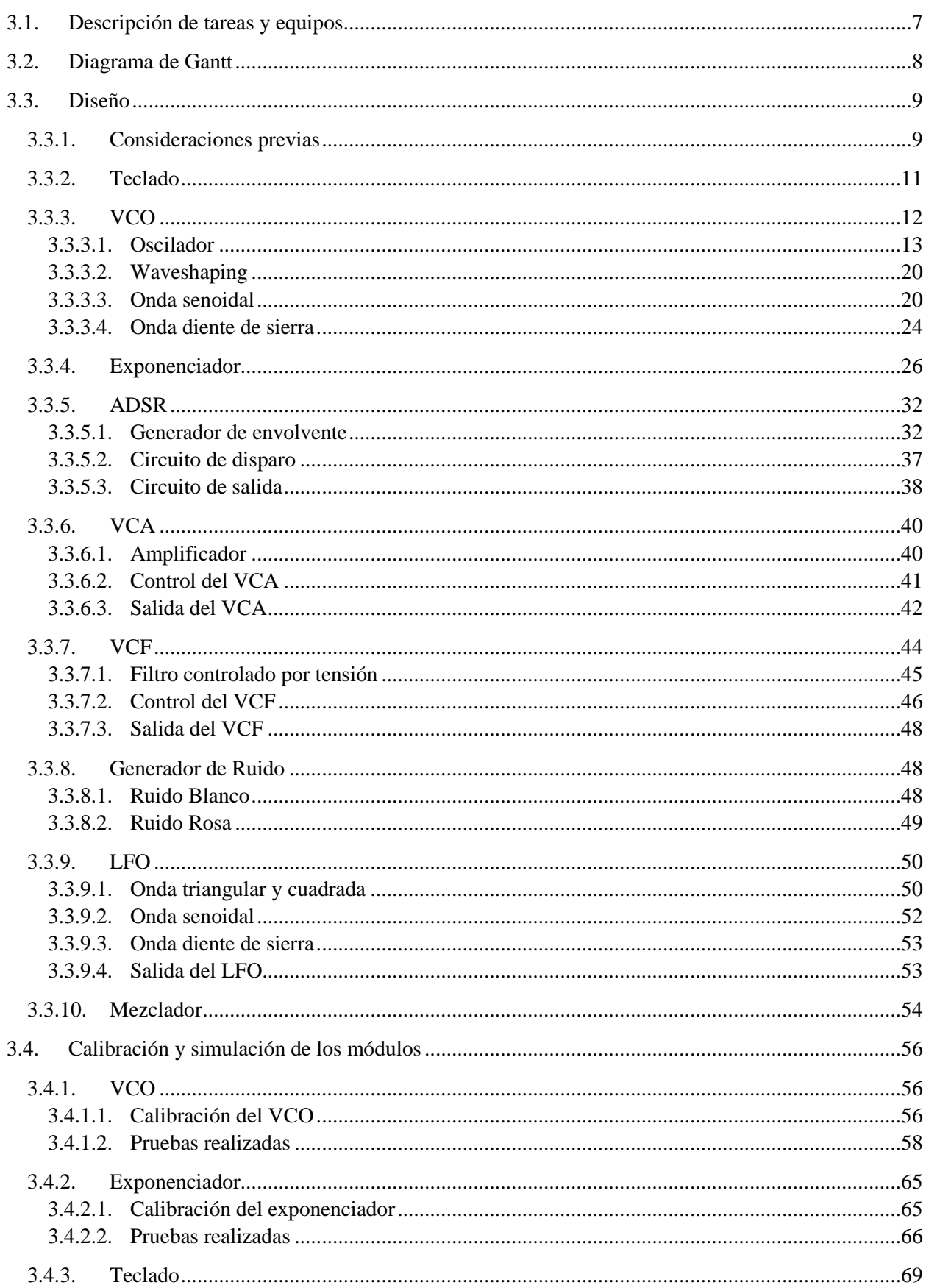

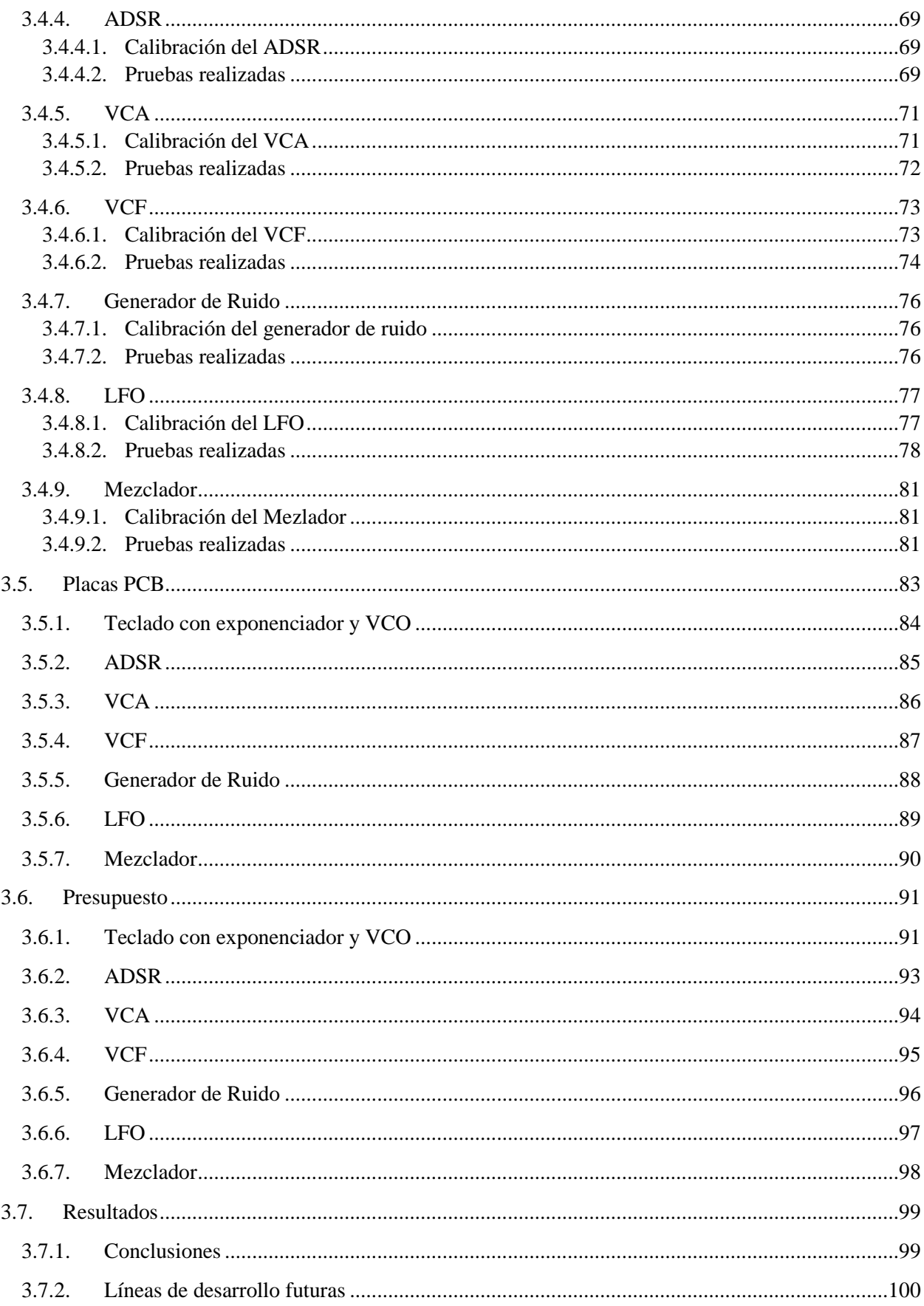

# Índice de figuras

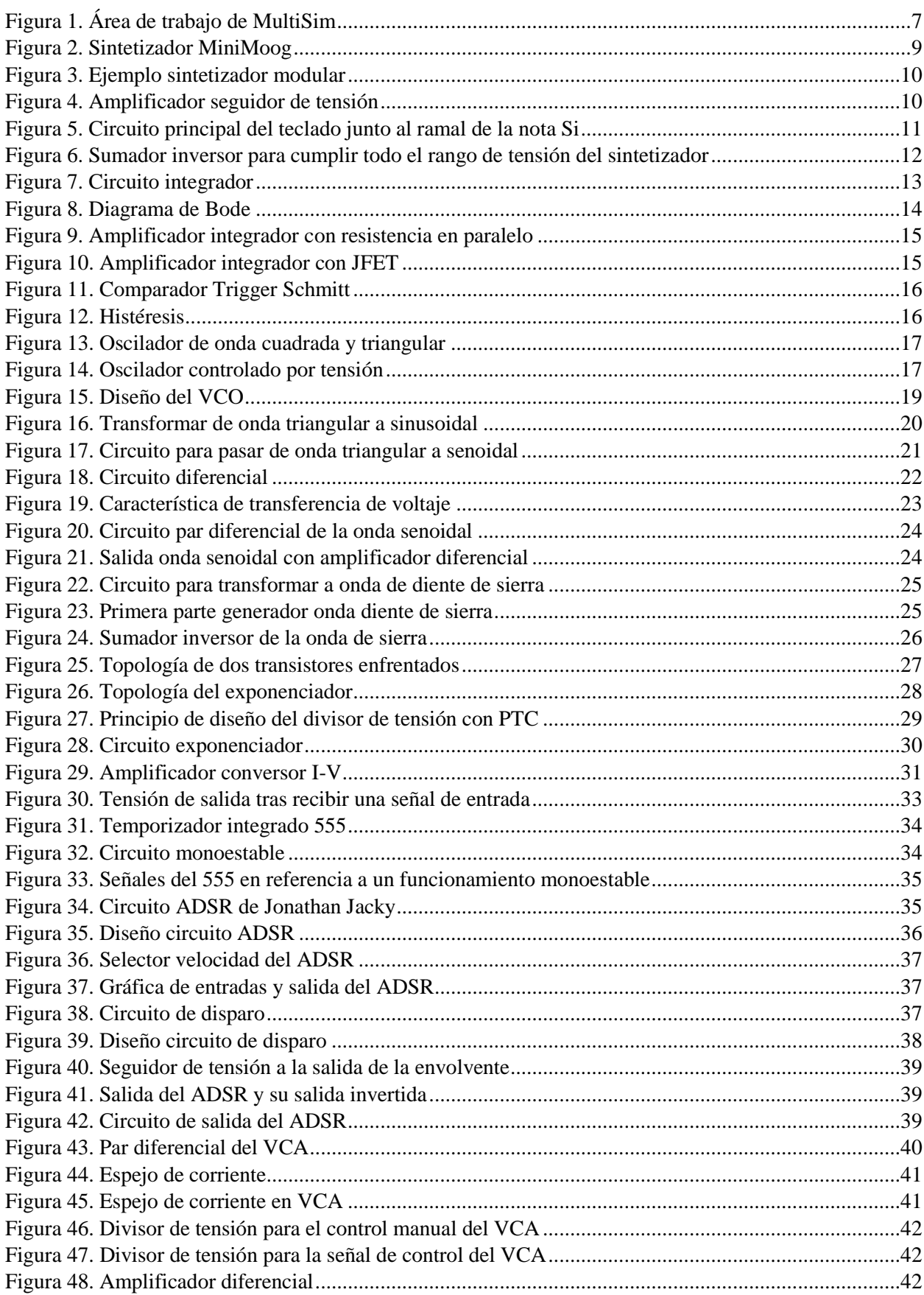

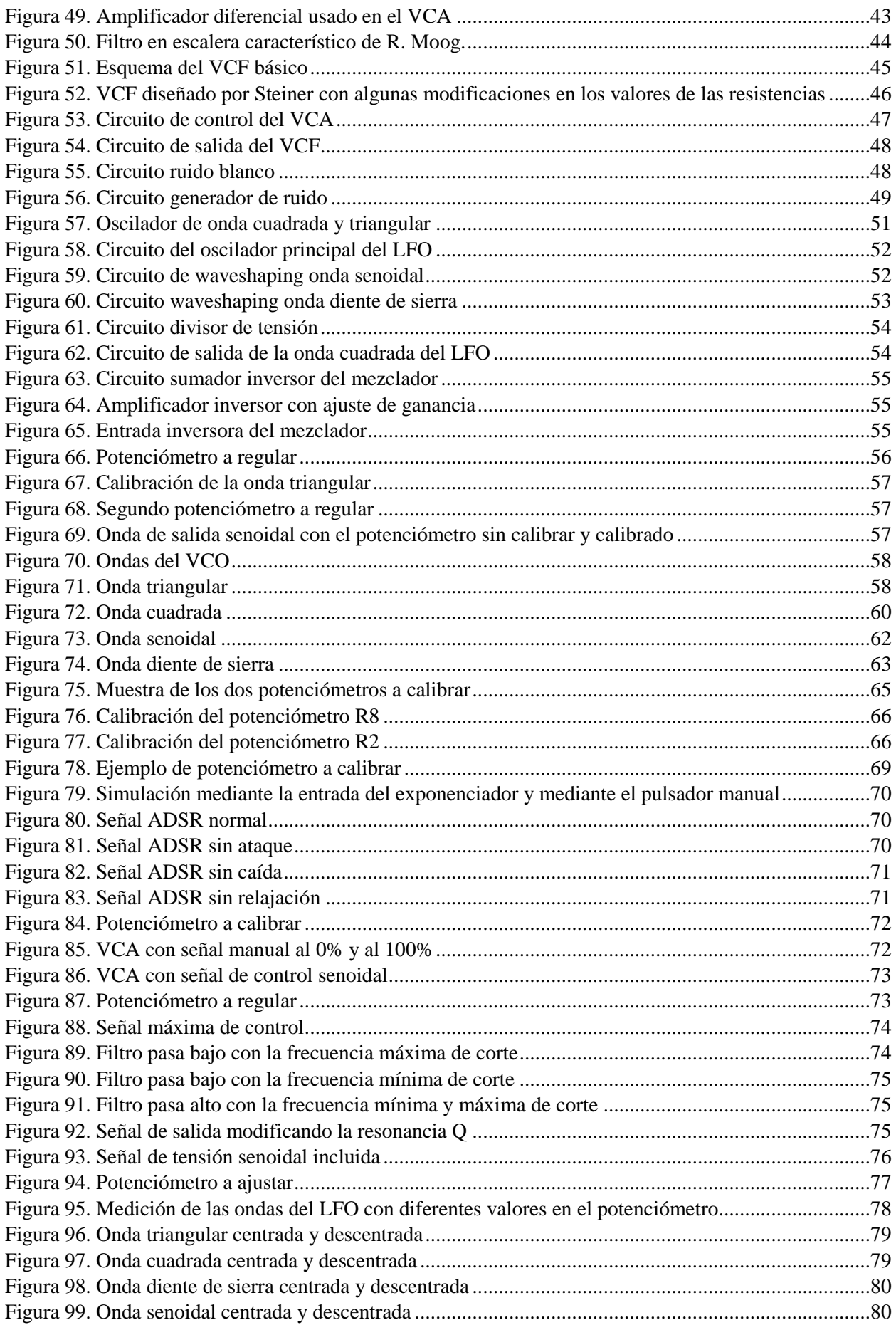

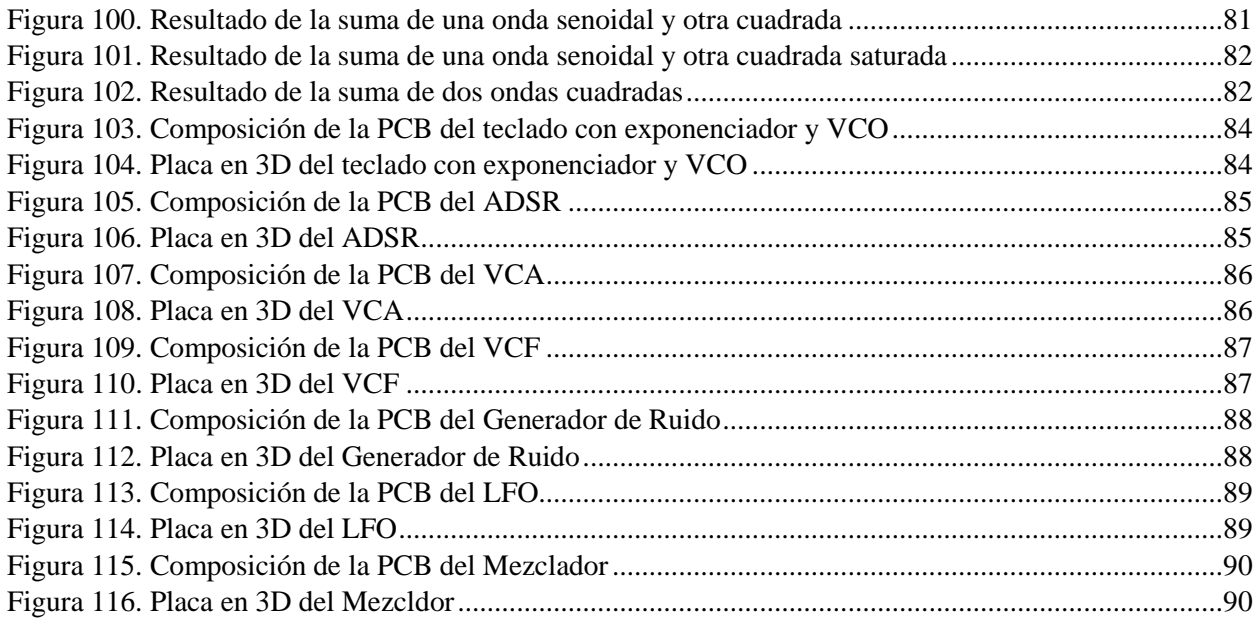

# Índice de tablas

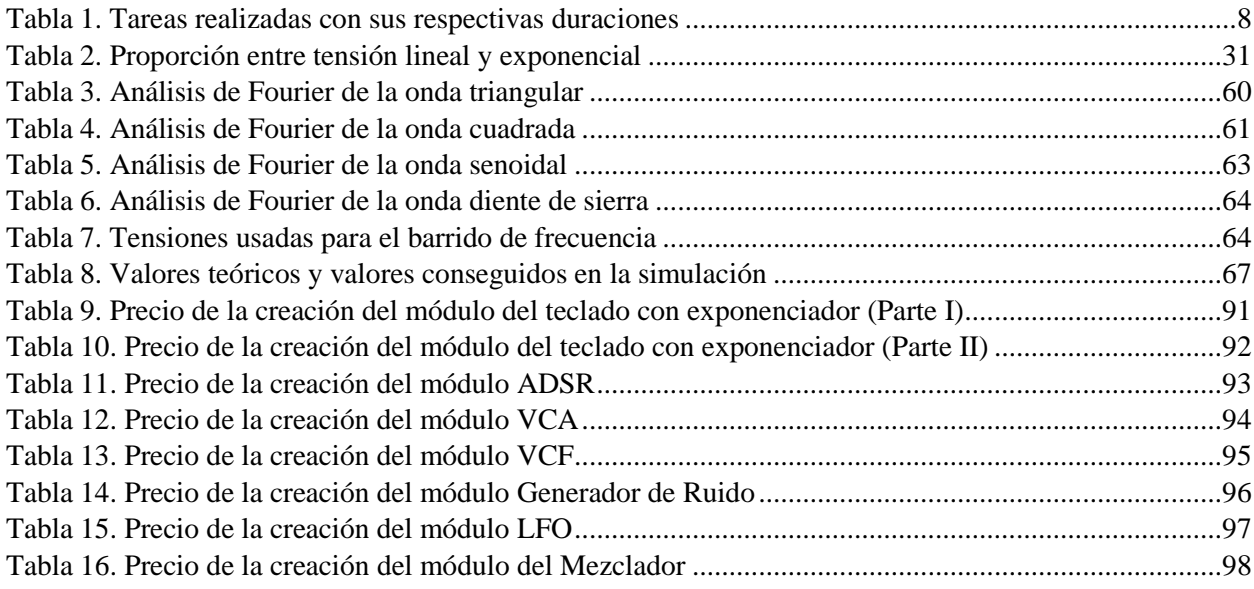

# Índice de gráficas

<span id="page-58-0"></span>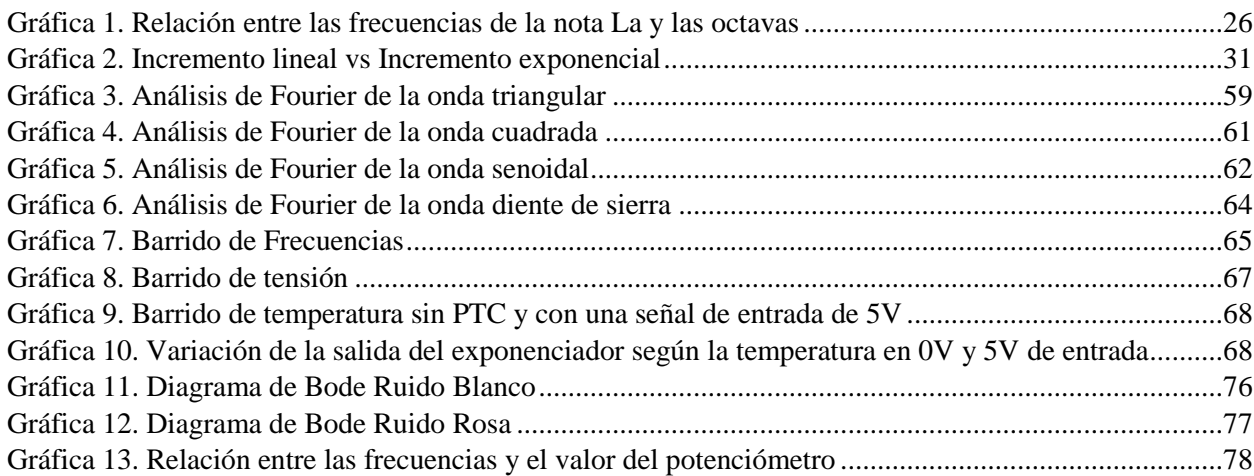

## 3.1. Descripción de tareas y equipos

En este capítulo se explicarán y mostrarán los diseños propuestos. Asimismo, se incluirán las pruebas realizadas a los circuitos simulados para la comprobación del correcto funcionamiento de los mismos y se mencionará la creación de las placas PCB. Es decir, esta parte se expone un resumen de las tareas a realizar en este documento.

Relacionado con el diseño y las pruebas de simulación se ha preferido realizarlas en un programa de simulación llamado Multisim. La decisión de utilizar este programa es debido al conocimiento adquirido durante el grado, resultando más fácil su uso frente a otros programas con más potencia, por ejemplo, el OrCad.

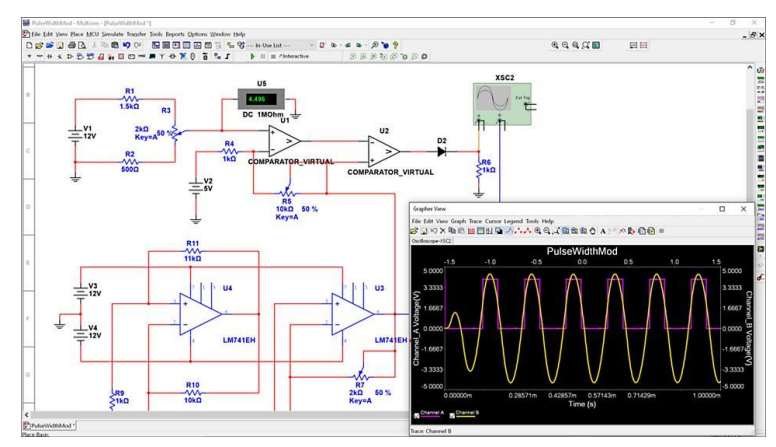

*Figura 1. Área de trabajo de MultiSim*

<span id="page-59-0"></span>Los diseños de los circuitos se han ido realizando mediante referencias y apuntes personales. Además, algunos de los valores de componentes como resistencias se han ido eligiendo mediante la comprobación de la simulación. Es por eso que en este proyecto se ha decidido poner especial atención en la simulación y en las pruebas realizadas en el programa.

De esta manera, si las pruebas dan una respuesta positiva, a la hora de pasar el sintetizador a físico con su respectivo hardware es más probable que el funcionamiento del sintetizador sea el óptimo. No hay que olvidar que este es el primer sintetizador creado por la autora, en consecuencia si hay algún error del tipo que fuera, será más fácil reconfigurar una simulación que la reforma del PCB con sus pistas y agujeros ya practicados.

Todos los módulos serán probados y se realizarán las pruebas convenientes. Se recalca que se va a aprovechar la simulación para apreciar los pasos a seguir para el calibrado de los módulos una vez se pasen a montar en una PCB.

Certificadas las topologías del circuito, se pasarán a realizar los esquemas de las placas PCB. Para ello, se ha usado otro programa llamado KiCad. Se podrían haber hecho las placas también en MultiSim, pero resulta que si se requiere que empresas especializadas hagan la placa, el tipo de archivo que usa MultiSim no es compatible con el que usan la mayoría de fábricantes.

El Kicad presenta una herramienta muy fácil de utilizar y bastante intuitiva, perfecta para gente que nunca ha construido una placa. Es más, gracias a internet, es bastante sencillo encontrar tutoriales de este programa que indican expresamente los pasos a seguir.

Aparte, se ha decidido que los esquemas a presentar sean los ejecutados en el programa de Kicad porque visualmente se ha considerado que es mejor opción que el MultiSim. Para remarcarlo, el MultiSim será un instrumento para la ejecución de pruebas, mientras que el Kicad será para la visualización y realización de los esquemas y las placas PCB.

## <span id="page-60-0"></span>3.2. Diagrama de Gantt

En este capítulo se detalla el desarrollo temporal de este proyecto. Para ello, se ha utilizado el programa de *ProjectLibre,* un software libre que reemplaza al programa *Project* de *Microsoft Office.* 

La idea de este proyecto se gestó en septiembre de 2020, donde se empezó a recopilar información del objeto del proyecto y se comenzó a dar los primeros pasos. Durante el periodo de septiembre a febrero, mientras se cursaba el primer cuatrimestre de grado y se realizaban prácticas extracurriculares, el tiempo de dedicación a este proyecto no fue el deseado. Esta situación se verá reflejado en el diagrama de Gantt. Una vez finalizado el periodo lectivo, se pudo desarrollar este trabajo de manera concisa y exhaustiva.

<span id="page-60-1"></span>Como el diagrama es extenso debido a la duración del trabajo, se incluirá solamente la tabla que muestra las tareas realizadas son sus respectivas duraciones. El esquema por completo se adjuntará en el *Anexo I* y se incluirá el programa en la carpeta.

|                | Nombre                                        | Inicio        | Terminado                    |
|----------------|-----------------------------------------------|---------------|------------------------------|
| 1              | <b>EPROYECTO</b>                              | 7/09/20 8:00  | 30/06/21 17:00               |
| $\overline{2}$ | Buscar Información                            | 7/09/20 8:00  | 18/12/20 17:00               |
| 3              | <u>⊣</u> TEORÍA                               | 1/02/21 9:00  | 3/03/21 17:00                |
| 4              | Redacción VCO                                 | 1/02/21 9:00  | 8/02/21 17:00                |
| 5              | Redacción ADSR                                | 9/02/218:00   | 12/02/21 17:00               |
| 6              | Redacción VCF                                 | 13/02/21 9:00 | 17/02/21 17:00               |
| 7              | Redacción VCA                                 | 18/02/21 9:00 | 19/02/21 17:00               |
| 8              | Redacción Ruido                               | 20/02/21 9:00 | 25/02/21 17:00               |
| 9              | Redacción LFO                                 | 26/02/21 9:00 | 28/02/21 17:00               |
| 10             | Redacción Fuente de control                   | 1/03/21 9:00  | 3/03/21 17:00                |
| 11             | ∃DISEÑO Y SIMULACIÓN                          | 4/03/21 8:00  | 31/05/21 17:00               |
| 12             | VCO                                           | 4/03/218:00   | 15/03/21 17:00               |
| 13             | <b>ADSR</b>                                   | 16/03/21 8:00 | 20/03/21 17:00               |
| 14             | <b>VCF</b>                                    | 21/03/21 8:00 | 26/03/21 17:00               |
| 15             | <b>VCA</b>                                    | 27/03/21 8:00 | 29/03/21 17:00               |
| 16             | Ruido                                         | 30/03/21 7:00 | 3/04/21 17:00                |
| 17             | Exponenciador                                 | 4/04/21 7:00  | 12/04/21 17:00               |
| 18             | <b>LFO</b>                                    | 13/04/21 8:00 | 20/04/21 17:00               |
| 19             | Redacción VCO                                 | 21/04/21 7:00 | 1/05/21 17:00                |
| 20             | Redacción ADSR                                | 2/05/21 8:00  | 6/05/21 17:00                |
| 21             | Redacción VCF                                 | 7/05/21 8:00  | 11/05/21 17:00               |
| 22             | Redacción VCA                                 | 12/05/21 7:00 | 15/05/21 17:00               |
| 23             | Redacción Ruido                               | 16/05/21 8:00 | 18/05/21 17:00               |
| 24             | Redacción LFO                                 | 19/05/21 8:00 | 23/05/21 17:00               |
| 25             | Redacción Exponenciador                       | 23/05/21 7:00 | 31/05/21 17:00               |
| 26             | <b>EPLACAS PCB</b>                            |               | 28/05/21 8:00 25/06/21 17:00 |
| 27             | VCO                                           | 28/05/218:00  | 30/05/21 17:00               |
| 28             | <b>ADSR</b>                                   | 31/05/21 8:00 | 2/06/21 17:00                |
| 29             | <b>VCF</b>                                    | 3/06/21 8:00  | 5/06/21 17:00                |
| 30             | <b>VCA</b>                                    | 7/06/218:00   | 9/06/21 17:00                |
| 31             | Ruido                                         | 10/06/21 8:00 | 11/06/21 17:00               |
| 32             | Exponenciador                                 | 12/06/21 8:00 | 14/06/21 17:00               |
| 33             | <b>LFO</b>                                    | 15/06/21 8:00 | 17/06/21 17:00               |
| 34             | Teclado con exponenciador y VCC 18/06/21 8:00 |               | 25/06/21 17:00               |
| 35             | <b>PRESUPUESTO</b>                            | 18/06/21 8:00 | 25/06/21 17:00               |
| 36             | <b>Escritura Final</b>                        | 1/05/21 8:00  | 30/06/21 17:00               |

*Tabla 1. Tareas realizadas con sus respectivas duraciones*

Documento: Metodología seguida

## <span id="page-61-0"></span>3.3. Diseño

Este capítulo tiene como objetivo mostrar las decisiones tomadas en cuanto a la creación del sintetizador analógico. Debido a que es la primera toma de contacto, se ha decidido diseñar los módulos más significativos de un sintetizador que han sido mencionados en el apartado anterior.

Todo proyecto viene con los ensayos de prueba y error, y en este caso no iba a ser de otra manera. Debido a eso, por cada módulo se indicará la propuesta inicial propiamente explicada, los cambios y mejoras que se han decidido incluir y por último, se incluirá un esquema de la propuesta final.

### <span id="page-61-1"></span>3.3.1. Consideraciones previas

Antes de poder comenzar con la realización de los módulos, se deben establecer unas consideraciones generales que se cumplan en todo el sintetizador, marcando objetivos y pautas recomendables que se han de seguir para el correcto funcionamiento del mismo:

 $\triangleright$  Teclado incorporado.

Se va a prescindir de la interfaz MIDI y el sintetizador va a tener el teclado acoplado directamente, de manera que no se necesite ningún componente externo para el funcionamiento y sea más compacto. Un ejemplo sería el MiniMoog, que fue muy famoso debido a su menor tamaño comparado con los anteriores y por su menor peso.

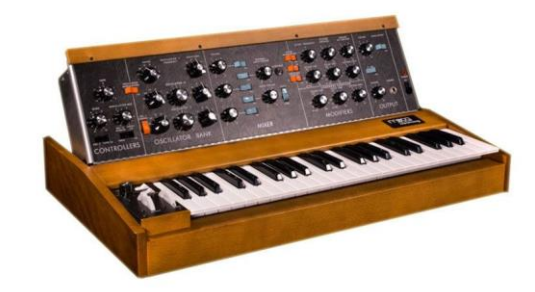

*Figura 2. Sintetizador MiniMoog*

<span id="page-61-2"></span>El sintetizador será totalmente analógico.

Aunque la mayoría de los sintetizadores de hoy en día combina el mundo analógico y digital, se ha determinado prescindir de lo digital. Con los apartados totalmente analógicos, se quiere conseguir ese sonido tan característico de los primeros sintetizadores, ya que las imperfecciones que pueden aparecer hacen que el sonido suene más natural y atractivo al oído humano.

 $\triangleright$  Sintetizador modular.

Se dispondrán de cables jack de 3.5mm para la interconexión de los módulos. Gracias a esto, se proporciona una infinidad de posibilidades para crear diferentes sonidos. Existe el problema de que pueda parecer un poco engorroso ver gran cantidad de cables conectados, pero en este caso no supone ningún contratiempo ya que el sintetizador posee pocos módulos y resulta fácil de manejar.

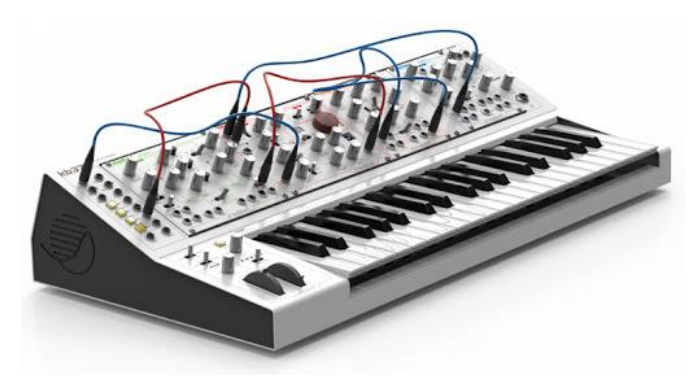

*Figura 3. Ejemplo sintetizador modular*

<span id="page-62-0"></span> $\triangleright$  Tensión de alimentación.

Una de las elecciones más importantes es decidir las tensiones con las que van a trabajar los módulos del sintetizador. La mayoría de los sintetizadores funcionan con tensiones simétricas, necesitando tanto el valor negativo como el positivo de la tensión.

Lo más común es que las tensiones de alimentación ronden entre los  $\pm 12$  V,  $\pm 15$  V y  $\pm 18$  V. Se ha decidido usar las tensiones de +15V y -15V ya que en lo que concierne a la alimentación de los amplificadores, estos voltajes son los que más se han usado a lo largo de la carrera. También, cuanto más alto sea el nivel de señal, la razón de señal-ruido (SNR) será menor, por lo que usar ±15V parece una opción recomendable.

Entradas y salidas de los módulos.

Cada módulo debe ser independiente del resto. Lo único que hay que transmitir entre un módulo y otro son las tensiones y sus respectivas formas de onda. Es muy importante que las diferentes conexiones produzcan el menor efecto posible entorno a las corrientes de los circuitos.

Para ello, en cada módulo se intentará conectar una resistencia de entrada lo más grande posible. A la salida, en cambio, la impedancia debe ser lo mínima posible. Lo más fácil para realizar esta conexión es incluir un amplificador en modo de seguidor de tensión a las salidas de los módulos, ya que este componente tiene como característica una impedancia de salida casi nula y se encargaría de pasar la tensión a otro módulo, sin preocuparse de la corriente.

<span id="page-62-1"></span>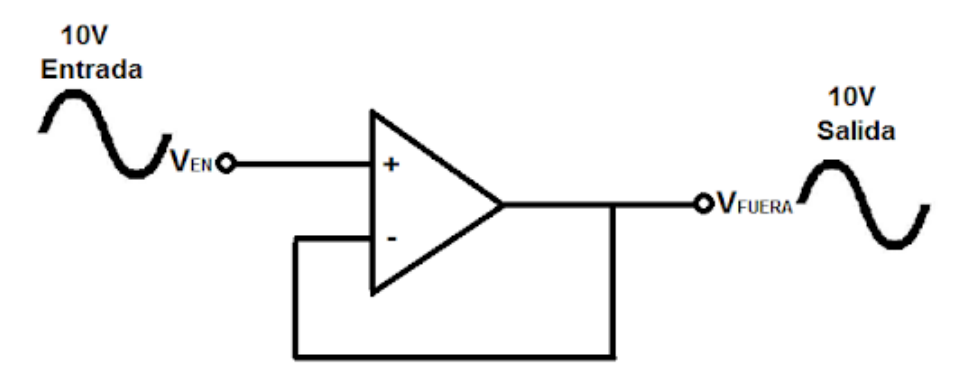

*Figura 4. Amplificador seguidor de tensión*

### <span id="page-63-0"></span>3.3.2. Teclado

Para llevar el teclado incorporado, se ha decidido ejecutar un diseño bastante sencillo pero efectivo a la vez. Ya que el objetivo del teclado es dejar pasar el valor de tensión preciso al oscilador para que lo convierta en frecuencia, se sabe que el elemento principal del teclado será el interruptor.

Con esta idea en mente, se fijan los objetivos a cumplir por el teclado:

- o Se incluirán las 12 notas pertenecientes por octava.
- o La razón del teclado será de 1V por octava.
- o El valor de tensión será entre 0 y 5V, constituyendo así 5 octavas totales.
- o Se le debe incorporar una señal *gate* que genere 5V cada vez que se pulse una tecla.

Aunque en todo el espectro del sonido existan 9 octavas en total, se ha determinado reducir a las 5 octavas centrales en este sintetizador, entre la segunda y sexta octava. Esta decisión ha sido tomada a raíz de varias búsquedas sobre los conversores de MIDI a CV/Gate. Para añadir, las octavas que corresponden a los extremos del rango musical son muy poco habituales de usar y a veces incluso llegan a ser molestas, o no se escuchan correctamente debido a los deterioros auditivos de las personas.

Una de las decisiones más importantes a tomar es el funcionamiento del teclado. Esto es, solo se dispondrán de doce interruptores que la persona puede utilizar para tocar todas las notas de una octava. Se partirán de 5V como tensión de alimentación de teclado.

La primera octava parte de 0V y acaba en los 917mV correspondientes a la nota más alta. Para poder conseguir tales tensiones, se ha implementado un divisor de tensión. Tal divisor está formado principalmente por dos resistencias de valor 7.5kΩ y 1.8kΩ. Seguidamente, en cada uno de los ramales correspondientes a cada nota se han añadido resistencias variables junto a otras resistencias fijas, con el objetivo de conseguir la tensión requerida por nota.

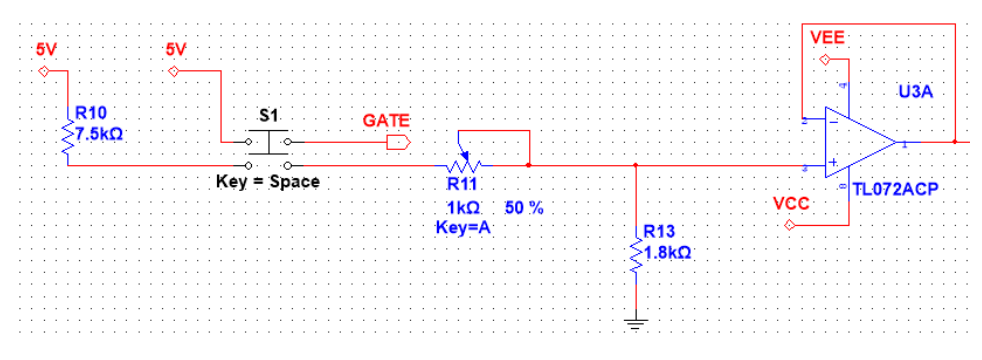

*Figura 5. Circuito principal del teclado junto al ramal de la nota Si*

<span id="page-63-1"></span>Para la señal *gate* se ha recurrido a un interruptor DPST (Double Pole Single Throw). Con ese tipo de interruptor se consigue que al pulsar una tecla, aparte de transmitir la tensión al oscilador, también deje pasar los cinco voltios de la fuente de tensión a la señal de salida de *gate.* Esta señal es usada para el control de los módulos que están por venir, no haciendo falta ningún circuito adicional.

Con todo lo anterior se consigue que el teclado toque la primera octava y produzca la señal de control *gate*. Pero uno de los objetivos consta en tener un rango de entre 0 y 5V. Además, hay que tener en cuenta que las notas crecen con una tendencia lineal, puesto que la diferencia entre una nota superior o inferior es de 1/12 voltios.

La forma más sencilla de realizarlo es crear un sumador que sume la tensión que proveniente del teclado y un divisor de tensión que genere un voltaje entre 0 y 4V. Por si acaso, se ha incluido un seguidor de tensión entre el teclado y el circuito del sumador para evitar cambios indeseados en la tensión. En el divisor de tensión se le ha incluido un potenciómetro para que el usuario o usuaria pueda ajustar su escala a la octava que quiera, e inclusive pueda mezclar dos octavas, siempre y cuando estén en el rango establecido.

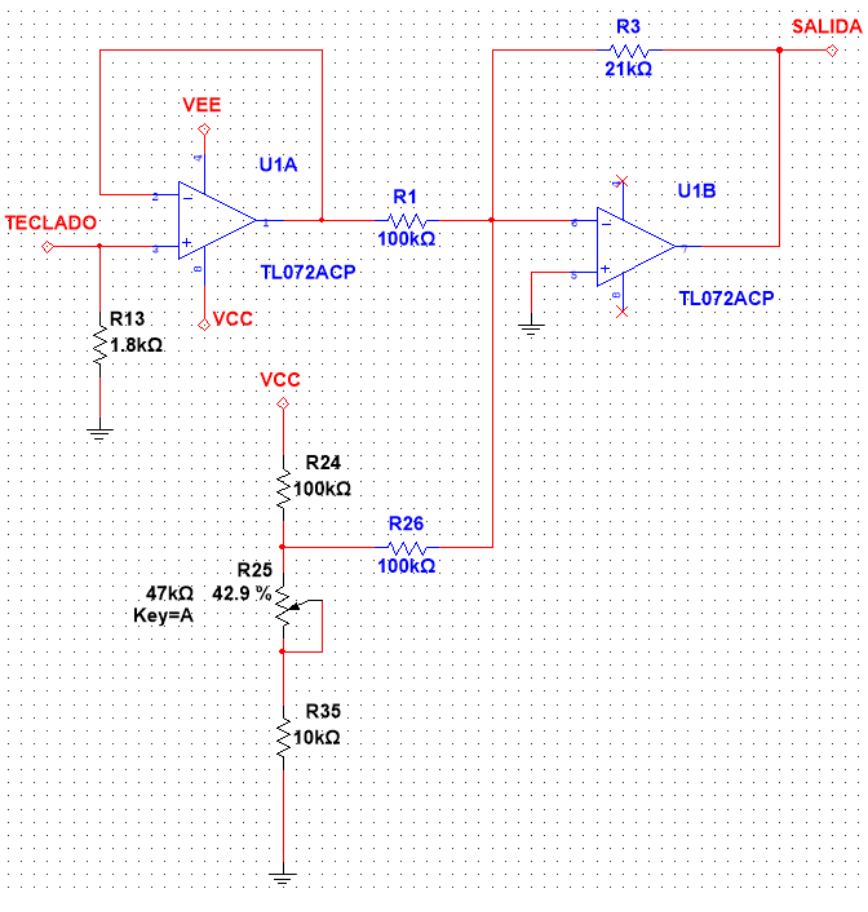

*Figura 6. Sumador inversor para cumplir todo el rango de tensión del sintetizador*

<span id="page-64-1"></span>El sumador resulta tener una configuración inversora debido a que el exponenciador requiere trabajar con tensiones negativas. Se detallará su explicación en los siguientes apartados.

### <span id="page-64-0"></span>3.3.3. VCO

El oscilador controlado por tensión es el módulo más importante y a la vez el más complejo a la hora de su construcción. Debido a que cada nota es determinada por una frecuencia exacta, el diseño y sus componentes deben rozar la perfección para poder tener un sonido adecuado. Los objetivos a realizar son sencillos, pero habrá que poner un especial cuidado para poder llevarlos a cabo de manera satisfactoria:

- o Obtener cuatro tipos de onda: triangular, cuadrada, senoidal y diente de sierra.
- o Las ondas oscilarán entre 5V y -5V y estarán centradas en cero.
- o La tensión continua de razón 1V/oct se transformará en frecuencia de manera exponencial.

### <span id="page-65-0"></span>3.3.3.1. Oscilador

Antes de comenzar con el diseño del VCO, se precisa primero de una explicación más detallada de una de las topologías más comunes, de modo que permita un mejor entendimiento del oscilador creado y además facilite la elección de componentes y tipos de circuitos.

El esquema principal debería comenzar por un oscilador que se compone de dos tipos de circuitos básicos con amplificadores: el integrador y un Trigger Schmitt. Para apreciar ambos de una manera adecuada, se van a separar y explicar de manera individual y teórica, excluyendo las no-idealidades de los componentes.

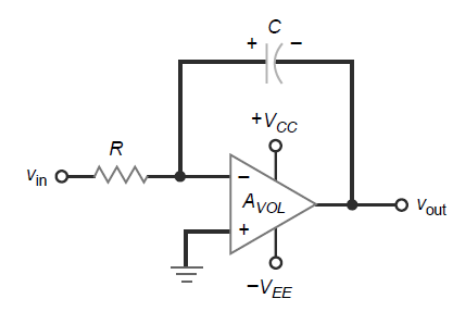

<span id="page-65-1"></span>*Figura 7. Circuito integrador*

Comenzando con el circuito integrador, se observa que tiene una realimentación negativa y que no está saturado, se encuentra en cortocircuito virtual. Su característica principal se sitúa en la realimentación, ya que está compuesta por un condensador. La entrada inversora se encuentra conectada a tierra, haciendo que la entrada inversora esté también a 0V.

Vin suele ser una onda cuadrada que varía sus valores entre V y -V. La resistencia colocada después de la entrada de tensión hace que se produzca una corriente de valor de:

$$
I_{in} = \frac{V_{in}}{R}
$$
 (3.3.1)

En este momento suponiendo que  $V_{in}=V$ , la corriente fluirá hacia el condensador. De esta manera, dicho condensador se comienza a cargar y aumenta su tensión según la polaridad indicada en la [Figura 7.](#page-65-1) Para poder calcular el valor de la tensión de salida, hay que tener en cuenta la ecuación principal del condensador:

$$
v_c(t) = \frac{1}{c} \int_t i_c(t) dt \rightarrow i_c = C \frac{dv_c(t)}{dt}
$$
 (3.3.2)

La corriente que circula por el condensador y la resistencia debe ser la misma, puesto que se están omitiendo las corrientes de polarización.

$$
\frac{v_{in}(t) - 0}{R} = i_c(t)
$$

$$
\frac{v_{in}(t)}{R} = C \frac{dv_c(t)}{dt}
$$

$$
\frac{v_{in}(t)}{R} = C \frac{d(0 - v_{out}(t))}{dt}
$$

$$
\frac{v_{in}(t)}{R} = -C \frac{dv_{out}(t)}{dt}
$$

$$
\frac{dv_{out}(t)}{dt} = -\frac{1}{RC}v_{in}(t)
$$

$$
v_{out}(t) = -\frac{1}{RC} \int_t v_{in}(t) \rightarrow \tau = RC
$$
(3.3.3)

La tensión de entrada es constante durante un tiempo *t*. Al integrar esta constante resulta en una rampa que va aumentando de valor según va pasando el tiempo y se multiplica por el factor *1/RC*. Como la corriente fluye a través del condensador, éste va aumentando su carga haciendo que la tensión de salida aumente también, pero negativamente. El valor negativo es debido a la polaridad del condensador y la tierra virtual, ya que implica que las tensiones de salida y del condensador sean iguales.

Documento: Metodología seguida

Cuando la tensión de entrada cambia a –V, el condensador comienza a descargarse y la rampa inicia un sentido ascendente. La constante de tiempo  $\tau$  es importante, dado que en este caso indica cuánto tiempo requiere el condensador para adquirir el 63% de su capacidad. Para el uso apropiado del integrador, es recomendable que τ supere en diez veces el periodo de la onda de entrada.

A la hora de calcular la función de transferencia de este circuito, se tiene en cuenta que  $X_C = 1/jwC$ :

$$
\frac{V_i - 0}{R} = \frac{0 - V_o}{X_C} \leftrightarrow \frac{V_i}{R} = -\frac{V_o}{X_C}
$$
  

$$
\frac{V_o}{V_i} = -\frac{X_C}{R} = -\frac{1}{sCR} = -\frac{1}{jwCR} = A_v(jw)
$$
 (3.3.4)

Con lo cual, la frecuencia de corte del amplificador es de:

$$
w_o = \frac{1}{\tau} = \frac{1}{RC}
$$
 (3.3.5)

Ahora, se pasa a trabajar con decibelios para observar la respuesta en frecuencia:

$$
\left|\frac{V_o}{V_i}\right| = \frac{1}{wRC} = \frac{1}{w} = \frac{w_o}{w}
$$
  

$$
|A_v(jw)|_{dB} = 20 \log\left(\frac{w_o}{w}\right) = 20 \log w_o - 20 \log w \tag{3.3.6}
$$

De estas ecuaciones resultan en dos consecuencias:

La primera es que al realizar el diagrama de Bode, se va a apreciar que es una recta con pendiente de -20 dB/década o -6 dB/octava. Se puede explicar sencillamente, ya que cuando w aumenta una octava (se duplica), la ganancia se reduce a la mitad, unos 6 dB. Esa pendiente se corta cuando w  $y$  w<sub>o</sub> son iguales:  $1/RC$ .

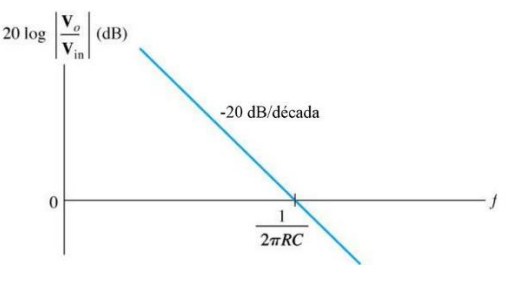

*Figura 8. Diagrama de Bode*

<span id="page-66-0"></span>La segunda consecuencia resulta un problema a la hora del funcionamiento del circuito. Cuando la frecuencia es cero, la ganancia del amplificador es infinita, haciendo que en corriente continua el amplificador opere como un lazo abierto. Además, como la realimentación negativa resulta ser un condensador, también indica que a tensión continua no hay realimentación negativa.

Debido a que no hay realimentación negativa, cualquier entrada que detecte el amplificador, teóricamente tendrá una salida infinita, aunque en la realidad se saturará hasta un voltaje parecido a la fuente de alimentación del amplificador.

Esto da como resultado un gran problema debido a las imperfecciones del amplificador. Normalmente, los amplificadores tienen tanto tensión como corriente de offset. Esto provoca que el condensador se vaya cargando continuamente hasta el infinito y el amplificador se sature, puesto que el condensador toma las imperfecciones como señales de tensión continua "válidas" para actuar. (Malvino & Bates, 2006)

Para reducir el efecto que evita el correcto funcionamiento del integrador, puede haber dos opciones. La primera es incluir una resistencia en paralelo al condensador. Esto posibilita reducir la ganancia a la frecuencia cero y además permite que las corrientes debido a los offsets tengan una ruta por dónde discurrir.

$$
A(jw) = -\frac{Z_2}{Z_1}
$$
\n
$$
Z_2 = R_F || X_C y Z_1 = R
$$
\n
$$
A(jw) = -\frac{Z_2}{Z_1}
$$
\n
$$
A(jw) = -\frac{R_F}{1 + j\frac{w}{w_0}} \rightarrow w_0 = \frac{1}{R_F C}
$$
\n(3.3.7)

<span id="page-67-0"></span>*Figura 9. Amplificador integrador con resistencia en paralelo*

Como se aprecia en la ecuación, ahora cuando el valor de la frecuencia sea cero, la ganancia del amplificador tendrá un valor de magnitud  $R_F/R_1$ . Hay que tener cuidado a la hora de elegir el valor de la resistencia, puesto que una resistencia de valor pequeño, haría que el circuito se alejara de lo teóricamente descrito. Pero si sería de gran valor, la constante continua debida al condensador aumentaría también:

$$
V_o = V_{offset} \left( 1 + \frac{R_F}{R} \right) + I_{offset} R_F \tag{3.3.8}
$$

Lo ideal es que el valor sea 10 veces mayor que el valor de la resistencia colocada en la entrada inversora. El añadir una resistencia en paralelo va a suponer que las rampas de la onda no sean del todo perfectas, porque tendrán una tendencia exponencial debido al retardo de propagación del amplificador, pero no supondrá un gran problema ya que no es notorio. (Sedra & Smith, 2006)

$$
y(t) = Y_{\infty} - (Y_{\infty} - Y_{0+})e^{-t/\tau}
$$
  
\n
$$
Y_{0+} = 0 \t y \t Y_{\infty} = -IR_F
$$
  
\n
$$
v_o(t) = -IR_F(1 - e^{-t/R_F c})
$$
\n(3.3.9)

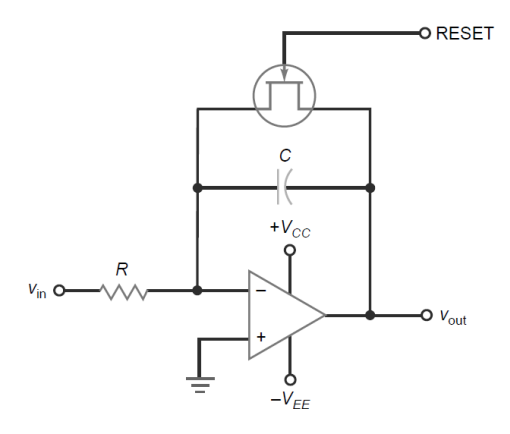

La segunda opción para evitar la saturación del amplificador es añadir en paralelo al condensador un transistor JFET a modo de interruptor. De este modo, justo antes de que llegue el impulso de entrada, el transistor se activa haciendo que el condensador se descargue.

Una vez iniciado ese impulso, el transistor se corta, con lo cual el amplificador integrador funciona como se ha explicado anteriormente. Para poder resetear y hacer válido el circuito, se puede usar a modo de reset una onda cuadrada. Este tipo de circuito se suele usar para realizar una onda con forma de diente de sierra.

*Figura 10. Amplificador integrador con JFET*

La segunda parte del oscilador resulta un amplificador comparador. En este caso, la realimentación se encuentra en la entrada no-inversora (realimentación positiva), se trata de un amplificador comparador Trigger Schmitt.

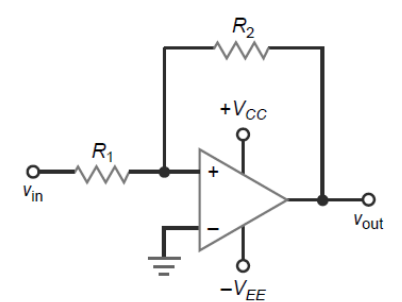

Cuando el amplificador se encuentra saturado positivamente, la tensión de realimentación en la entrada no-inversora es positiva, manteniendo la salida en estado alto. Cuando la tensión de salida está saturada de manera negativa, se realimenta una tensión negativa en la entrada no inversora, reforzando la salida en estado bajo. La tensión de referencia para el cambio de los dos estados resulta igual, pero con signo diferente:

*Figura 11. Comparador Trigger Schmitt*

$$
v_{ref} = \pm \frac{R_1}{R_2} V_{sat}
$$
 (3.3.10)

El trabajo del comparador consiste en cambiar de estado dependiendo de si la tensión de realimentación supera o no la tensión de referencia. Por ejemplo, cuando el amplificador está saturado positivamente, la tensión de referencia es la mencionada anteriormente con signo positivo. Cuando la tensión de realimentación exceda este valor, la tensión de salida cambiará a negativa.

La proporción, junto al valor de la tensión de referencia viene dado con el nombre de histéresis. Ésta permite evitar los cambios de estado producidos por el ruido del amplificador. El esquema de la histéresis suele ser el mismo:

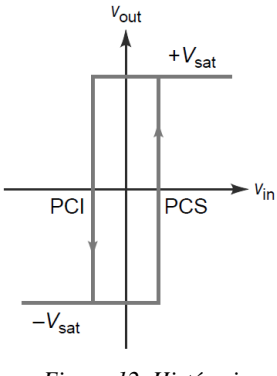

*Figura 12. Histéresis*

Lo que indica este esquema es el valor de tensión para que la tensión de salida conmute. La tensión de salida está en estado alto hasta que la tensión de realimentación es más negativa que PCI (punto de conmutación inferior). Si se quiere pasar del estado negativo al positivo, la tensión de realimentación debe ser mayor que PCS (punto de conmutación superior). Tanto el valor de PCI, como el de PCS corresponden a la tensión de referencia que se ha calculado. (Malvino & Bates, 2006)

$$
PCI = -\frac{R_1}{R_2}V_{sat} \t\t PCS = +\frac{R_1}{R_2}V_{sat} \t\t(3.3.11)
$$

En resumen, el valor de realimentación del comparador es de gran importancia para calcular el valor de histéresis. Este factor es vital para que el estado del comparador no cambie debido a tensiones indeseadas, como por ejemplo, el ruido. Si no hubiera histéresis, la tensión de salida cambiaría dependiendo si la tensión de realimentación supera el 0 o no.

Juntando el integrador y el comparador se obtiene el oscilador deseado, teniendo como topología final el esquema siguiente:

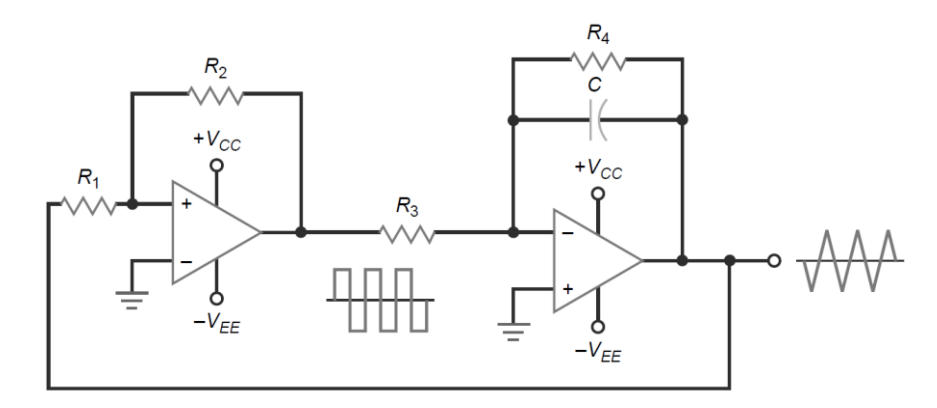

*Figura 13. Oscilador de onda cuadrada y triangular*

<span id="page-69-0"></span>Pero lo importante es poder averiguar la frecuencia de oscilación de las ondas. Para calcularlo se puede usar la siguiente expresión:

$$
CAV = I\Delta t \tag{3.3.12}
$$

Si se coge como referencia la mitad del periodo de la onda triangular, la parte que tiene la rampa ascendente, se pueden sustituir varios valores en la ecuación. La diferencia de tensión sería desde que comienza la rampa a ascender hasta que llega al punto máximo, siendo un valor de  $2V<sub>SAT</sub>·R<sub>1</sub>/R<sub>2</sub>$ . La variación del tiempo resulta en la mitad del periodo (T/2), y por último queda el valor de la corriente.

Para ello, se va usar como referencia el tramo de la resistencia, ya que la intensidad por dicha resistencia y el condensador tienen el mismo valor. Conseguir tal valor es sencillo ya que se puede aplicar la ley de Ohm, haciendo que la intensidad sea de V<sub>SAT</sub>/R3. Al sustituir todo lo mencionado en la ecuación resulta:

$$
C \cdot 2V_{SAT} \cdot \frac{R_1}{R_2} = \frac{V_{SAT}}{R_3} \cdot \frac{T}{2}
$$
 (3.3.13)

Teniendo en cuenta que el periodo es la inversa de la frecuencia, se obtiene la relación final entre los componentes y la frecuencia de oscilación del circuito:

$$
f = \frac{R_2}{4R_1R_3c} \tag{3.3.14}
$$

Pero en este sintetizador se requiere que una tensión sea capaz de controlar el valor de la frecuencia, así que el esquema principal va a variar un poco transformándose en el siguiente. (Franco, 2014)

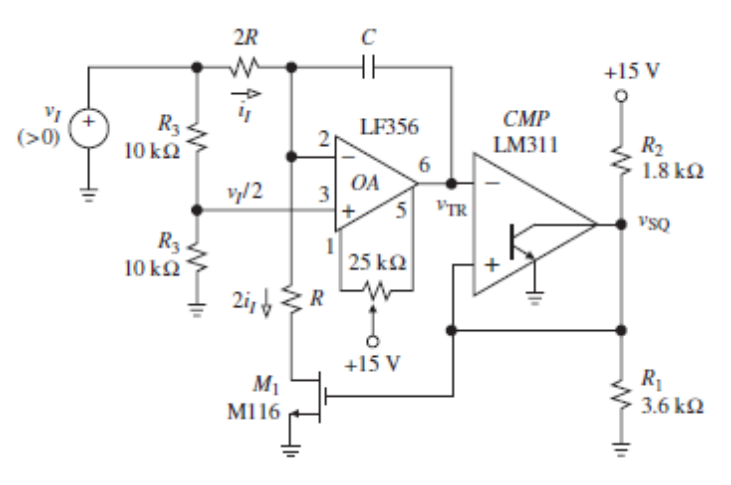

*Figura 14. Oscilador controlado por tensión*

<span id="page-69-1"></span>Documento: Metodología seguida

Se va a suponer que el comparador (LM311) se encuentra en estado alto en el momento t=0. El mosfet en este circuito se comporta como un interruptor, estando en este caso estaría en modo ON. Con el mosfet activo, la resistencia R queda conectada a masa, evitando que el amplificador se sature.

Como el comparador es de colector abierto, R2 y R1 se usan para definir el valor de tensión en estado alto de la onda cuadrada. Las dos resistencias generan un divisor de tensión que si se alimenta con 15V se consigue como resultado 10V a la salida del comparador.

Las dos resistencias R3 crean un divisor de tensión, obteniendo así la tensión de la entrada noinversora:

$$
V_1^+ = V_{in} \frac{R_3}{R_3 + R_3} = \frac{V_{in}}{2} = V_1^- \tag{3.3.15}
$$

Se cumple que ambas tensiones en las entradas del inversor son iguales debido a que se dispone de realimentación negativa y, por consecuente, cortocircuito virtual. La corriente que pasa por la resistencia 2R es de V<sub>i</sub>/4R, y la que pasa por R es de V<sub>i</sub>/2R, justo el doble. Es importante que la corriente que circula por R sea mayor que la que circula por 2R para que el condensador pueda descargarse. En ese momento, la carga del condensador irá disminuyendo y creando la rampa ascendente para llegar a la señal triangular.

La tensión de salida del amplificador 1 irá aumentando progresivamente hasta que sobrepasa el punto de conmutación superior del amplificador 2, que en este caso está condicionado por las resistencias R1 y R2:

$$
V_{ref} = 15 \cdot \frac{R_1}{R_1 + R_2} = 15 \cdot \frac{3.6}{5.4} = 10V
$$
 (3.3.16)

Una vez que sobrepasa esa tensión de referencia, la salida del amplificador 2 conmutará al valor de –Vsat, que es muy cercano a la tensión de alimentación del amplificador. En ese momento, el mosfet ya no se encuentra saturado y estará en modo OFF. Debido a esto, en uno de los lados de R no está desconectado, "al aire", y no pasa nada de corriente por dicha resistencia.

Por la resistencia 2R sigue pasando corriente, que fluirá hacia el condensador haciendo que se cargue. Esto originará que la tensión de salida del amplificador 1 comience a disminuir y la rampa resultante comience a descender. Esta vez, en el amplificador comparador, el colector está conectado a tierra, convirtiéndose éste en el punto de conmutación inferior. Una vez llega al punto de conmutación inferior, la tensión de salida del comparador vuelve a ser +10V y el proceso comienza de nuevo. Se han obtenido dos formas de onda: triangular y cuadrada.

El cálculo de la frecuencia de oscilación es bastante parecido al anterior, salvo que ahora entra en juego la tensión de entrada proveniente del exponenciador. Se seguirá usando la ecuación del condensador (3.3.12):

$$
C\Delta V = I\Delta t
$$

$$
C \cdot 10 = \frac{V_i}{4R} \cdot \frac{T}{2}
$$

Finalmente, se consigue la relación entre la tensión de entrada y la frecuencia de oscilación:

$$
f = \frac{V_i}{80RC}
$$
\n
$$
(3.3.17)
$$

Una vez explicado todo lo necesario, se vuelve al diseño de este oscilador controlado por tensión. Lo principal es elegir el valor de la resistencia y del condensador que controlan la frecuencia. El valor de la resistencia R se elegirá de manera arbitraria. Se requiere que la corriente que circule por el circuito no sea de un amperaje elevado, escogiendo una resistencia de 100kΩ para el valor de 2R. Como las resistencias no tienen un valor ideal y no existe un valor normalizado de 50kΩ, se ha decidido incluir una resistencia de 47kΩ junto con una resistencia variable de 10kΩ para conseguir regular el oscilador correctamente.

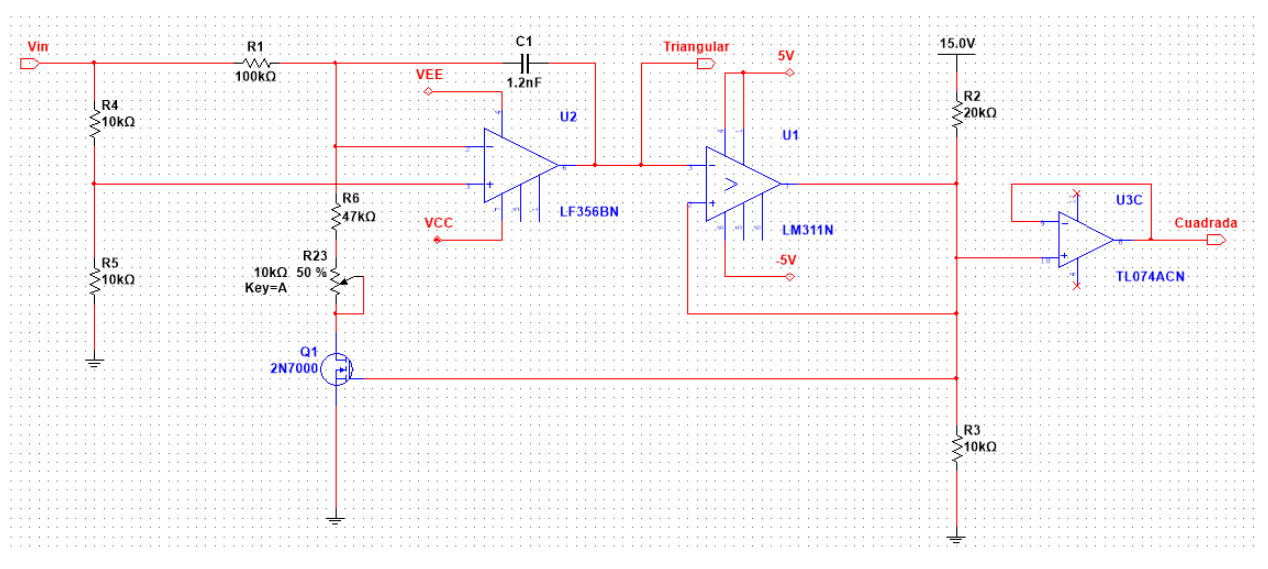

#### *Figura 15. Diseño del VCO*

<span id="page-71-0"></span>Ahora habría que elegir el condensador. Se ha decidido que la mayor tensión de entrada que corresponde con la frecuencia más alta, es de 10V. Asimismo, la mayor frecuencia posible en este oscilador será la que corresponde con el final de la octava 6 y principio de la octava 7, que ronda unos 2kHz. Incluyendo estos datos junto al valor de la resistencia R, se sustituyen en la ecuación (3.3.17). El valor obtenido en el condensador resulta de unos 1.2nF.

Como este oscilador requiere que el funcionamiento sea casi ideal, para realizar la función de integrador se ha determinado usar un amplificador de precisión, en este caso el LF356BN. Este componente contiene un alto Slew Rate, de unos 12V/µs, que es suficiente teniendo en cuenta que la frecuencia más alta de alcanzar es de 2kHz. Incluso, tiene un gran ancho de banda, tiempo de estabilización muy rápido y poco ruido. Una de las características más importantes es la corriente de offset, ya que dicha corriente puede afectar en la carga y descarga del condensador. Afortunadamente, el amplificador tiene un valor muy bajo, de unos 30pA. (TEXAS INSTRUMENT, 2000)

El segundo amplificador resulta ser un Trigger Schmitt. Se ha elegido un amplificador comparador, el LM311N. El factor más importante en este caso es el Slew Rate, que con un valor de unos 30V/µs cubre totalmente la necesidad del oscilador (TEXAS INSTRUMENT, 1999). Hay que tener especial cuidado con este amplificador puesto que es de colector abierto, con lo cual, las resistencias colocadas a la salida del comparador deben de ser lo suficientemente grandes para que el transistor interno no se queme.

El 2N700 es un transistor de efecto de campo de canal N usado comúnmente para una rápida conmutación. Ofrece una R<sub>ON</sub> muy baja de unos 1,2 $\Omega$ , siendo un candidato perfecto para el circuito. (ON SEMICONDUCTOR, 1998)
Para ofrecer la salida de la señal triangular, no se ha añadido ningún seguidor de tensión ni una resistencia de bajo valor, ya que el amplificador integrador proporciona esa baja impedancia deseada. En cambio, la salida de la señal cuadrada precisa de un seguidor de tensión para que el divisor de tensión del comparador trabaje de manera correcta.

## 3.3.3.2. Waveshaping

Además de las dos ondas creadas (cuadrada y triangular), es posible crear otras ondas añadiéndole más elementos al oscilador; esto, es denominado *waveshaping*. Se parte de una onda inicial, en este caso triangular o de pulso, y se le aplica una función de transferencia no lineal. Debido a esto, la onda sufre cambios y se pueden atenuar o aumentar sus armónicos, haciendo que su timbre varíe y su forma de onda cambie. En este caso, se crearán dos nuevas formas de ondas: sinusoidal y diente de sierra.

## 3.3.3.3. Onda senoidal

La onda senoidal es la onda más fácil y a la vez más difícil de crear. Resulta fácil debido a que existe más de una manera posible para poder realizar la deformación de la onda triangular pasando a transformarla en una senoidal. El problema reside en que en una onda sinusoidal se requiere el menor número de armónicos posibles, teniendo en cuenta que obtener una onda con solo el armónico fundamental resulta imposible. Las siguientes topologías de circuito aprovechan las características no-lineales tanto de transistores como de diodos.

La primera aproximación se basa en el uso de diodos y resistencias para obtener una aproximación de una onda senoidal. En el circuito para poder transformar la onda, se usa la red de resistencias y diodos, donde su función de transferencia se basa en segmentos lineales que hacen que la onda triangular se asemeje a la sinusoidal. (Roy, 2018)

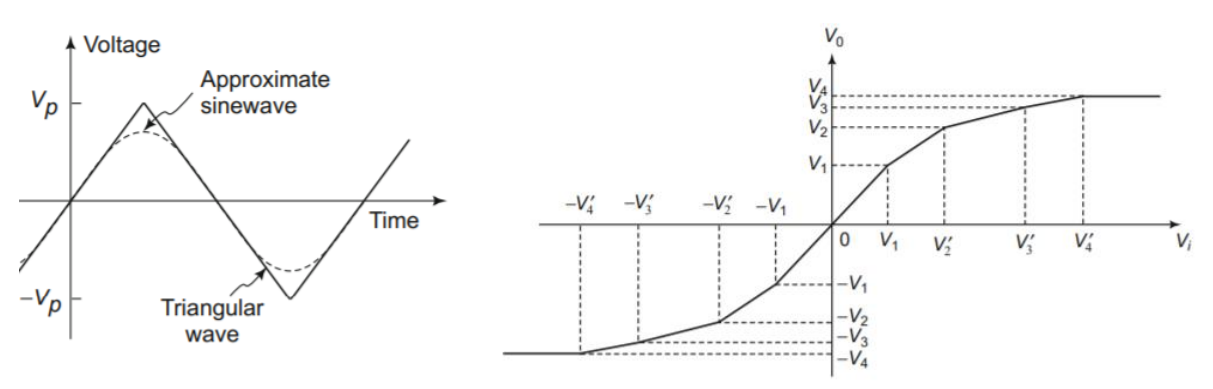

*Figura 16. Transformar de onda triangular a sinusoidal*

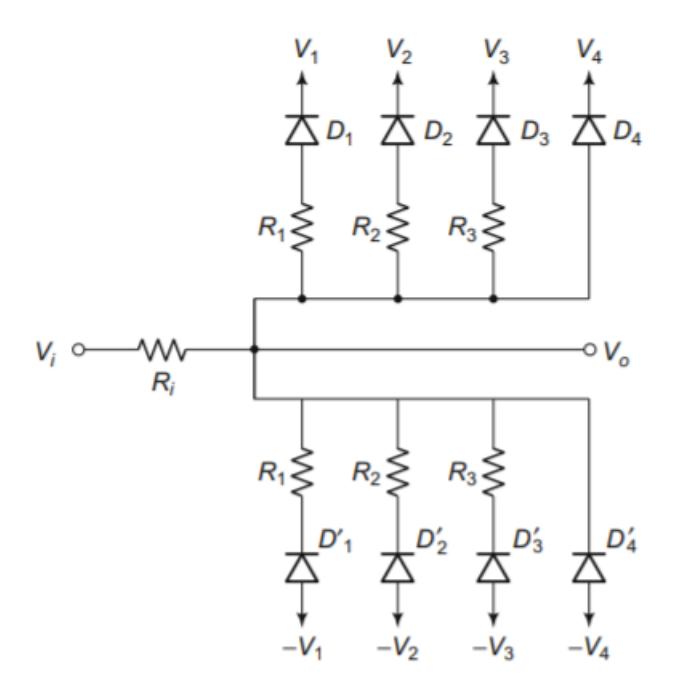

*Figura 17. Circuito para pasar de onda triangular a senoidal*

Los diodos solo se encienden cuando el valor de su tensión ánodo-cátodo es mayor de unos 0.7V. Como breve resumen, la tensión de la onda triangular irá aumentando progresivamente, haciendo que los diodos comiencen a conducir. Debido a los valores de las resistencias y las tensiones de entrada, la tensión de salida variará según:

$$
V_o = \frac{V_i G_i + \sum_{x=1}^{\infty} V_x G_x}{G_i + \sum_{x=1}^{\infty} G_x} \tag{3.3.18}
$$

Siendo G la conductancia de los componentes que hay en el circuito. Se comprueba que a raíz del aumento o la disminución de la tensión de entrada, la salida obtendrá diferentes valores que harán que se asemeje a una onda senoidal. Cuantos más pares de resistencias-diodos haya, más segmentos habrá y la onda se parecerá aún más a una onda "perfecta".

La segunda manera para realizar el *waveshaping* es usando transistores. Un transistor tiene cuatro regiones de operación distintas: activa, corte, saturación y ruptura. Cuando se emplean transistores para amplificar señales, éstos trabajan en la región activa o lineal. Se puede llamarse zona lineal ya que las variaciones en la señal de entrada producen variaciones proporcionales en la señal de salida. Las regiones de corte y saturación suelen usarse a modo de interruptores, de manera conmutativa. El transistor nunca debe trabajar en la zona de ruptura.

El problema del transistor es que su corriente varía bastante dependiendo de la temperatura. Por ello, es muy frecuente el uso de un transistor diferencial.

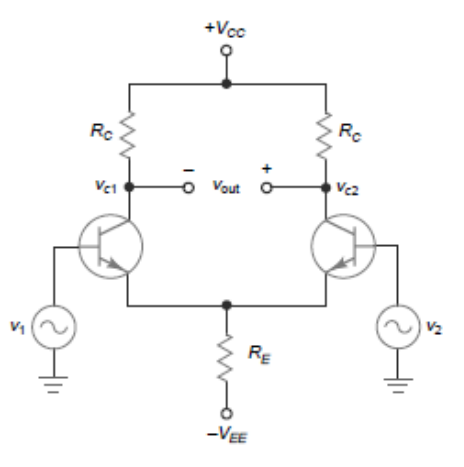

*Figura 18. Circuito diferencial*

Este circuito trata de dos etapas de emisor común en paralelo con una resistencia en emisor común. Se considera de una sola etapa a pesar de tener dos tensiones de entrada y dos tensiones de colector. La tensión alterna de salida resulta ser la diferencia entre la tensión de los colectores de los transistores. (Malvino & Bates, 2006)

La entrada  $v_1$  se llama entrada no inversora porque la tensión de salida está en fase con  $v_1$ . Con lo cual, la entrada v<sub>2</sub> se llamará entrada inversora porque la tensión de salida está desfasada 180<sup>°</sup> con la tensión de entrada. La ecuación para la tensión de salida es:

$$
v_{out} = A_v (v_1 - v_2)
$$
 (3.3.19)

En el caso de este sintetizador, tendrá una combinación de terminal simple, ya que solo un transistor recibirá tensión en su base y el segundo transistor estará conectado a tierra. Aunque solo uno de ellos reciba señal, ambos colectores tendrán salida porque tienen una conexión de emisor común.

A veces, el amplificador diferencial se le llama par de cola larga, porque los transistores comparten una resistencia común  $R_E$ . La corriente que circula por esta resistencia común se denomina corriente de cola, I<sub>T</sub>. Si las dos mitades del circuito son iguales, la corriente de la cola se divide en dos mitades iguales.

Con una  $R<sub>E</sub>$  grande, la corriente de cola es casi constate cuando se aplica una señal alterna pequeña. Por tanto, las dos mitades del amplificador diferencial corresponden de manera complementaria a la señal de entrada. Un aumento de corriente en Q1 produce una disminución en Q2 y viceversa.

Esto se puede apreciar mejor con un ejemplo de una entrada no inversora. En el semiciclo positivo de la tensión de entrada, la corriente del emisor Q1 aumenta, la corriente de emisor Q2 disminuye y la tensión de colector de Q2 aumenta (en la resistencia hay menos caída de tensión porque la corriente disminuye). Cuando está el semiciclo negativo, la corriente de entrada de Q1 disminuye, la corriente de emisor de Q2 aumenta y la tensión del colector Q2 disminuye. Con lo cual, la onda sinusoidal de salida amplificada está en fase con la entrada no inversora.

Para que el par diferencial funcione lo más perfecto posible se necesita una gran R<sub>E</sub>. Para conseguir esto, lo más común es usar alguna fuente de corriente que permita obtener una gran impedancia. Un ejemplo sería colocar un espejo de corriente.

Además de reducir la dependencia de la temperatura, se va a usar un circuito par diferencial debido a su función de transferencia, donde se tiene un valor de transconductancia de:

$$
g_m = I_0 \tanh \frac{V_{in}}{2V_T}
$$
\n(3.3.20)

Siendo I<sub>o</sub> la corriente que circula por la cola y  $V_T$  la tensión térmica que suele ser de unos 26 mV a temperatura ambiente. Además, se observa que en la curva característica de transferencia va a parecer una función tangente hiperbólica, que es lo que se va a aprovechar en el circuito. (Gray, Hurst, Lewis, & Meyer, 2009)

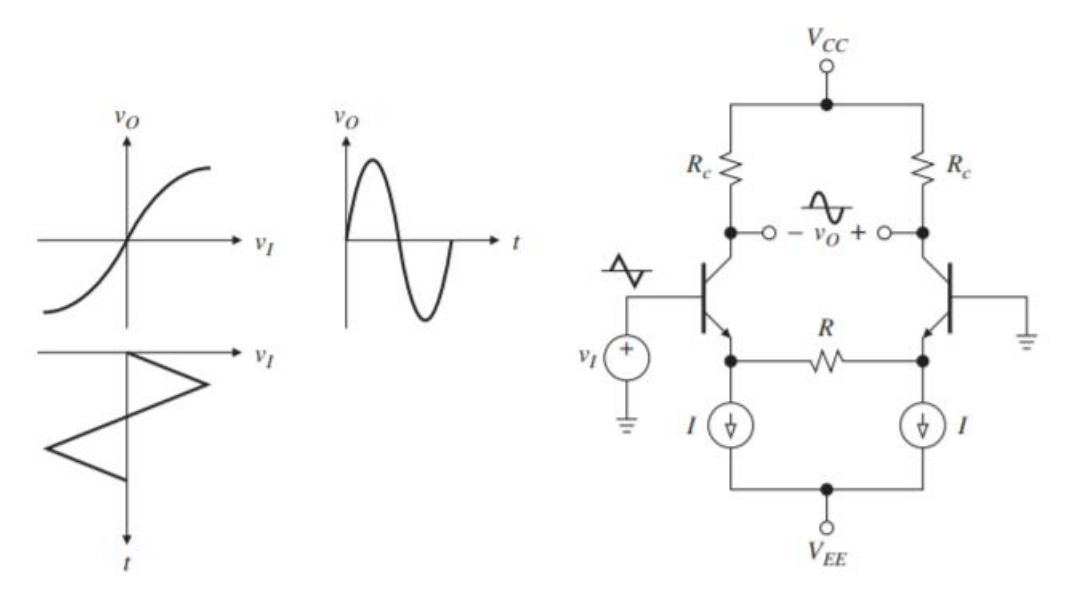

*Figura 19. Característica de transferencia de voltaje*

En el centro de la gráfica  $v_0$ - $v_i$ , que resulta una manera visual de representar la ganancia, se nota que en el centro tiende a ser una ganancia lineal. Sin embargo, cuando los transistores son llevados a trabajar casi en su zona de corte, la ganancia resulta que comienza a ser logarítmica, permitiendo la transformación a la onda sinusoidal.

Las dos maneras de recrear una onda sinusoidal mediante una triangular son igual de válidas, ya que como se están usando las características no lineales de los componentes, son útiles a lo largo de un gran ancho de banda de frecuencias.

El circuito elegido para este sintetizador es el que utiliza el par diferencial, debido a que genera menos distorsión armónica, que se comprobará después en las pruebas a las que se someterá el diseño. La distorsión armónica se ve minimizada hasta ser de un 0.2% cuando la entrada máxima de la tensión en el primer transistor ronda unos 6.6VT Voltios, que serán unos 172 mV. De ser posible, es recomendable que el voltaje *RI* sea de 65mV. (Franco, 2014)

Para el par de transistores se ha escogido un encapsulado que contiene los dos transistores para buscar la mayor idealidad posible. Se ha usado el chip SSM2212 por su bajo voltaje de offset, su alto ancho de banda y por su baja emisión de ruidos. (ANALOG DEVICES, 2010)

Los valores de las resistencias se han ido obteniendo a partir de ensayos de prueba y error hasta encontrar aquellas que reducían la distorsión al máximo. Se ha decidido incluir una resistencia de cola para mejorar la estabilidad del par y además se ha añadido un potenciómetro para poder arreglar los defectos de asimetría que pudieran aparecer.

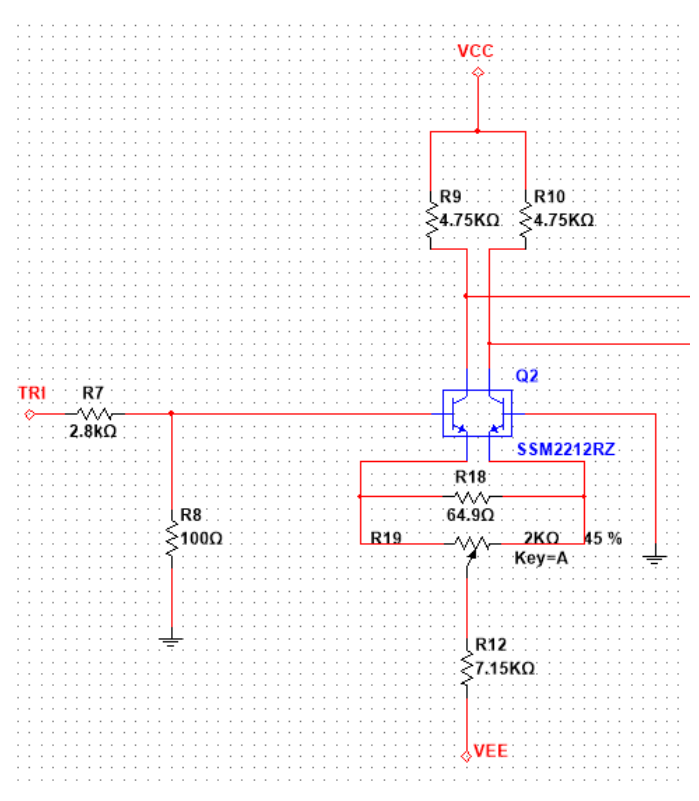

*Figura 20. Circuito par diferencial de la onda senoidal*

Para poder convertir la diferencia de voltaje entre los colectores a una única salida, se usa un amplificador con topología diferencial, obteniendo así la señal senoidal correspondiente que oscila entre 5V y -5V.

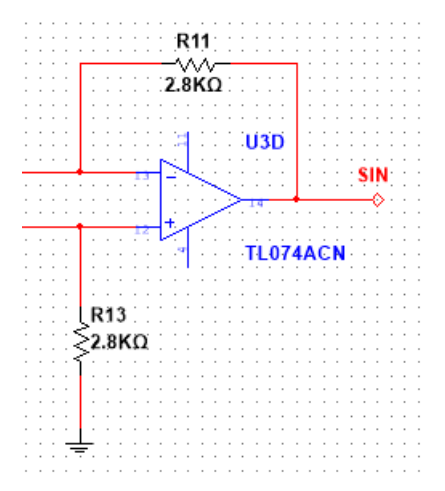

*Figura 21. Salida onda senoidal con amplificador diferencial*

#### 3.3.3.4. Onda diente de sierra

Para crear la onda de diente de sierra se van a usar dos tipos de ondas: la triangular y la cuadrada. Según este tipo de onda, hay una rampa ascendente y cuando llega hasta lo más alto, vuelve al punto inicial de manera casi instantánea y comienza a ascender de nuevo.

La onda triangular servirá para recrear la rampa ascendente. Cuando la rampa de la onda triangular es descendente, no hay ningún problema. La otra parte de la onda, donde la rampa es ascendente, en cambio, habrá que invertirla para que acabe siendo una rampa descendente. Para que la rampa se invierta, se usará la onda cuadrada a modo de "señal". El circuito a usar será algo parecido a este:

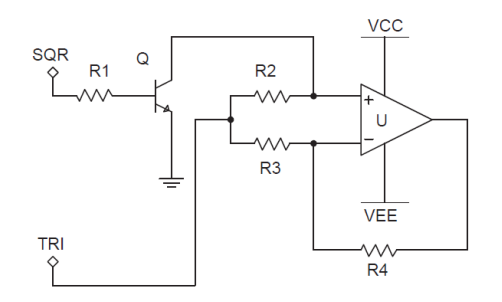

*Figura 22. Circuito para transformar a onda de diente de sierra*

El transistor va a funcionar como un conmutador ON-OFF controlado por tensión. Esta tensión vendrá originada por la onda cuadrada creada por el oscilador. Cuando la señal cuadrada está en nivel bajo, el transistor está en OFF y la señal que recibe el amplificador es la rampa descendente de la señal triangular. En esta topología, el amplificador se comporta como un seguidor de tensión y la tensión de salida será igual a la rampa descendente de la onda triangular.

En el caso en que la señal cuadrada está en nivel alto, el transistor está encendido y se deriva la entrada no inversora a tierra. Eso conlleva a que ahora el amplificador se comporte de manera que la entrada se invertirá:

$$
v_{out}(t) = -\frac{R_4}{R_3} \cdot v_{tri}(t)
$$
\n(3.3.21)

Como ahora la entrada de la onda triangular resulta ser una rampa ascendente, con el amplificador inversor pasará a ser una rampa descendente. Para que el tamaño de la rampa descendente no varíe o sea diferente de la anterior, es preferible que R2, R3 y R4 tengan el mismo valor. De esta manera, la ganancia del amplificador es igual a 1. R1 se coloca en la base del transistor para que no tenga que soportar un cambio de tensión brusco debido a la onda cuadrada.

En este caso no es necesario ningún amplificador específico, basta uno común con características relativamente aceptables y asequibles de precio. Se ha decidido escoger los amplificadores de la familia TL07x, que son amplificadores que generan poco ruido, tienen un Slew Rate alto y tensión y corriente de offset bastante bajos. En la mayoría de los circuitos de este sintetizador se encontrará este tipo de amplificador, menos a la hora de crear las señales triangular y cuadrada. (TEXAS INSTRUMENT, 1978)

El transistor usado en este circuito se trata de un BC547B. Es un transistor NPN que es capaz de conmutar de una manera muy rápida, casi instantánea y que es de uso frecuente en la mayoría de los circuitos. (ON SEMICONDUCTOR, 2004)

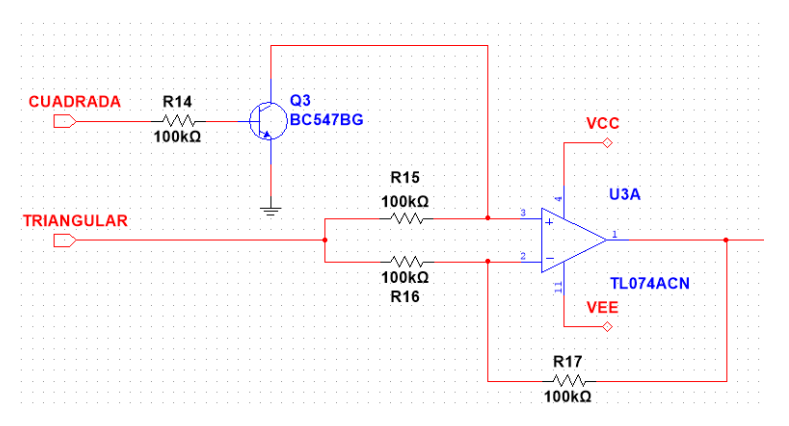

*Figura 23. Primera parte generador onda diente de sierra*

El hecho de dejar la rampa descendente tal y como está e invertir la ascendente hace que la onda de diente de sierra creada tenga el doble de frecuencia que las demás ondas. El método más fácil para que el diente de sierra vuelva a la frecuencia original es sumarla con una onda cuadrada. Se va aprovechar esta suma para poder invertir la señal, dejando que todas las rampas sean ascendentes. Al sumar estas dos señales se van a generar unos picos en mitad de la onda final debido a que la conmutación instantánea es imposible, así que nunca va a haber una onda perfectamente cuadrada ni tampoco una onda de sierra. Se obviarán esos picos.

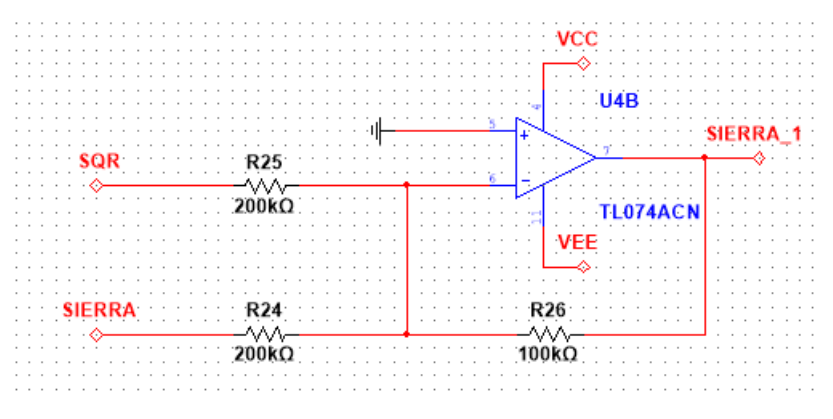

*Figura 24. Sumador inversor de la onda de sierra*

## 3.3.4. Exponenciador

El exponenciador es el circuito que une el teclado con el oscilador controlado por tensión. El problema radica en el aumento de las octavas. Si se realiza un gráfico sobre la nota de referencia *La* y las octavas, se observa que el aumento de frecuencias corresponde a una línea exponencial.

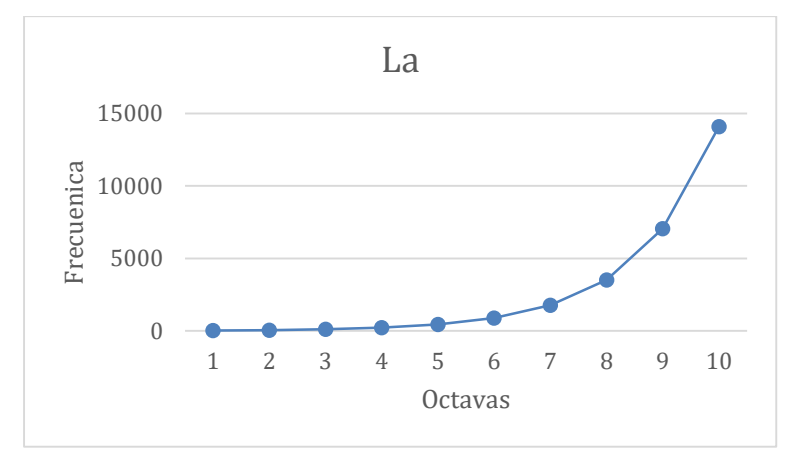

*Gráfica 1. Relación entre las frecuencias de la nota La y las octavas*

En el teclado en cambio, la tensión va aumentando de valor de forma lineal. Si se conectara directamente el teclado al VCO, las notas pulsadas no corresponderían con la frecuencia que se obtendría del oscilador. Otra manera de explicarlo es que el teclado sigue una relación de 1V/oct, mientras que el oscilador tiene una relación de V/Hz. Para poder transformar la tensión lineal en tensión exponencial será necesario un exponenciador.

El circuito exponenciador va a tener como elemento principal un transistor. La función principal del transistor es transformar la tensión en corriente de manera exponencial siguiendo el modelo de Ebers-Moll:

$$
I_C = \alpha_F \cdot I_{ES} \left( e^{\frac{V_{BE}}{V_T}} - 1 \right) \tag{3.3.22}
$$

Siendo cada componente de la ecuación:

- o IC. Se trata de la corriente que circula por el colector del transistor que tiene una relación exponencial con la tensión base-emisor del transistor.
- $\circ$   $\alpha_F$ . Es la ganancia en corriente directa en base común. Constituye la relación entre la corriente del colector y la corriente del emisor. Suele tener un valor de 0.99

$$
\alpha_F = \frac{I_C}{I_E} \tag{3.3.23}
$$

- $\circ$  I<sub>ES</sub>. Es la corriente inversa de saturación de la unión PN de base-emisor cuando la unión de colectorbase está en cortocircuito. Tiene grandes variaciones según la temperatura a la que se encuentra el transistor.
- $\circ$  V<sub>BE</sub>. Tensión entre base y emisor.
- o VT. Corresponde a la tensión térmica, que tiene un valor de unos 25,9mV cuando el valor de temperatura es de 300K o 27ºC.

Como se puede apreciar, la temperatura es un gran factor a la hora de conseguir la corriente que circula por el colector. El diseño del exponenciador se va a basar en intentar eliminar la total dependencia de la temperatura. La temperatura controla dos factores de la ecuación, la IES y la tensión térmica. (Schmitz, s.f.)

Primero se eliminará el efecto de la corriente inversa de saturación, incluyendo otro transistor de tal manera que ambos se queden enfrentados:

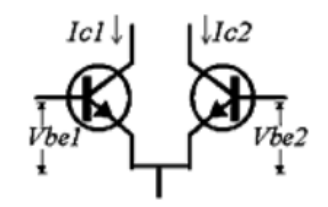

*Figura 25. Topología de dos transistores enfrentados*

Previamente, se va a simplificar la ecuación de Ebers Moll. La ganancia se tomará como 1 y se supondrá que la corriente que circula por el colector es mucho más grande que IES. La ecuación resultante es:

$$
I_C = I_{ES} \cdot e^{\frac{V_{BE}}{V_T}}
$$
\n
$$
(3.3.24)
$$

Como hay dos transistores, se podrán usar dos tensiones base-emisor ( $V_{BE1}$  y  $V_{BE2}$ ) y dos corrientes de colector ( $I_{C1}$  y  $I_{C2}$ ) para poder eliminar la corriente de saturación. La pareja de transistores tienen que ser totalmente idénticos o al menos casi iguales, de modo que ambas corrientes de saturación sean iguales.

$$
I_{C1} = I_{ES} \cdot e^{\frac{V_{BE1}}{V_T}}
$$
(3.3.25)

$$
I_{C2} = I_{ES} \cdot e^{\frac{V_{BE2}}{V_T}}
$$
(3.3.26)

Con las dos ecuaciones presentes es posible reordenarlas para relacionar las dos tensiones con las dos corrientes y poder eliminar las corrientes de saturación.

$$
\frac{I_{C2}}{I_{C1}} = \frac{I_{ES} \cdot e^{\frac{V_{BE2}}{V_T}}}{I_{ES} \cdot e^{\frac{V_{BE1}}{V_T}}} \Leftrightarrow \frac{I_{C1}}{I_{C2}} = \frac{e^{\frac{V_{BE2}}{V_T}}}{e^{\frac{V_{BE1}}{V_T}}} \qquad (3.3.27)
$$
\n
$$
ln\left(\frac{I_{C2}}{I_{C1}}\right) = ln\left(\frac{e^{\frac{V_{BE2}}{V_T}}}{e^{\frac{V_{BE1}}{V_T}}}\right) \Leftrightarrow ln\left(\frac{I_{C2}}{I_{C1}}\right) = ln\left(e^{\frac{V_{BE2}}{V_T}}\right) - ln\left(e^{\frac{V_{BE1}}{V_T}}\right)
$$
\n
$$
ln\left(\frac{I_{C2}}{I_{C1}}\right) = \frac{V_{BE2}}{V_T} - \frac{V_{BE1}}{V_T} \Leftrightarrow ln\left(\frac{I_{C2}}{I_{C1}}\right) = \frac{1}{V_T} \left(V_{BE2} - V_{BE1}\right)
$$

Se llega a la ecuación final que se usará principalmente en este diseño:

$$
\Delta V_{BE} = V_{BE2} - V_{BE1} = V_T \ln \left( \frac{l_{C2}}{l_{C1}} \right) \tag{3.3.28}
$$

Una vez relacionadas las tensiones y las corrientes, hay que configurar el diseño de esa parte del exponenciador de manera que sea lo más sencilla y eficaz posible. Si la base del segundo transistor se conecta a masa, el valor de la corriente del colector solo dependerá de la tensión de la base del transistor 1. Las tensiones en el emisor serán iguales y la tensión en la base del segundo transistor será de 0V:

$$
\Delta V_{BE} = V_{BE2} - V_{BE1} = (V_{B2} - V_{E2}) - (V_{B1} - V_{E1}) = V_{B2} - V_{E2} - V_{B1} + V_{E1}
$$
  
\n
$$
\Delta V_{BE} = -V_{B1}
$$
\n(3.3.29)

Se observa que el valor del comparador de tensión es negativo, con lo que el circuito estará obligado a incluir un amplificador inversor en la entrada del primer transistor.

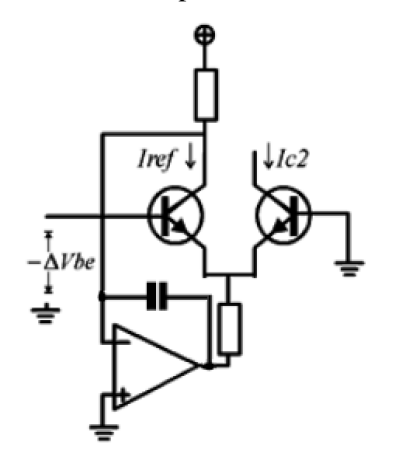

*Figura 26. Topología del exponenciador*

<span id="page-80-0"></span>La topología mostrada en la [Figura 26](#page-80-0) se utiliza para estabilizar la corriente de colector del primer transistor. El condensador está conectado al amplificador permitiendo el cortocircuito virtual y estabilizando aún más la corriente por el primer transistor.

Al existir este cortocircuito virtual, la corriente del colector del transistor IRef se define por la fuente de tensión  $V_{CC}$  y la resistencia superior  $R_{Ref}$ . La resistencia inferior limita la máxima corriente que atraviesa el exponenciador y suele tener un valor de entre 1kΩ y 4kΩ. Como la I<sub>C1</sub> tiene un valor fijo, IC2 será la corriente que variará según la tensión de entrada del primer transistor:

$$
I_{C2} = I_{Ref} \cdot e^{\frac{\Delta V_{BE}}{V_T}}
$$
(3.3.30)

#### Documento: Metodología seguida

Se ha conseguido eliminar la corriente dependiente de la temperatura, pero al mirar la ecuación anterior se observa que el exponenciador todavía depende de la tensión térmica. Esta tensión corresponde a la fórmula de:

$$
V_T = \frac{kT}{q} \tag{3.3.31}
$$

Donde:

 $\circ$  *k* es la constante de Boltzmann, con un valor de *k* = 1,3806 · 10<sup>-23</sup> J/K

- $\circ$  *q* corresponde a la carga que tiene un electrón con un valor de *q* = 1,6022 · 10<sup>-19</sup> C.
- o T se trata de la temperatura en grados Kelvin.

Para poder eliminar el efecto de esa tensión térmica es necesario compensarlo con una tensión del mismo valor para que se anulen. Con lo cual, la tensión que haya en la base del transistor 1, que corresponde a  $\Delta V_{BE}$ , tendrá que variar junto a la temperatura en la misma proporción que lo hace V<sub>T</sub>.

La variación de la temperatura es un factor muy importante en el exponenciador. La tensión térmica cuando la temperatura ronda los 25ºC suele tener un valor de unos 25,69mV pudiendo llegar incluso a los 30mV cuando la temperatura es más alta, haciendo que la corriente I<sub>C2</sub> varíe bruscamente de manera exponencial.

En el diseño del exponenciador se incluirá un divisor de tensión antes de la base del primer transistor para poner fin al problema. Como la tensión térmica variará según la temperatura, es necesario que la tensión en el divisor haga lo mismo de manera proporcional, siendo necesario incluir una resistencia que varíe según la temperatura.

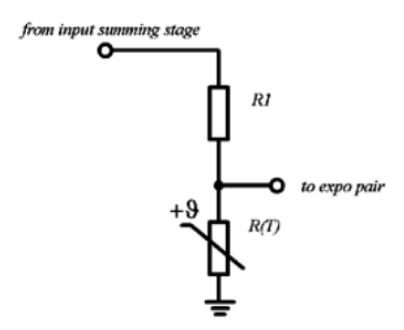

*Figura 27. Principio de diseño del divisor de tensión con PTC*

Una vez obtenida la idea principal del diseño, habrá que configurar los valores de las resistencias y el diseño final del divisor. Cada aumento de octava significa que la frecuencia se incrementará el doble, por lo que la tensión deberá de comportarse igual. Como en el exponenciador se usa la corriente, habrá que averiguar cuánto tiene que aumentar el valor de tensión en la base para que la corriente sea el doble.

$$
2I = I \cdot e^{\frac{\Delta V_{BE}}{V_T}} \Leftrightarrow 2 = e^{\frac{\Delta V_{BE}}{V_T}}
$$

$$
\ln(2) = \ln\left(e^{\frac{\Delta V_{BE}}{V_T}}\right) \Leftrightarrow \ln(2) = \frac{\Delta V_{BE}}{V_T}
$$

$$
\Delta V_{BE} = \ln(2) \cdot V_T \tag{3.3.32}
$$

Teniendo en cuenta que la tensión térmica a temperatura normal (25ºC) corresponde a 25,69mV, al multiplicarlo por ln(2) se obtiene el valor de unos 17,8mV. Esto indica que mientras se esté a dicha temperatura, el aumento de un 17,8mV en la tensión del colector del transistor supondrá el incremento de una octava en la frecuencia. Queda claro que para cumplir la relación de 1V/oct, el divisor de tensión tendrá que dar un valor de 17.8mV cuando se esté en 25ºC y la tensión de entrada sea de 1V.

Pero esto no queda así, ya que todavía está el problema de la temperatura. Se requiere que al aumentar la temperatura, la tensión en la base también deba aumentar para compensar. Se recurrirá a una resistencia PTC, en inglés *Positive Temperature Coefficient*, que aumenta su valor cuando la temperatura asciende.

En el mercado hay cientos de diferentes PTC. Se ha elegido que a temperatura ambiente la resistencia tenga un valor de 1kΩ. También es necesario definir el coeficiente de temperatura de dicha resistencia que se ha calculado de forma manual.

El cálculo de dicho coeficiente se consigue con dos valores de temperatura correlativas, por ejemplo 25ºC y 26ºC. Si se realiza el cálculo de kT/q, se obtienen los valores de 25,69mV y 25,78mV respectivamente. Ahora, se puede calcular el porcentaje de aumento de la tensión:

$$
\frac{25.78 - 25.69}{25.69} = 3500 \, ppm / ^{\circ}C
$$

El coeficiente de temperatura que se debería usar para este divisor de tensión tendría un valor de 3500 ppm/ºC. Buscando en catálogos, se ha averiguado que las PTC con estas características no existen o son excesivamente caras. Como propuesta de solución al problema, se ha decidido usar una resistencia de 3900ppm/ºC y se ha colocado una resistencia de 1kΩ en serie para reducir el efecto del coeficiente. Se ha incluido un potenciómetro para poder calibrar el exponenciador correctamente, debido a las no idealidades de todos los componentes.

El par de transistor seguirá siendo del SSM2212, ya que se requiere la mejor calidad del par diferencial para disminuir la distorsión. Añadiendo el sumador-inversor se obtiene el circuito del exponenciador.

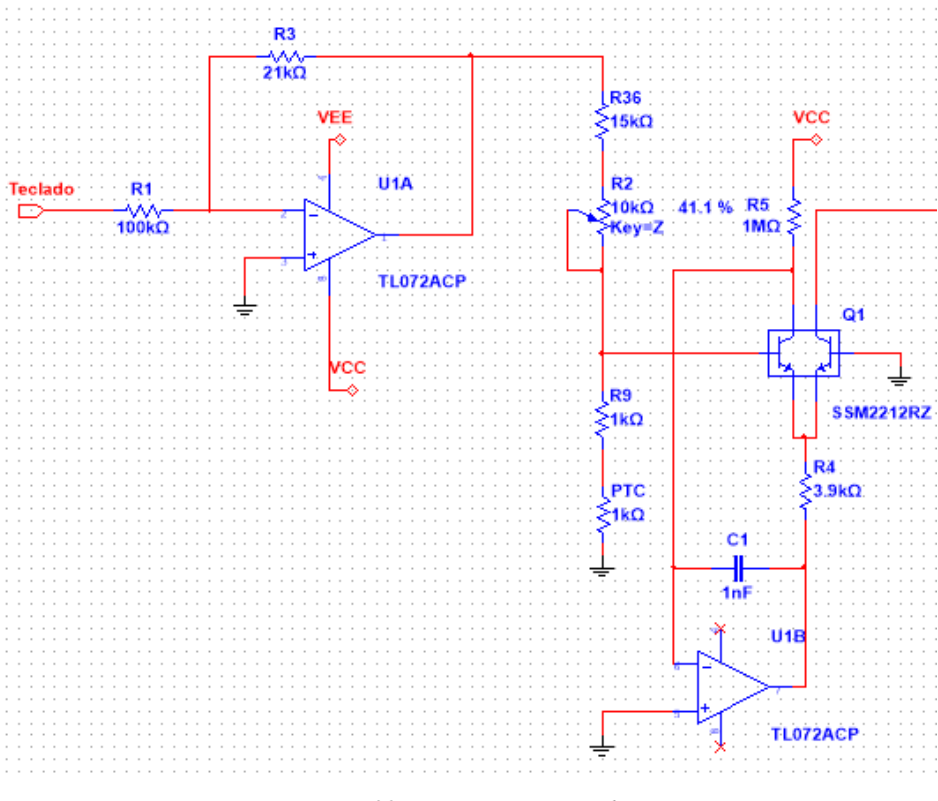

*Figura 28. Circuito exponenciador*

Documento: Metodología seguida

De esta manera, con la tensión que entra del teclado, se logra una corriente proporcional que aumenta exponencialmente. Pero el oscilador es controlado por tensión, necesitando un circuito para convertir esta corriente en tensión. Se usará un amplificador operacional con una resistencia variable para calibrar el circuito.

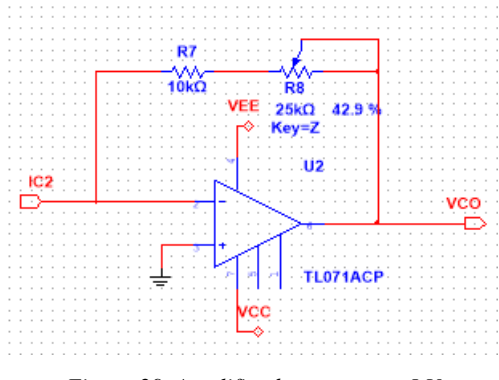

*Figura 29. Amplificador conversor I-V*

Realizado el circuito, se van a calcular varios valores para posteriormente demostrar que la conversión de la tensión lineal a la exponencial ha funcionado según lo esperado. Lo más fácil serán los valores enteros de tensión, desde 0V a 5V.

| Tensión lineal [V] | Tensión exponencial [V] |
|--------------------|-------------------------|
|                    | 0,314                   |
|                    | 0,628                   |
| 2                  | 1,126                   |
|                    | 2,512                   |
|                    | 5,023                   |
|                    | 10,046                  |

*Tabla 2. Proporción entre tensión lineal y exponencial*

Se mostrará en una gráfica el progreso del aumento de ambas tensiones, para después poder tener una referencia a la hora de comprobar el circuito.

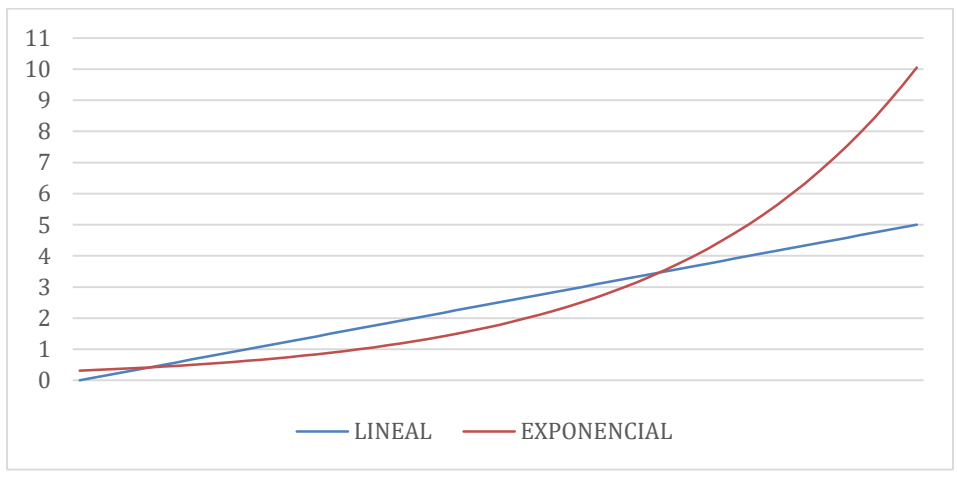

*Gráfica 2. Incremento lineal vs Incremento exponencial*

# 3.3.5. ADSR

El ADSR es un circuito que solo tiene como entrada la señal *gate*, sin necesidad de otro tipo de onda a la entrada. A partir de esta señal es posible crear la envolvente con sus cuatro etapas correspondientes (*Attak, Decay, Sustain y Release)*. Como cualquier módulo, a la hora de su creación se ha intentado cumplir varios objetivos:

- o Conseguir la señal envolvente con sus cuatro etapas.
- o Cada etapa puede ser modificada en base a su tiempo de duración, y en caso de la etapa de sostenido, en base a su amplitud.
- o La señal va a tener un valor máximo de +10V.
- o Tiene que tener dos entradas: una que provenga del teclado (*gate*), y otra manual.
- o La entrada manual se activará o desactivará a demanda.
- o Deberá de haber un circuito que convierta esas entradas en pulsos estables.
- o La envolvente se podrá conmutar entre dos velocidades, una siendo 10 veces más rápida que la otra.
- o Habrá dos tipos de salidas, la salida de la envolvente propiamente dicha, y otra señal exactamente igual pero invertida.

Fijados los objetivos, el circuito total del ADSR va a estar definido por tres partes. La primera será el circuito que realice el disparo; el segundo, el generador de envolvente; y, por último, el circuito que se hace cargo de las dos salidas finales correspondientes.

## 3.3.5.1. Generador de envolvente

Se ha decidido que el primer circuito a comentar sea el del ADSR, ya que los demás circuitos están influenciados por él. El circuito más común es el creado por (Jacky, 1980), inspirado a la vez en el creado por (Kirschman, 1980). El elemento principal es el chip 555 operando en modo monoestable, aunque también puede usarse el 7555, porque su funcionamiento es idéntico pero mejorado.

### *Chip 555*

Haciendo un pequeño inciso, se ha preferido explicar brevemente el funcionamiento de chip 555. Se va intentar que el lector o lectora comprenda la función para que sea más fácil de entender el trabajo de la envolvente.

Este circuito integrado tiene grandes usos, aunque su circuitería sea muy sencilla. En el caso de la envolvente, este chip será usado para realizar un multivibrador monoestable, pero también permite la conexión para crear un multivibrador astable.

Los multivibradores monoestables poseen un estado estable  $(v_1)$  y un estado "casi estable"  $(v_2)$ ; el estado estable se puede mantener durante un tiempo infinito. Cuando la señal de entrada supera un cierto nivel, la señal de salida cambiará al estado v<sub>2</sub> y volverá al estado estable una vez pasado un cierto tiempo T.

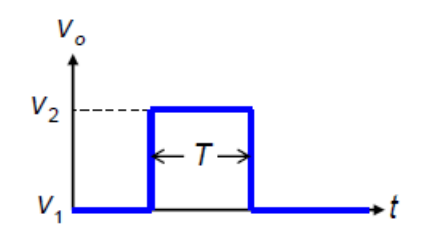

*Figura 30. Tensión de salida tras recibir una señal de entrada*

El chip consta de un encapsulado DIP de 8 pines, cada uno con su correspondiente función. (TEXAS INSTRUMENT, 2014).

- 1. *GND (masa).* Al conectarse a tierra, toma el valor de 0V.
- 2. *TRIGGER (disparo).* Es el encargado de comenzar la función del circuito monoestable cuando recibe una señal de disparo en estado bajo. Es el encargado de establecer el inicio del tiempo de retardo cuando su valor es menor que 1/3 del valor de la tensión de alimentación.
- 3. *OUTPUT (salida).* Ofrece el resultado de la operación como temporizador. Su salida consta de dos opciones; si está en estado alto suele rondar el valor de  $V_{CC}$ , mientas que en estado bajo tiene un valor de 0V.
- 4. *RESET.* Fuerza a que el valor de la salida esté a nivel bajo, sin tener en cuenta el valor de las demás entradas del chip.
- 5. *CONTROL VOLTAGE.* Se comunica directamente con el divisor de tensión del circuito interno. Es capaz de controlar el ancho de pulso con la tensión conectada a esta entrada, permitiendo una modulación FM cuando está en configuración astable. Cuando no se usa es preferible conectar un condensador entre la entrada y tierra para evitar interferencias y ruidos.
- 6. *THRESHOLD (umbral).* Es una entrada a uno de los comparadores del integrado. Sirve para llevar la salida al nivel bajo si el valor del umbral es mayor que  $2/3$  el valor de V<sub>CC</sub>.
- 7. *DISCHARGE (descarga).* Permite efectuar la descarga de un condensador externo de una manera efectiva.
- 8. *VCC.* Tensión de alimentación.

Este integrado dispone de cuatro entradas (umbral, disparo, control de voltaje y descarga) y una única salida, además de la conexión a tierra y la fuente de tensión. Consta de un divisor de tensión creado con tres resistencias, dos comparadores, un flip-flop y un transistor npn que funciona como interruptor. El esquema del chip resulta en:

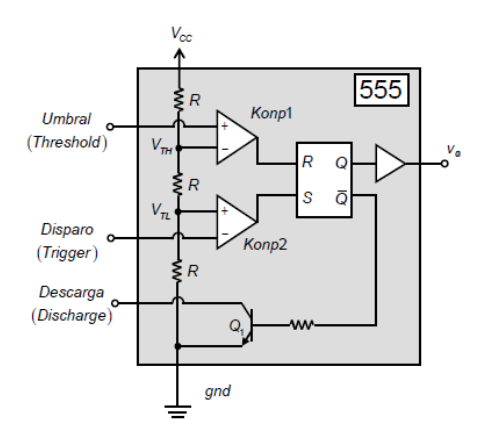

*Figura 31. Temporizador integrado 555*

Si se conecta una resistencia  $R_A$  y un condensador C, se puede construir un circuito monoestable:

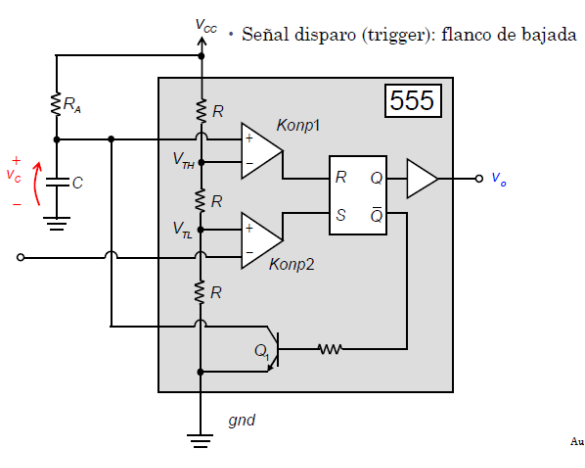

*Figura 32. Circuito monoestable*

Para que el circuito comience a funcionar, es necesario que valor del disparo (*TRIGGER*) sea menor que el valor  $V_{TL}$ . Como ese valor se consigue mediante un divisor de tensión,  $V_{TL}$  será un tercio del valor de la alimentación. Al activarse la señal de disparo, el condensador comenzará a cargarse a través de RA hasta que el valor de su tensión sea igual a la tensión de alimentación. El comparador 1 no variará, puesto que el valor de V<sub>TH</sub> (dos tercios de la tensión de alimentación) sigue siendo mayor que el valor umbral (0 V). El que cambia de valor resulta ser el comparador 2, ya que  $V_{TL}$ (un tercio de la tensión de alimentación) es mayor que la tensión de disparo. Como el comparador 2 cambia a estado alto, el flip-flop recibirá una señal en su entrada *SET*, haciendo que en la salida aparezca un estado alto.

Para que en la salida vuelva a su antiguo estado, el valor de la tensión del condensador tiene que ser mayor que  $V_{TH}$  y el del disparador tiene que volver a ser de mayor valor que  $V_{TL}$ . Como el valor de la tensión del condensador es mayor que  $V<sub>TH</sub>$ , el comparador 1 cambiará de estado y hará que el flip-flop active la entrada *RESET*. En este momento, el condensador se descargará casi de manera instantánea porque el transistor ha pasado a modo ON, dejando que la corriente pueda pasar a través de él hasta tierra. El comparador 2 mantendrá su salida a estado bajo, con lo cual, a la salida del flip-flop estará en el estado estable. El valor de T depende de la resistencia y el condensador exterior, teniendo un valor de:

$$
T = \ln 3R_A C \approx 1.1R_A C \tag{3.3.33}
$$

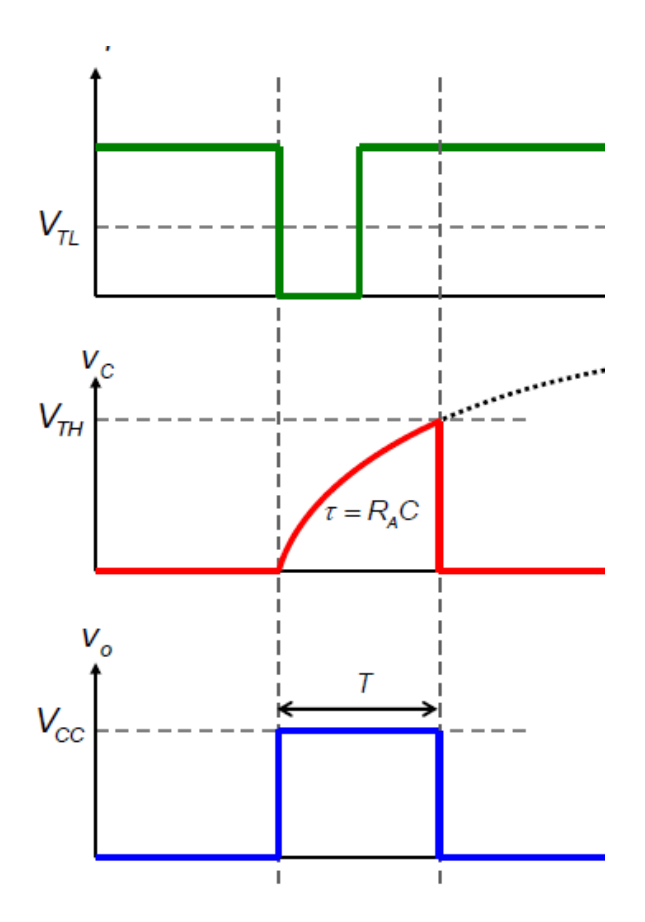

*Figura 33. Señales del 555 en referencia a un funcionamiento monoestable*

Volviendo a la envolvente diseñada por (Jacky, 1980) el funcionamiento es bastante parecido al mencionado anteriormente.

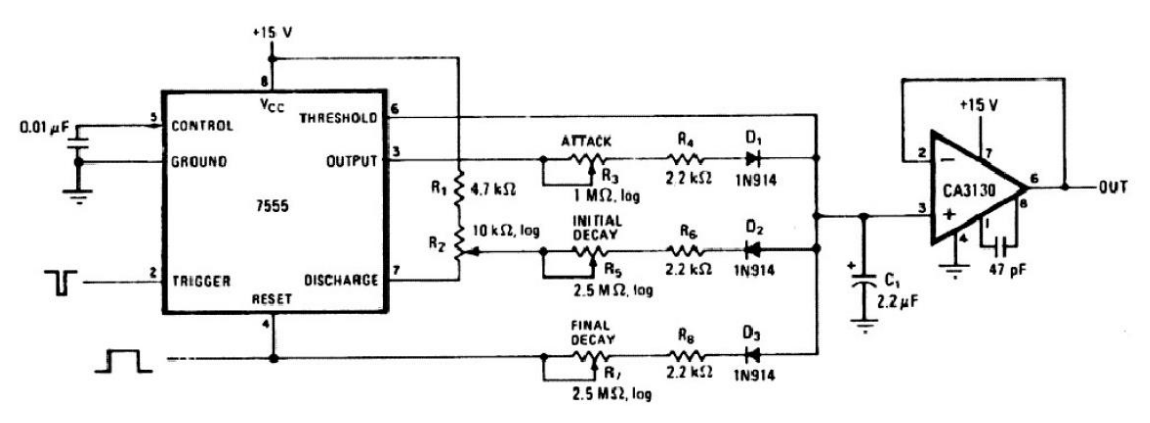

*Figura 34. Circuito ADSR de Jonathan Jacky*

La envolvente comienza a funcionar en el momento en que la entrada de *RESET* sube a estado alto y el *TRIGGER* baja al estado bajo. En este momento la salida *OUTPUT* obtiene el valor de la tensión de alimentación. Como el diodo D1 se polariza directamente (el valor de la tensión en el cátodo resulta 0V), el condensador C1 se comienza a cargar mediante las resistencias R3 y R4, formando la pendiente de ataque de la envolvente.

En el momento en el que el *TRIGGER* está en modo alto y el condensador llega a cargarse y a alcanzar los 10V, la salida (output) del 555 vuelve a los 0V y la entrada de *DISCHARGE* se queda conectada a tierra. Esto sucede dado que si se alimenta el chip a 15V, el momento en el que la tensión del condensador supera al valor de  $V<sub>TH</sub>$ y el chip cambia de estado es cuando llega a los  $2/3$ de la fuente de alimentación, es decir, 10V.

Como ahora el estado del output es de 0V y la tensión del condensador es de 10V, D1 se polariza inversamente y deja de conducir. Pero, debido a que el *DISCHARGE* está conectado a tierra por el transistor, el diodo D2 se polariza directamente y el condensador comienza a descargarse mediante R5 y R6, completando la etapa de caída. El potenciómetro R2 actúa como el sostenido de la nota, ya que el condensador dejará de descargarse cuando alcance el valor de la tensión creada por el divisor de tensión que está formado por R1 y R2.

El valor de ese divisor de tensión se mantendrá constante hasta que *GATE* no pase a su estado bajo. Al colocarse con un valor de 0V, el diodo D3 comenzará a conducir y el condensador se descargará totalmente por R7 y R8, acabando con la etapa de relajación.

El circuito que corresponde a la creación de la envolvente es muy similar al mostrado anteriormente, pero se han realizado unos simples cambios que mejoran de forma grata su funcionamiento.

En primer lugar, se ha decidido disminuir los valores de los potenciómetros de ataque, caída y relajación. Unos potenciómetros de valor de 2.2MΩ podrían causar ruidos indeseados en el circuito, debido a su gran valor y asimismo, generan unos tiempos demasiado largos desde el comienzo hasta el final de la envolvente. Debido a esto, se ha decidido cambiar los potenciómetros mencionados a un valor de 1MΩ y las resistencias que los acompañan se han reducido a un valor de 100Ω.

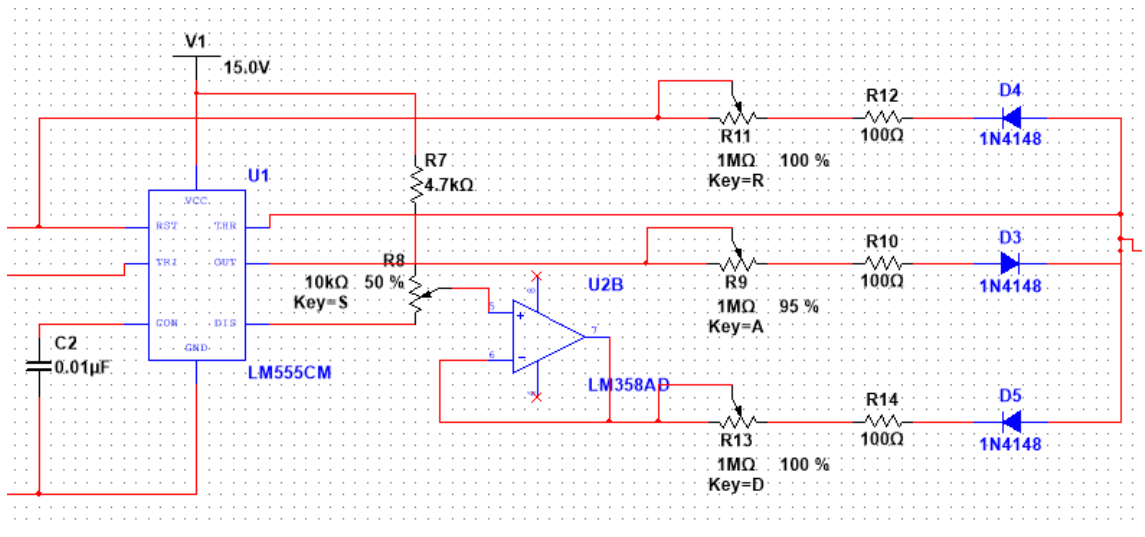

*Figura 35. Diseño circuito ADSR*

En el circuito creado es posible que haya algún problema en el ramal de *DISCHARGE* debido a que hay dos etapas conectadas en serie (Sustain y Decay). Su conexión puede crear problemas a la hora de equilibrar la tensión entre el condensador y el potenciómetro de sostenido por culpa de corrientes que circulan por el ramal. Para asegurarse de que esto no ocurra, es conveniente usar un amplificador seguidor de tensión a modo de adaptador de impedancias. De esta manera, las dos etapas quedan independientes en cuanto a sus resistencias se refiere, mejorando la circuitería.

Aparte de este cambio, el usuario debería de tener un rango de tiempo más largo para modificar y usar la envolvente. Con esa idea en mente, se ha añadido un segundo condensador de valor 22 µF en paralelo al primero de 2.2µF, junto a un selector. De esta manera, el usuario o la usuaria tiene la opción de tener un tiempo de ataque de unos 2.2s o 22s; es decir, puede disminuir la velocidad de la envolvente diez veces en relación con el anterior condensador.

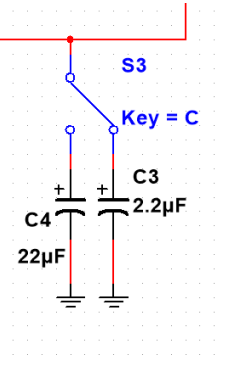

*Figura 36. Selector velocidad del ADSR*

### 3.3.5.2. Circuito de disparo

Hay que tener en cuenta que la entrada de *RESET,* o *GATE* en el caso de la envolvente, su estado normal es bajo (0V) hasta que se pulsa una nota, momento en el cual se mantiene en su estado alto mientras que la nota se mantenga pulsada. La entrada *TRIGGER*, en cambio, suele estar en estado alto y en el momento de pulsar la nota permanece un tiempo relativamente pequeño en estado bajo y vuelve a subir. Este pulso suele durar menos que el tiempo de ataque de la envolvente para que pueda funcionar correctamente.

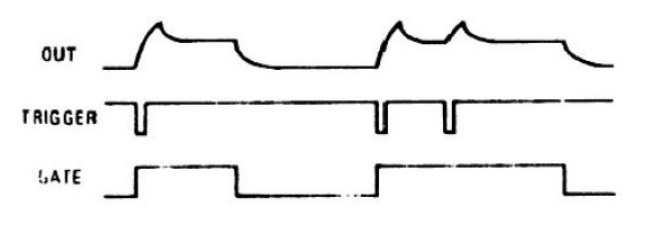

*Figura 37. Gráfica de entradas y salida del ADSR*

Para que la envolvente haga su cometido, es preciso diseñar un circuito que cree ambas entradas, *GATE* y *TRIGGER*. Para ello se usarán tres transistores que permiten que los pulsos creados no varíen aunque exista alguna variación de tensión debido al ruido u otros factores.

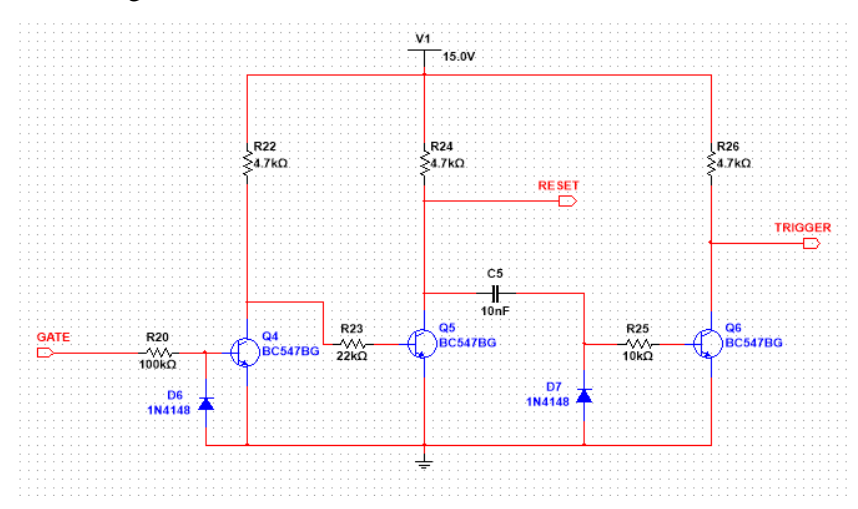

*Figura 38. Circuito de disparo*

Documento: Metodología seguida

Los dos primeros se usarán como buffer inversores, de modo que en la salida *GATE* tendrá el mismo estado que la entrada, ya que al invertir dos veces, se queda en la misma posición. El último transistor, también es un buffer inversor pero solo creará un pulso cuando haya un cambio de tensión en el condensador. El valor del condensador determina el ancho de pulso del *TRIGGER*, por lo que con un valor de 10nF es suficiente. Incluso, este condensador se usa para bloquear la tensión continua que puede ir hacia el último transistor. Los diodos son usados a modo de protección para los transistores en caso de existencia de tensión negativa.

A la hora de creación del circuito de disparo, se necesitan transistores que conmuten de manera rápida y eficaz, por ello se han elegido transistores BC547B. Para los diodos se ha usado el modelo D1N4148, por su gran calidad y su bajo precio.

Aparte del circuito planeado teóricamente, se ha decidirlo añadirle un apartado más que consiste en un interruptor. De este modo, el usuario la usuaria puede usar y probar la envolvente sin tener que recurrir a pulsar una nota. Este apartado puede ser útil a la hora de comprobar el correcto funcionamiento de la envolvente y su calibración antes de tocar. Para ello, se usará un divisor de tensión alimentado por una fuente de tensión de 15V. De este divisor se obtendrán los 5V que se usarán en el circuito, tensión más que suficiente para el correcto funcionamiento. Por seguridad y para que no entre en conflicto con la señal externa, se ha decidido colocar una resistencia entre el divisor de tensión y la base del primer transistor.

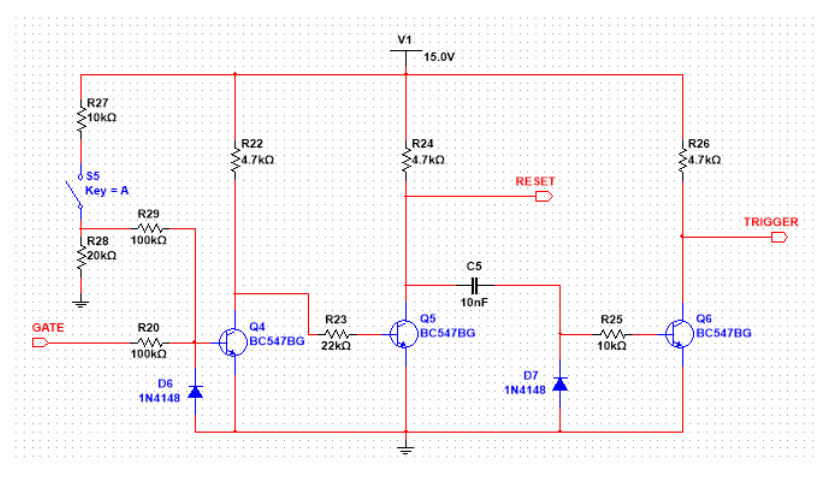

*Figura 39. Diseño circuito de disparo*

## 3.3.5.3. Circuito de salida

Teniendo en cuenta que el sintetizador va por módulos conectados entre sí, se requiere que las corrientes y tensiones a la salida y la entrada de los módulos no varíen significativamente a la hora de unirlos. Al igual que se ha realizado antes, se ha decidido colocar un seguidor de tensión a la salida de la envolvente. Conectándolo después del condensador electrolítico, se consigue una impedancia de entrada muy alta a la entrada del amplificador y una salida con impedancia mínima. Gracias a esta conexión, el valor de la tensión de salida se mantiene igual, pero la corriente se reduce y se evita que haya perturbaciones que podrían dañar al circuito.

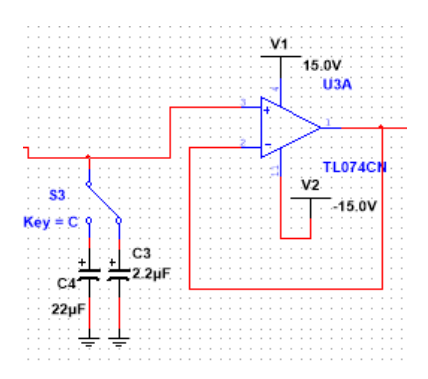

*Figura 40. Seguidor de tensión a la salida de la envolvente*

Por último, resulta interesante conseguir la señal envolvente de manera inversa. Es decir, si en la etapa de ataque el resultado es una rampa exponencial ascendente, el resultado de la señal invertida será una curva descendente.

Pensando en los siguientes módulos que quedan por venir, hay que fijarse que esta señal se va a usar a modo de control, por lo que se prefiere que sea positiva a lo largo de todo el periodo de duración. A la hora de invertir la señal de la envolvente, habrá que sumarle una componente continua que cumpla con esa finalidad.

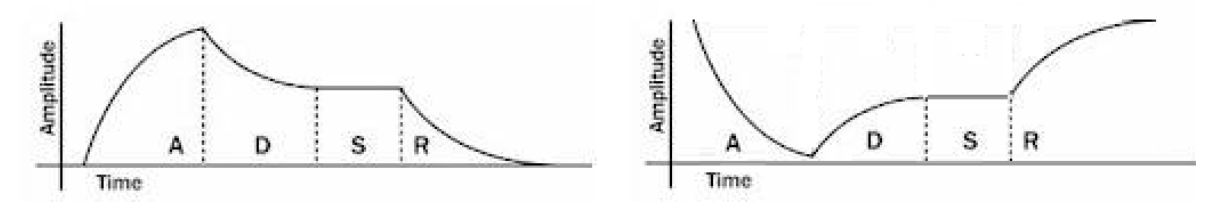

*Figura 41. Salida del ADSR y su salida invertida*

El método más sencillo y eficaz es realizar un sumador con un amplificador. Pero a medida que la señal ADSR va ascendiendo, en la otra salida deberá ir descendiendo. Lo que se realizará será incluir un sumador inversor que sume la salida de la envolvente con una entrada de unos -10V.

De esta manera, cuando la envolvente sea 0, la salida inversora tendrá 10V, puesto que al negar dos veces la tensión se convierte en positiva. Después, cuando la señal vaya aumentando, el hecho de sumar los -10V con la señal de la envolvente hará que la señal vaya incrementando de valor. El amplificador al ser inversor conseguirá mantener la tensión en un rango positivo.

Por ejemplo, si se está en la etapa de sostenido a unos 8V, al sumar -10V se conseguirá un valor de -2V, haciendo que sea más grande que los -10V iniciales. Para eliminar la componente negativa, se invierte la tensión, obteniendo el resultado deseado.

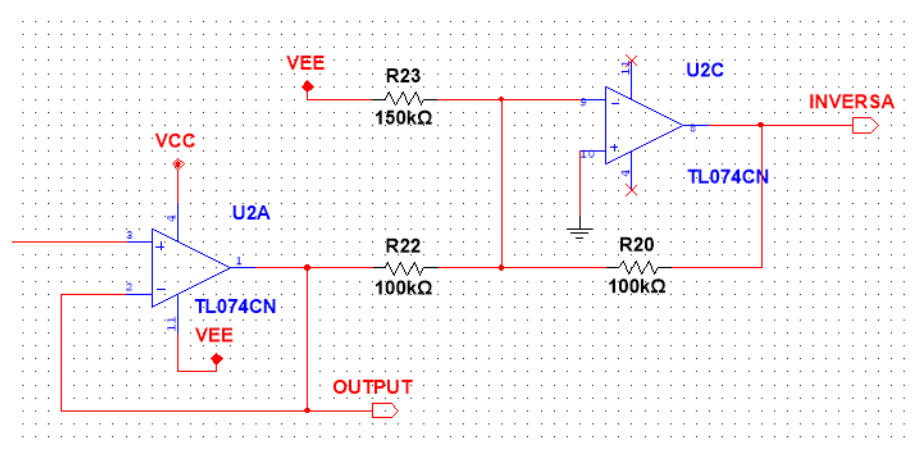

*Figura 42. Circuito de salida del ADSR*

Documento: Metodología seguida

# 3.3.6. VCA

Mencionado anteriormente, este módulo transforma la amplitud de una onda de entrada gracias a una tensión de control. Cuanta más alta sea la tensión de control, la amplitud en la salida será mayor y viceversa. Los objetivos a cumplir serán:

- o La tensión de salida final no deberá exceder la tensión de saturación del amplificador. Aunque algunos sintetizadores tienen una función donde la señal se satura a modo de crear diferentes efectos, en esta parte del trabajo no se incluirá.
- o La señal de control no será mayor que 10V, tensión que se consigue tanto en el ADSR como en el LFO.
- o Habrá un control manual donde el usuario o la usuaria podrá modificar la amplitud a su gusto.

### 3.3.6.1. Amplificador

Este circuito va a ser muy parecido al visto anteriormente en el VCO a la hora de crear la señal senoidal. Se va a partir de un par diferencial de transistores, pero va a sufrir alguna que otra modificación al respecto.

El par diferencial se mantendrá igual que en el circuito del VCO. Habrá dos transistores enfrentados entre sí y estarán conectados de manera que tengan el emisor común. Continuará teniendo una combinación de terminal simple, donde solo uno de los transistores tendrá tensión en su base. El otro estará conectado a tierra.

En el modo de funcionamiento del amplificador, los transistores trabajarán en su zona activa, sin acercarse a la zona de corte, ya que el objetivo en este caso solo es amplificar la señal. La corriente de cola es la encargada de controlar el nivel de amplitud del par diferencial.

Al igual que en oscilador, la tensión que recibe el primer transistor en la base se transformará en corriente que pasa por el colector que está en fase con dicha tensión. La corriente del segundo transistor resultará en la diferencia entre la corriente del primer colector y la corriente de cola.

El par diferencial que se usará será el SSM2212, porque dispone de grandes características. Se incluirá un potenciómetro para corregir la asimetría del par debido a las imperfecciones.

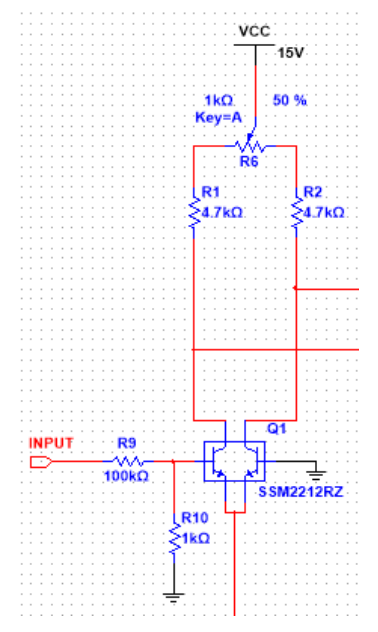

*Figura 43. Par diferencial del VCA*

## 3.3.6.2. Control del VCA

En este caso se ha eliminado la resistencia de cola. En sustitución a dicha resistencia se ha colocado un espejo de corriente, consiguiendo así una resistencia de cola muy alta y estabilizando el par diferencial de una manera más efectiva.

El espejo de corriente es una red de corriente constante en la cual la corriente a través de la carga es la imagen en espejo de otra corriente de la misma red. Es decir, si la corriente de control en la red se modifica, la corriente a través de la carga también lo hará. Es una forma de realizar una fuente de corriente.

La corriente constante que se utiliza en el par diferencial se consigue a partir de una corriente de salida. Dicha corriente constante se consigue debido al reflejo de otra corriente que proviene de otra parte del circuito. Este tipo de conexión suele estar incluida en un mismo integrado, ya que el circuito requiere que los transistores tengan caídas de voltaje idénticas entre la base y el emisor, y los valores idénticos de beta. (Boylestad, Nashelsky, & Barraza, 2003)

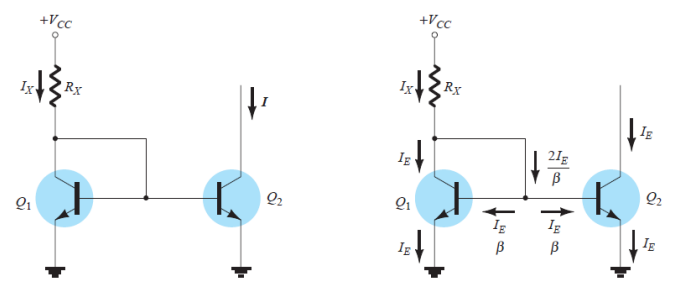

*Figura 44. Espejo de corriente*

La corriente Ix, establecida por Vcc y Rx actúa como espejo para la corriente del colector del transistor Q2. Al estar la base y el colector del transistor Q1 haciendo un cortocircuito, éste actúa como un diodo. La corriente de salida I es un valor espejo de la corriente establecida por la corriente fija a través de Ix, que aproximadamente corresponde al valor de la corriente del emisor de los transistores.

Gracias a esta configuración se consigue que variando la corriente del transistor Q1, el otro transistor varíe de igual forma y afecte a la tensión conseguida en el par diferencial. El cambio de amplitud, junto a la estabilización del circuito se logrará debido a este integrado. Intentando encontrar un encapsulado que contuviera la topología de espejo de corriente, se obtuvo el chip BCV61B, obteniendo buenas respuestas a la hora de la simulación del circuito. (INFINEON TECHNOLOGIES, 2001)

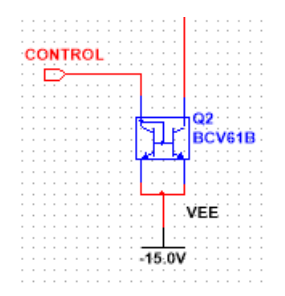

*Figura 45. Espejo de corriente en VCA*

La corriente que controlará el par diferencial proviene de las señales de control que van a ser insertadas. La primera será una entrada de control manual. Para poder regular la corriente que circulará por el espejo de corriente se incluirá un potenciómetro en uno de sus ramales que controlará la ganancia final de la onda de salida.

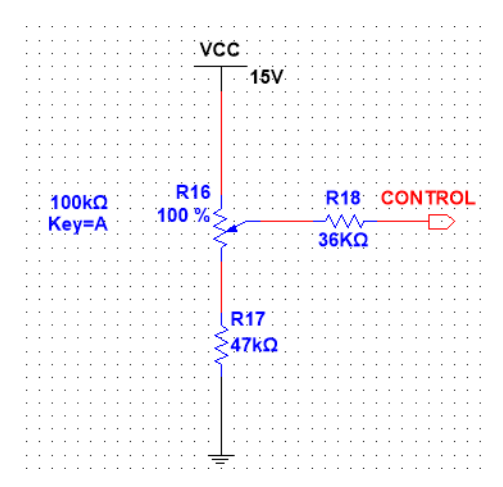

*Figura 46. Divisor de tensión para el control manual del VCA*

La segunda manera de control del VCA es a partir de una señal de entrada. Para que el amplificador funcione correctamente, la señal de control ha de ser siempre positiva. Se ha elegido que las señales de control sean las que provengan del ADSR y del LFO porque cumplen los requisitos. Al igual que el control manual, esta parte del diseño se compondrá de varias resistencias con un potenciómetro para ajustar.

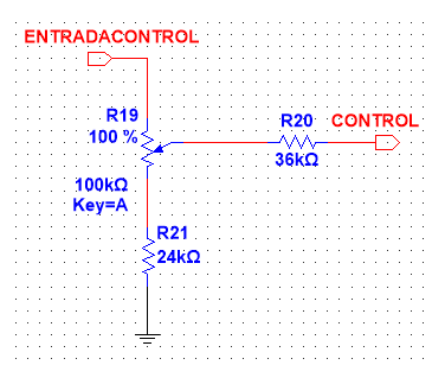

*Figura 47. Divisor de tensión para la señal de control del VCA*

#### *3.3.6.3. Salida del VCA*

Una vez expuesta la parte del par diferencial junto al espejo de corriente, quedaría por definir la salida del amplificador. Se desea transformar las dos tensiones conseguidas en el par diferencial en una única salida, así que se usará una topología de amplificador diferencial que además posee como ventaja que anula el ruido.

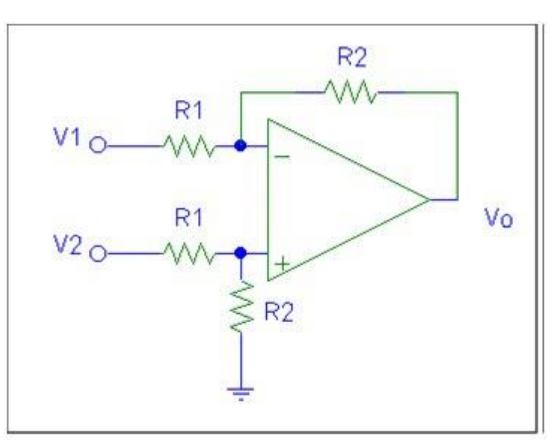

*Figura 48. Amplificador diferencial*

Se requiere saber el valor de la salida, realizando el método de superposición. Solo con la tensión de V1 y conectando la entrada V2 a tierra se obtiene el valor de la salida de:

$$
v_{01} = -\frac{R_2}{R_1} V_1 \tag{3.3.34}
$$

De nuevo se realiza el mismo proceso pero de manera inversa para obtener el valor de la salida. Es decir, ahora V1 estará conectado a tierra y solo habrá tensión en V2:

$$
v_{02} = \left(1 + \frac{R_2}{R_1}\right) \frac{R_2}{R_1 + R_2} V_2 \tag{3.3.35}
$$

Sumando las dos tensiones de salida, se obtiene la ecuación que seguirá el amplificador diferencial:

$$
v_0 = v_{01} + v_{02} = -\frac{R_2}{R_1}V_1 + \left(1 + \frac{R_2}{R_1}\right)\frac{R_2}{R_1 + R_2}V_2\tag{3.3.36}
$$

$$
v_0 = -\frac{R_2}{R_1}V_1 + \left(1 + \frac{R_2}{R_1}\right) \frac{\frac{R_2}{R_1}}{1 + \frac{R_2}{R_1}} V_2
$$
\n(3.3.37)

$$
v_0 = -\frac{R_2}{R_1}V_1 + \frac{R_2}{R_1}V_2
$$
\n(3.3.38)

$$
v_0 = \frac{R_2}{R_1}(V_2 - V_1) \tag{3.3.39}
$$

Se comprueba que a la salida del amplificador se obtiene la diferencia entre las dos tensiones del par diferencial con una ganancia equivalente a R2/R1. Para este circuito se ha ido usando el método heurístico a modo de conseguir los valores óptimos de las resistencias.

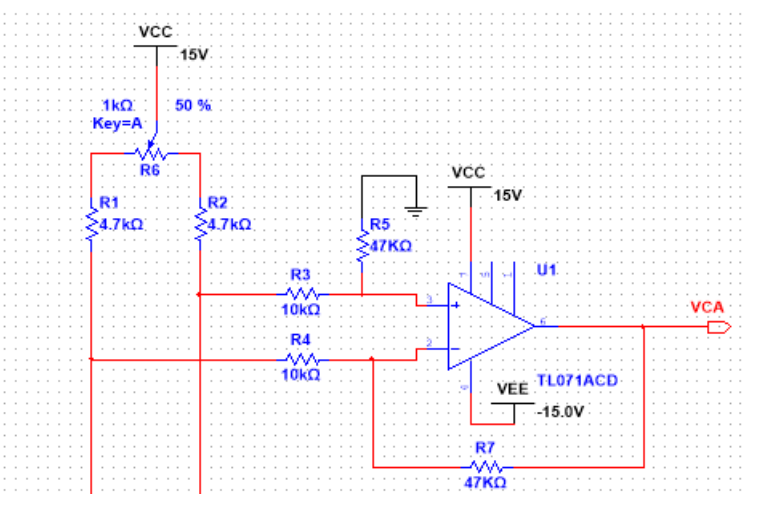

*Figura 49. Amplificador diferencial usado en el VCA*

# 3.3.7. VCF

El filtro controlado por voltaje permite la creación de nuevos sonidos a partir de las ondas generadas por el oscilador controlado por tensión. Debido al uso de la síntesis substractiva, se pueden eliminar frecuencias al gusto del usuario o usuaria, haciendo que la forma de onda varíe junto a su timbre y sonido. Respecto a los objetivos por cumplir, se han definido los siguientes:

- o El VCF podrá trabajar de tres maneras diferentes, cada uno funcionará con un tipo de filtro distinto: un filtro pasa bajo, un filtro pasa alto y un filtro pasa banda.
- o Tendrá una entrada manual para controlar el nivel de modulación del filtro y otras entradas para añadir señales de otros módulos. Cada entrada solo admitirá tensiones positivas y como mucho de unos 10V. Acorde con los diseños, los módulos que cumplen con estas características son el ADSR y el LFO, así que se incluirán ambas entradas.
- o Se podrá regular el factor de calidad Q o la resonancia mediante un potenciómetro. Se le añadirá un amplificador capaz de controlar la ganancia de la señal filtrada. Resulta obvio que en cada entrada de control se podrá regular la frecuencia de corte para la señal de salida.
- o La frecuencia de corte será como máximo de 20kHz para cumplir con todo el rango auditivo que soporta el oído humano.
- o Se dispondrá solo de una señal de entrada donde se conectará una señal de carácter bipolar y con un máximo de 2kHz de frecuencia.

A la hora de realizar un filtro controlado por tensión, hay muchos tipos de topologías diferentes y métodos bastante variados. Una de las posibilidades consiste en usar amplificadores de transconductancia para variar la corriente del circuito y con ello su salida. Un ejemplo de ellos son los circuitos diseñados por (Orr, 1976) y (Franco S. , 2014).

Otra manera de crear el VCF es usando la resistencia dinámica variable hallada en los componentes como el diodo y el transistor. Este tipo de funcionamiento ganó su fama debido a que fueron usados comúnmente en los sintetizadores creados por Robert Moog. (Patente nº 3475623, 1696)

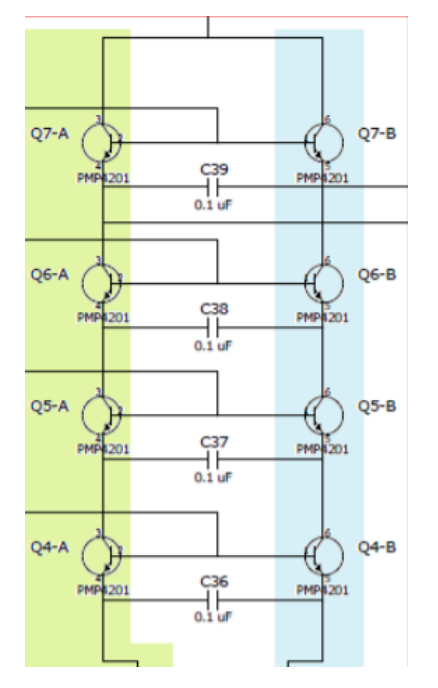

*Figura 50. Filtro en escalera característico de R. Moog.*

## 3.3.7.1. Filtro controlado por tensión

Aunque el filtro más frecuente sea el creado por Moog, se ha decidido usar otro diferente pero con el mismo tipo de funcionamiento. En el caso de este sintetizador, se va a utilizar el filtro controlado por tensión creado por Nyle Steiner. El filtro mencionado fue utilizado en los sintetizadores de su propia marca, principalmente en el sintetizador monofónico Steiner-Parker Synthacon.

Se ha elegido este diseño de filtro por el modo en el que está construido. En el caso del filtro en escalera de Moog tiene tres salidas que representan la onda de entrada filtrada de las tres maneras posibles: pasa alto, pasa bajo y pasa banda. Sin embargo, en el VCF de Steiner solo hay una salida, se trata de un filtro multimodo. El usuario o la usuaria tendrá un selector con el cual se elige el tipo de filtrado al que se someterá la onda. Se usará un conmutador SP3T deslizante para la elección del tipo del filtro.

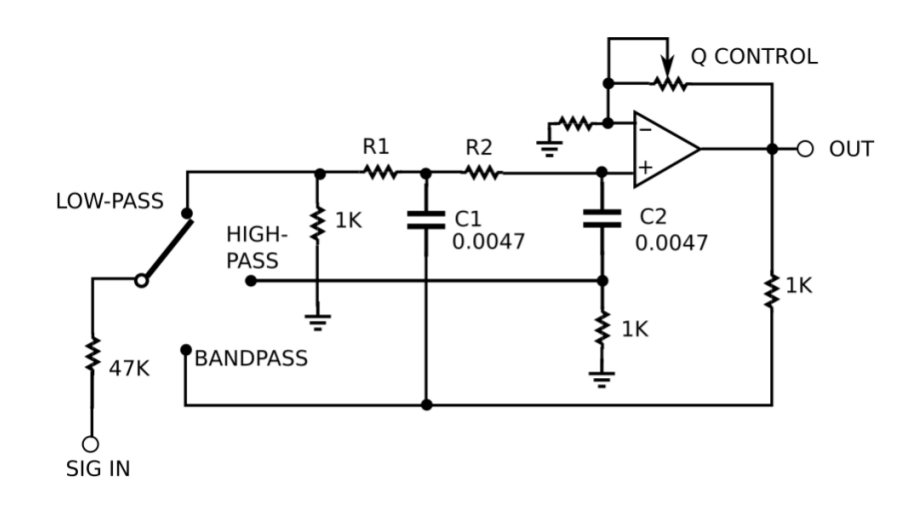

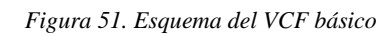

En el esquema mencionado aparece el funcionamiento básico del filtro controlado por tensión. El circuito está constituido por componentes pasivos como lo son las resistencias y los condensadores. La característica principal de este esquema es que según dónde se introduzca la tensión de entrada, el filtrado de la onda es diferente. Se incluye un amplificador en configuración no inversora que controla la resonancia del filtro. Este control permite también poder modificar el factor de calidad Q de los tres tipos de filtro. El valor de Q se mantiene constante a medida que se sintoniza la frecuencia de corte de filtro en todo el espectro auditivo.

Según la topología del circuito y de los valores de las resistencias y condensadores, 1kΩ y 4.7nF respectivamente, la frecuencia de corte queda condicionada por el valor de las resistencias R1 y R2. Es decir, la frecuencia de corte es modificada cuando los valores de R1 y R2 son variados de manera simultánea.

A modo de conseguir variar estas resistencias de manera dinámica se usarán diodos D1N4148, que son capaces de variar su resistencia según se cambia su voltaje de polarización directa o la corriente dinámica que circula por ellos. Para conseguir la correcta configuración, Steiner propuso un nuevo circuito sin olvidar la configuración anterior.

Hay que recalcar que algunos valores de las resistencias se han modificado como consecuencia de las pruebas realizadas mediante simulación para poder reducir algunos picos surgidos en las ondas de salida debido al funcionamiento del filtro en sí.

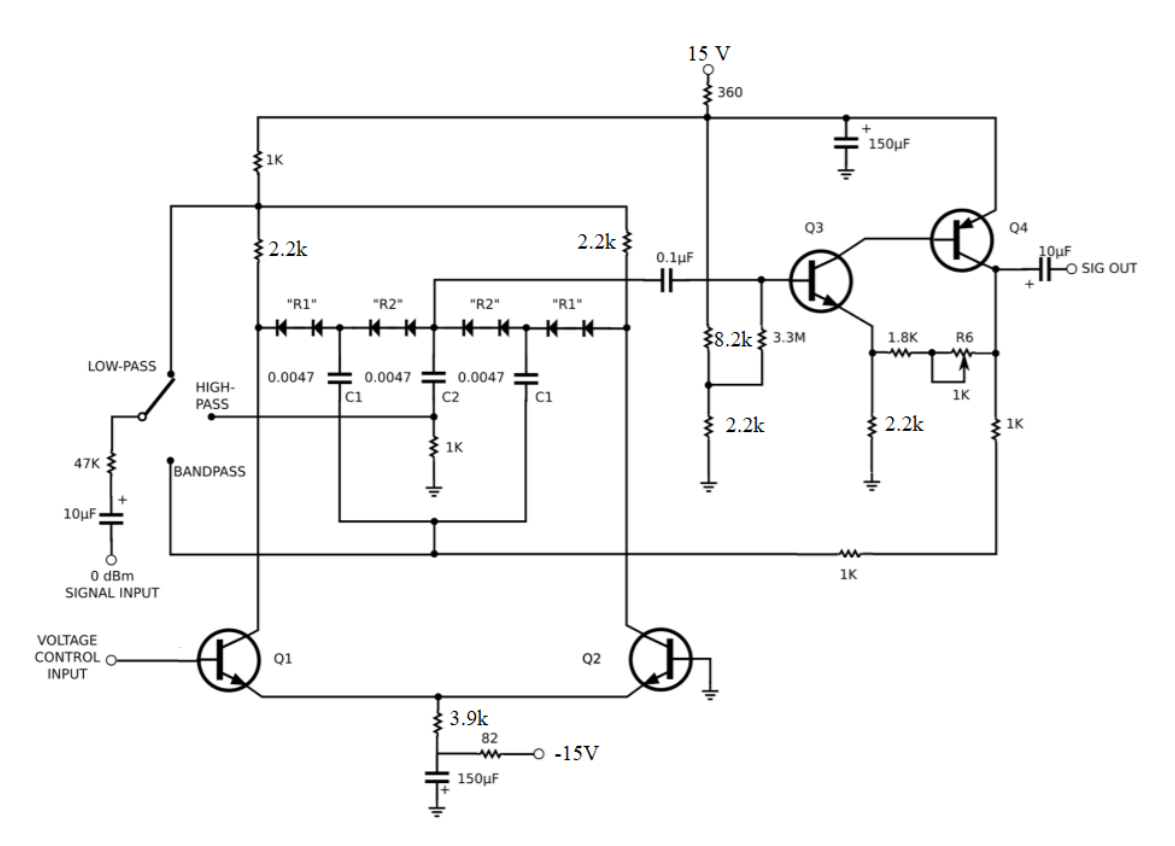

*Figura 52. VCF diseñado por Steiner con algunas modificaciones en los valores de las resistencias*

La tensión que hace variar las resistencias dinámicas de los diodos se consigue a partir de un par diferencial, explicado anteriormente en los módulos como el exponenciador y el VCA. La base del primer transistor es la responsable de recibir las señales de control encargadas de modificar la frecuencia de corte de los filtros. En cambio, en la base del segundo transistor, estará conectado a tierra.

Como los dos grupos de diodos están en fases contrarias, la tensión de control se anulará y no aparecerá en la salida. Por si acaso surgiera alguna tensión continua indeseada, se incluirá un condensador de 0.1µF entre la salida correspondiente a los pares de diodos y la entrada del transistor Q3.

Los transistores Q3 y Q4 actúan como un amplificador que tiene una configuración no inversora. Se usarán el transistor BC547B y su complementario BC557B. La resistencia R6 resulta un potenciómetro capaz de controlar el factor de calidad Q y su resonancia.

## 3.3.7.2. Control del VCF

En principio, se deberán de elegir las entradas posibles para este filtro controlado por tensión. Se conoce que al menos habrá una entrada manual incluida dentro del módulo. Después, habrá dos entradas que provienen de diferentes módulos. Para que el control del filtro funcione correctamente, se requiere que las tensiones de control sean de carácter totalmente positivo. Como se ha mencionado antes en los objetivos, los módulos que cumplen con el requisito son el ADSR y LFO, por lo que quedan incluidas las entradas correspondientes.

A continuación, habrá que decidir el rango de tensión introducido por el control hacia la base del transistor del par diferencial. El circuito se ha incluido en un programa de simulación y se ha insertado una señal cuadrada con una frecuencia de 2kHz en la entrada a modo de prueba, ya que es la forma de onda más fácil para ver los cambios del filtro.

Se conecta el circuito en modo de filtro pasa bajo debido a que cuando este filtro no actúe, significará que esta será la tensión máxima de control a incluir. Se ha ido modificando la tensión de control hasta comprobar que con una tensión de unos 40mV el filtro deja de afectar a la onda.

Las entradas de control están compuestas por potenciómetros y resistencias que configuran un gran divisor de tensión para que la corriente derive a tierra. Mediante el método heurístico se han ido obteniendo los valores de las resistencias correspondientes.

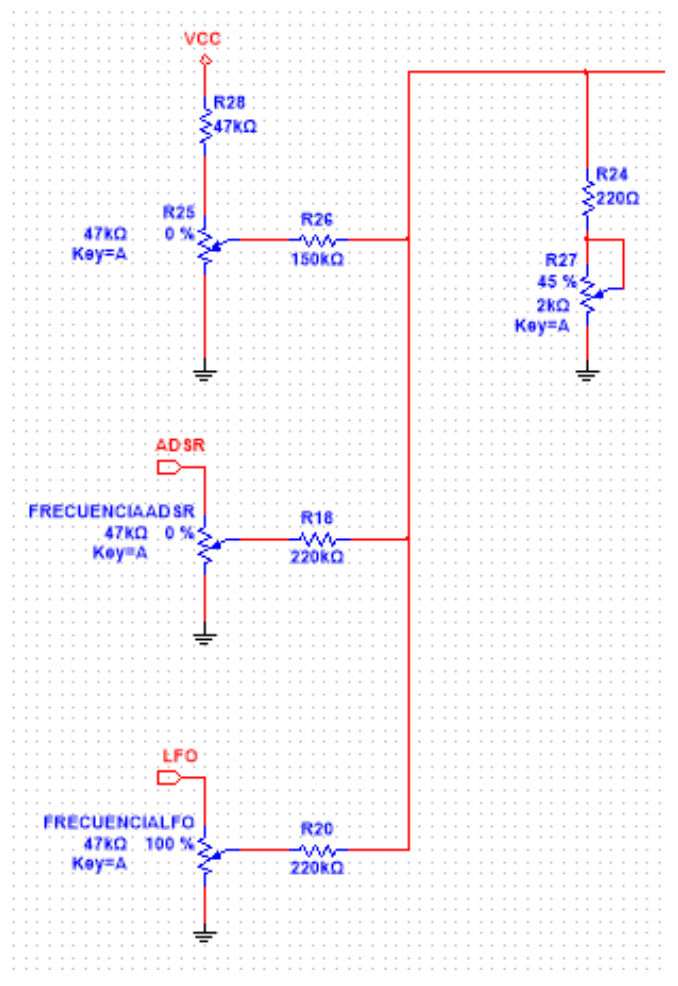

*Figura 53. Circuito de control del VCA*

R27 se ha determinado que fuera una resistencia variable para conseguir el rango adecuado del filtro. De esta manera, si uno de los potenciómetros de las entradas de control están a su valor máximo, dicha resistencia variable se regulará hasta conseguir los 40mV deseados. Con esto se consigue que los potenciómetros indicados como *FRECUENCIAXXX* sean los que el propietario o propietaria utilice para configurar la frecuencia de corte.

### 3.3.7.3. Salida del VCF

Aparte de poder configurar la resonancia del filtro, también tendrá la oportunidad de variar la amplitud de la onda filtrada mediante un amplificador inversor TL071 común. Se ha añadido un condensador electrolítico para eliminar las tensiones continuas que puedan aparecer y que afectarían a la salida del módulo.

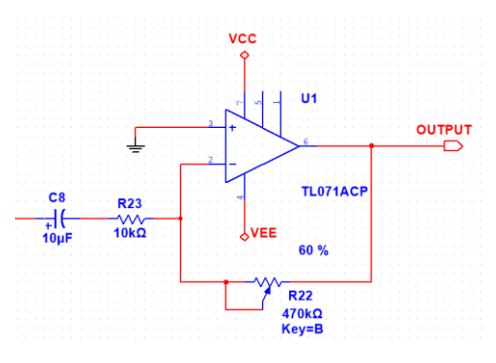

*Figura 54. Circuito de salida del VCF*

## 3.3.8. Generador de Ruido

Este módulo servirá para crear señales de tensión aleatorias que permitirá añadir efectos a las ondas que provengan de otros módulos. Los propósitos a cumplir por el generador de ruido serán los siguientes:

- o Se obtendrá una salida que genere ruido blanco.
- o Habrá otra salida capaz de crear ruido rosa.

La mayoría de circuitos que generan ruido provienen de la mayor captación posible del ruido térmico, que está causado por la interacción entre los electrones libres y los iones en vibración de un material en conducción.

Una vez realizada la investigación sobre los diferentes circuitos, se ha observado que casi todos ellos siguen el mismo tipo de funcionamiento. En un breve resumen, el ruido blanco es creado por un transistor el cual no se conecta el colector y el ruido rosa parte del ruido blanco con una red de filtros RC para conseguir la atenuación deseada a medida que la frecuencia aumenta. Se ha seguido el circuito de (Audio Noise Generator, 1976) para este módulo en particular.

3.3.8.1. Ruido Blanco

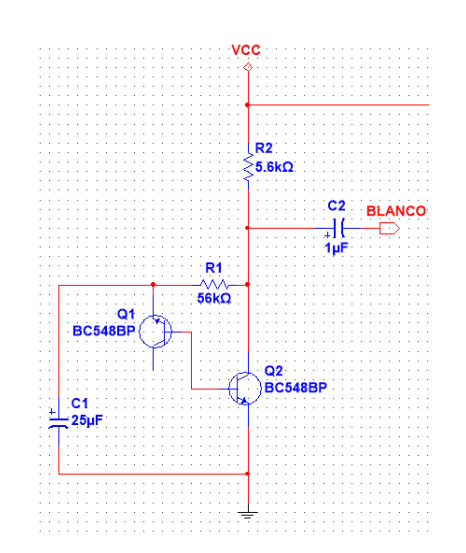

*Figura 55. Circuito ruido blanco*

El generador de ruido comienza con un transistor el cual se deja su colector abierto, libre de conexiones. De esta manera, el transistor se comporta como un diodo zener polarizado de manera inversa. Como el diodo resulta ser un zener, tiene la capacidad de trabajar en la zona de ruptura, que es el objetivo en este circuito.

Al trabajar en la zona de ruptura, se vuelve muy inestable, haciendo que se cree el ruido blanco. A ésta también hay que añadir el efecto de la temperatura en la corriente que circula por el zener.

La corriente inestable generada por el transistor Q1 circula hasta la base del transistor Q2. El segundo transistor actúa de amplificador debido a que la tensión generada por el diodo es del orden de µV, por lo que a la salida se podrá conseguir un ruido blanco de unos 150mV.

El condensador C1 sirve para eliminar cualquier señal externa que pueda influir en la corriente de ruido que pasa a través del transistor Q1. Asimismo, el condensador electrolítico C2 es el encargado de eliminar la componente continua para que así en la salida se obtenga la señal de ruido blanco deseada centrada en cero.

Los transistores que se han elegido para este caso son los BC548B, que tienen características casi idénticas al BC547B, pero trabaja en un rango de tensiones menor. Se podría usar tanto el BC547B como el BC546B ya que son de la misma familia, pero como el rango de tensión de trabajo del BC548B llega hasta los 30V, es más que suficiente para este circuito. (ON SEMICONDUCTOR, 2004)

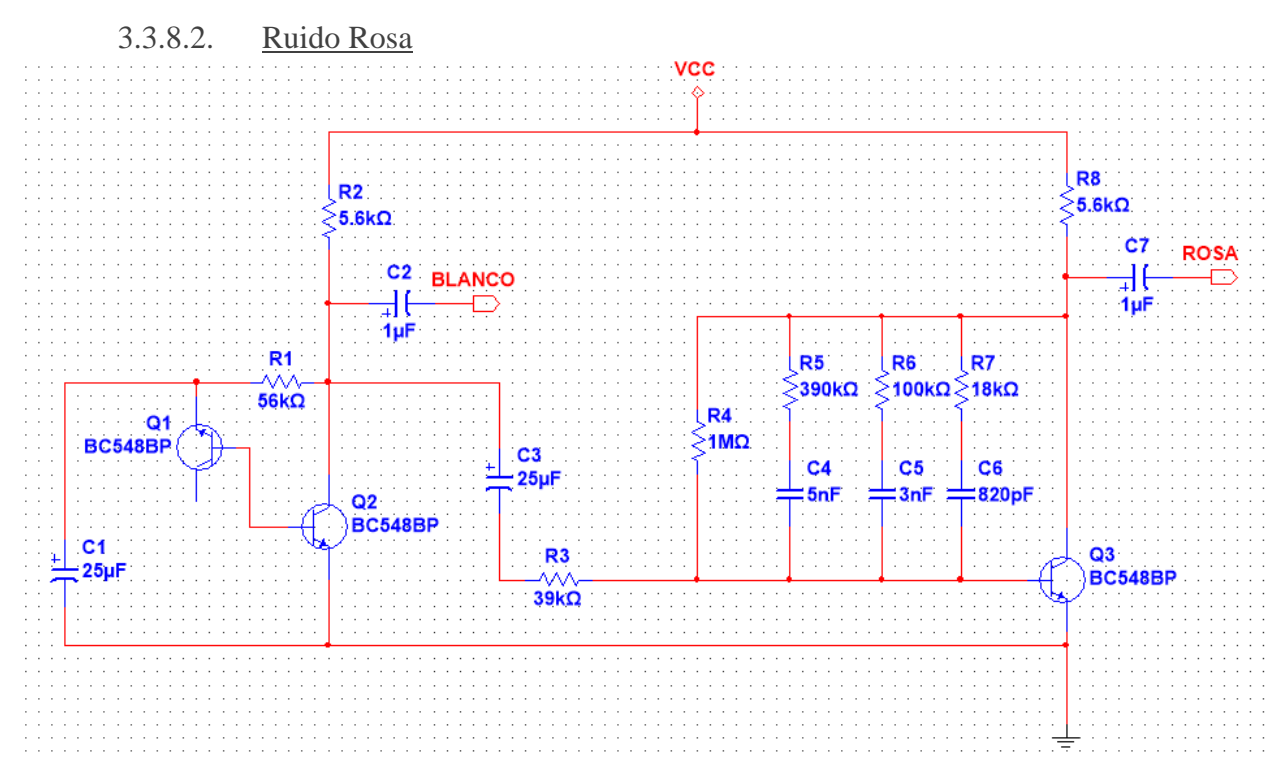

*Figura 56. Circuito generador de ruido*

El ruido rosa tiene la particularidad de disminuir su ganancia a medida que aumenta la frecuencia del ruido. En este caso, el objetivo del circuito es crear una pendiente de -3dB por octava. Lo normal en un filtro RC de primer orden es que sea de -6dB por octava, con lo que se deberá incluir una red especial de RCs para conseguir la nueva pendiente.

La red se usa para eliminar las frecuencias medias y altas del ruido blanco ya que el ruido rosa tiene un impacto más grande en las frecuencias bajas, por debajo de 1kHz. La red dispone de varios filtros que a medida que la frecuencia del ruido blanco aumenta van actuando de uno en uno.

Es decir, cuando la frecuencia es baja, los condensadores pueden representarse como circuitos abiertos, dejando solo la resistencia de 1MΩ. Ahora se cogerá la rama de R5 y C4 como referencia, las demás ramas de la red trabajarán con el mismo funcionamiento. Para saber a partir de qué frecuencia el condensador actúa como cortocircuito, se usará la ecuación de frecuencia de corte de un filtro RC de primer orden.

$$
f_C = \frac{1}{2\pi RC} = \frac{1}{2\pi \cdot 390000 \cdot 5 \cdot 10^{-9}} = 81 Hz
$$
 (3.3.40)

Esto quiere decir que a partir de unos 810 Hz dicha rama comenzará a afectar a la señal de entrada. El condensador podrá considerarse como un cortocircuito. Entonces, ahora en vez de haber una sola resistencia "trabajando" en el circuito, aparecerá la resistencia R5 trabajando en paralelo junto a R4 consiguiendo un valor de y reduciendo la ganancia de la señal.

$$
R = \frac{R_4 \cdot R_5}{R_4 + R_5} = 280,58 \ k\Omega \tag{3.3.41}
$$

Cuanta más alta sea la frecuencia, más ramas de la red entrarán en juego y la ganancia se irá atenuando cada vez más. Como esta red reduce mucho la señal de ruido, se usará nuevamente un transistor Q3 para amplificar la señal.

## 3.3.9. LFO

El oscilador de baja frecuencia va a ser un módulo similar al VCO, ya que los dos tratan de crear un oscilador que genera ondas. Aun así, las metas a cumplir sufrirán algunos cambios:

- o Se crearán cuatro tipos de ondas diferentes: onda triangular, onda cuadrada, onda senoidal y diente de sierra.
- o Las ondas creadas oscilarán entre 0 y 10V de tensión.
- o El cliente tendrá la capacidad de elegir la frecuencia a la que trabajará este oscilador.
- o La frecuencia de este oscilador tendrá como máximo una frecuencia de 65 Hz.

Al igual que en el oscilador del VCO, este módulo estará separado en tres partes. La primera corresponde al oscilador en sí, capaz de crear la onda triangular y cuadrada respectivamente. La segunda y tercera parte están relacionadas con el *waveshaping* de las ondas. La segunda parte se encargará de crear la onda diente de sierra mediante la onda triangular y cuadrada, mientras que la tercera parte modificará la señal triangular para convertirla en senoidal.

### 3.3.9.1. Onda triangular y cuadrada

#### Esta

El primer amplificador tiene una configuración de Schmitt Trigger. Es importante recordar que en este tipo de funcionamiento se va a necesitar el término de histéresis, que va a determinar el cambio de estado del comparador según la tensión de entrada de acuerdo con la ecuación  $\text{vref} = \pm \frac{R_1}{R_2}$  $\text{vref} = \pm \frac{R_1}{R_2}$  $\text{vref} = \pm \frac{R_1}{R_2}$  $\frac{n_1}{R_2}V_{sat}$ 

*[\(3.3.10\)](#page-68-0)* vista anteriormente. Este amplificador se encarga de crear la onda

cuadrada.

La segunda topología a utilizar es un amplificador integrador. Para ello se usará un condensador el cual se calculará su valor a continuación. Será el encargado de crear la onda triangular del oscilador y de llevar la tensión de entrada al comparador para la generación de la onda cuadrada.

A modo de recordatorio y para que sea más fácil la comprensión del circuito, se muestra de nuevo la imagen del circuito principal con las ecuaciones necesarias para definir los valores de las resistencias.

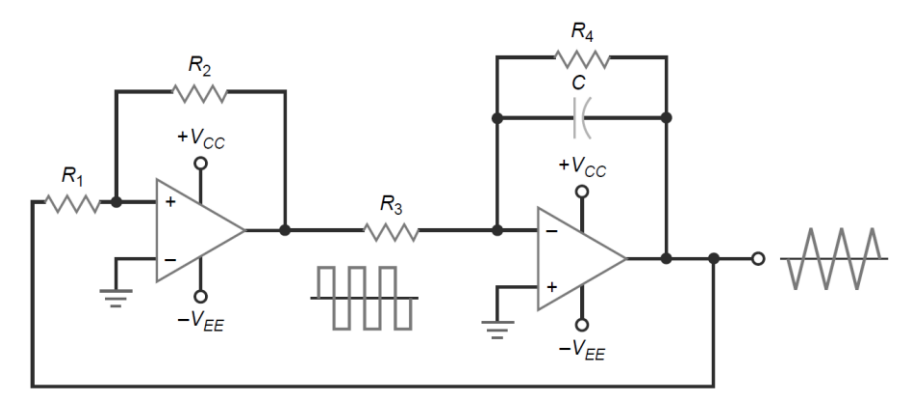

*Figura 57. Oscilador de onda cuadrada y triangular*

La ecuación para el cálculo del punto de conmutación tanto superior como inferior resultaba en:

$$
v_{ref} = \pm \frac{R_1}{R_2} V_{sat} \tag{3.3.42}
$$

Y el cálculo de la frecuencia en este tipo de circuito era de:

$$
f = \frac{R_2}{4R_1R_3c} \tag{3.3.43}
$$

Inicialmente, se deberá de elegir los amplificadores a usar. Como las frecuencias que se van a originar son de bajo valor, no llegan a 100Hz, se utilizará el chip TL072. Tiene incluido los dos amplificadores necesarios para crear el oscilador e incluso son amplificadores que tienen una tensión de offset muy reducido, de valor de 1mV. Su Slew Rate es de 20V/µs, que con las frecuencias trabajadas es más que suficiente para crear una onda cuadrada óptima. (TEXAS INSTRUMENT, 1978).

Se comienza con el cálculo de las resistencias R1 y R2 del comparador. Como los dos amplificadores van a estar integrados en el mismo chip, ambos estarán alimentados a  $\pm 15V$ . Pero al igual que el VCO, se requiere que la onda cuadrada cambie de estado cuando la onda triangular llegue a los ±5V. Teóricamente, con mantener una relación de 1/3 entre las dos resistencias sería totalmente válido, pero los amplificadores no son perfectos.

Creando una simulación, se comprueba que el valor máximo y mínimo del amplificador corresponde a un valor de unos ±13.4V. Lo más fácil es que una de las resistencias tenga un valor de 100kΩ, que corresponderá a la resistencia R2. El cálculo del valor de la resistencia R1 será el mostrado a continuación:

$$
5V = \frac{R_1}{100k\Omega} \cdot 13.4V \Rightarrow R_1 = 37.3k\Omega
$$
\n
$$
\text{Se}
$$
\n(3.3.44)

En el amplificador con topología integradora se deberán de definir los valores del condensador y de la resistencia R3. Para el condensador se escogerá uno arbitrario y fácil de encontrar, 1µF. En 2413 *[\(3.3.14\)](#page-69-0)* también entra en juego el valor de la frecuencia. Como la resistencia está en la parte denominadora de la fracción, se entiende que a mayor valor de la resistencia, la frecuencia en el oscilador será menor. Será necesario el cálculo del valor de la resistencia que permita tener la frecuencia máxima deseada.

Se ha decidido que la frecuencia máxima del LFO sea de 65Hz, que corresponde a la mínima *R*24*R*1*R*3*C* [\(3.3.14\)](#page-69-0) se calcula el valor de R3:

$$
65 Hz = \frac{100}{4 \cdot 37.4 \cdot R_3 \cdot 1 \cdot 10^{-6}} \Rightarrow R_3 = 10.283 k\Omega
$$
 (3.3.45)

Con lo cual, el valor mínimo de R3 será de 10kΩ. Como el circuito ha de tener un mando para controlar la frecuencia del oscilador, se incluirá un potenciómetro de 1MΩ en serie con R3. La resistencia es de gran valor para que se pueda aproximar a la frecuencia mínima posible, pero nunca llegará a tener un valor de frecuencia nulo.

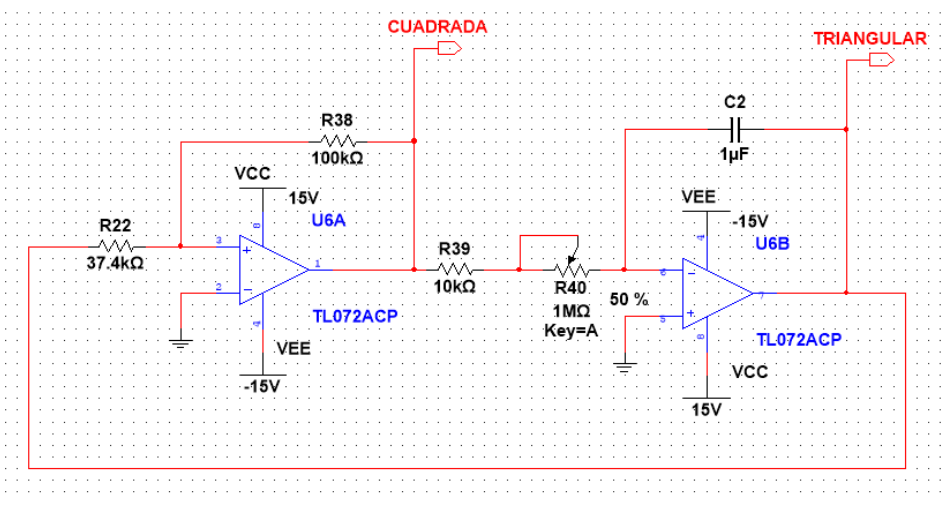

*Figura 58. Circuito del oscilador principal del LFO*

### 3.3.9.2. Onda senoidal

En el caso de la onda senoidal se ha optado por utilizar un nuevo circuito, aunque también se va a partir de una onda triangular para la generación de la onda senoidal. Anteriormente, en el VCO, se ha visto que tal onda senoidal se puede crear de dos modos con el sistema de *waveshaping.* En el oscilador controlado por tensión, se hizo uso de un par diferencial para tal transformación.

En el LFO en cambio, se van a usar diodos que transformará la onda triangular en una onda senoidal mediante cambios en la función de transferencia del circuito. Los diodos trabajarán por "etapas" para que la onda triangular se asemeje a la senoidal. Además, es una manera de comprobar cuál de los circuitos obtiene una mejor respuesta, es decir, cuál se asemeja más a una onda senoidal (cuanta menos distorsión armónica, más "perfecta" será la onda).

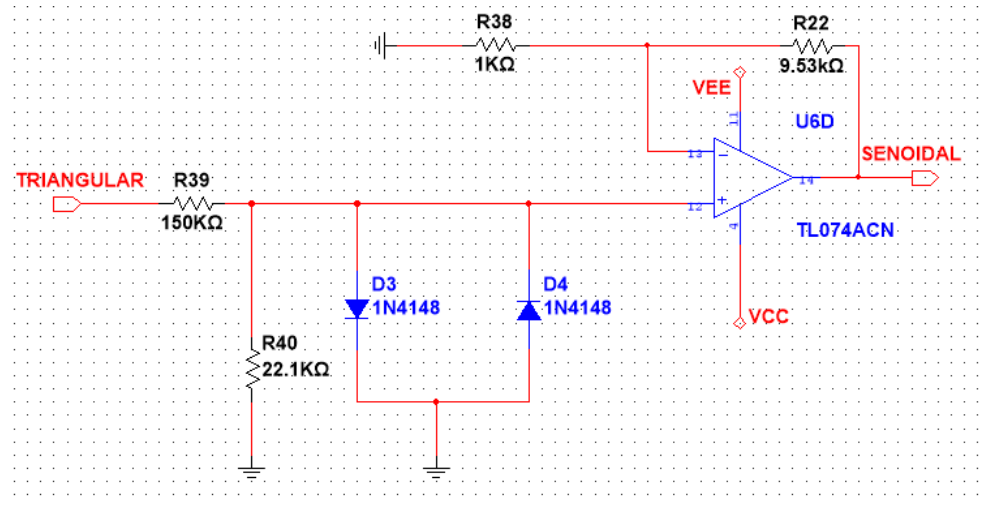

*Figura 59. Circuito de waveshaping onda senoidal*

Se va a disponer de dos diodos, ya que un diodo solo puede trabajar en un semiciclo. Como mínimo es necesario colocar dos diodos en el circuito: uno para el semiciclo positivo y otro para el negativo. Lo que se pretende con ambos diodos es suavizar el pico de la onda triangular para que se parezca más a la senoidal.

Por este motivo, se ha optado por incluir un divisor de tensión, para que el diodo comience a trabajar cuando se encuentre próximo al pico de la onda triangular. Como el divisor de tensión reduce la onda considerablemente, se ha incluido un amplificador no-inversor alcanzar las tensiones de ±5V.

### 3.3.9.3. Onda diente de sierra

En el circuito de *waveshaping* de la onda de diente de sierra se ha decidido mantenerlo igual al VCO. Se recuerda que el circuito parte de las ondas triangular y cuadrada para realizar la onda diente de sierra. El primer amplificador tenía topología inversora y no-inversora, según si la onda cuadrada tenía magnitud positiva o negativa.

Como la onda creada por el primer amplificador tenía el doble de la frecuencia requerida, se usaba otro amplificador con topología de sumador inversor que sumaba la onda cuadrada y diente de sierra. Cabe recordar que como la onda cuadrada no es perfecta del todo, hay atisbos de picos no deseados en la onda de diente de sierra, pero se obviarán ya que son despreciables.

Los valores de las resistencias en el sumador se han tenido que modificar debido a que ahora la onda cuadrada oscila entre ±13.4V. Lo que se ha hecho ha sido variar las resistencias hasta que el punto máximo tanto de la primera onda diente de sierra como la onda cuadrada tengan un valor de  $\pm 2.5V$ , para que al sumarse, la onda final esté entre los  $\pm 5V$  deseados.

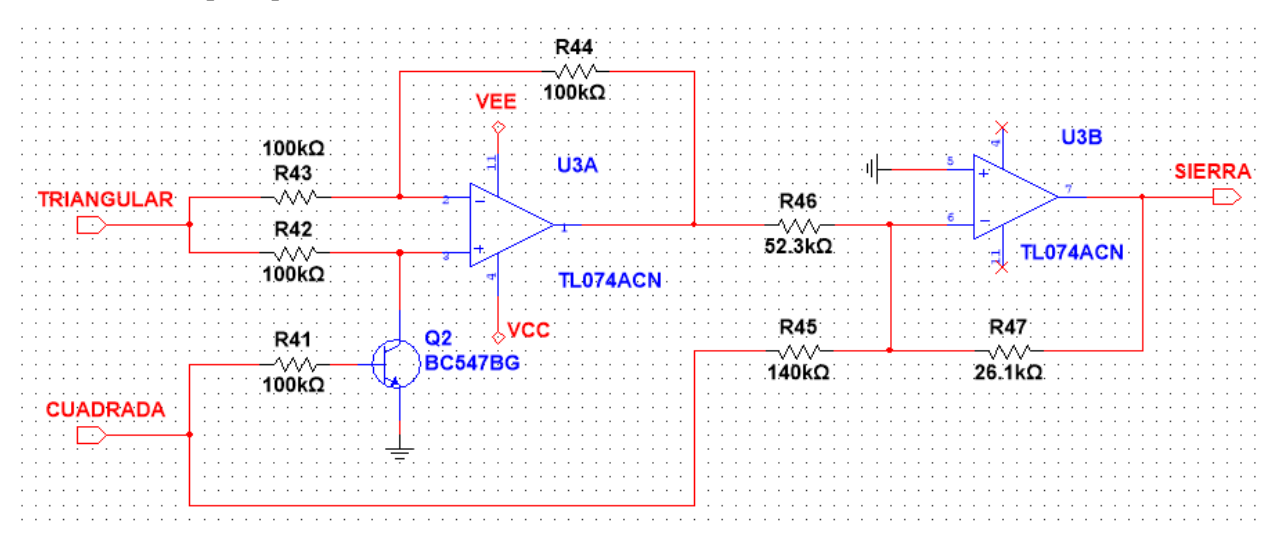

*Figura 60. Circuito waveshaping onda diente de sierra*

## 3.3.9.4. Salida del LFO

Las ondas que se han formado tienen la característica que están centradas en cero, teniendo un semiciclo positivo y negativo. Pero uno de los propósitos del LFO, es que las ondas creadas oscilen entre 0 y 10V, ya que las salidas de este módulo van a ser las entradas de control de módulos como, por ejemplo, el VCA o VCF.

Sin entrar en complicaciones, se ha determinado que para realizar tal objetivo, se añadirá un divisor de tensión que ofrezca una tensión continua de 5V, para ser añadida a las ondas creadas mediante amplificadores sumadores no-inversores.

Hay que tener cuidado especial con la corriente del circuito y las imperfecciones de los amplificadores. Es por eso que a la salida de la onda cuadrada y del divisor de tensión se han añadido amplificadores seguidores de tensión, para que la corriente no pueda afectar a tales

tensiones creadas. Al divisor de tensión también se le ha añadido un potenciómetro, para asegurarse totalmente que todas las señales tienen valor positivo y que cumplen con el objetivo.

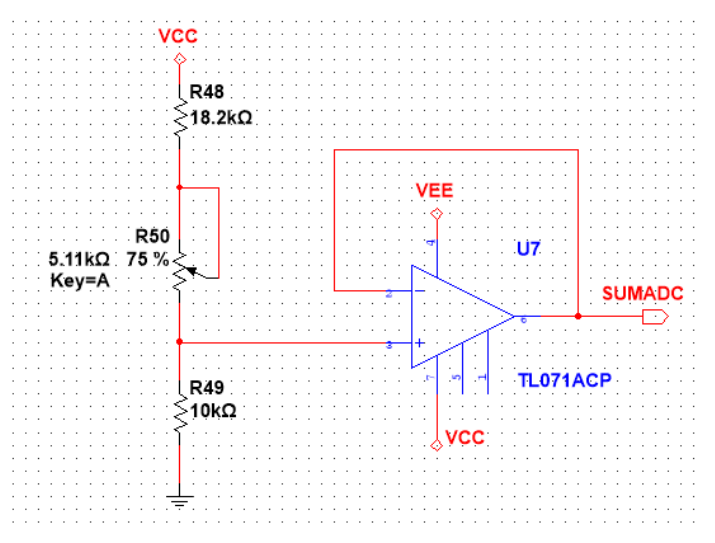

*Figura 61. Circuito divisor de tensión* 

En todos los casos, los sumadores no-inversores serán idénticos, excepto en el caso de la onda cuadrada. Como esta onda oscila entre los ±13.4V, en vez de colocar resistencias de 100k $\Omega$ , se modificará sus valores por otras de 267kΩ como se aprecia en la imagen:

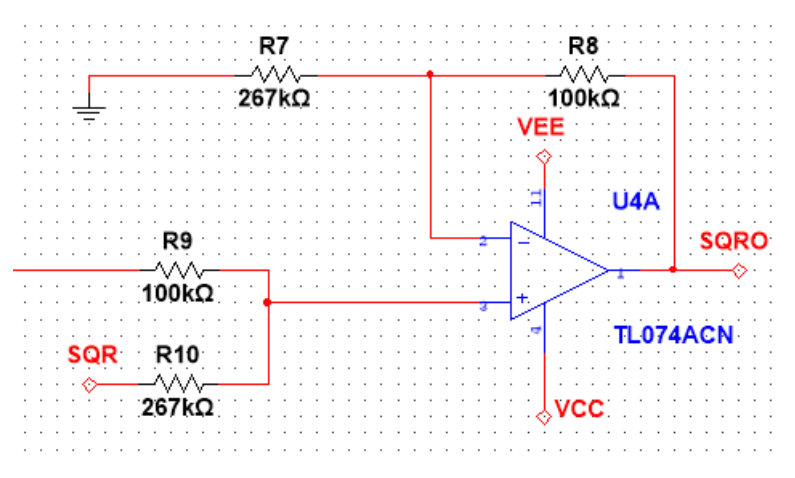

*Figura 62. Circuito de salida de la onda cuadrada del LFO*

# 3.3.10. Mezclador

El último módulo a diseñar se trata del mezclador de señales. Se trata del diseño más sencillo de este sintetizador, pero al igual que los demás tendrá propósitos que cumplir:

- o Habrá varias entradas que provienen de los diferentes módulos desarrollados anteriormente. Algunas de ellas serán ondas invertidas y otras no.
- o Será capaz de mezclar 4 ondas diferentes.
- o Cada onda de entrada y la onda final mezclada podrán ser reguladas en amplitud al gusto del propietario o propietaria.

Al ser un mezclador, el circuito va a estar basado en amplificadores con topología sumadora, capaz de sumar hasta cuatro señales posibles. Ya que este circuito es bastante sencillo, se ha querido añadirle un poco má de "juego", pudiendo ser la mitad de las entradas invertidas.

El diseño se comenzará por el final y se finalizará por el principio. La salida será creada mediante un amplificador sumador inversor, ya que su topología es más fácil que la de un amplificador sumador noinversor. Tendrá un potenciómetro que regule la salida al gusto del cliente. Se va a permitir que el amplificador se sature para que el sonido de la onda sea diferente y cree un efecto llamativo.

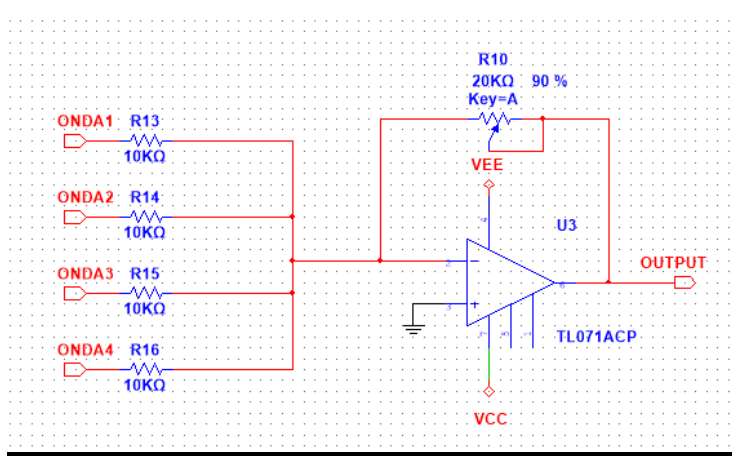

*Figura 63. Circuito sumador inversor del mezclador*

Teniendo en cuenta que el sumador final de la salida es inversor, habrá que poner otro amplificador inversor en dos de las entradas para que las señales de entrada no se inviertan en la salida. Es decir, las ondas que se sitúen en estas entradas y la salida final del mezclador estarán en fase. El amplificador de estas entradas será inversor y tendrá una realimentación negativa donde se incluirá un potenciómetro para ajustar la ganancia de la señal.

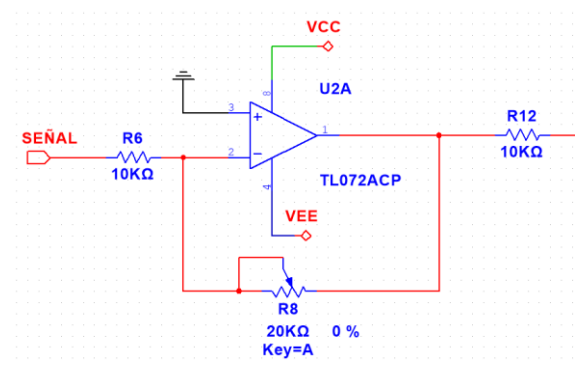

*Figura 64. Amplificador inversor con ajuste de ganancia*

Para las entradas que tendrán un desfase de 180º con respecto a la salida del mezclador, lo único que se va a hacer es incluir un potenciómetro entre la entrada de señal y el sumador no inversor. De esta manera también se podrá regular la amplitud de la señal de entrada.

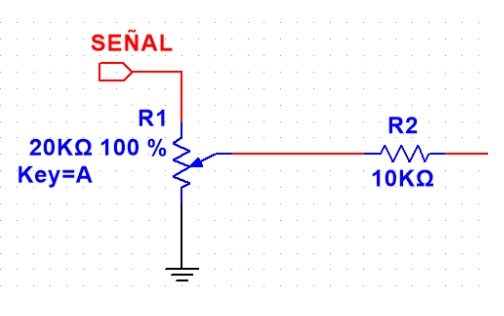

*Figura 65. Entrada inversora del mezclador*
# 3.4. Calibración y simulación de los módulos

La parte de calibración y simulación de los módulos es de gran importancia, dado que es la comprobación de la operatividad del dispositivo. Cada módulo se ha dividido en dos etapas. La primera consistirá en indicar los pasos a realizar para la calibración de los componentes del módulo. La segunda, en cambio, constituye las simulaciones realizadas para comprobar que la teoría se aplica a la práctica y que no hace falta ninguna modificación alguna.

# 3.4.1. VCO

El primer módulo a comprobar será el oscilador controlado por tensión. Se ha determinado que este sea el primer módulo a comprobar, debido a que es una pieza fundamental del sistema y es preciso que su funcionamiento sea lo más idóneo posible. Como el resto módulos dependen del oscilador, éste será el primero en ser desarrollado.

Es posible pensar que antes del oscilador se debería de haber comprobado el exponenciador o el teclado. Pero como se ha visto en la etapa del diseño, el exponenciador y el teclado se pueden calibrar a criterio del cliente. Es decir, se van a comprobar qué tensiones producen qué frecuencias en el oscilador, y a partir de ahí, se calibrará el exponenciador y el teclado para reproducir las notas exactas.

### 3.4.1.1. Calibración del VCO

El VCO comenzaba con la creación de la onda triangular y cuadrada mediante la conexión de dos amplificadores, uno con la topología integradora y el otro con un funcionamiento de comparador. La calibración en este fragmento reside en el potenciómetro que, junto a la resistencia en serie, regula la magnitud de corriente que circula por el condensador que da lugar a la señal triangular.

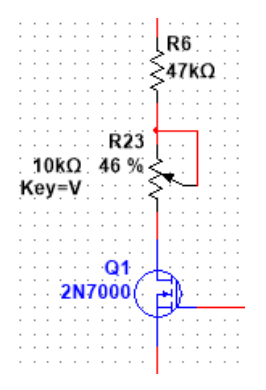

*Figura 66. Potenciómetro a regular*

A modo de calibración, se conectará en la entrada del VCO una tensión de 2,112V, que corresponde en este circuito a la frecuencia de 440Hz. El potenciómetro se regulará hasta que en la salida de la onda triangular aparezca tal valor. Para poder observar los 440Hz de frecuencia, se utilizará el oscilador Tektronix perteneciente al programa de simulación y que, además, coincide con los osciloscopios que se encuentran en funcionamiento en la universidad. Se mostrará en una captura de pantalla ya que al ser una simulación no deja guardar la señal con la frecuencia medida.

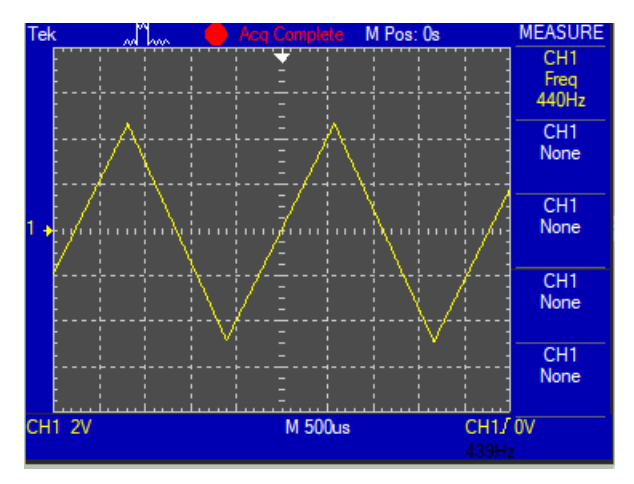

*Figura 67. Calibración de la onda triangular*

En este oscilador reside otro potenciómetro en el *waveshapping* de la onda senoidal. Tal potenciómetro sirve para calibrar la curva de transferencia de la onda. Al igual que en el caso anterior, se usará el osciloscopio. De esta manera, se irá regulando el potenciómetro hasta que en la salida aparezca una señal lo más parecida a senoidal.

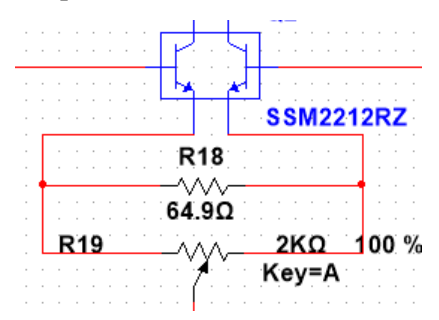

*Figura 68. Segundo potenciómetro a regular*

Antes de su regulación, se percibe la asimetría de la onda. En un semiciclo aparecerán picos como si fuera una onda triangular y en el otro, en cambio, los picos estarán redondeados al igual que una onda senoidal.

Se averigua que depende del ajuste del potenciómetro, la onda se mueve en torno al eje de tensiones y eso es lo que forma las asímetrias, ya que si no se llega a los límites de la tensión de la función de transferencia, la onda no se transforma en senoidal. También es una manera de controlar el offset de la señal.

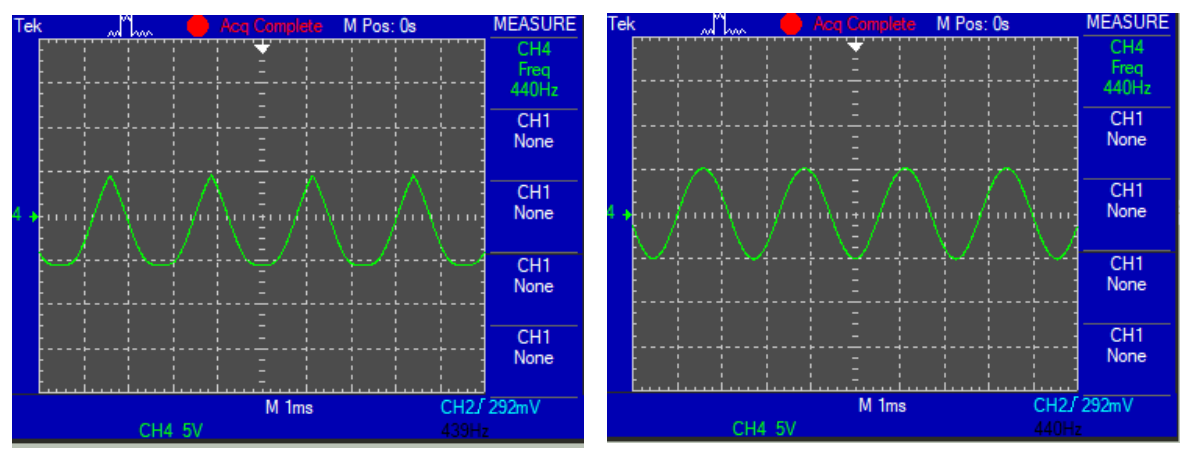

*Figura 69. Onda de salida senoidal con el potenciómetro sin calibrar y calibrado*

#### 3.4.1.2. Pruebas realizadas

Las pruebas que se realizarán para el oscilador controlado por tensión tienen que ver con el estudio de cada una de las ondas creadas. A cada onda se le realizará un análisis de Fourier para determinar el parecido con una onda teóricamente perfecta. Asimismo, se comprobarán la calidad de cumplimiento de los objetivos iniciales.

Previamente, hay que cerciorarse que este oscilador controlado por tensión realiza las cuatro ondas a la misma frecuencia y que se adhieren a la forma teórica. Es posible mostrarlo mediante el osciloscopio de Multisim incluyendo las 4 ondas y midiendo con el cursor el valor de la frecuencia:

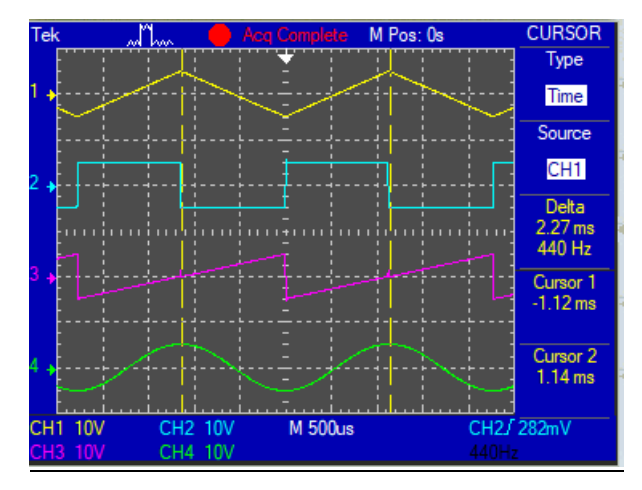

*Figura 70. Ondas del VCO*

#### *Onda triangular*

Primero se verificará que la señal cumple los objetivos impuestos a la hora de la creación del oscilador. Esto es, que sea una onda centrada en cero y que oscile entre ±5V. Se hará uso del osciloscopio Tektronix para tal comprobación:

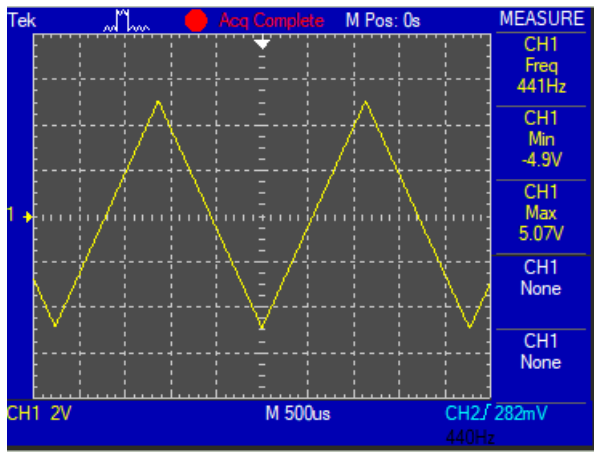

*Figura 71. Onda triangular*

Midiendo ambos valores de la onda, tanto positivo como negativo, se aprecia que hay una ligera diferencia de unos 200mV. Lo más probable es que la causa de esta variación sea el amplificador comparador LM311N. Si se mira el datasheet, se observa que el amplificador responde diferente dependiendo si la respectiva onda cuadrada pasa del valor negativo al positivo o al contrario. (TEXAS INSTRUMENT, 1973)

Como el tiempo de transición es diferente y como el transistor también requiere un cierto tiempo para conmutar, la corriente puede circular por más o menos tiempo del deseado por el condensador, haciendo que el proceso de cargarse o descargarse dure más de lo requerido. Pero como la variación resulta tan pequeña, no se le dará importancia.

Según la teoría explicada anteriormente en el VCO, cada onda está comprendida por una suma de ondas senoidales y cosenoidales. La onda senoidal que tiene la frecuencia a la que oscila la señal, es denominada el armónico fundamental, mientras que el resto constituye la distorsión armónica.

Una de las maneras más razonables para comprobar cuánto de cerca está la señal de ser la ideal es calculando el porcentaje de distorsión armónica y compararlo con el análisis realizado mediante la simulación.

Para el cálculo de la distorsión armónica se utilizará la siguiente ecuación:

$$
THD\left(\% \right) = 100\sqrt{D_2^2 + D_3^2 + D_4^2 + \cdots} \tag{3.4.1}
$$

Donde D*n* es la relación entre la amplitud del armónico *n* y la frecuencia obtenida. Tal relación se obtiene del análisis de Fourier realizado anteriormente. Una vez definida la distorsión armónica, se procede a realizar su cálculo para la onda triangular:

$$
THD_{teoria} (%) = 100 \sqrt{\left(\frac{1}{3^2}\right)^2 + \left(\frac{1}{5^2}\right)^2 + \left(\frac{1}{7^2}\right)^2 + \left(\frac{1}{9^2}\right)^2} \approx 12\% \tag{3.4.2}
$$

Calculada la distorsión armónica teórica, se procede a realizar un análisis de Fourier en el programa Multisim. Se han tenido que definir algunos parámetros como la frecuencia fundamental (en este caso se mantiene en los 440Hz) y el número de armónicos mostrados, que serán de 9. El hecho de definir la simulación a 9 armónicos en total, hace que en el campo teórico también se calcule la distorsión hasta el armónico 9, para poder observar mejor las diferencias.

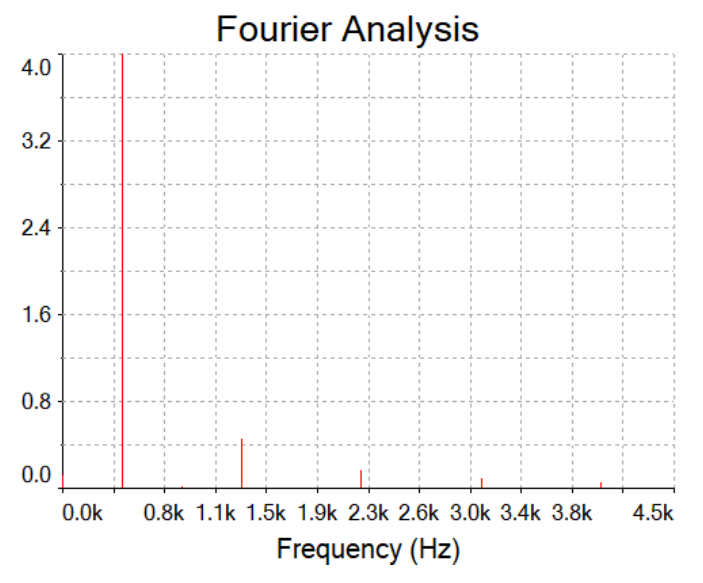

*Gráfica 3. Análisis de Fourier de la onda triangular*

| Fourier analysis for V(tri): |           |   | Harmonic Frequency | Magnitude  |
|------------------------------|-----------|---|--------------------|------------|
| DC component:                | 0,112222  | 0 | O                  | 0,112222   |
| No. Harmonics:               | 9         | 1 | 440                | 4,02655    |
| THD:                         | 12.2034 % | 2 | 880                | 0,0150139  |
|                              |           | 3 | 1320               | 0,453651   |
|                              |           | 4 | 1760               | 0,00500783 |
|                              |           | 5 | 2200               | 0,161491   |
|                              |           | 6 | 2640               | 0,00314456 |
|                              |           | 7 | 3080               | 0,081266   |
|                              |           | 8 | 3520               | 0,00382086 |
|                              |           | 9 | 3960               | 0,0518879  |

*Tabla 3. Análisis de Fourier de la onda triangular*

Junto al análisis, el programa también indica el porcentaje de la distorsión armónica y la amplitud de cada armónico. En total, la señal triangular del circuito tiene un porcentaje de:

$$
THD_{circuito} \quad (\%) \approx 12,2\% \tag{3.4.3}
$$

Tanto la distorsión armónica teórica como la del circuito, presentan valores muy parecidos, por lo cual se puede llegar a decir que la calidad de la señal creada por el circuito es bastante alta. Es más, se puede comprobar que la magnitud del armónico se reduce cuadráticamente. El armónico fundamental tiene una magnitud de 4 mientras que en el armónico 3 es de 0,45, que equivale a una reducción de  $1/9 = 1/3^2$ .

#### *Onda cuadrada*

Esta onda es una de las más difíciles de conseguir de una manera "perfecta" debido al cambio brusco que hay entre las dos polaridades. Sin embargo, se ha intentado utilizar un amplificador que esté diseñado específicamente para utilizarse de comparador y que además tuviera un alto Slew Rate.

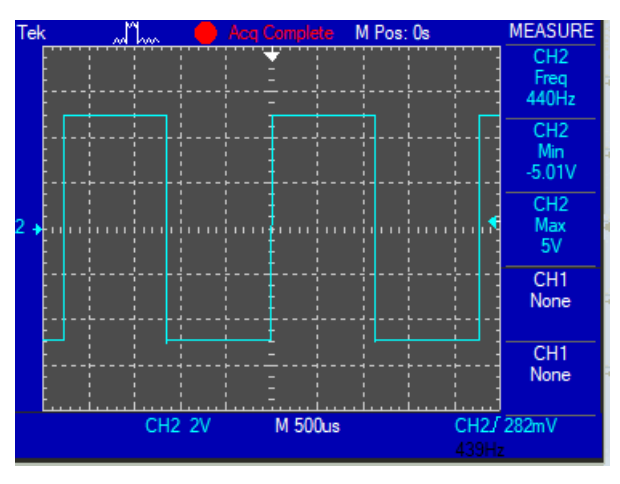

*Figura 72. Onda cuadrada*

El resultado es una señal bastante ideal aunque sí que hay una cierta deformidad entre el paso del semiciclo negativo al positivo, pero se va a obviar. La tensión máxima y mínima es bastante precisa, alcanzando de momento un resultado bastante óptimo.

La onda cuadrada presenta los mismos armónicos impares que la onda triangular, con la excepción que la magnitud se reduce a razón del orden del armónico. En otras palabras, el armónico 3 tendrá una reducción en magnitud del 1/3 en referencia a la frecuencia fundamental. El valor de su distorsión armónica es de:

$$
THD_{teoria} \text{ } (\%) = 100 \sqrt{\left(\frac{1}{3}\right)^2 + \left(\frac{1}{5}\right)^2 + \left(\frac{1}{7}\right)^2 + \left(\frac{1}{9}\right)^2} \approx 42,88\% \tag{3.3.4}
$$

A continuación, se muestra el resultado obtenido a partir de la simulación:

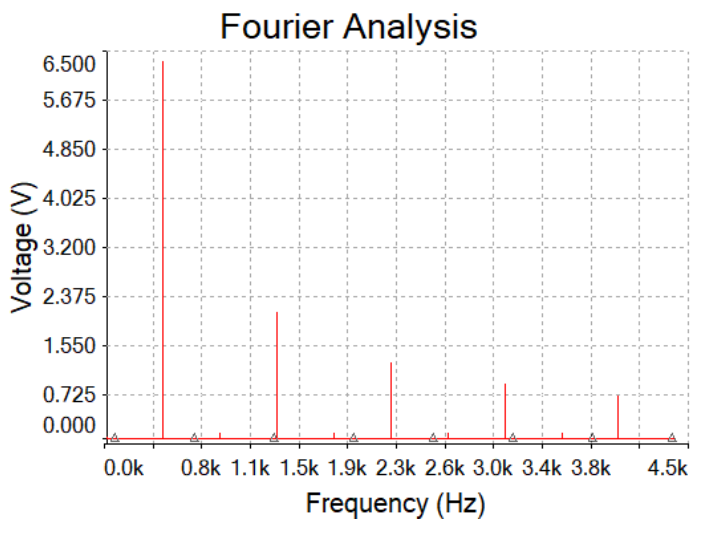

*Gráfica 4. Análisis de Fourier de la onda cuadrada*

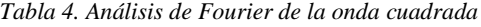

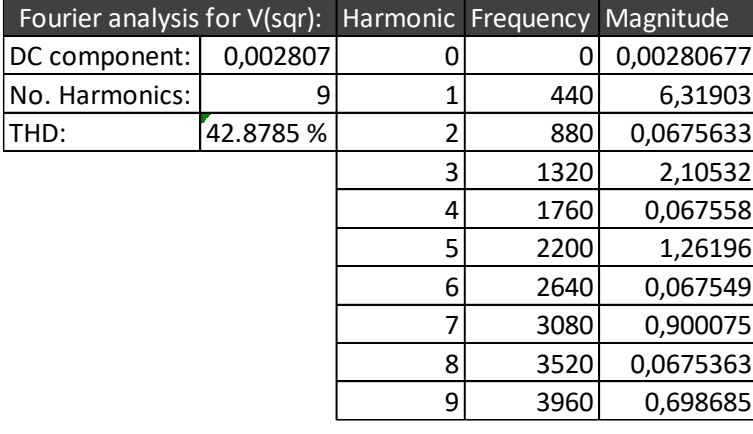

 $THD_{circuito} (%) \approx 42,88\%$  (3.4.5)

Se aprecia que en este tipo de onda se ha obtenido una distorsión un poco menor a la teórica. Se puede pensar que es debido a las no idealidades del amplificador usado, que en este caso ha sido el LM311N. Lo más probable es que se deba al Slew Rate ya que no permite el cambio instantáneo entredos polaridades, sino mediante una pequeña transición. También queda comprobado que la reducción de la magnitud de los armónicos es correcta, ya que el armónico 3 es unas 3 veces menor que el primer armónico y así sucesivamente.

#### *Onda senoidal*

Previamente se ha visto que hay irregularidades en la onda triangular, con lo cual, lo más probable es que la onda senoidal presente también posea algún tipo de defecto.

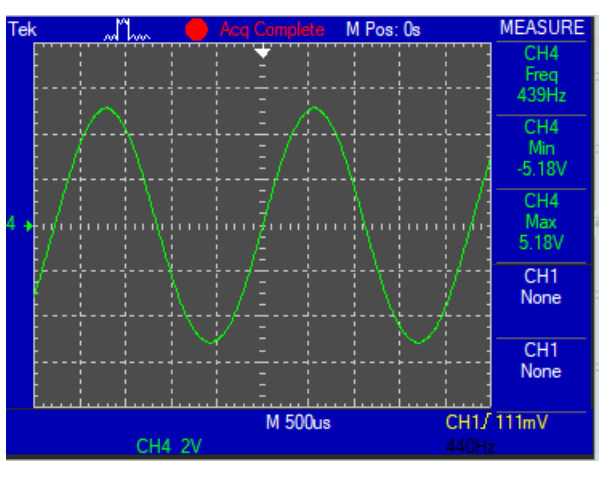

*Figura 73. Onda senoidal*

Debido a que la señal triangular ya presentaba una cierta asimetría en torno a sus valores máximos, en la onda senoidal también aparecerá. La tensión máxima será ligeramente mayor que la tensión mínima, pero este se desajuste se subsanará con la calibración del potenciómetro.

La onda senoidal es la más fácil de comprobar. Como la señal de por sí ya es una onda senoidal pura, carecerá de distorsión armónica si es totalmente ideal. Al ser imposible tal idealidad, se intentará que la señal tenga el menor porcentaje de distorsión posible.

$$
THD_{teórico} \quad (\%) = 0\% \tag{3.4.6}
$$

Al realizar la simulación se analizan los resultados:

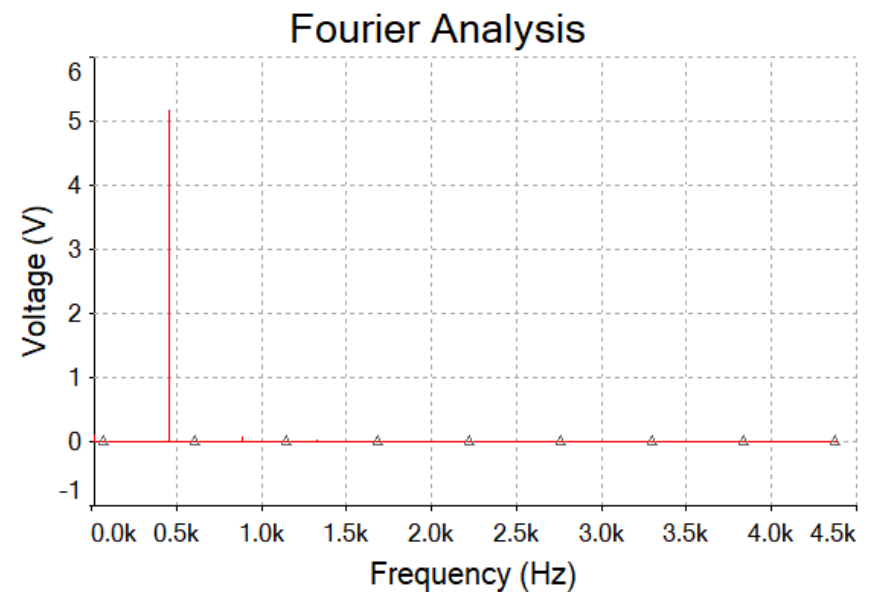

*Gráfica 5. Análisis de Fourier de la onda senoidal*

| Fourier analysis for V(sin): |           |                | Harmonic Frequency | Magnitude  |
|------------------------------|-----------|----------------|--------------------|------------|
| DC component:                | 0,084033  |                |                    | 0,0840333  |
| No. Harmonics:               | 9         | 1              | 440                | 5,16833    |
| THD:                         | 1.52684 % | $\overline{2}$ | 880                | 0,0703995  |
|                              |           | 3              | 1320               | 0,0316668  |
|                              |           | 4              | 1760               | 0,00597421 |
|                              |           | 5              | 2200               | 0,00675705 |
|                              |           | 6              | 2640               | 0,00745721 |
|                              |           | 7              | 3080               | 0,00973022 |
|                              |           | 8              | 3520               | 0,00308819 |
|                              |           | 9              | 3960               | 0,00520142 |

*Tabla 5. Análisis de Fourier de la onda senoidal*

 $THD_{circuito}$  (%)  $\approx 1,53\%$  (3.4.7)

Con el circuito de par diferencial queda una distorsión armónica mínima. Se puede afirmar que es una buena aproximación a una onda senoidal ideal.

#### *Onda diente de sierra*

A primera vista y sin realizar ningún tipo de cálculo, se sabe que va a ser la onda menos fiel a la teoría, ya que como se realiza una suma de dos ondas no ideales, cuadrada y triangular, su resultado será peor.

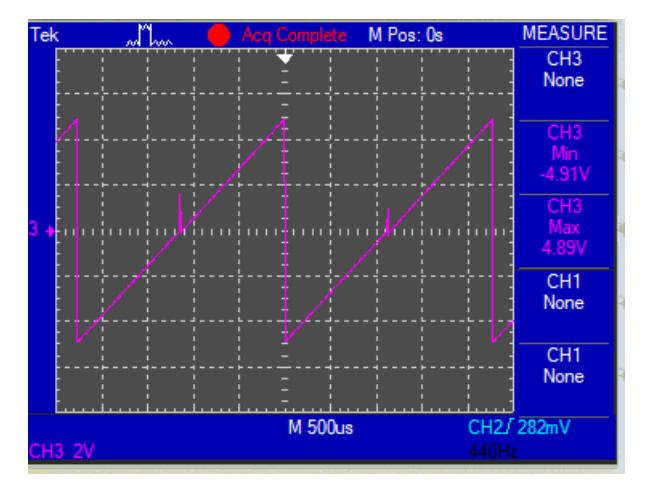

*Figura 74. Onda diente de sierra*

En la mitad del diente de sierra hay que reparar en la existencia de un pico que corresponde justo al momento en el que la onda cuadrada cambia de polaridad. El pico es mínimo y se visualiza una onda diente de sierra de bastante calidad. El cambio brusco entre las dos polaridades tampoco va a ser ideal porque los componentes siempre van a necesitar un tiempo de transición.

A pesar de conocer las imperfecciones de la señal, se comprobará mediante su distorsión armónica que comprende tanto los armónicos pares como impares:

$$
THD_{teoria} \text{ } (\%) = 100 \sqrt{\left(\frac{1}{2}\right)^2 + \left(\frac{1}{3}\right)^2 + \left(\frac{1}{4}\right)^2 + \left(\frac{1}{5}\right)^2 + \dots} \approx 73,47\% \tag{3.4.8}
$$

De nuevo, se recurre a la simulación:

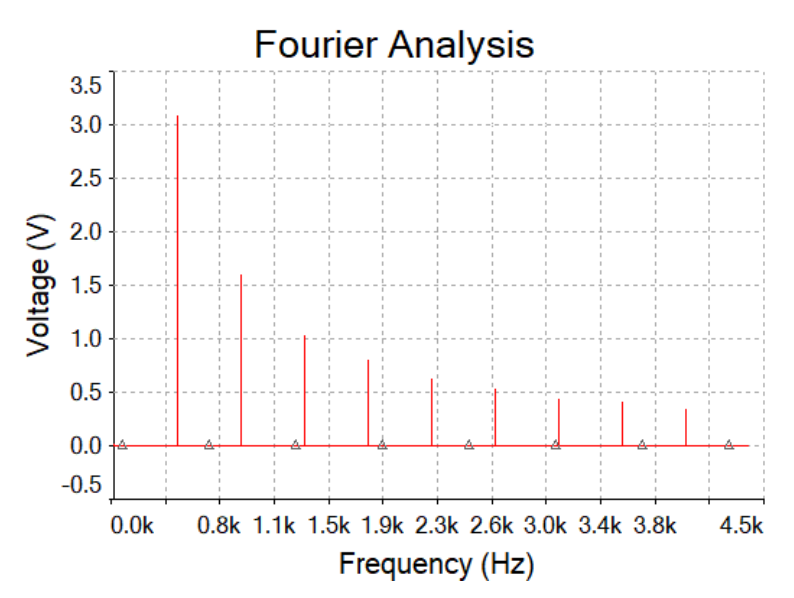

*Gráfica 6. Análisis de Fourier de la onda diente de sierra Tabla 6. Análisis de Fourier de la onda diente de sierra*

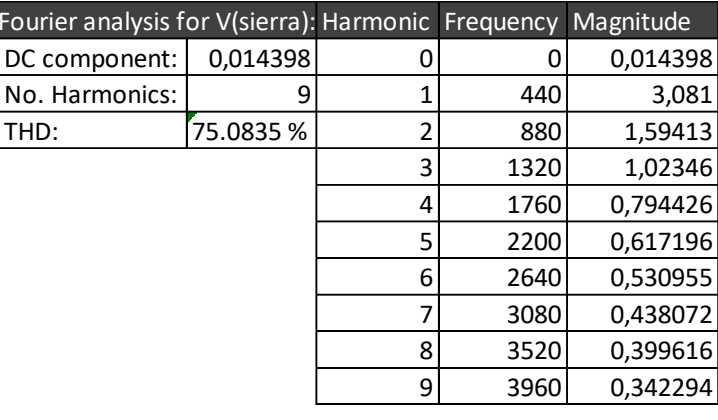

$$
THD_{circuito} \ (%) \approx 75\% \tag{3.4.9}
$$

Aunque la onda diente de sierra del circuito tenga algunos picos e imperfecciones indeseadas, al parecer es de bastante buena calidad, ya que la distorsión armónica conseguida es bastante parecida a la teórica. Se comprueba que la reducción de la magnitud de los armónicos también se asemeja mucho a la ideal pero con algunas diferencias despreciables.

Como última prueba se realizará un barrido de frecuencias. De esta manera se asegurará que las tensiones corresponden con las frecuencias teóricas. Como nota de referencia se va a escoger la nota La y se han utilizado las tensiones correspondiente a 4 octavas, desde 110Hz a 880Hz.

*Tabla 7. Tensiones usadas para el barrido de frecuencia*

| Tensión (V) | Frecuencia (Hz) |
|-------------|-----------------|
| 0,528       | 110             |
| 1,056       | 220             |
| 2,112       | 440             |
| 4,224       | 880             |

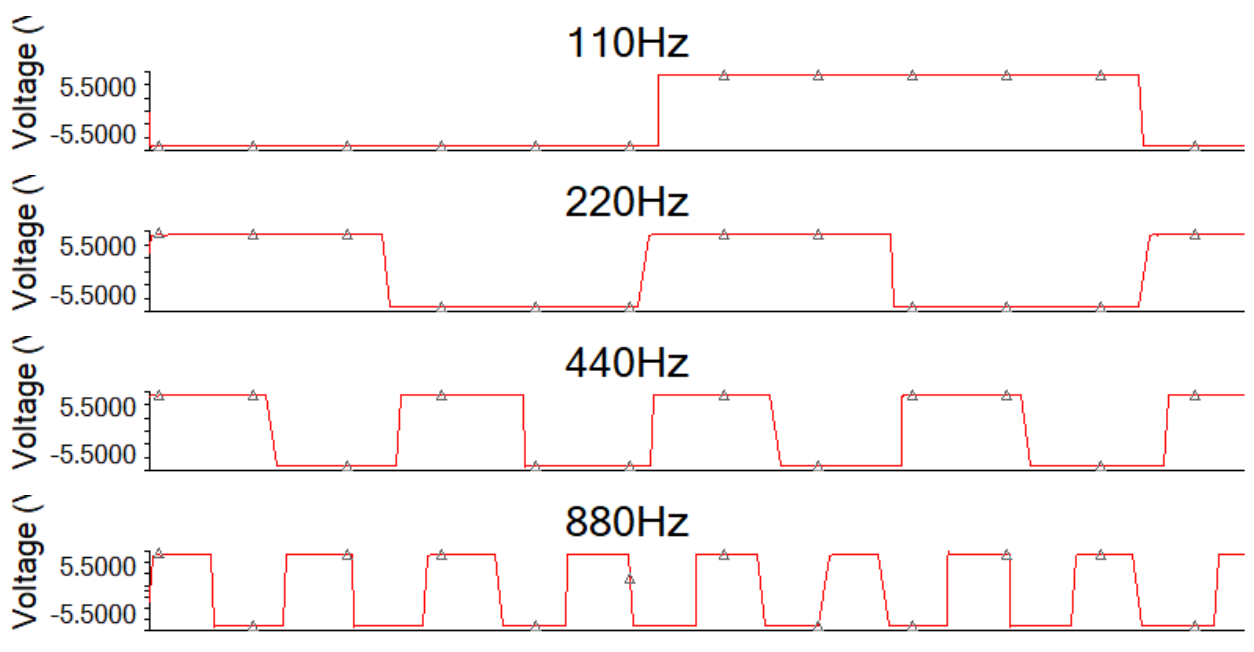

De manera visual, se van a plasmar las 4 gráficas. Cada octava duplica su valor de tensión y de frecuencia, observándose que las señales irán reduciendo su periodo a la mitad.

*Gráfica 7. Barrido de Frecuencias*

En conclusión final de este módulo, las señales conseguidas a partir de este circuito tienen la calidad suficiente como para ser utilizadas en el sintetizador y no se realizará ningún cambio.

### 3.4.2. Exponenciador

El exponenciador es uno de los módulos más sensibles y su control debe de ser riguroso ya que la señal de salida se utiliza para crear los diferentes tipos de señales. El aumento de tensión en el teclado es lineal, así que el exponenciador se encargará de transformar esa relación a una curva exponencial tal y como su propio nombre indica.

#### 3.4.2.1. Calibración del exponenciador

La curva exponencial puede tener diferentes valores aunque la forma de la curva va a ser la misma. El calibrado del exponenciador va a servir para ajustar la curva según las necesidades del oscilador. En el circuito del diseño, se han mostrado dos potenciómetros que van a ser los elementos a calibrar.

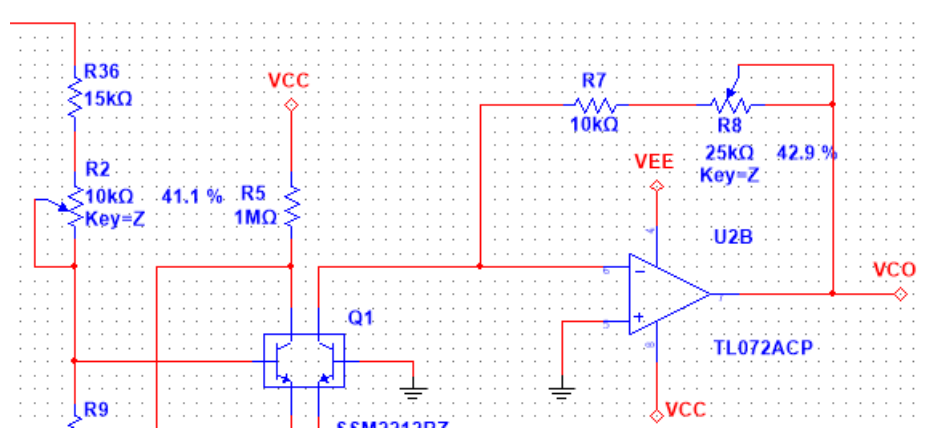

*Figura 75. Muestra de los dos potenciómetros a calibrar*

El potenciómetro R2 regula la tensión que entra en la base del transistor Q1 del par diferencial. Dicho par es el encargado de la conversión exponencial. El potenciómetro, R8, sirve para el control de la ganancia del amplificador de salida. Estos dos componentes están relacionados, con lo cual la calibración puede resultar difícil porque los dos potenciómetros modifican la salida del exponenciador.

Para un ajuste preciso, se van a usar los dos extremos de tensión. Es decir, se van a usar los valores de entrada de 0V y 5V, y a la salida deberían de aparecer 0,314V y 10,046V respectivamente. El primer potenciómetro a calibrar será el R8, debido a que si a la entrada se dispone de 0V, el primer potenciómetro no tendrá ningún efecto frente a la salida. Usando el osciloscopio, se irá regulando la señal de VCO hasta alcanzar los 0,314V.

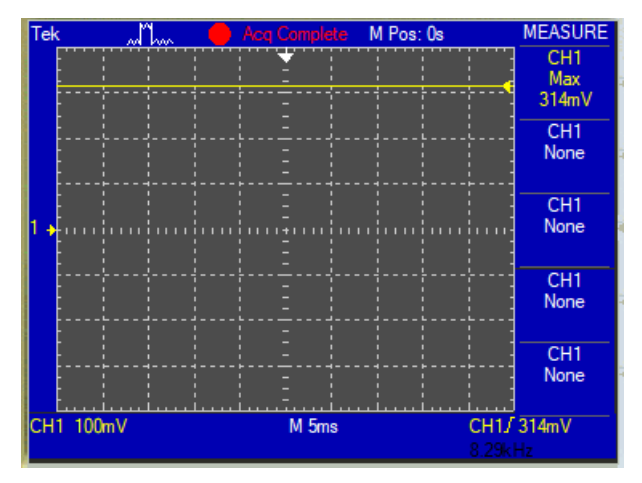

*Figura 76. Calibración del potenciómetro R8*

Una vez conseguido el valor de tensión deseado, se procederá a regular el potenciómetro R2. A la entrada del exponenciador se insertará un voltaje de 5V y se regulará el potenciómetro hasta obtener el valor correspondiente a 10,046V.

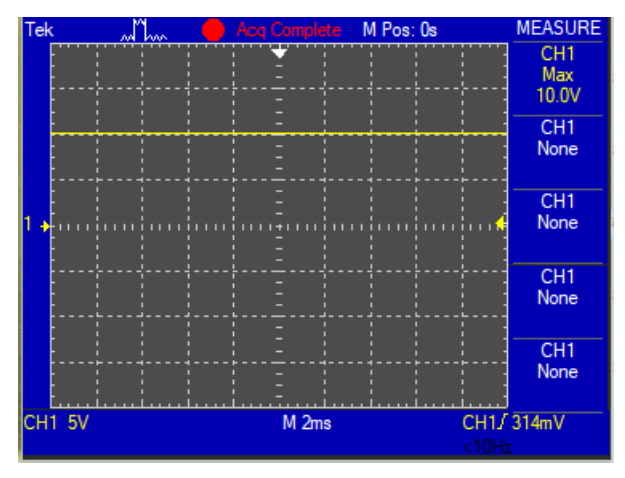

*Figura 77. Calibración del potenciómetro R2*

#### 3.4.2.2. Pruebas realizadas

El comprobar el correcto funcionamiento de este circuito es bastante sencillo y visual. Al haber calibrado ambos potenciómetros, se sabe que a la entrada del oscilador controlado por tensión van a entrar entre 0,314V y 10V dependiendo de la nota tocada. Con los extremos fijados, habrá que averiguar si la respuesta del módulo corresponde a una curva exponencial.

Desde la simulación, se va a incluir una fuente de tensión a la entrada del exponenciador. Después se va a recurrir a un barrido de tensión continua, donde la fuente de tensión pasará de 0 a 5V. El resultado se mostrará en un gráfico en el que aparecerán dos señales: la de la fuente de tensión y la tensión de salida.

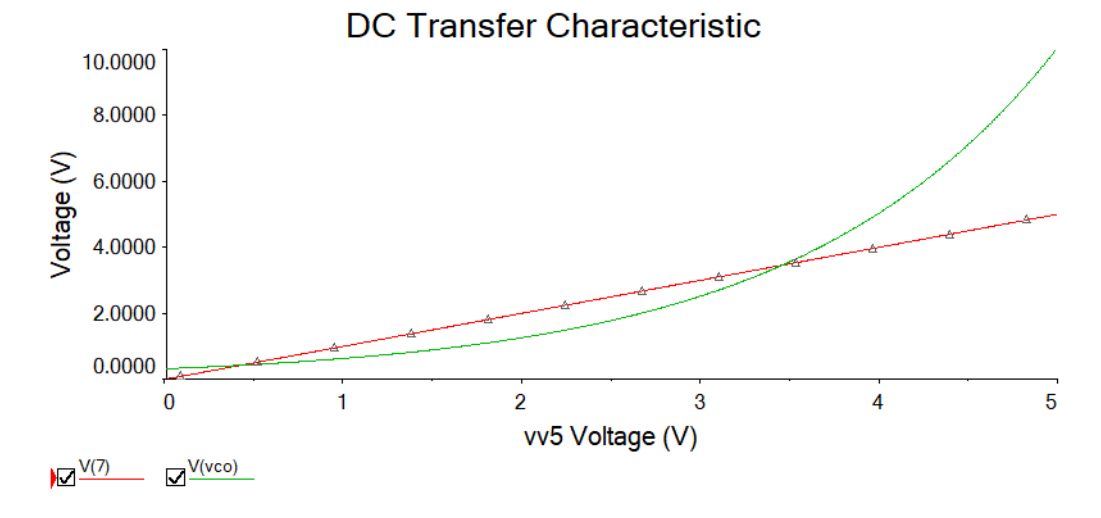

#### *Gráfica 8. Barrido de tensión*

Se muestra que el exponenciador realiza una curva exponencial según el aumento de la tensión de entrada. Para asegurarse totalmente que las tensiones de entrada corresponden con las tensiones de salida requeridas, se han importado a Excel los datos conseguidos en la gráfica. Se incluirá una tabla donde aparecen las tensiones teóricas a conseguir y las obtenidas. Como la tabla tiene cientos de valores, solo se van a incluir los valores de tensión de entrada de 0, 1, 2, 3, 4 y 5 V. Si se requiere más datos, se puede recurrir a la hoja Excel proporcionada en los archivos anexados.

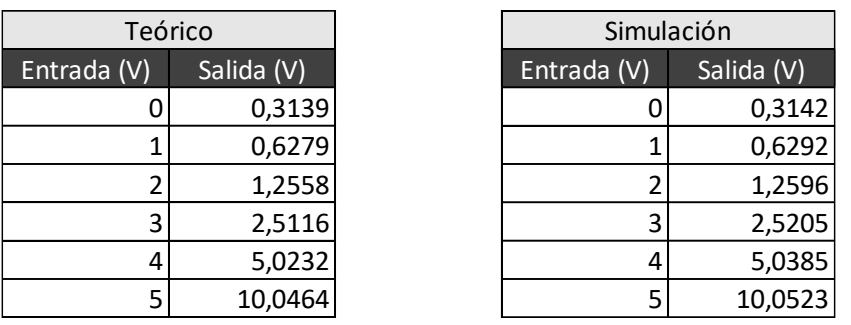

*Tabla 8. Valores teóricos y valores conseguidos en la simulación*

Los valores finales obtenidos son casi idénticos a los teóricos. Se deberá tener en cuenta que nunca se va a poder calibrar de manera perfecta los componentes, ya sea por sus propias irregularidades o por las herramientas de medición que también tienen un rango de error en su medida. Aun así, queda un buen resultado de la simulación de este módulo.

Multisim también permite recrear una simulación donde se varía la temperatura del circuito y se muestra su respuesta. Ya que en este circuito se dispone de una PTC para eliminar los efectos de la temperatura en el par diferencial, no estaría de más incluir este análisis de barrido de temperatura. Sin la resistencia, la salida variará entre 10,6V y 8,8V, algo que no se puede permitir en un sintetizador porque cambiaría totalmente de nota y de frecuencia de señal.

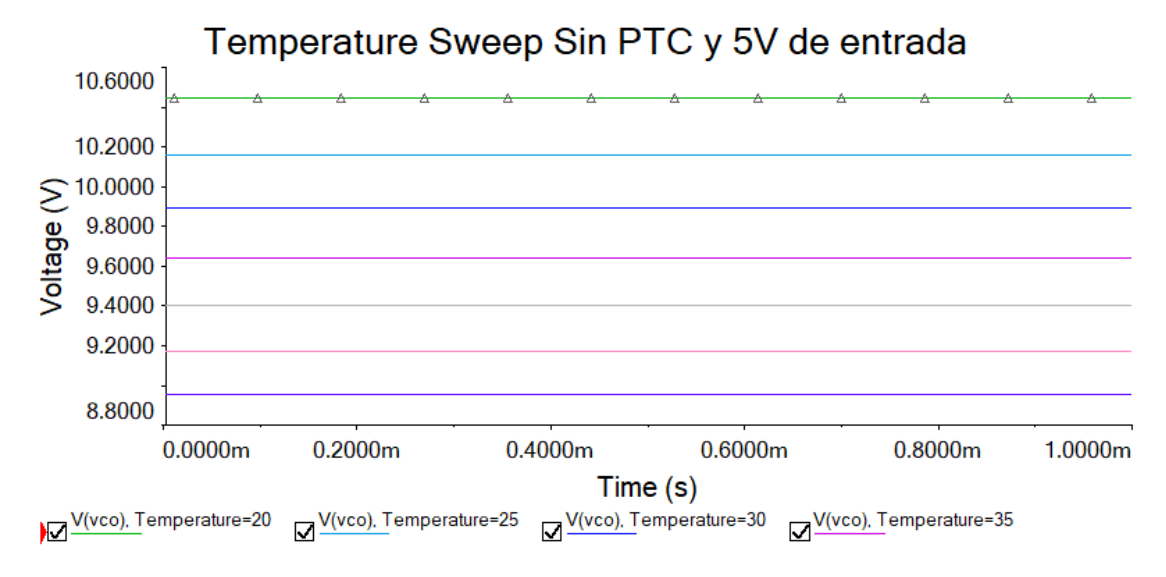

*Gráfica 9. Barrido de temperatura sin PTC y con una señal de entrada de 5V*

El barrido de temperatura se realizará para cuando la entrada de tensión tenga los valores extremos de 0 y 5 V, donde más puede variar la salida.

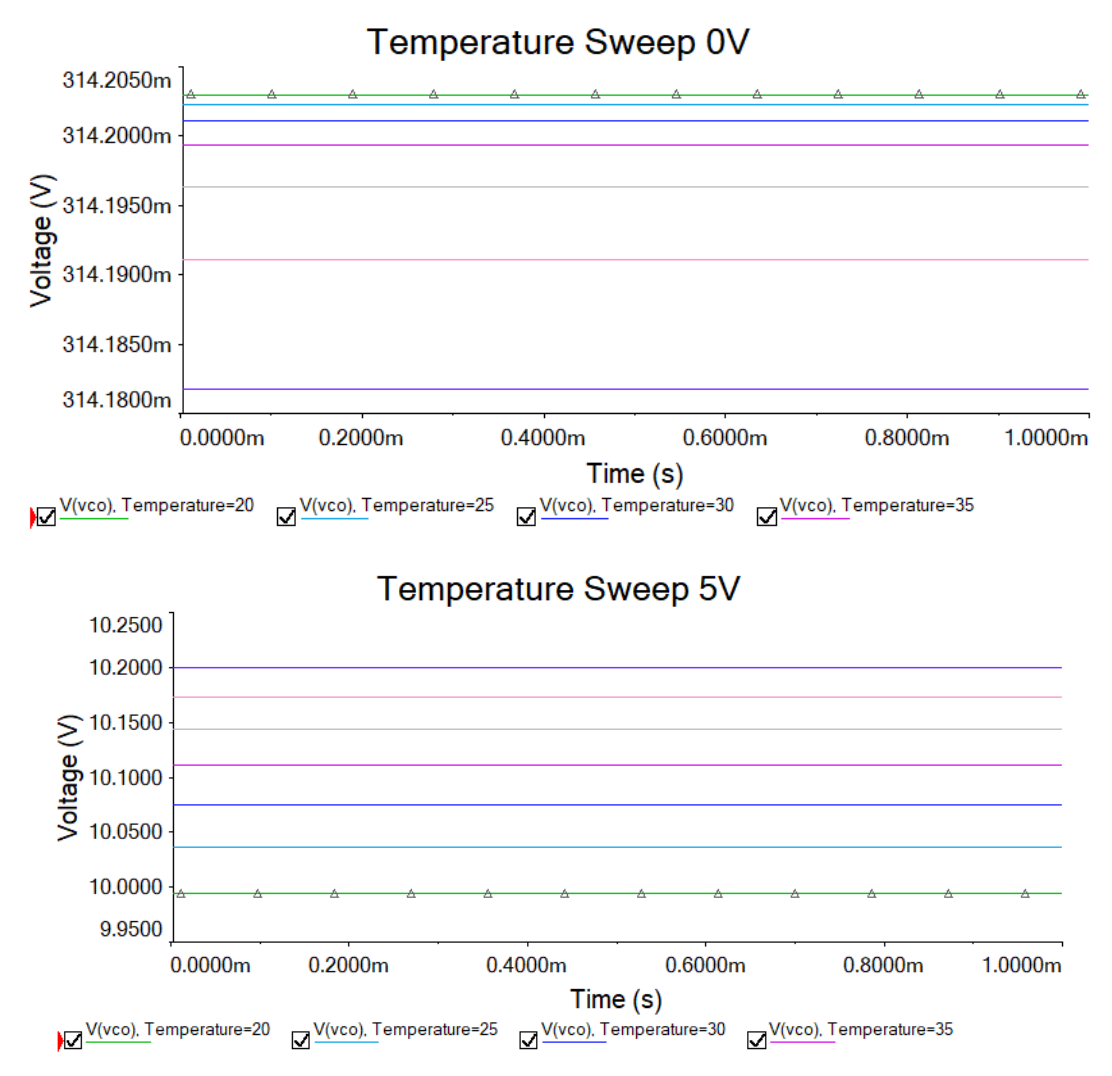

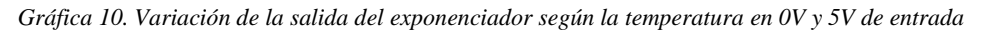

Se muestra que en las dos gráficas hay una ligera variación en la tensión de salida pero ya se ha mencionado que conseguir una salida "perfecta" será completamente imposible. Sin embargo, gracias a la PTC, se aprecia que no hay un gran cambio en la tensión de salida, dando como válida esta prueba.

### 3.4.3. Teclado

El teclado es una parte del sintetizador en el que no se va a profundizar en exceso. No se van a realizar prueba alguna. Lo que si se hará es ir calibrar el potenciómetro que acompaña cada nota según las tensiones mostradas en la [Tabla 3.](#page-30-0) Solo hay que mantener pulsada la tecla a regular e ir ajustando el potenciómetro. Las tensiones corresponden a la primera octava solamente, ya que las siguientes octavas, al ser linealmente proporcionales, se conseguirán mediante un sumador inversor ya mencionado.

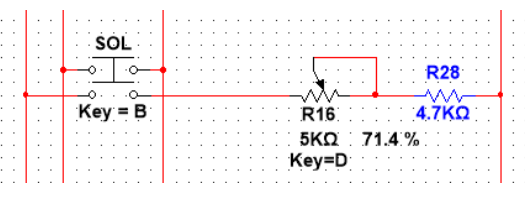

*Figura 78. Ejemplo de potenciómetro a calibrar*

### 3.4.4. ADSR

El generador de envolvente no es un módulo de gran complicación. Sin embargo, debido a los componentes del circuito, va a ser difícil obtener resultados óptimos en la simulación. El Multisim es un programa que parte de funciones y ecuaciones para realizar las simulaciones que los clientes desean.

Debido a ello, suele necesitar un largo periodo de tiempo para realizar la simulación y ocasionalmente se obtiene un resultado correcto pero lento, haciendo que las medidas del tiempo sean imprecisas. Normalmente se suele apreciar en los componentes como los condensadores, que en este caso son piezas fundamentales. También depende de la capacidad del ordenador en el que se está ejecutando el programa.

Como consecuencia, el resultado de la simulación será diferente al resultado del circuito si éste estuviera en físico. Este problema no impedirá realizar algunas pruebas, ya que aunque el tiempo sea diferente, la forma de la señal será bastante parecida a la real.

### 3.4.4.1. Calibración del ADSR

Es cierto que en este módulo se disponen de potenciómetros que pueden ser controlados por el propietario o propietaria del sintetizador. Sin embargo, estos elementos no deben ser calibrados, ya que forman parte del control del generador de la envolvente. Cada uno de ellos corresponde a las cuatro etapas de la envolvente: Attack, Decay, Sustain y Release.

### 3.4.4.2. Pruebas realizadas

El circuito generador de envolvente se va a dividir en dos para realizar las pruebas. Se comenzará con el circuito correspondiente al disparo. La prueba a realizar consiste en comprobar que tanto el botón manual como la señal que proviene del exponenciador originan las salidas llamadas *GATE*  y *TRIGGER.*

Para realizar las pruebas, se ha utilizado nuevamente el osciloscopio. Mientras se pulsa el interruptor manual que está incluido en el circuito, se visualizarán ambas salidas. En la señal de *GATE* debería tener un valor de 0 y llegar a 15V una vez el botón es pulsado. Se mantendrá a ese voltaje hasta que el botón se desactive.

La señal de *TRIGGER* en cambio, mayormente se sitúa en 15V. Cada vez que hay algún cambio, es decir, se activa o desactiva el botón, se produce un pequeño pulso con un valor de 0V y que rápidamente vuelve al estado anterior.

Al igual que con el botón manual, para demostrar que la entrada que proviene del exponenciador sea también válida, se recreará tal señal con un pulsador conectado a una fuente de 5V. Ambos botones serán activados y desactivados para apreciar las señales.

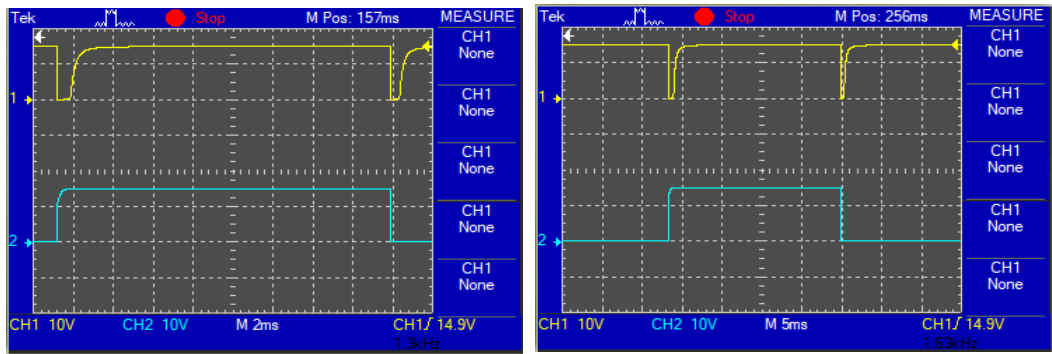

*Figura 79. Simulación mediante la entrada del exponenciador y mediante el pulsador manual*

Queda comprobado que las señales funcionan según la teoría previa. A continuación, se pasará al circuito que genera la señal de la envolvente. De un modo sencillo, se irán ajustando los potenciómetros para ver cómo se deforma la señal según lo regulado. Primeramente, se realizará una prueba con todos los potenciómetros regulados al 50% para tener una señal de referencia donde aparezcan todas las etapas.

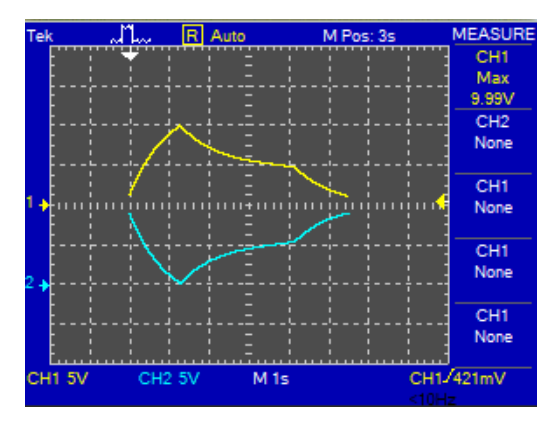

*Figura 80. Señal ADSR normal*

A continuación, se va a reajustar el potenciómetro de la etapa de ataque para realizar el ataque con la mayor celeridad posible.

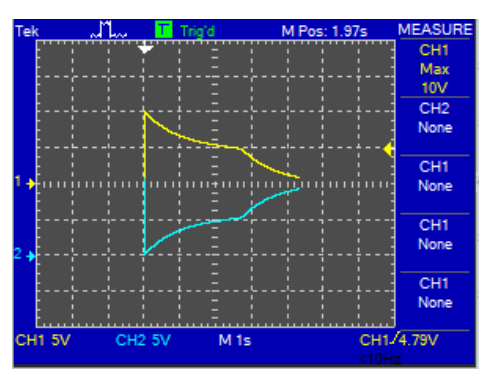

*Figura 81. Señal ADSR sin ataque*

Nótese que justo al activarse la señal del ADSR, la envolvente sube de inmediato a los 10V que le corresponden para luego comenzar con la etapa de caída.

Se volverá a ajustar el ataque al 50% y ahora se llevará la etapa de caída a lo más rápido posible, o lo que es lo mismo, se "eliminará" la etapa de caída.

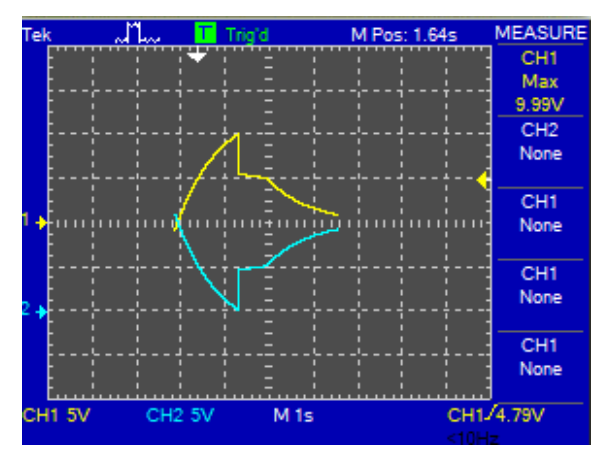

*Figura 82. Señal ADSR sin caída*

El sostenido de la señal no se va a comprobar ya que no se regula según el tiempo y porque además el Multisim tiene problemas para la simulación de la envolvente, así que con las figuras mostradas se da por hecho de que funciona correctamente. Por último, se anulará la etapa de relajación y los demás potenciómetros estarán con un valor medio.

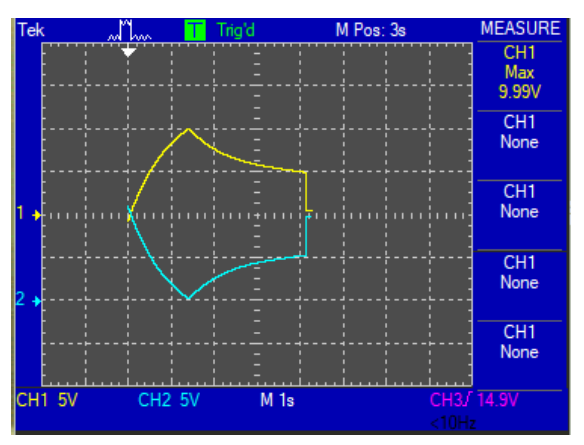

*Figura 83. Señal ADSR sin relajación*

## 3.4.5. VCA

El amplificador controlado por tensión tiene como característica que necesita una señal externa de tensión para ser controlado. La particularidad de la señal de control consiste en que pueden ser diferentes tipos de onda, como las que provienen del LFO o del ADSR. Aun así también permite un control manual con una señal continua de tensión.

### 3.4.5.1. Calibración del VCA

Las entradas de señales de control han sido probadas anteriormente para definir los valores de las resistencias, de modo que la señal de salida no se sature. Una vez insertados los valores de las resistencias, se procederá a la calibración del único potenciómetro que hay en el amplificador.

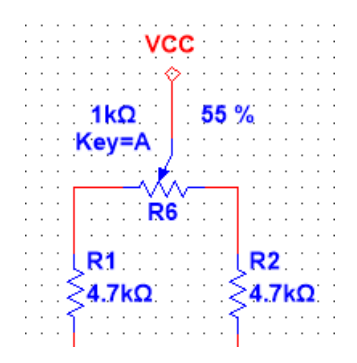

*Figura 84. Potenciómetro a calibrar*

Este potenciómetro ayuda a controlar la corriente que pasa por cada una de las ramas del par diferencial del módulo. La corriente posteriormente es transformada en tensión por el amplificador diferencial. Se puede suponer que el amplificador tendrá una pequeña tensión de offset que puede hacer que la señal de salida quede descentrada. El potenciómetro servirá para ajustar dicho error, de modo que se irá regulando hasta eliminar la componente continua indeseada.

#### 3.4.5.2. Pruebas realizadas

Las pruebas a realizar van a ser dos relacionadas con las entradas de control que hay en el circuito. El control manual va a ser el primero en comprobarse. Se comienza introduciendo en el par diferencial una señal senoidal que oscila entre ±5V, simulando ser una onda que proviene del VCO.

La prueba va a consistir en llevar el potenciómetro de la señal manual al máximo y al mínimo. Cuando está en 0%, la señal de entrada y de salida van a coincidir, porque no va a haber tensión de control que amplifique. Al llevar al potenciómetro al máximo, en la salida la amplitud de la onda será la máxima posible sin que se sature el amplificador.

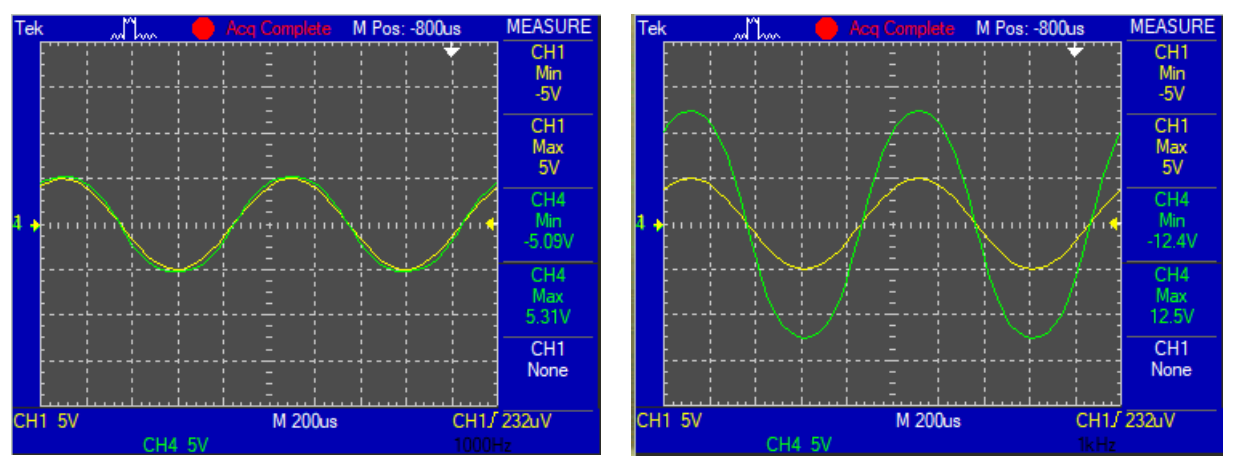

*Figura 85. VCA con señal manual al 0% y al 100%*

Para comprobar la señal de control externa, se va a añadir una fuente de tensión a dicha entrada y el control manual se va a llevar al 0%. La fuente añadida será otra onda senoidal que vaya de 0V a 10V y que tenga una frecuencia de 100Hz, simulando la señal que crea el oscilador de baja frecuencia.

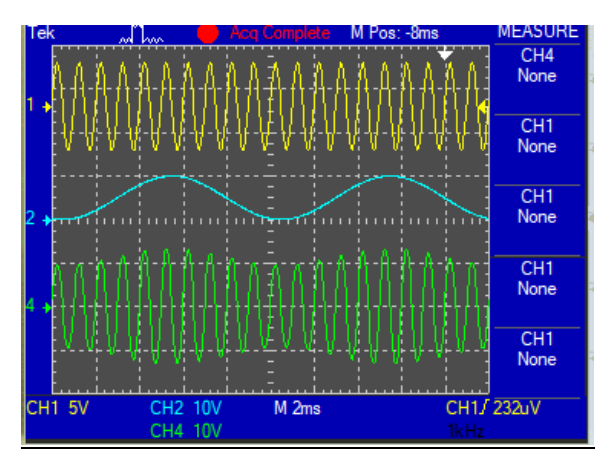

*Figura 86. VCA con señal de control senoidal*

<span id="page-125-0"></span>La [Figura 86](#page-125-0) muestra que tener una señal de control senoidal hace que a la salida la señal vaya aumentando y disminuyendo conforme a dicha onda. Las pruebas realizadas se consideran satisfactorias y se acepta el diseño del módulo creado.

Como anotación, es posible usar las dos entradas de control a la vez, pero esto llevará a que el amplificador se sature. El usuario o usuaria tiene la libertad de saturar la salida para la creación de diferentes timbres y sonidos.

### 3.4.6. VCF

El módulo del filtro controlado por tensión es singular debido a que al ser un filtro multimodo, el cliente tiene la capacidad de elegir entre los tres filtros posibles: pasa-alto, pasa-bajo y pasa banda. Pero al igual que en el amplificador controlado por tensión, va a ser difícil obtener buenos resultados debido a que uno de los elementos principales es el condensador. Esto traerá problemas al programa y supondrá un largo tiempo de espera en proporcionar un resultado aceptable.

#### 3.4.6.1. Calibración del VCF

La parte a ajustar en este módulo es la parte que corresponde al control. Para dicha parte, se ha situado un potenciómetro. Este regula la tensión máxima que recibe el par diferencial y que corresponde a la frecuencia de corte más alta posible. Según lo expuesto el apartado de diseño, la tensión recibida en el par diferencial será como máximo de unos 40mV.

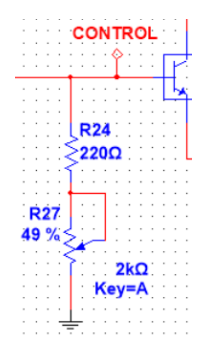

*Figura 87. Potenciómetro a regular*

El modo de regular el potenciómetro es sencillo. Se va a usar la entrada manual, que dejará pasar por completo la máxima señal permisible. Además, se va a incluir una entrada de señal cuadrada de 2kHz porque es la frecuencia más alta que va a soportar el VCF y porque en la onda cuadrada es bastante fácil de ver los cambios. El filtro a usar será pasa bajo. Una vez incluido todo esto, se regulará el potenciómetro mencionado hasta llegar a los 40mV deseados y comprobando que la onda cuadrada ya no soporte ninguna deformación más.

| Tek | an <sup>n</sup> | Acq Complete                | M Pos: 0s | <b>MEASURE</b>                    |
|-----|-----------------|-----------------------------|-----------|-----------------------------------|
|     |                 |                             |           | CH <sub>4</sub><br>Mean<br>45.3mV |
|     |                 |                             |           | CH4<br>Min<br>40.0mV              |
|     |                 |                             |           | CH <sub>4</sub><br>Max<br>51.6mV  |
|     |                 |                             |           | CH <sub>1</sub><br>None           |
|     |                 |                             |           | CH <sub>1</sub><br>None           |
|     |                 | <b>M</b> 200us<br>CH4 100mV | $2k$ Hz   | CH1/-1.85V                        |

*Figura 88. Señal máxima de control*

Según lo que aparece en el osciloscopio, hay ligeros picos en la señal de control. Al ser tan diminutos y tan rápidos no se tendrán mucho en cuenta, pero por si acaso se ha decidido aumentar un poco la señal de tensión máxima.

#### 3.4.6.2. Pruebas realizadas

Este módulo a pesar de ser varios filtros, se van a comprobar el funcionamiento de dos de ellos: el filtro pasa bajo y pasa alto. Se ha determinado que fueran estos debido a la sencillez de plasmarlos en el osciloscopio con una onda cuadrada a modo de señal de entrada.

Según la teoría, cuanta más alta sea la frecuencia de corte en un filtro pasa bajo, más parecido tendrá la señal de salida con la de entrada puesto que deja pasar más armónicos. Teniendo en cuenta eso, se ha incluido en el osciloscopio la señal de entrada y salida, además de incluir la medida de la transformada rápida de Fouerier (FFT). Esta medida se usa para comprobar los armónicos que tiene la onda final.

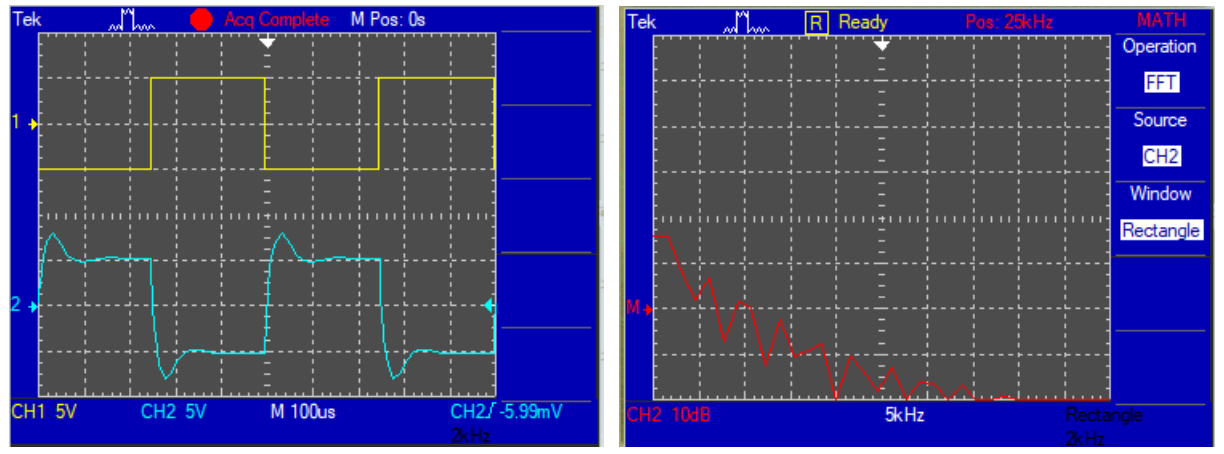

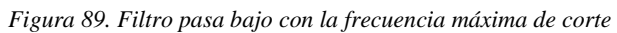

Se muestra que la señal de salida es bastante similar a la señal de entrada, concordando con lo mencionado. Ahora se va a pasar a realizar de nuevo la medida de filtro pasa bajo, pero esta vez se reducirá la frecuencia de corte hasta conseguir que solamente aparezca el armónico fundamental.

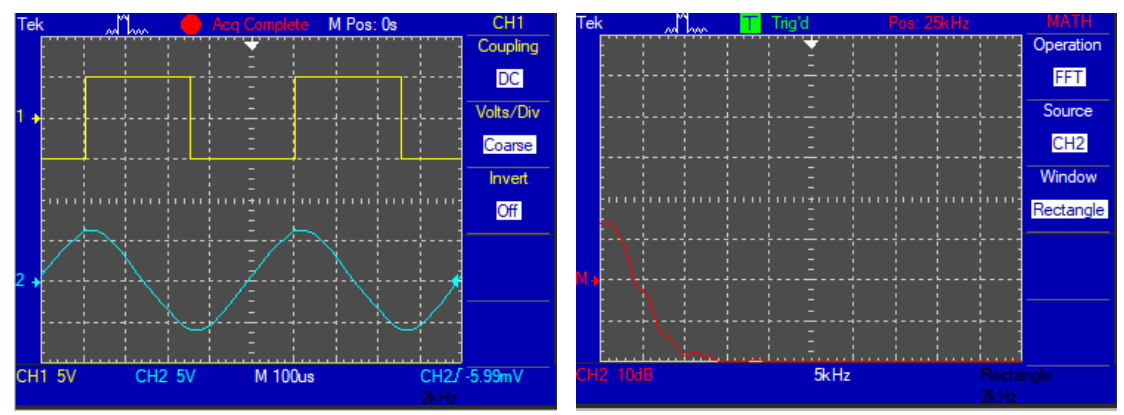

*Figura 90. Filtro pasa bajo con la frecuencia mínima de corte*

Al realizar el FFT, se nota como la curva ahora se reduce ya que el contenido de armónicos de la señal de salida es menor. Ahora, la onda de salida resulta ser una señal senoidal de la misma frecuencia que la onda de entrada porque el filtro solo deja pasar las frecuencias menores a unos 2kHz.

Finalizadas las pruebas de este filtro, se pasará al paso alto. En este caso, la frecuencia de corte mínima será la que dejará pasar la señal de entrada completamente. Sin embargo, si se va aumentando la frecuencia de corte, la señal de salida se irá reduciendo hasta llegar a ser nula.

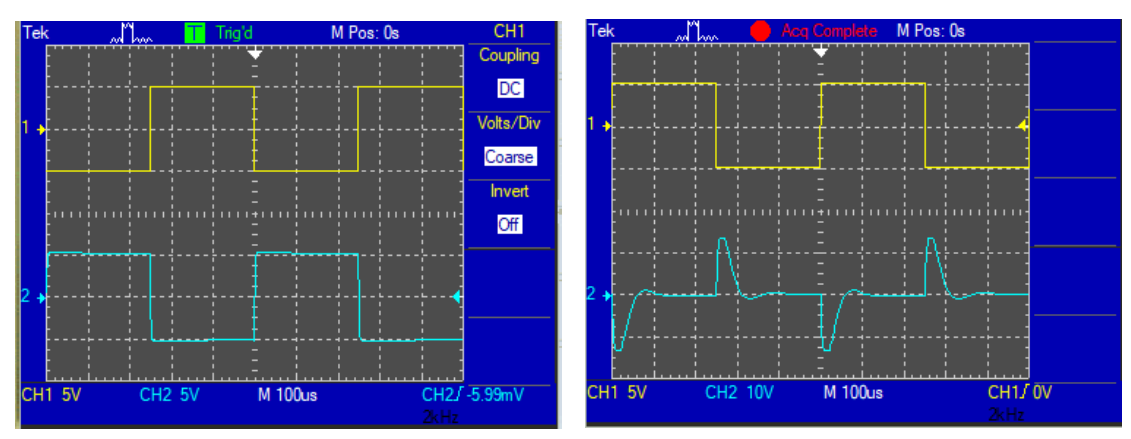

*Figura 91. Filtro pasa alto con la frecuencia mínima y máxima de corte*

Por último, se realizará una pequeña prueba para comprobar la resonancia de la señal. Se dejará la onda cuadrada con el filtro pasa bajo puesto. Se irá aumentando la resonancia hasta que aparezcan deformidades en las ondas propias de tal resonancia.

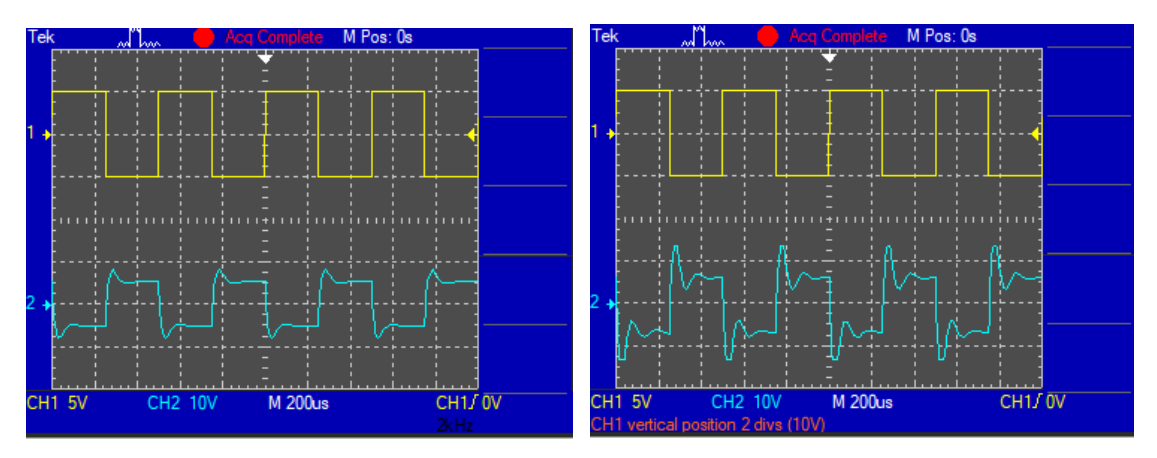

*Figura 92. Señal de salida modificando la resonancia Q*

### 3.4.7. Generador de Ruido

El generador de ruido depende de las imperfecciones y las no idealidades del circuito. Asimismo, el ambiente en el que se encuentra este circuito también puede afectar a la creación del ruido blanco. En un programa de simulación, sin embargo, aunque se asemeje bastante a la realidad, no va a sufrir las inestabilidades que hay en la realidad.

#### 3.4.7.1. Calibración del generador de ruido

No va a haber ningún tipo de ajuste en este circuito porque no dispone de elementos para ello.

#### 3.4.7.2. Pruebas realizadas

Se ha mencionado que es imposible crear ruido de un circuito ideal. Es por eso que para comprobar el generador de ruido se ha incluido una fuente de tensión senoidal a la salida del ruido blanco. No se requiere una comprobación del ruido blanco dado que es una señal que no sufre cambio alguno, solo se amplifica gracias al transistor.

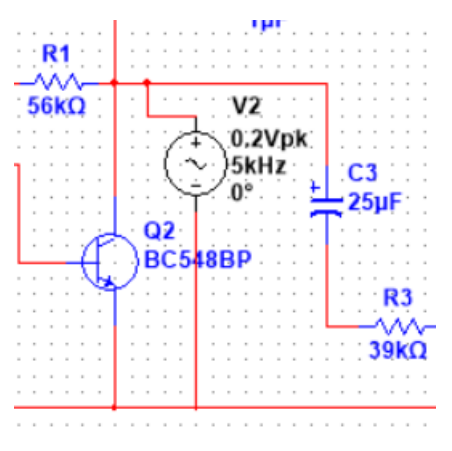

*Figura 93. Señal de tensión senoidal incluida*

La fuente de tensión actúa como si fuera la señal de ruido blanco. Sirve para comprobar si el ruido rosa se va atenuando a medida que la frecuencia aumenta. Se usará la gráfica del diagrama de Bode para corroborarlo.

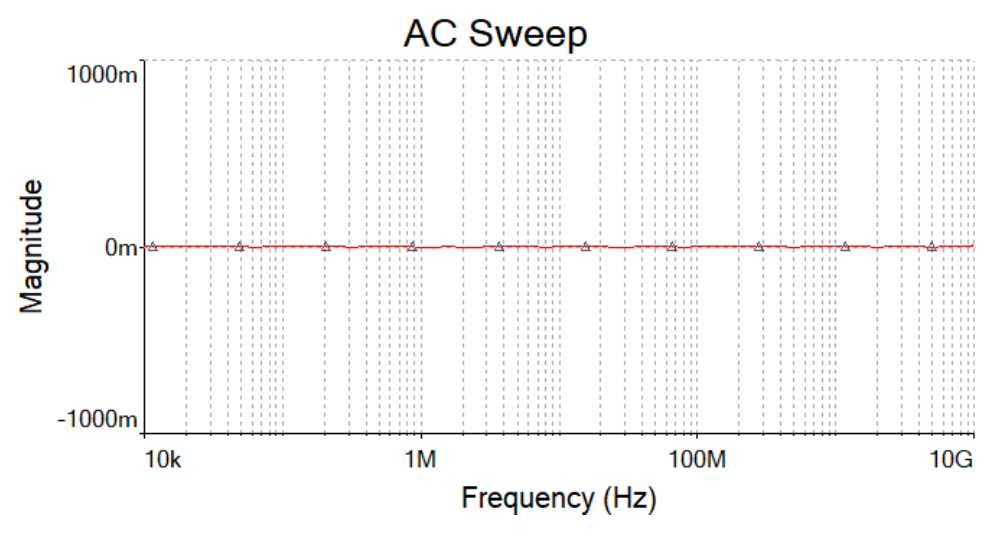

*Gráfica 11. Diagrama de Bode Ruido Blanco*

Se ha incluido el diagrama de Bode del ruido blanco como muestra de que no sufre ningún aumento o reducción de ganancia.

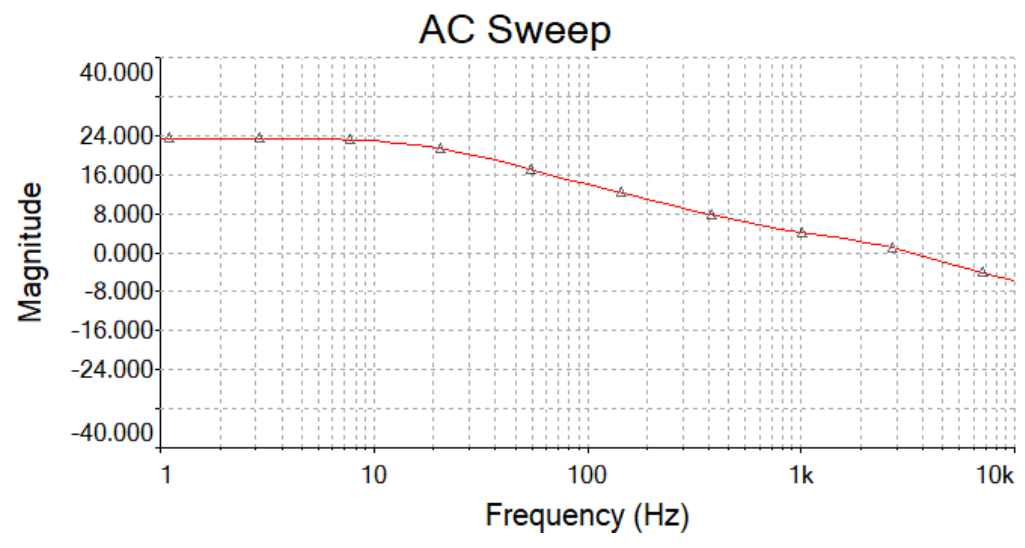

*Gráfica 12. Diagrama de Bode Ruido Rosa*

En el diagrama de Bode del ruido rosa se muestra como al principio la señal de salida tiene ganancia debido al transistor final que actúa como amplificador. Después, sobre los 10Hz, se aprecia como la ganancia va disminuyendo hasta ser nula cuando la frecuencia es de unos 2kHz. Implica que los filtros del generador están actuando y va a llegar un punto en el que la señal se atenúe tanto que pasará desapercibida.

Partiendo de la idea de que se fuerza a generar una señal y que la que realmente se generará es diferente, es un buen resultado para dar como válido el circuito generador de ruido.

### 3.4.8. LFO

El oscilador de baja frecuencia tendrá un circuito bastante parecido al VCO, a excepción de alguna que otra pequeña modificación. Al no ser dependiente de la tensión, se ha eliminado tal parte y ahora se trata de un oscilador común. La oscilación no es algo que se genere al momento, por lo que en el programa de simulación será necesario esperar un tiempo para que pueda representar las ondas.

#### 3.4.8.1. Calibración del LFO

La única calibración será la de añadir la componente continua a las ondas creadas. El potenciómetro a ajustar será el incluido en el sumador no-inversor de la parte final del circuito. La rama donde se sitúa está separada por un amplificador seguidor de tensión para que el divisor de tensión actúe correctamente. Se usará el osciloscopio propio de Multisim donde se incluirán todas las señales de salida.

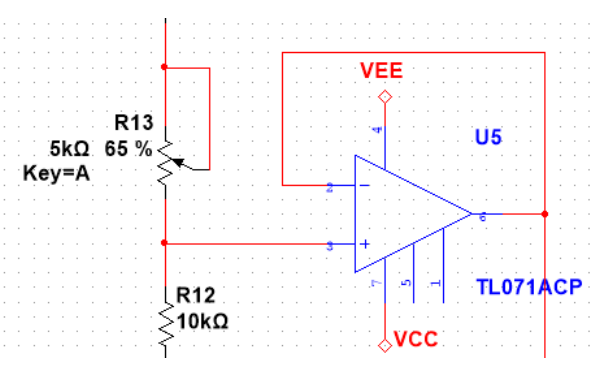

*Figura 94. Potenciómetro a ajustar*

Una vez mostradas las señales, se irá moviendo el potenciómetro hasta que todas estén oscilando entre 0V y 10V. Es importante este calibrado porque las salidas de este módulo van a ser las entradas de otros módulos como, por ejemplo, el VCA o VCF. Las ondas conseguidas se visualizarán ene el siguiente apartado.

#### 3.4.8.2. Pruebas realizadas

La prueba inicial va a ser la comprobación del funcionamiento del oscilador. Se incluirán las señales creadas que todavía estarán centradas en cero. Asimismo, se moverá el potenciómetro incluido en el oscilador para probar que la frecuencia va disminuyendo a medida que la resistencia aumenta.

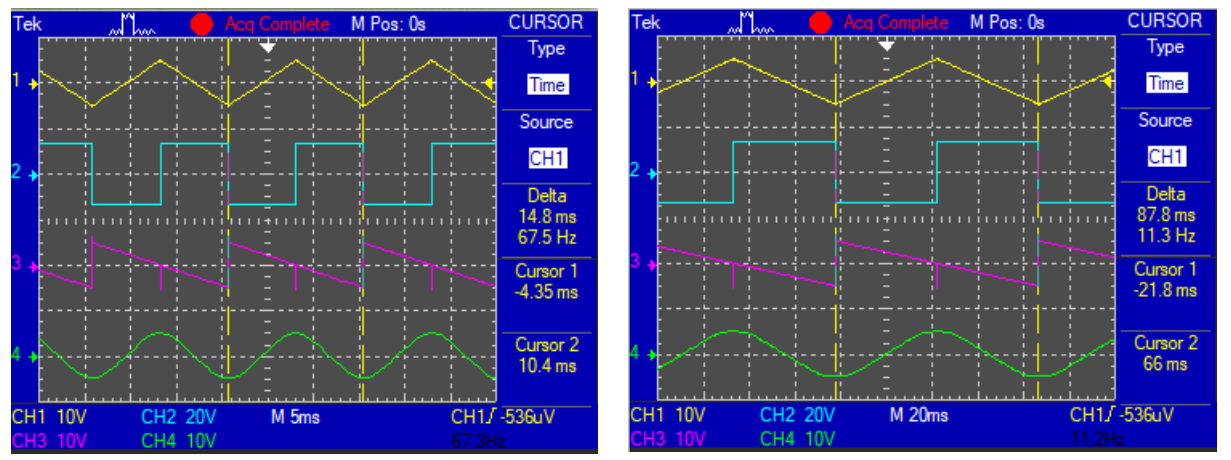

*Figura 95. Medición de las ondas del LFO con diferentes valores en el potenciómetro*

Se ve que el principio del funcionamiento es correcto. Pero, se observa que un pequeño movimiento del potenciómetro hace que la frecuencia aumente mucho. Tal comprobación se ha incluido un archivo Excel, donde se ha obtenido la siguiente relación entre el valor del potenciómetro y la frecuencia que genera:

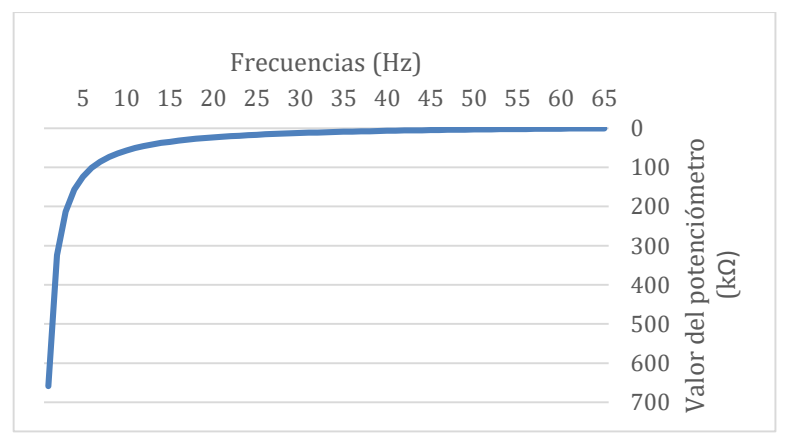

*Gráfica 13. Relación entre las frecuencias y el valor del potenciómetro*

<span id="page-130-0"></span>La conclusión es que podría ser apto un potenciómetro de valor de700kΩ para este proyecto, pero como no existe, se ha elegido el valor superior más próximo que es de 1MΩ. Como se muestra en la [Gráfica 13,](#page-130-0) el elemento a elegir será logarítmico para un mejor control del oscilador.

Se pasará a analizar las señales que se han obtenido a partir del oscilador de baja frecuencia. Se incluirá la onda centrada en cero y la onda final de salida. De este modo se comprobará la calidad de la onda obtenida.

Sin embargo, no se podrá calcular el porcentaje de distorsión armónica en este módulo. Al ser un oscilador, requiere un periodo de tiempo para que el circuito comience a oscilar. Este tiempo, en el que la señal es de 0V, es recogida por el análisis de FFT del programa de simulación. Por lo que el programa lo interpreta como si fuera parte de la señal, haciendo que aumente la distorsión armónica y el resultado sea erróneo.

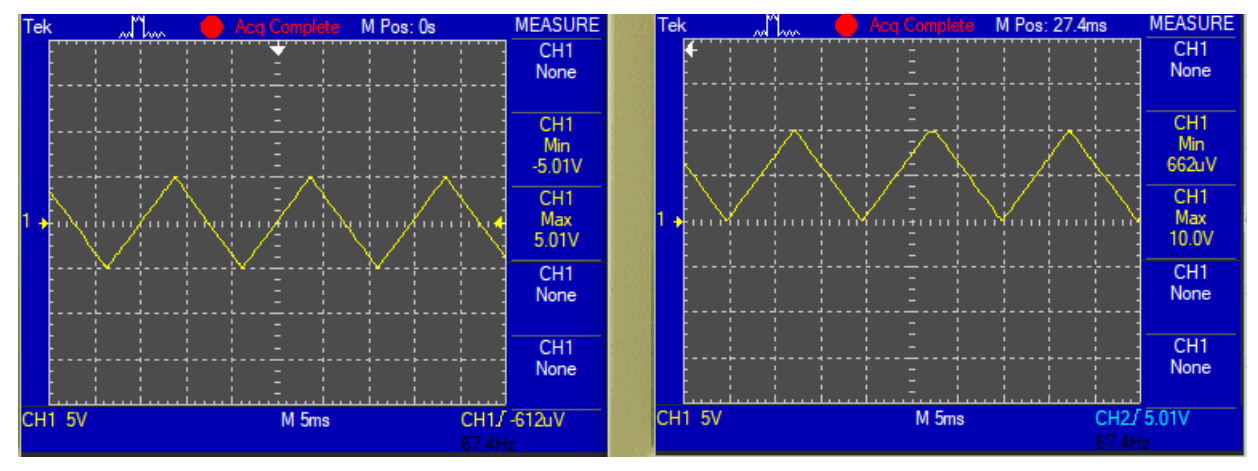

 $\triangleright$  Onda triangular

*Figura 96. Onda triangular centrada y descentrada*

El hecho de haber cambiado el circuito del oscilador principal ha mejorado la respuesta de la onda triangular. La tensión máxima y mínima son de igual valor y a simple vista se aprecia una buena onda triangular. Esto puede ser debido a que ya no se necesita transistor para conmutar y por la frecuencia, que al ser más lenta el Slew Rate del amplificador es menor y hay una rápida transición de la onda cuadrada.

Al calibrar el potenciómetro de la salida, se observa que la señal de salida va a cumplir los objetivos especificados. Aunque la tensión mínima no llegue al cero, está bastante cerca y no supondrá problema alguno para los módulos que acepten dicha señal.

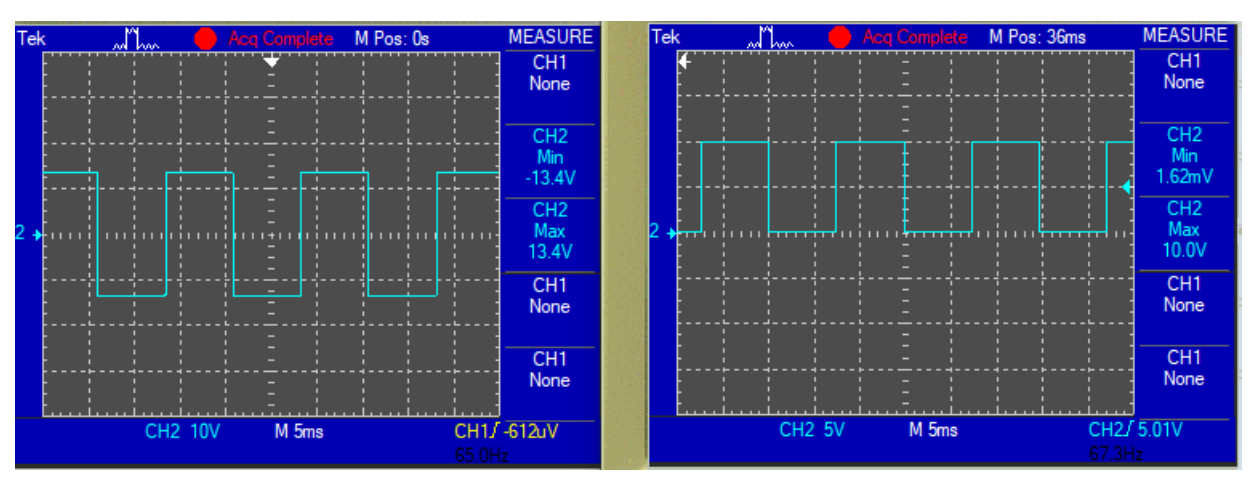

> Onda cuadrada

#### *Figura 97. Onda cuadrada centrada y descentrada*

Esta onda cuando está centrada tiene un valor de ±13.4V, que corresponde con la máxima tensión que proporciona la alimentación del amplificador cuando está conectado a una tensión de ±15V. Seguidamente, la onda se va a configurar para cambiar el valor de tensiones máximas y mínimas así que no es necesario ninguna modificación de momento.

Se recuerda que las resistencias en el amplificador que suma esta onda y la componente continua se han cambiado para obtener el resultado deseado. Se ha conseguido obtener una onda cuadrada de buena calidad y no se aprecia la transición entre los dos semiciclos así que se acepta el resultado.

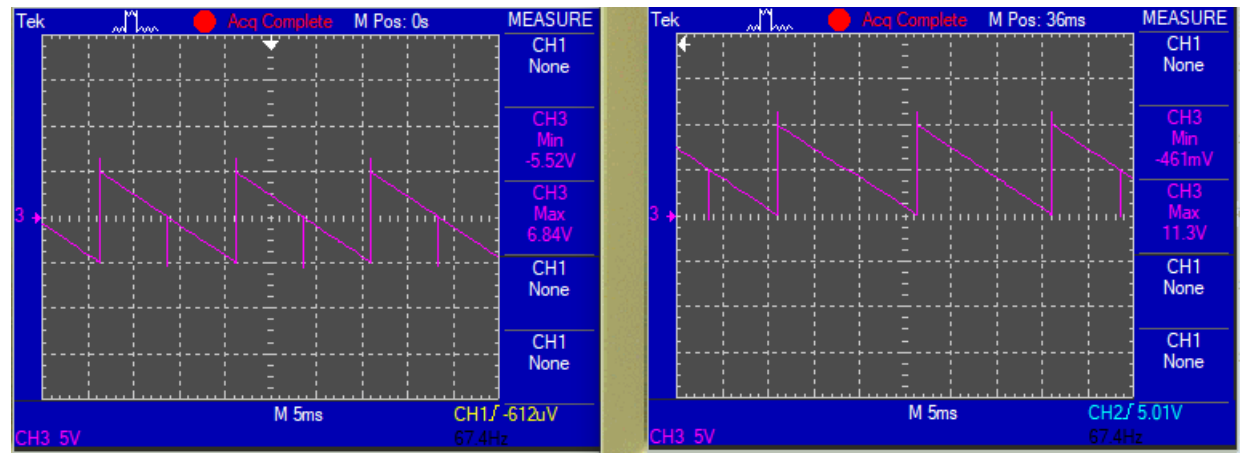

Onda diente de sierra

*Figura 98. Onda diente de sierra centrada y descentrada*

Al igual que en oscilador controlado por tensión, en la onda de diente de sierra van a aparecer picos de tensión. Son debidos a que la suma de dos ondas no ideales presenta irregularidades. En las medidas tomadas se muestran tensiones que no concuerdan con los objetivos que hay que cumplir. Pero, se tiene en cuenta que las tensiones mostradas son las correspondientes a los picos mencionados.

Si se obvian, la onda resultante oscila entre los 0 y 10V, con lo cual se toma como válida. Los picos no se tendrán en cuenta puesto que el tiempo de transcurso es muy corto y no se va a apreciar que origine efecto alguno en los demás módulos que se van a conectar.

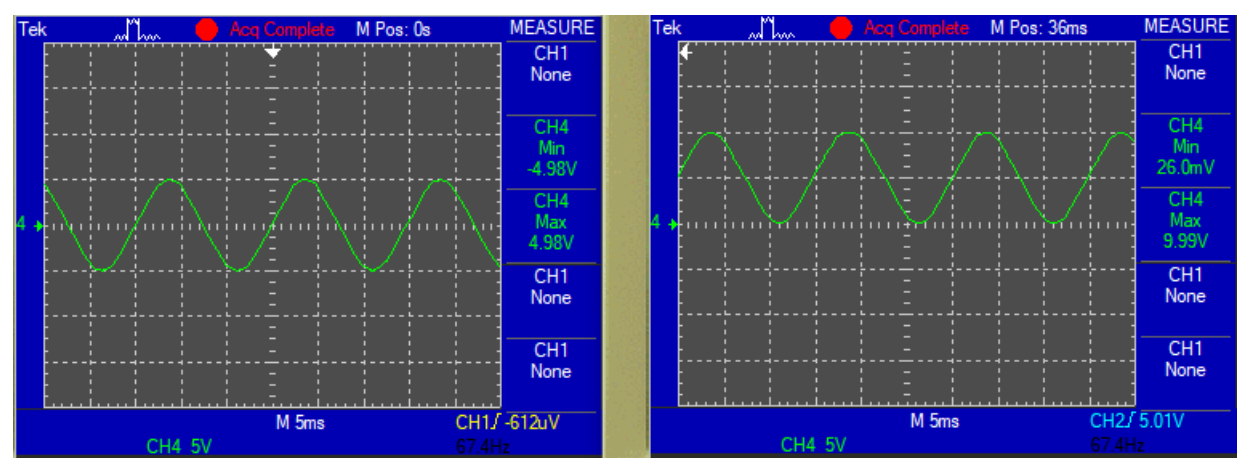

> Onda senoidal

#### *Figura 99. Onda senoidal centrada y descentrada*

El motivo de haber decidido elegir otra topología de *waveshaping* es para apreciar la diferencia de calidad de la onda senoidal. Primero, se muestra que la señal obtenida corresponde con los objetivos mencionados. Al añadirle la componente continua, se repara en que la tensión mínima es de 26mV y no de 0. Aun así, se dejará tal y como está porque al ser una tensión tan pequeña no afectará a la función del sintetizador.

A continuación, se comprobará la calidad de la onda senoidal y se comparará con la obtenida en el VCO. Como no se puede realizar un estudio FFT a partir del oscilador de LFO, se insertará una fuente de tensión triangular a la entrada del circuito. La fuente oscilará entre ±5V y tendrá una frecuencia de 100Hz. Para estar en las mismas condiciones, se hará lo propio en el circuito de VCO. De esta manera será posible medir la distorsión armónica en ambos circuitos:

$$
THD_{VCO} = 2{,}68\%
$$
 
$$
THD_{LFO} = 3{,}28\%
$$

La calidad de las ambas ondas senoidales es bastante buena, ambas tienen una distorsión armónica baja. El circuito del VCO presenta mejor calidad de señal entendiendo que se use en tal módulo porque requiere mayor precisión. Para el LFO basta con el diseño propuesto, originando una onda de gran calidad.

### 3.4.9. Mezclador

El mezclador es el módulo más sencillo y su única finalidad es la de sumar hasta 4 ondas posibles. Las únicas pruebas a realizar será la comprobación de la suma de las ondas.

### 3.4.9.1. Calibración del Mezlador

No habrá ninguna calibración respecto a este módulo porque los potenciómetros a utilizar van a ser para modificar la señal de salida, no para ajustarla.

#### 3.4.9.2. Pruebas realizadas

La prueba a realizar va a ser la suma de dos entradas. Una será una fuente de tensión senoidal de 1kHz, mientras que la otra corresponde a una señal cuadrada de 100Hz. Ambas tendrán tensiones entre 5V y -5V. Además, la onda senoidal se incluirá en la entrada que a la salida quedará invertida.

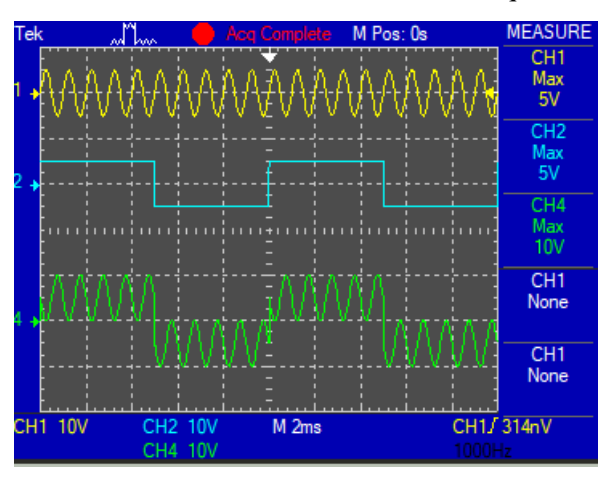

*Figura 100. Resultado de la suma de una onda senoidal y otra cuadrada*

Queda comprobado que la suma de las ondas se realiza correctamente. Si el potenciómetro del amplificador de la salida se aumenta del todo, la señal de salida se va a saturar. Si el propietario o propietaria desea hacer tal efecto, queda constancia de que este módulo es capaz de recrearlo.

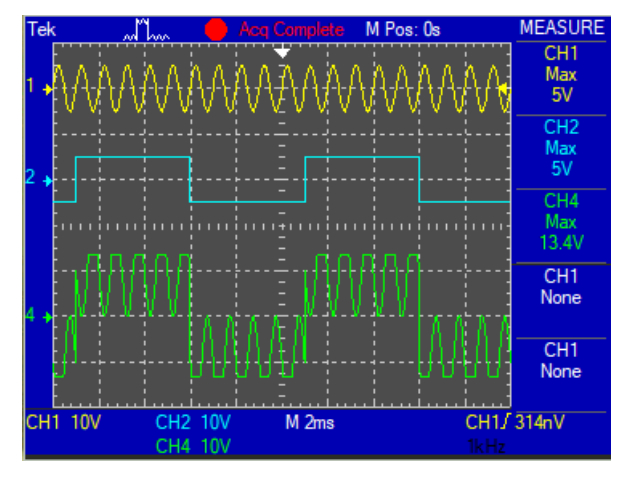

*Figura 101. Resultado de la suma de una onda senoidal y otra cuadrada saturada*

En una última comprobación se van a insertar dos fuentes de tensión cuadradas iguales. Lo que se va a realizar es que una entrada sea normal, mientras que la otra se introduce en la entrada inversora. Teóricamente, la señal de salida será nula.

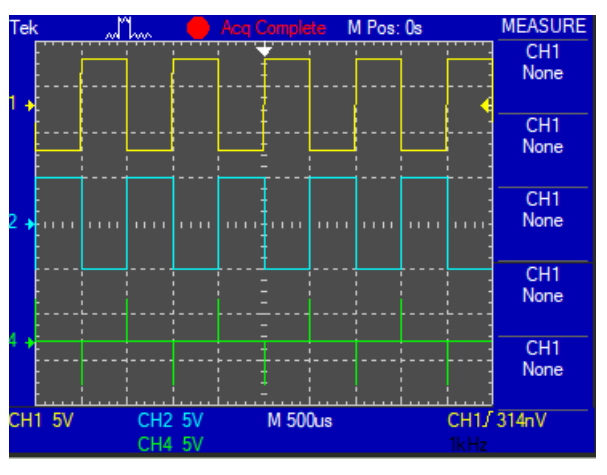

*Figura 102. Resultado de la suma de dos ondas cuadradas*

Los picos observados en la señal de salida son debidos a las imperfecciones de ambas ondas porque no pasan de un semiciclo a otro de manera instantánea. De todos modos, se considera correcta la función del módulo.

# 3.5. Placas PCB

Una vez esquematizado y comprobada la funcionalidad de todos los módulos, se procederá a crear las placas PCB correspondientes. Para su realización, se usará el programa de Kicad, dado que las creaciones de las placas siguen un proceso bastante intuitivo y fácil de manejar.

Como se desconocía el proceso de enrutar las placas y las reglas que se deberían de seguir para que no haya interferencias en el dispositivo, se ha recurrido a información ofrecida por el profesorado de la universidad. Con esto en mente, se marcaron unas pautas a seguir:

- Cada placa tendrá dos capas por donde irá el enrutado, una superior y otra inferior.
- Ambas placas estarán constituidas por un plano conectado a tierra. De esta manera, sirve de camino de retorno de la corriente y se reducen los ruidos e interferencias que puedan originarse.
- El espesor de las vías será de 0,8mm y el diámetro del taladro será de 0,5mm. La separación entre vías será de 0,2mm. Con esto se asegura que las rutas pueden soportar la corriente que cruza a través de ellas y la temperatura que puedan alcanzar. Además, si se quiere llevar a cabo los módulos en físico estañando los circuitos por inmersión, será más probable su éxito si las vías son lo suficientemente anchas.
- Se intentará que el enrutado "siga una dirección" por capa. Es decir, que las vías dibujadas en una capa se dirijan de forma horizontal, y que en la otra vayan de manera vertical. A veces no suele ser posible, así que esta pauta es más un consejo que una regla a cumplir estrictamente.
- $\triangleright$  A la hora de colocar los componentes, se intentará que la señal siga un movimiento fluido de izquierda a derecha. Lo más probable es que las entradas se sitúen a la izquierda de la placa, mientras que las salidas se ubiquen a la derecha.
- $\triangleright$  Con objetivo de tener una carcasa para este sintetizador, se incluirán las medidas de las placas y se agregarán agujeros de montaje en las esquinas.

En este apartado se incluirán dos figuras o imágenes. Una, representa la organización de los elementos en la placa con su respectiva anotación y sus valores. La otra, es una imagen 3D del resultado físico de la placa. Las placas mostradas podrán funcionar directamente ya que los potenciómetros están incluidos y conectados. De esta manera, se puede comprobar su funcionalidad antes de introducirlo en una carcasa.

Algunas de las partes no constaban en la librería del programa, pero se han podido obtener gracias a los proveedores que los venden, como por ejemplo, *Mouser.es*. Éstos permiten la descarga del elemento, tanto de manera esquemática como de huella de PCB.

Por último, se menciona que los enrutados de las placas se podrán visualizar en el *Anexo I,* así como en la carpeta adjunta de este proyecto. Si se quieren utilizar para crear el sintetizador "en casa", hay que subrayar que una de las capas se debe de invertir a la hora de la impresión.

### 3.5.1. Teclado con exponenciador y VCO

Esta placa posee una singularidad: tres módulos del sintetizador unidos. El teclado se incorporará con unos botones que serán pulsados por el cliente y permanecerán en uno de los lados de la placa. La salida del exponenciador y la entrada del VCO es la misma, por lo que se han juntado estos dos módulos para poder posteriormente pasarlo a físico de una manera más sencilla. Aun así, en la carpeta de este proyecto también se encuentran las placas de los dos módulos separados (exponenciador con el teclado y el VCO).

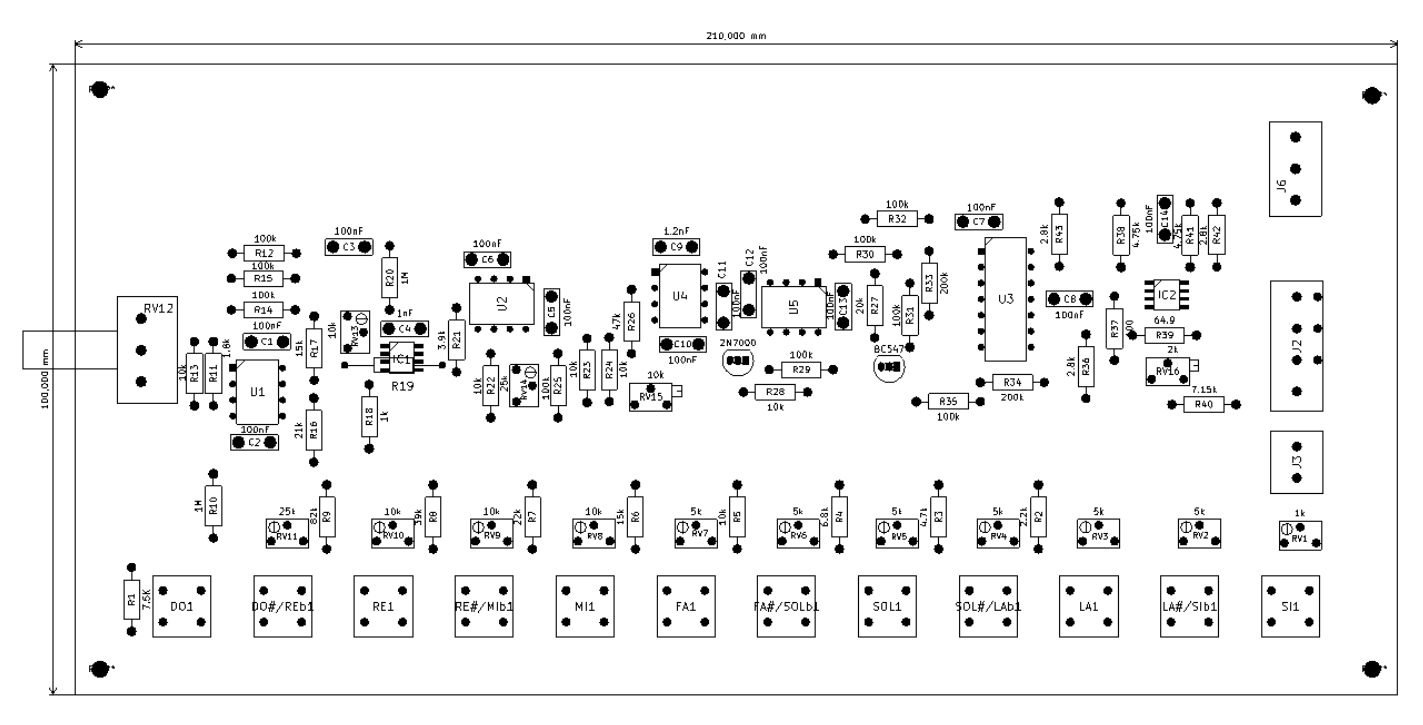

*Figura 103. Composición de la PCB del teclado con exponenciador y VCO*

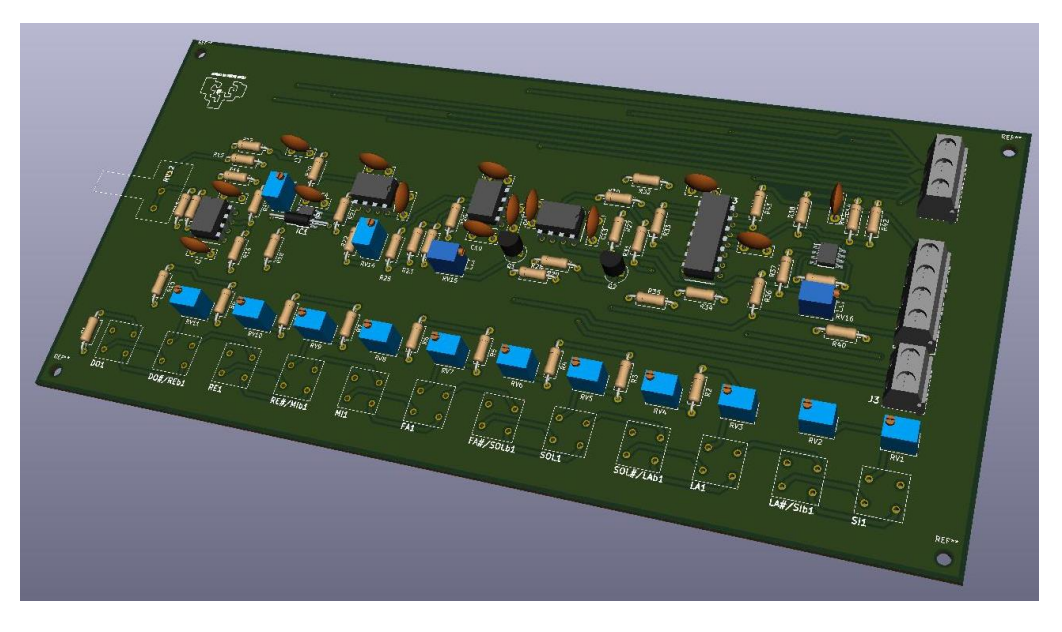

*Figura 104. Placa en 3D del teclado con exponenciador y VCO* 

Documento: Metodología seguida

# 3.5.2. ADSR

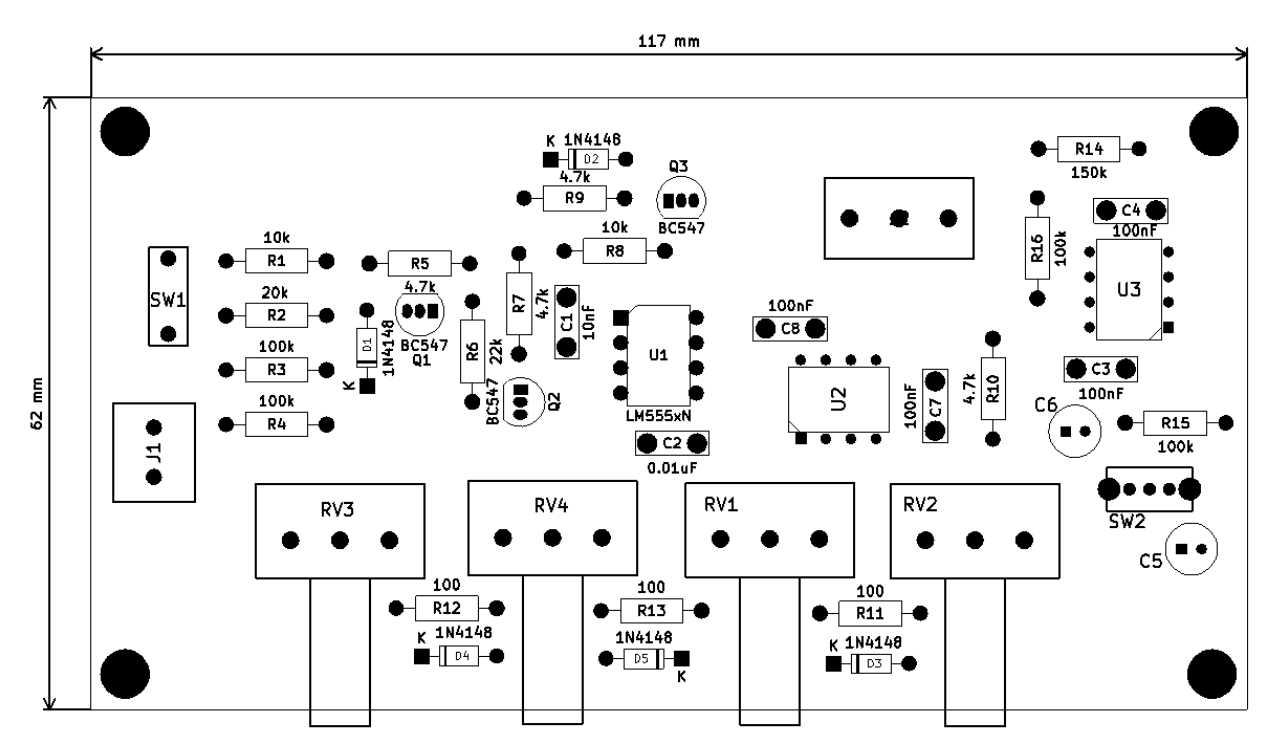

*Figura 105. Composición de la PCB del ADSR*

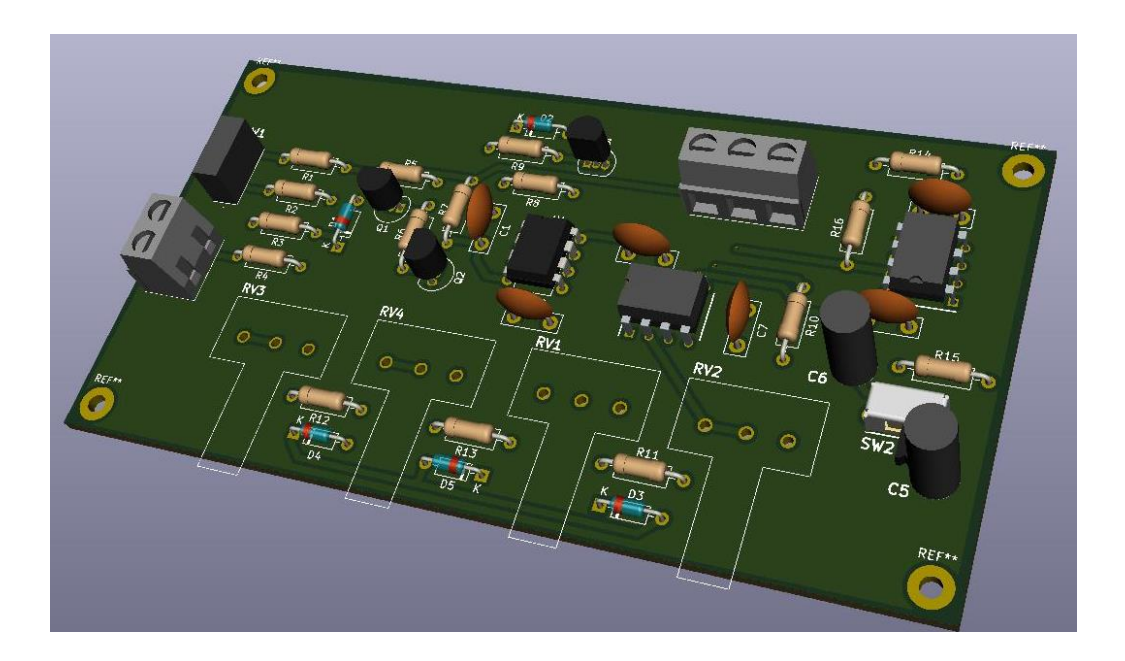

*Figura 106. Placa en 3D del ADSR*

# 3.5.3. VCA

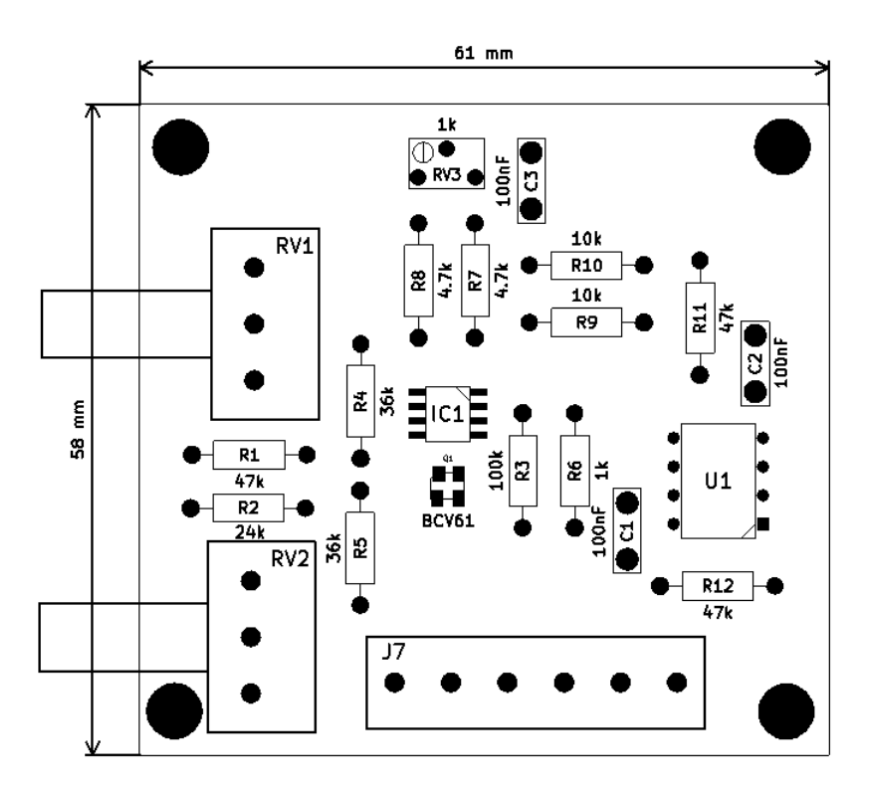

*Figura 107. Composición de la PCB del VCA*

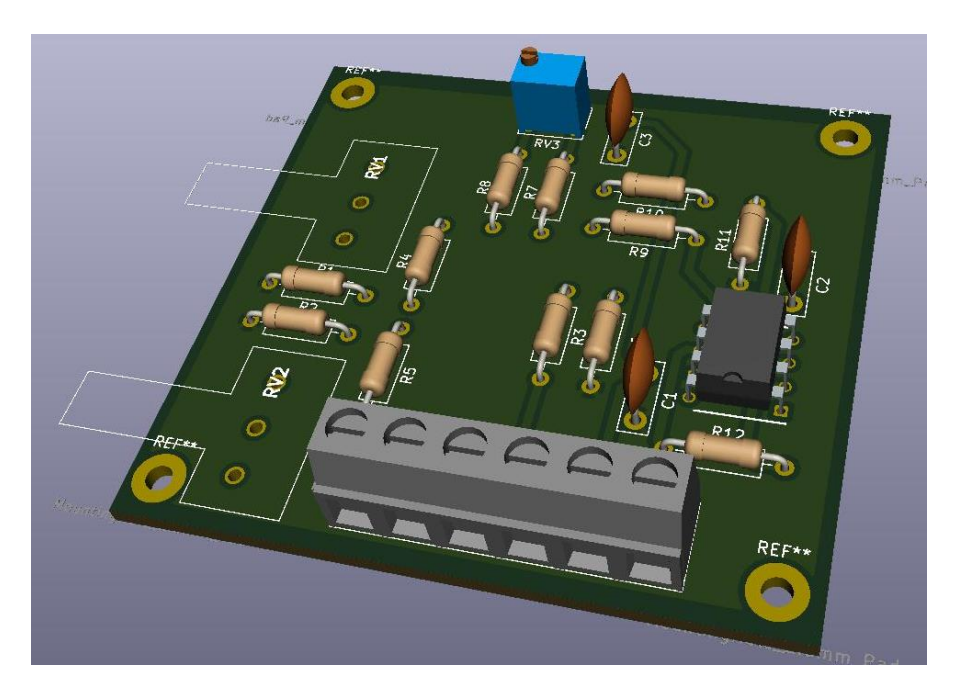

*Figura 108. Placa en 3D del VCA*

Se menciona que el motivo por el que algunos componentes no se muestran en la figura 3D es debido a que se encuentran situados en la capa inferior de la placa, facilitando el enrutado.

## 3.5.4. VCF

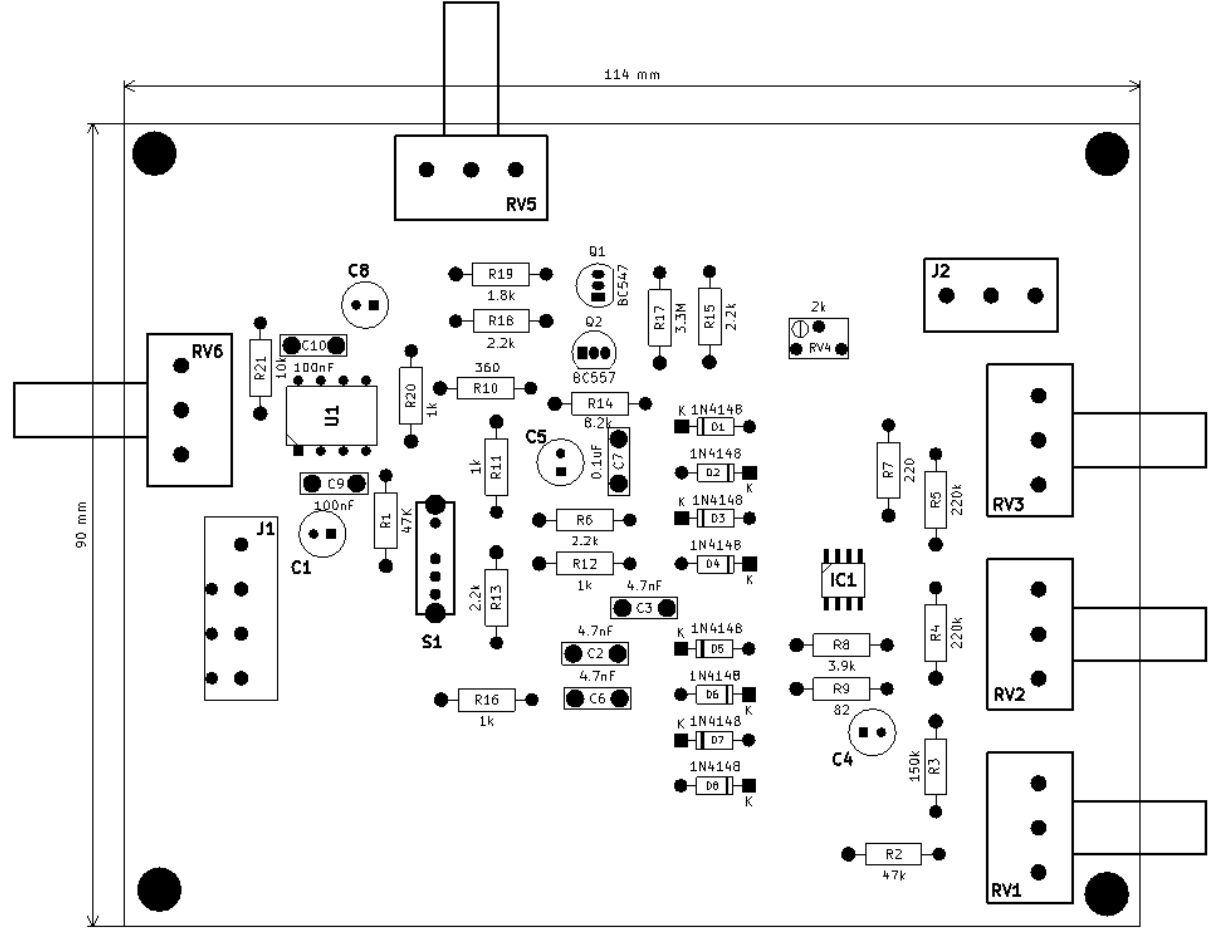

*Figura 109. Composición de la PCB del VCF*

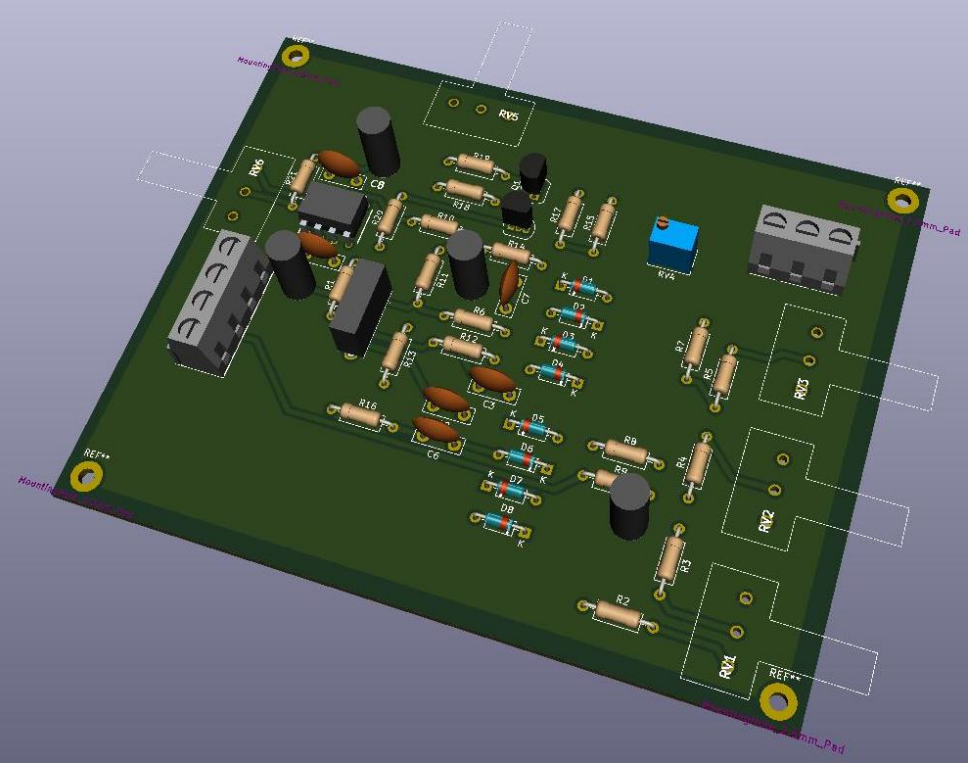

*Figura 110. Placa en 3D del VCF*

## 3.5.5. Generador de Ruido

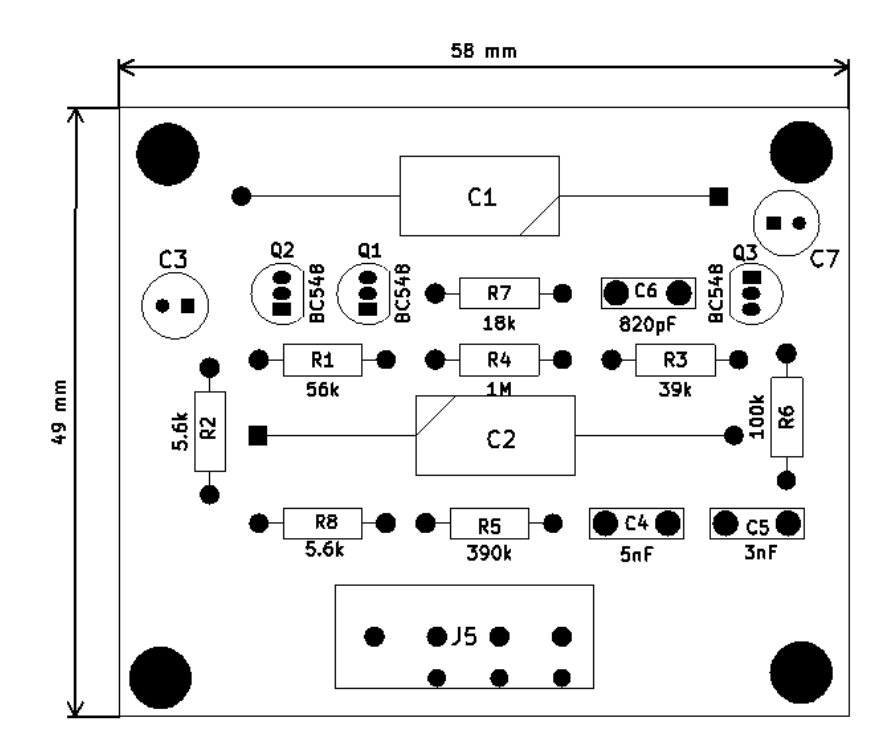

*Figura 111. Composición de la PCB del Generador de Ruido*

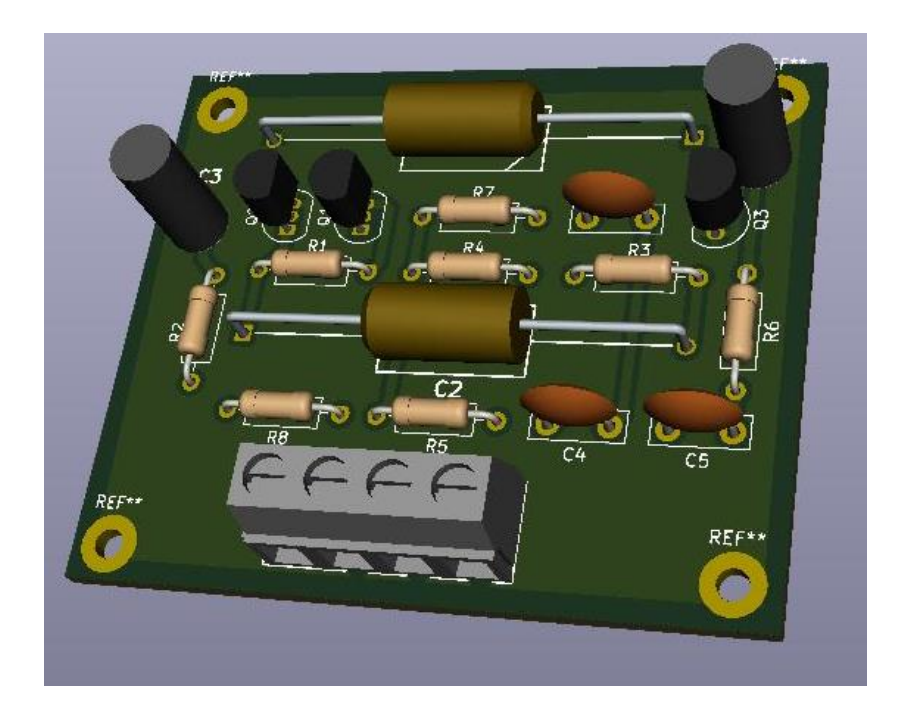

*Figura 112. Placa en 3D del Generador de Ruido*

# 3.5.6. LFO

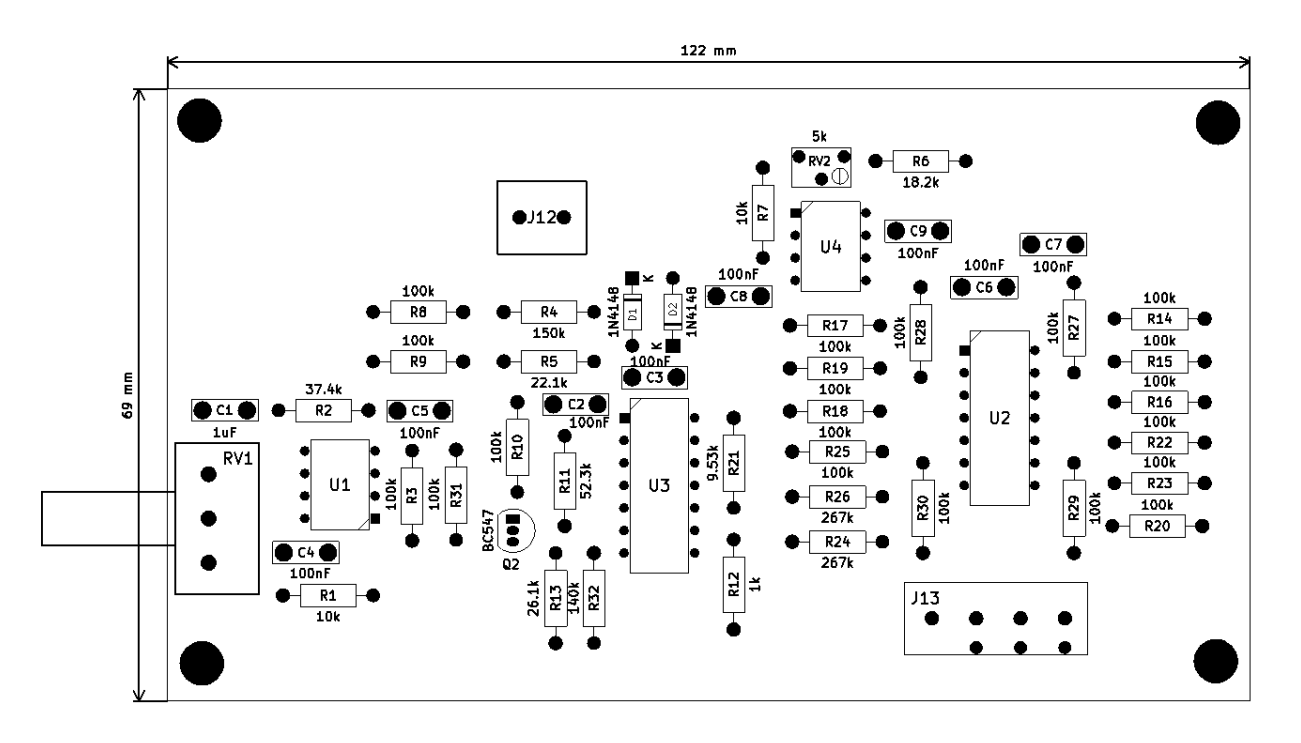

*Figura 113. Composición de la PCB del LFO*

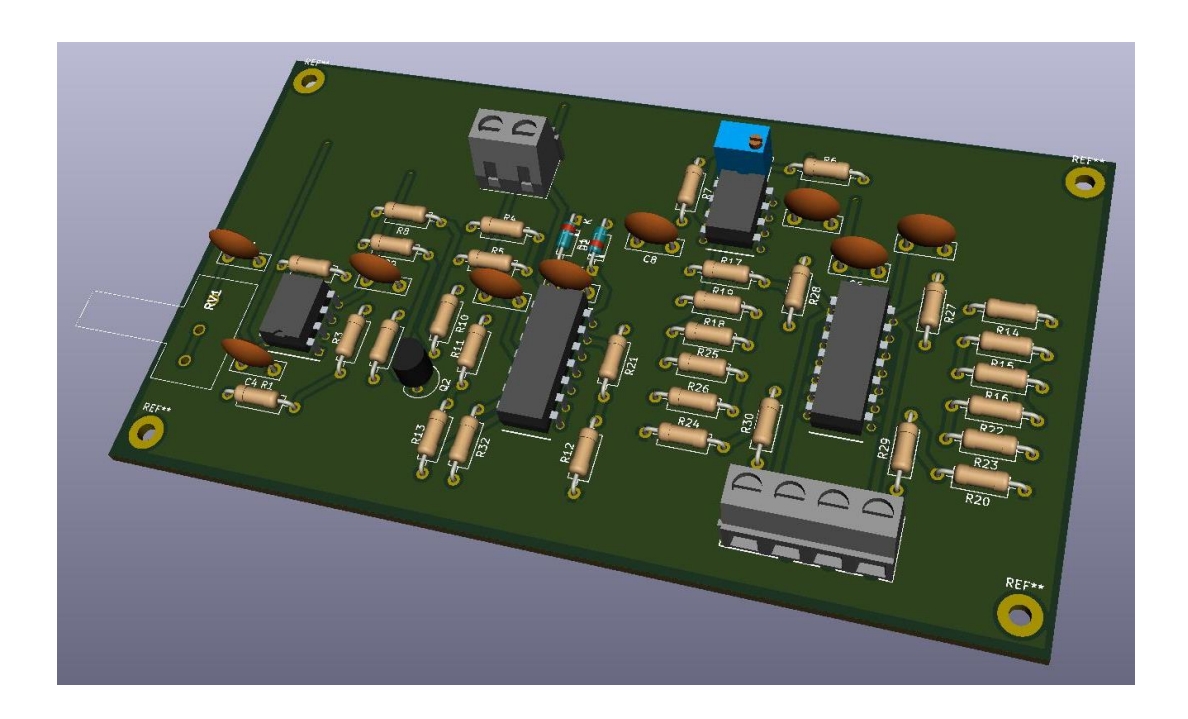

*Figura 114. Placa en 3D del LFO*

# 3.5.7. Mezclador

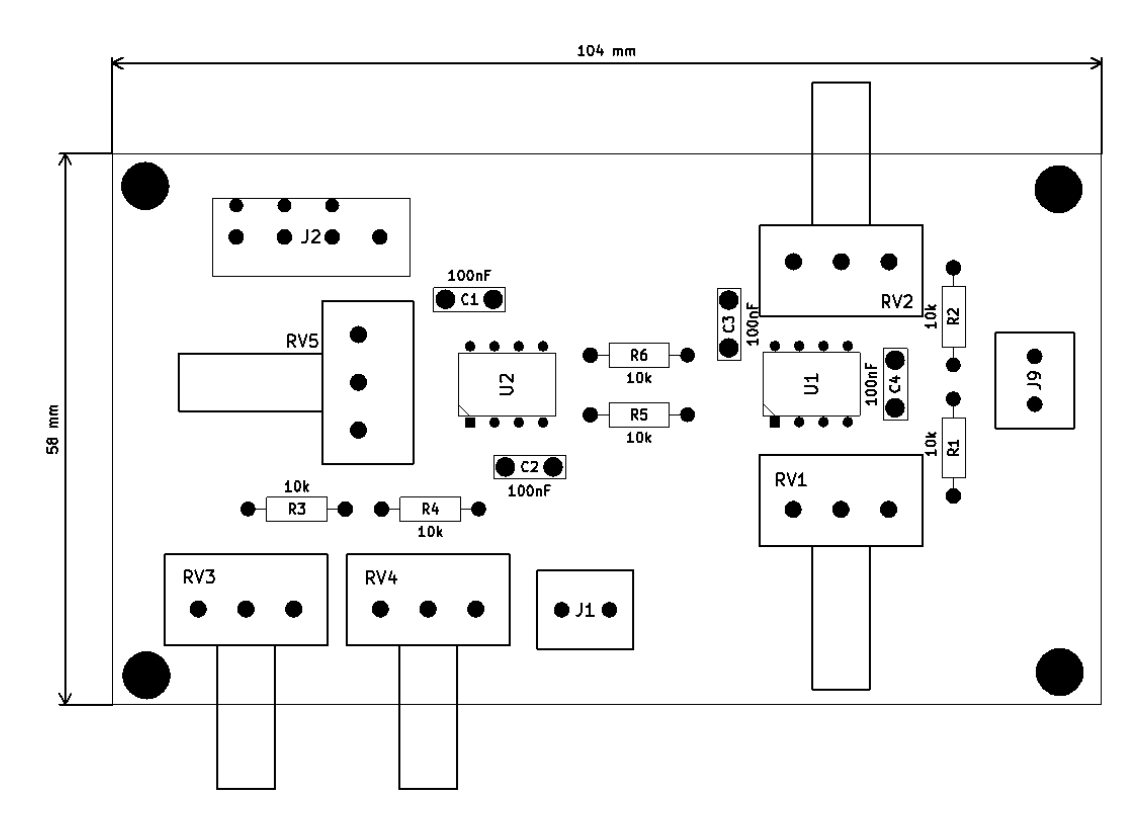

*Figura 115. Composición de la PCB del Mezclador*

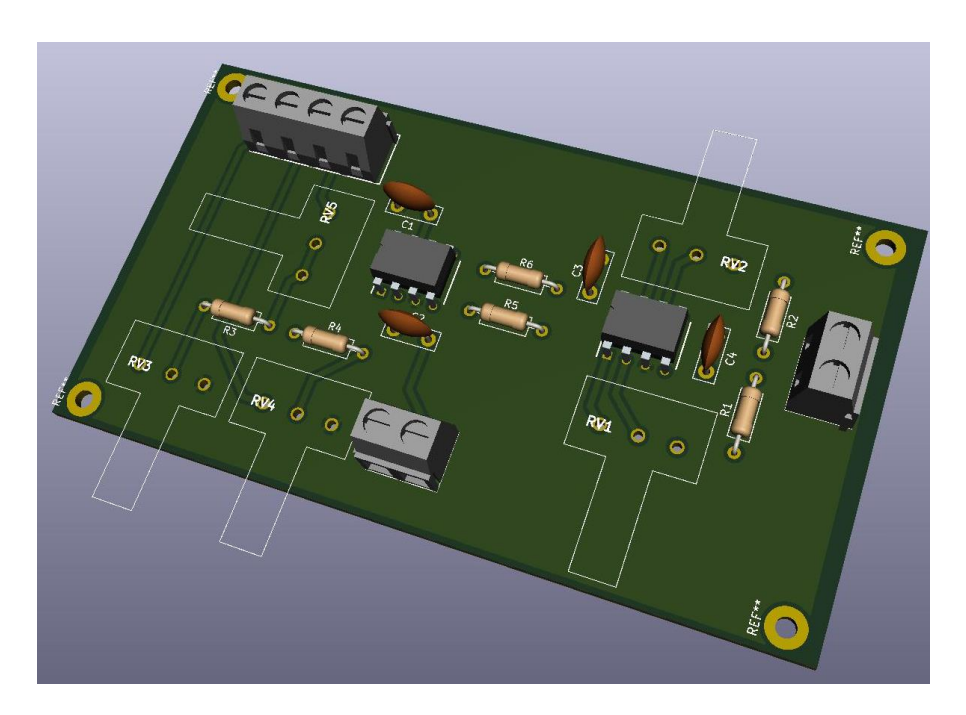

*Figura 116. Placa en 3D del Mezcldor* 

# 3.6. Presupuesto

Este capítulo mostrará una idea del valor de compra de cada módulo del sintetizador. La idea de este proyecto es que las personas que tengan la oportunidad de leer este trabajo, puedan optar por la opción de construir cada una de sus partes de manera autodidacta. Con lo cual, se ilustrarán varias tablas con los precios de cada componente y el precio final del módulo para que los usuarios y usuarias puedan conocer el precio de coste orientativo.

Hablando del precio, cada tienda y proveedor de piezas es diferente, así como el valor de impresión de la PCB. En este caso, se utilizarán los precios ofertados por *Mouser.es* para los componentes. El costo de la placa tendrá relación con su superficie. Usando como patrón la página web *PCBWay.es*, el valor se estimará en unos 0.0025€ por mm<sup>2</sup>.

### 3.6.1. Teclado con exponenciador y VCO

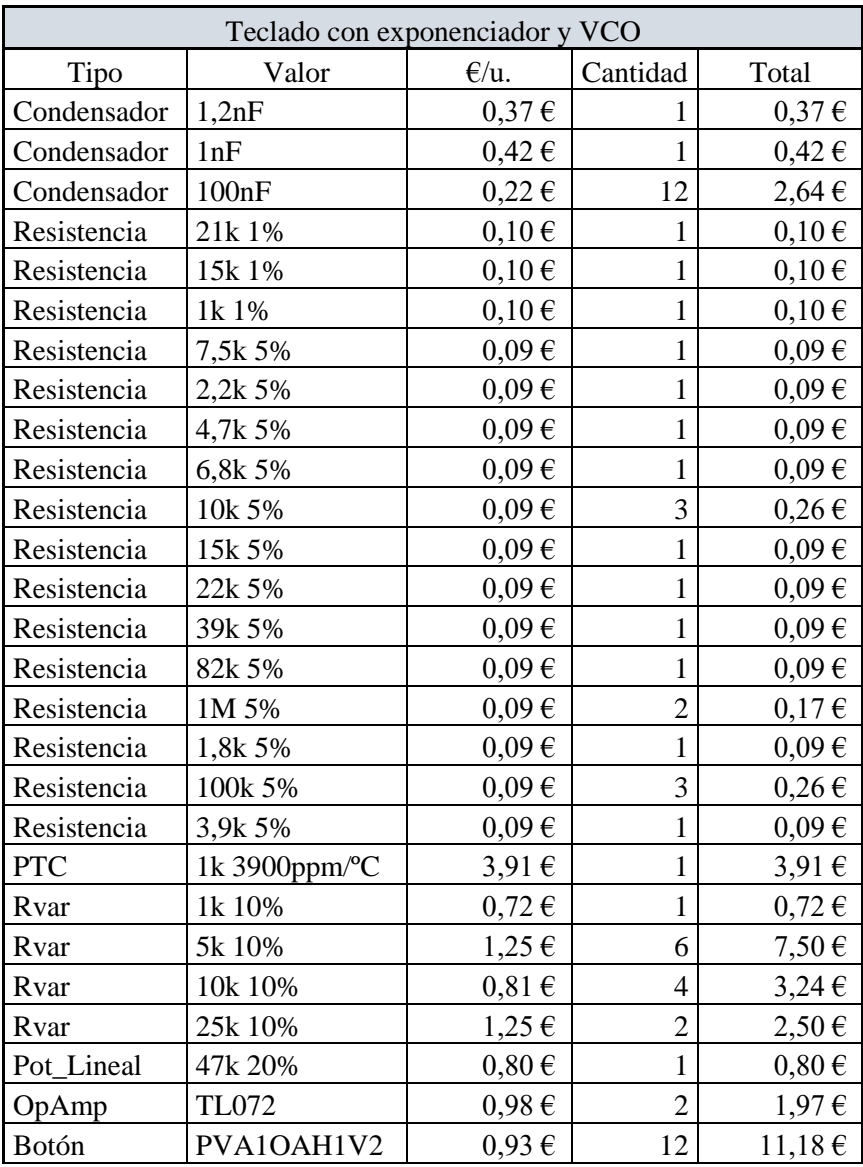

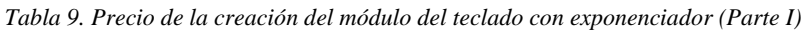

Documento: Metodología seguida
| Teclado con exponenciador y VCO |               |                |                |             |
|---------------------------------|---------------|----------------|----------------|-------------|
| Tipo                            | Valor         | $\epsilon/u$ . | Cantidad       | Total       |
| Par diferencial                 | SSM2212RZ     | $6,39 \in$     | 2              | $12,78 \in$ |
| Mosfet                          | 2N7000        | $0,35 \in$     | 1              | $0,35 \in$  |
| Transistor                      | <b>BC547B</b> | $0,42 \in$     | 1              | $0,42 \in$  |
| Resistencia                     | 10k 1%        | $0,10 \in$     | 3              | $0,31 \in$  |
| Resistencia                     | 100k 1%       | $0,10 \in$     | 6              | $0,61 \in$  |
| Resistencia                     | 47k 5%        | $0,09 \in$     | 1              | $0,09 \in$  |
| Resistencia                     | 20k 1%        | $0,10 \in$     | $\mathbf 1$    | $0,10 \in$  |
| Resistencia                     | 200k 1%       | $0,10 \in$     | $\overline{2}$ | $0,20 \in$  |
| Resistencia                     | 2,8k 1%       | $0,10 \in$     | 3              | $0,31 \in$  |
| Resistencia                     | 100 1%        | $0,10 \in$     | $\mathbf{1}$   | $0,10 \in$  |
| Resistencia                     | 4,75k 1%      | $0,10 \in$     | $\overline{2}$ | $0,20 \in$  |
| Resistencia                     | 64,91%        | $0,13 \in$     | 1              | $0,13 \in$  |
| Resistencia                     | 7,15k 1%      | $0,10 \in$     | $\mathbf{1}$   | $0,10 \in$  |
| Rvar                            | 10k 10%       | $0,81 \in$     | 1              | $0,81 \in$  |
| Rvar                            | 2k 10%        | $1,25 \in$     | 1              | $1,25 \in$  |
| OpAmp                           | LF356         | $0,91 \in$     | $\mathbf{1}$   | $0,91 \in$  |
| OpAmp                           | LM311N        | $0,89 \in$     | $\mathbf 1$    | $0,89 \in$  |
| OpAmp                           | <b>TL074</b>  | $0,92 \in$     | $\mathbf{1}$   | $0,92 \in$  |
| <b>Conector PCB</b>             | 282836-2      | $0,68 \in$     | 4              | $2,71 \in$  |
| <b>Conector PCB</b>             | 282836-3      | $1,02 \in$     | $\mathbf{1}$   | $1,02 \in$  |
| <b>Conector PCB</b>             | 282836-4      | 1,20€          | 1              | 1,20€       |

*Tabla 10. Precio de la creación del módulo del teclado con exponenciador (Parte II)*

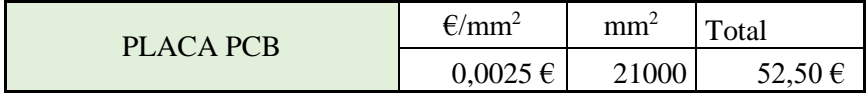

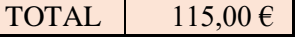

## 3.6.2. ADSR

| <b>ADSR</b>         |                |                |                |                    |
|---------------------|----------------|----------------|----------------|--------------------|
| Tipo                | Valor          | $\epsilon/u$ . | Cantidad       | Total $(\epsilon)$ |
| Condensador         | 10nF           | $0,17 \in$     | 1              | $0,17 \in$         |
| Condensador         | 0,01uF         | $0,17 \in$     | $\mathbf{1}$   | $0,17 \in$         |
| Condensador         | 100nF          | $0,22 \in$     | $\overline{4}$ | $0,88 \in$         |
| C_electrolitico     | 22uF           | $0,47 \in$     | 1              | $0,47 \in$         |
| C_electrolitico     | 2,2uF          | $0,39 \in$     | $\mathbf{1}$   | $0,39 \in$         |
| Diodo               | 1N4148         | $0,09 \in$     | 5              | $0,43 \in$         |
| Transistor          | <b>BC547B</b>  | $0,42 \in$     | 3              | $1,27 \in$         |
| Resistencia         | 10k 5%         | $0,09 \in$     | $\overline{2}$ | $0,17 \in$         |
| Resistencia         | 20k 5%         | $0,09 \in$     | $\mathbf{1}$   | $0,09 \in$         |
| Resistencia         | 100k 5%        | $0,09 \in$     | $\overline{4}$ | $0,34 \in$         |
| Resistencia         | 4,7k 5%        | $0,09 \in$     | $\overline{4}$ | $0,34 \in$         |
| Resistencia         | 22k 5%         | $0,09 \in$     | $\mathbf{1}$   | $0,09 \in$         |
| Resistencia         | 100 5%         | $0,09 \in$     | 3              | $0,26 \in$         |
| Resistencia         | 150k 5%        | $0,09 \in$     | 1              | $0,09 \in$         |
| Pot_Lineal          | 10k 20%        | $0,64 \in$     | $\mathbf{1}$   | $0,64 \in$         |
| Pot_Log             | 1M 20%         | $0,80 \in$     | 3              | $2,39 \in$         |
| 2PST                | OS102011MS2QN1 | $0,33 \in$     | $\mathbf{1}$   | $0,33 \in$         |
| Switch              | DS01254L01BE   | $0,31 \in$     | 1              | $0,31 \in$         |
| 555                 | LM555xN        | $1,21 \in$     | $\mathbf{1}$   | $1,21 \in$         |
| OpAmp               | <b>TL071</b>   | $0,80 \in$     | 1              | $0,80 \in$         |
| OpAmp               | <b>TL072</b>   | $0,98 \in$     | $\mathbf{1}$   | $0,\!98\in$        |
| <b>Conector PCB</b> | 282836-2       | $0,68 \in$     | $\mathbf{1}$   | $0,68 \in$         |
| <b>Conector PCB</b> | 282836-3       | $1,02 \in$     | $\mathbf{1}$   | $1,02 \in$         |

*Tabla 11. Precio de la creación del módulo ADSR*

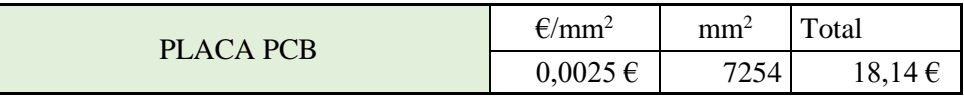

TOTAL  $31,63 \in$ 

## 3.6.3. VCA

| <b>VCA</b>          |           |                |                |                    |
|---------------------|-----------|----------------|----------------|--------------------|
| Tipo                | Valor     | $\epsilon/u$ . | Cantidad       | Total $(\epsilon)$ |
| Condensador         | 100nF     | $0,22 \in$     | 3              | $0,66 \in$         |
| Resistencia         | 47k 5%    | $0.09 \in$     | 3              | $0,26 \in$         |
| Resistencia         | 24k 5%    | $0.09 \in$     |                | $0.09 \in$         |
| Resistencia         | 100k 5%   | $0,09 \in$     |                | $0,09 \in$         |
| Resistencia         | 36k 5%    | $0.09 \in$     | $\overline{c}$ | $0,17 \in$         |
| Resistencia         | 1k 5%     | $0,09 \in$     | 1              | $0,09 \in$         |
| Resistencia         | 4,7k 5%   | $0.09 \in$     | $\overline{2}$ | $0,17 \in$         |
| Resistencia         | 10k 5%    | $0,09 \in$     | $\overline{2}$ | $0,17 \in$         |
| Rvar                | 1k 10%    | $0,72 \in$     | 1              | $0,72 \in$         |
| Pot_Lineal          | 100k 20%  | $0,70 \in$     | $\overline{2}$ | $1,39 \in$         |
| OpAmp               | TL071     | $0,80 \in$     |                | $0.80 \in$         |
| Par diferencial     | SSM2212RZ | $6,39 \in$     |                | $6,39 \in$         |
| Espejo de corriente | BCV61     | $0,31 \in$     | 1              | $0,31 \in$         |
| <b>Conector PCB</b> | 282836-6  | $2,29 \in$     |                | $2,29 \in$         |

*Tabla 12. Precio de la creación del módulo VCA*

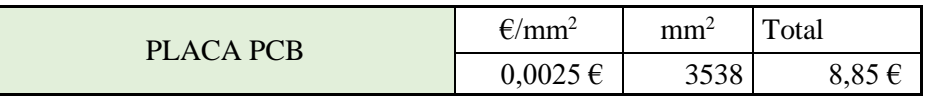

TOTAL 22,42  $\epsilon$ 

### 3.6.4. VCF

| <b>VCF</b>          |                  |                |                          |                    |
|---------------------|------------------|----------------|--------------------------|--------------------|
| Tipo                | Valor            | $\epsilon/u$ . | Cantidad                 | Total $(\epsilon)$ |
| Condensador         | 4,7nF            | $0,70 \in$     | 3                        | 2,09€              |
| Condensador         | 0,1uF            | $0,22 \in$     | $\overline{3}$           | $0,66 \in$         |
| C_electrolitico     | 10uF             | $0,61 \in$     | $\overline{c}$           | $1,22 \in$         |
| C_electrolitico     | 150uF            | $0,90 \in$     | $\overline{2}$           | $1,80 \in$         |
| Diodo               | 1N4148           | $0,09 \in$     | 8                        | $0,68 \in$         |
| Resistencia         | 47k 5%           | $0,09 \in$     | $\overline{2}$           | $0,17 \in$         |
| Resistencia         | 150k 5%          | $0,09 \in$     | $\mathbf{1}$             | $0,09 \in$         |
| Resistencia         | 220k 5%          | $0,09 \in$     | $\overline{2}$           | $0,17 \in$         |
| Resistencia         | 2,2k 5%          | $0,09 \in$     | $\overline{4}$           | $0,34 \in$         |
| Resistencia         | 220 5%           | $0,09 \in$     | $\mathbf{1}$             | $0,09 \in$         |
| Resistencia         | 3,9k 5%          | $0,09 \in$     | $\mathbf{1}$             | $0,09 \in$         |
| Resistencia         | 82 5%            | $0,09 \in$     | $\mathbf{1}$             | $0,09 \in$         |
| Resistencia         | 360 5%           | $0,09 \in$     | $\mathbf{1}$             | $0,09 \in$         |
| Resistencia         | 1k 5%            | $0,09 \in$     | $\overline{\mathcal{L}}$ | $0,34 \in$         |
| Resistencia         | 8,2k 5%          | $0,09 \in$     | $\mathbf{1}$             | $0,09 \in$         |
| Resistencia         | 3,3M 5%          | $0,09 \in$     | $\mathbf{1}$             | $0,09 \in$         |
| Resistencia         | 1,8k 5%          | $0,09 \in$     | $\mathbf{1}$             | $0,09 \in$         |
| Resistencia         | 10k 5%           | $0,09 \in$     | $\mathbf{1}$             | $0,09 \in$         |
| Pot_Lineal          | 47k 20%          | $0,80 \in$     | 3                        | $2,39 \in$         |
| Rvar                | 2k 10%           | $1,25 \in$     | $\mathbf{1}$             | $1,25 \in$         |
| Pot Lineal          | 1k 20%           | $0,87 \in$     | $\mathbf{1}$             | $0,87 \in$         |
| Pot_Lineal          | 470k 20%         | $0,84 \in$     | $\mathbf{1}$             | $0,84 \in$         |
| SP3T                | OS10301MS8QP1    | $0,43 \in$     | $\mathbf{1}$             | $0,43 \in$         |
| OpAmp               | TL071            | $0,80 \in$     | $\mathbf{1}$             | $0,80 \in$         |
| Transistor          | <b>BC547B</b>    | $0,42 \in$     | $\mathbf{1}$             | $0,42 \in$         |
| Transistor          | <b>BC5557B</b>   | $0,26 \in$     | $\mathbf{1}$             | $0,26 \in$         |
| Par diferencial     | <b>SSM2212RZ</b> | $6,39 \in$     | $\mathbf{1}$             | 6,39€              |
| <b>Conector PCB</b> | 282836-3         | 1,02€          | $\mathbf{1}$             | 1,02€              |
| <b>Conector PCB</b> | 282836-4         | 1,20€          | $\mathbf{1}$             | $1,20 \in$         |

*Tabla 13. Precio de la creación del módulo VCF*

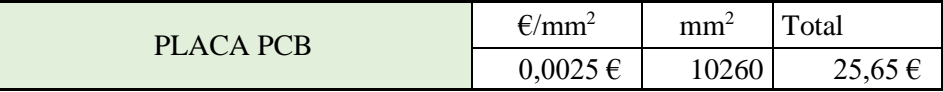

TOTAL 49,75  $\epsilon$ 

### 3.6.5. Generador de Ruido

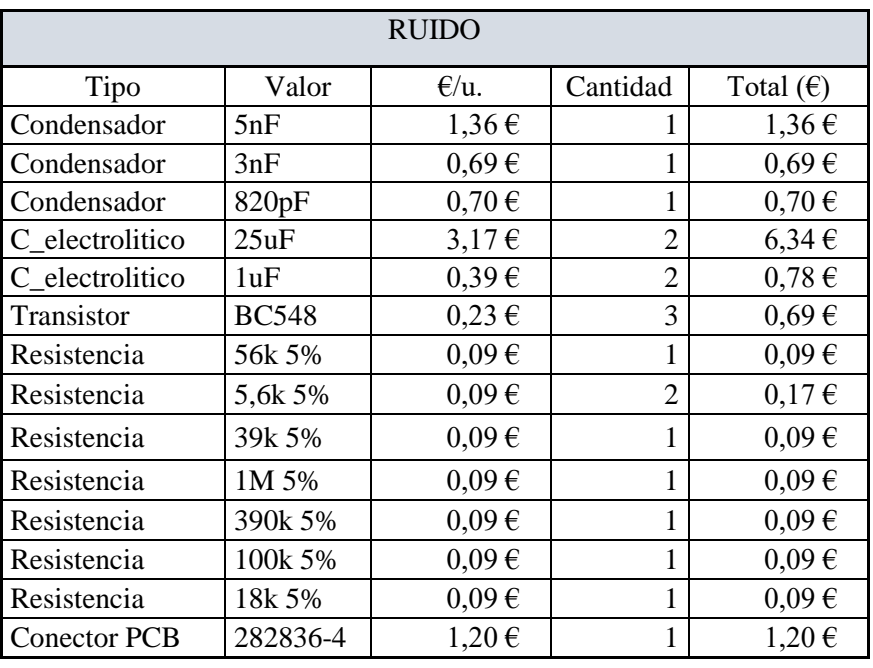

*Tabla 14. Precio de la creación del módulo Generador de Ruido*

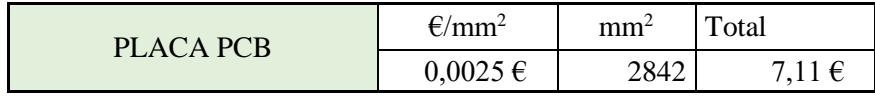

TOTAL 19,53  $\epsilon$ 

### 3.6.6. LFO

| <b>LFO</b>          |               |                |                |                    |
|---------------------|---------------|----------------|----------------|--------------------|
| Tipo                | Valor         | $\epsilon/u$ . | Cantidad       | Total $(\epsilon)$ |
| Condensador         | 1uF           | $0,65 \in$     | 1              | $0,65 \in$         |
| Condensador         | 100nF         | $0,22 \in$     | 8              | $1,76 \in$         |
| Diodo               | 1N4148        | $0,09 \in$     | $\overline{2}$ | $0,17 \in$         |
| Resistencia         | 10k 1%        | $0,09 \in$     | $\overline{2}$ | $0,19 \in$         |
| Resistencia         | 37,4k 1%      | $0,09 \in$     | $\mathbf{1}$   | $0,09 \in$         |
| Resistencia         | 22,1k 1%      | $0,09 \in$     | $\mathbf{1}$   | $0,09 \in$         |
| Resistencia         | 150k 1%       | $0,09 \in$     | 1              | $0,09 \in$         |
| Resistencia         | 18,2k 1%      | $0,09 \in$     | $\mathbf{1}$   | $0,09 \in$         |
| Resistencia         | 52,3k 1%      | $0,09 \in$     | 1              | $0,09 \in$         |
| Resistencia         | 26,1k 1%      | $0,09 \in$     | 1              | $0,09 \in$         |
| Resistencia         | 9,53k 1%      | $0,09 \in$     | 1              | $0,09 \in$         |
| Resistencia         | 267k 1%       | $0,09 \in$     | $\overline{2}$ | $0,19 \in$         |
| Resistencia         | 100k 1%       | $0,09 \in$     | 19             | $1,77 \in$         |
| Resistencia         | 1k 1%         | $0,09 \in$     | 1              | $0,09 \in$         |
| Resistencia         | 140k 1%       | $0,09 \in$     | $\mathbf{1}$   | $0,09 \in$         |
| Pot_Log             | 1M 20%        | $0,80 \in$     | $\mathbf 1$    | $0,80 \in$         |
| Pot Lineal          | 5k 20%        | $0,70 \in$     | $\mathbf{1}$   | $0,70 \in$         |
| Transistor          | <b>BC547B</b> | $0,42 \in$     | $\mathbf 1$    | $0,42 \in$         |
| OpAmp               | TL071         | $0,80 \in$     | $\mathbf{1}$   | $0,\!80\in$        |
| OpAmp               | TL072         | $0,98 \in$     | $\mathbf{1}$   | $0,98 \in$         |
| OpAmp               | <b>TL074</b>  | $0,92 \in$     | $\overline{2}$ | $1,85 \in$         |
| <b>Conector PCB</b> | 282836-2      | $0,68 \in$     | $\mathbf{1}$   | $0,68 \in$         |
| <b>Conector PCB</b> | 282836-4      | 1,20€          | $\mathbf{1}$   | 1,20€              |

*Tabla 15. Precio de la creación del módulo LFO*

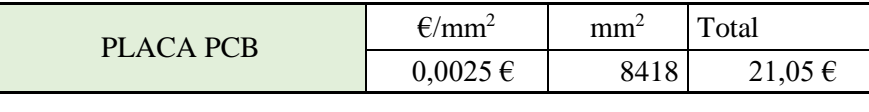

TOTAL 34,02  $\epsilon$ 

## 3.6.7. Mezclador

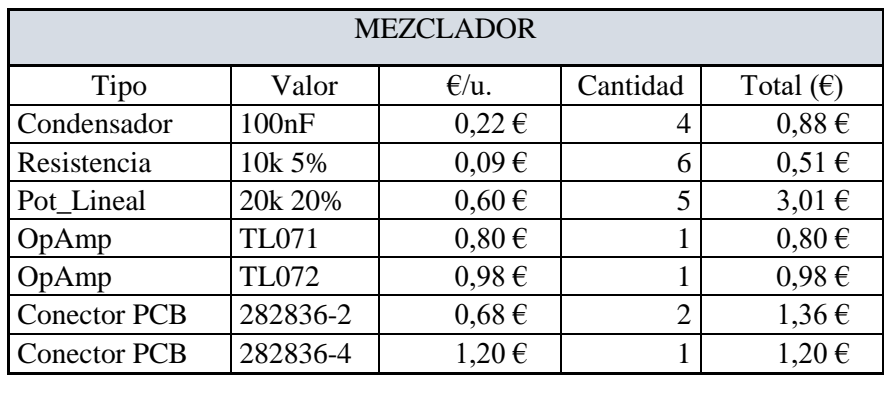

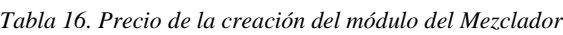

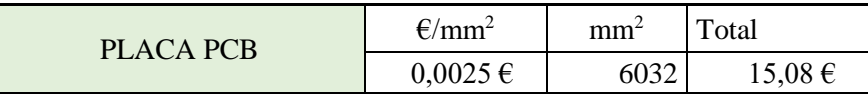

TOTAL 23,81  $\epsilon$ 

Documento: Metodología seguida

## 3.7. Resultados

Aunque ya se ha ido explicando a lo largo del proceso de simulación y calibración, en este último apartado se añadirá un resumen final incluyendo el grado de cumplimiento de los resultados que se esperaban a modo de final. Asimismo, se hará una mención sobre los objetivos principales incluidos y los realizados, mencionando el futuro de este proyecto*.*

#### 3.7.1. Conclusiones

Siendo conscientes de la dificultad que llevaba la construcción de este proyecto, el resultado final ha sido favorable. Comenzando con el exponenciador y el oscilador, se demuestra que a pesar los resultados no sean ideales, la aproximación lograda es lo suficientemente buena; incluyendo el problema de la temperatura en el exponenciador.

Siguiendo con la envolvente, sus cuatro etapas funcionan como deberían. Aunque la comprobación en la simulación no recrea el modelo físico en su totalidad, las gráficas de salida conseguidas cumplen con los valores propuestos.

En los módulos del amplificador y del filtro, ha resultado difícil conseguir los valores óptimos de las resistencias en la parte de control. Pero, una vez logrados, las metas prefijadas se han alcanzado de forma satisfactoria. Es decir, el amplificador amplifica según la señal de control, y los filtros solo dejan pasar las frecuencias correspondientes a su modo de uso, incluyendo el uso de la resonancia.

El generador de ruido es posible que sea el módulo que no cumpla los objetivos totalmente. No por el circuito en sí, sino por la simulación. Se ha intentado recrear el trabajo que realizaría y se han obtenido resultados que concuerdan con lo descrito teóricamente. Sin embargo, no se debería dar por válido hasta que se probara en el circuito físico, porque este módulo depende de las imperfecciones del entorno que lo rodea.

Intentado variar el VCO, se ha creado el LFO. Al contrario que el VCO que depende de una tensión, el LFO varía la frecuencia según el valor de un potenciómetro. El rendimiento de este módulo es apto como para poder usarse con el fin para el que está creado. A modo de prueba, se ha comparado las dos topologías de circuito que tranforman la señal triangular a senoidal. Se ha llegado a la conclusión que para generar dicha onda resulta mejor usar un par diferencial que diodos, pero que tampoco alberga tanta diferencia. Usar un par diferencial aumentará el precio, pero también la calidad.

Por último, se encuentra el mezclador. Al ser el módulo más simple, ha sido el más fácil de comprobar. Se aprecia la inclusión del efecto de saturación, así como el bajo offset que tiene gracias a las características de los amplificadores.

Se ha llegado a la conclusión de que los objetivos propuestos para cada módulo del sintetizador se han cumplido de manera favorable. Pero ocurre el caso contrario en lo que concierne a las metas principales de este proyecto.

Al principio, es cierto que se pretendía conseguir que el documento albergara todo el proceso del proyecto. Sin embargo, por falta de tiempo y por la envergadura del mismo, se ha tenido que reducir hasta la creación de las placas PCB.

Esto no implica que el sintetizador quede sin finalizar, sino que la documentación entregada no corresponderá a la totalidad del proyecto. Partiendo de que los esquemas de las placas PCB están hechas y supervisadas para que funcione de manera correcta, quedaría pasarlo a estado físico y realizar las pruebas precisas, incluyendo la inserción en una carcasa para que el aparato sea más visual.

Como conclusión final, los objetivos planteados se han cumplido en gran parte, teniendo en cuenta que este sintetizador todavía no ha llegado a su fin. Se ha mostrado el gran trabajo que se debe de hacer para cumplir las expectativas deseadas, y la importancia de seguir una planificación no estricta y sí flexible, porque hay que tener en cuenta que siempre va a haber algún contratiempo que retrase el proceso. Gracias a este proyecto, se ha dado la oportunidad de mostrar la utilidad de lo aprendido en el grado, así como la capacidad de poder sobrepasar las dificultades que se presentan.

### 3.7.2. Líneas de desarrollo futuras

En este apartado, se van a presentar las posibles opciones para continuar o mejorar el sintetizador. Como resulta obvio, en un futuro cercano, se acabará totalmente el proyecto, realizándolo en formato físico y comprobando su funcionalidad.

Una vez acabado, se puede hablar de los desarrollos futuros que pueden hacerse al dispositivo. Se trata de un sintetizador modular, así que las nuevas modificaciones que se le pueden añadir pueden ser infinitas.

Algunos de los módulos pueden ser mejorados. Por ejemplo, el oscilador controlado por voltaje o el oscilador de baja frecuencia. Es verdad que las respuestas que se obtienen son bastante aceptables, pero siempre pueden ser mejoradas con nuevas topologías de circuitos. Es posible añadir nuevas señales como la modulación por ancho de pulsos (PWM) o la señal diente de sierra invertida.

En el caso del VCF, se podría comprobar el filtro por escalera diseñado por R. Moog (Patente nº 3475623, 1696) y apreciar las diferencias con el realizado en este proyecto. La función de los dos circuitos es el mismo, pero en el caso de Moog éste dispone de tres salidas que corresponden a los tres tipos de filtro, mientras que en el creado en este documento, sólo tiene una salida y se va eligiendo el filtro.

Las partes de este sintetizador son las más comunes y las principales para que pueda considerarse un sintetizador como tal. Con lo cual, sería interesante incorporarle nuevos módulos para poder distorsionar y crear diferentes señales. Un nuevo apartado por ejemplo sería la inclusión del Sample & Hold, que sirve para mantener un valor de tensión de una entrada a un ritmo constante, dicho ritmo es generado mediante un reloj interno o externo.

Teniendo en cuenta el hardware del dispositivo, sería conveniente introducir luces LED que indicarán si los módulos están activados, incluidas las entradas y salidas usadas. Asimismo, se podría modificar los potenciómetros para que se iluminaran según el grado de giro, pero esto sería un tema estético.

Pero, uno de los cambios más importantes que hará que el sintetizador mejore considerablemente sus prestaciones es incluir el método híbrido. Esto es, mezclar la electrónica digital con la electrónica analógica que se ha presentado en este documento. Si se añade la interfaz MIDI, el sintetizador será capaz de ser conectado a otros teclados y a otros sintetizadores. Incluso, añadir parte digital al proyecto permitiría poder almacenar datos, modificarlos y reproducirlos cuando el cliente lo desee.

Con mayor grado de habilidad, sería posible incluso crear un programa de simulación del sintetizador en el ordenador, y que después el dispositivo fuera capaz de recrear en físico lo que se ha realizado en el programa.

Como se ha dicho antes. Este es un proyecto que es posible que no tenga fin por todas las modificaciones que se le pueden incluir. Las líneas de desarrollo futuras pueden ser bastante variadas, pero como mínimo se intentaría realizar la interfaz MIDI porque puede resultar bastante sugerente en términos de programación y de envío de datos.

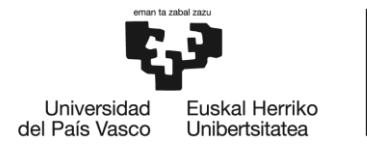

**BILBOKO INGENIARITZA ESKOLA** ESCUELA<br>DE INGENIERÍA DE BILBAO

# **GRADO EN INGENIERÍA ELECTRÓNICA INDUSTRIAL Y AUTOMÁTICA TRABAJO FIN DE GRADO**

# **DISEÑO E IMPLEMENTACIÓN DE UN** SINTETIZADOR ANALÓGICO

**DOCUMENTO IV-BIBLIOGRAFÍA** 

Alumna: Núñez Calvo, Naroa

Director: Martínez Santos, Víctor Enrique

Curso: 2020-2021

Fecha: 30 de junio de 2021

### 4. Bibliografía

(ANALOG DEVICES, 2010) ANALOG DEVICES (2010). *Audio, Dual-Matched NPN Transistor SSM2212.*

- (Audio Noise Generator, 1976) Audio Noise Generator. (1976). *Electronics Today International*. Published.
- (Boylestad, Nashelsky, & Barraza, 2003) Boylestad, R. L., Nashelsky, L., & Barraza, C. M. (2003). Electrónica: teoría de circuitos y dispositivos electrónicos (8.ª ed.). Pearson Education.

(Faruque, 2016) Faruque, S. (2016). *Radio Frequency Modulation Made Easy*. Springer Publishing.

- (Franco S. , 1976) Franco, S. (1976, 13 septiembre). Use transconductance amplifier to make programmable active filters The OTA offers a ten octave tuning range by using predictable Vbeversus-Ic relashionships*. Electronic Design.*
- (Franco, 2014) Franco, S. (2014). *Design With Operational Amplifiers And Analog Integrated Circuits*. McGraw-Hill Education.

(Friedman, 1986) Friedman, D. (1986). *Synthesizer Basics*. Music Sales Corporation.

- (Gray, Hurst, Lewis, & Meyer, 2009) Gray, P. R., Hurst, P. J., Lewis, S. H., & Meyer, R. G. (2009). *Analysis and Design of Analog Integrated Circuits*. Wiley.
- (Henry, s.f.) Henry, T. (s. f.). *Thomas Henry Designs*. Thomas Henry Designs. Consultado en febrero de 2021. [http://www.birthofasynth.com/Thomas\\_Henry/TH\\_main.html](http://www.birthofasynth.com/Thomas_Henry/TH_main.html)
- (INFINEON TECHNOLOGIES, 2001) INFINEON TECHNOLOGIES (2001). *NPN Silicon Double Transistor BCV61.*

(Jacky, 1980) Jacky, J. (1980, 11 septiembre). Two-chip generator shapes syntesizer's sounds. *Electronics*, 137.

- (Kirschman, 1980) Kirschman, R. K. (1980, 17 julio). Adjustable exponential generator colors synthesizer's sound. *Electronics*, 123.
- (Malvino & Bates, 2006) Malvino, A. P., & Bates, D. J. (2006). *Principios De Electronica*, 7 Ed. (7.<sup>a</sup>) ed.). McGraw-Hill Education.
- (Patente nº 3475623, 1696) Moog, R. A. (1969). *ELECTRONIC HGH-PASS AND LOW - PASS FILTERS EMPLOYING THE BASE TO EMITER DODE RESISTANCE OF BIPOLAR TRANSISTORS* (3,475,623). United States Patent Office.
- (ON SEMICONDUCTOR, 1998) ON SEMICONDUCTOR (1998). *2N7000 / 2N7002 / NDS7002A — N-Channel Enhancement Mode Field Effect Transistor.*
- (ON SEMICONDUCTOR, 2004) ON SEMICONDUCTOR (2004). *BC546B, BC547A, B, C, BC548B, C Amplifier NPN Transistors*

(Orr, 1976) Orr, T. (1976, noviembre). Voltage/current controlled filter. *Wireless World*.

(Roy, 2018) Roy, S. C. D. (2018). *Circuits, Systems and Signal Processing*. Springer Publishing.

- (Schmitz, s.f.) Schmitz, R. (s. f.). *SYNTHS'R'US*. SYNTHS'R'US. Consultado en abril de 2021. <https://www.schmitzbits.de/index.html>
- (Sedra & Smith, 2006) Sedra, A. S., & Smith, K. C. (2006). *Circuitos Microelectronicos* (2.5.ª ed.). McGraw-Hill Education.
- (Shepard, 2013) Shepard, B. T. P. O. K. (2013). *Refining Sound: A Practical Guide to Synthesis and Synthesizers*. Oxford University Press, USA.
- (Steiner, 1974) Steiner, N. (1974, 6 diciembre). Voltage tunable active filter features low, high and bandpass mode. *Electronic Design*, 96.

(Stinchcombe, 2015) Stinchcombe, T. (2015, 1 marzo). *Triangle wave to sine wave conversion*. Personal web pages of Tim Stinchcombe. Consultado en febrero de 2021. <http://www.timstinchcombe.co.uk/index.php?pge=trisin>

- (TEXAS INSTRUMENT, 2000) TEXAS INSTRUMENT (2000). *LFx5x JFET Input Operational Amplifiers*.
- (TEXAS INSTRUMENT, 1999) TEXAS INSTRUMENT (1999). *LM111-N/LM211-N/LM311-N Voltage Comparator*.
- (TEXAS INSTRUMENT, 1973) TEXAS INSTRUMENT (1973). *LM111, LM211, LM311 Differential Comparators.*
- (TEXAS INSTRUMENT, 1978) TEXAS INSTRUMENT (1978). *TL07xx Low-Noise FET-Input. Operational Amplifiers*

(TEXAS INSTRUMENT, 2014) TEXAS INSTRUMENT (2014). *High Stable 555 Timer.* 

- (Usson, s.f.) Usson, Y. (s. f.). *YuSynth*. My Synth DIY Pages. Consultado en febrero de 2021 [http://yusynth.net/index\\_en.php](http://yusynth.net/index_en.php)
- (Vail, 2014) Vail, M. (2014). *The Synthesizer: A Comprehensive Guide to Understanding, Programming, Playing, and Recording the Ultimate Electronic Music Instrument*. Oxford University Press, USA.
- (Williston, s.f.) Williston J. (s. f.). *Thaddeus Cahill's Teleharmonium*. Consultado en junio de 2021. [www.synthmuseum.com](http://www.synthmuseum.com/)
- (Wilson, 2013) Wilson, R. (2013). *Make: Analog Synthesizers: Make Electronic Sounds the Synth-DIY Way* (1.ª ed.). Make Community, LLC.

.

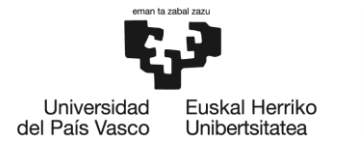

**BILBOKO INGENIARITZA ESKOLA** ESCUELA<br>DE INGENIERÍA DE BILBAO

# **GRADO EN INGENIERÍA ELECTRÓNICA INDUSTRIAL Y AUTOMÁTICA TRABAJO FIN DE GRADO**

# DISEÑO E IMPLEMENTACIÓN DE UN SINTETIZADOR ANALÓGICO

**ANEXO I- ESQUEMAS Y PLANOS** 

Alumna: Núñez Calvo, Naroa

Director: Martínez Santos, Víctor Enrique

Curso: 2020-2021

Fecha: 30 de junio de 2021

# Índice

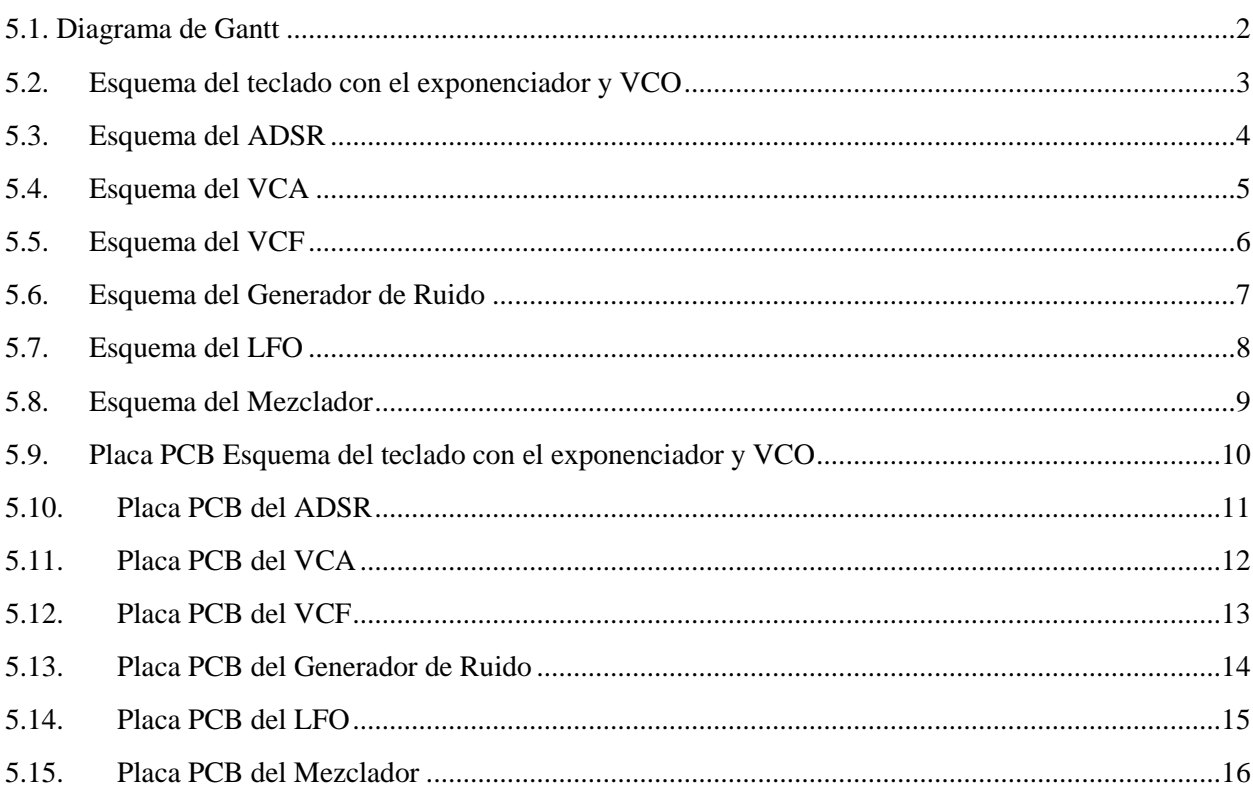

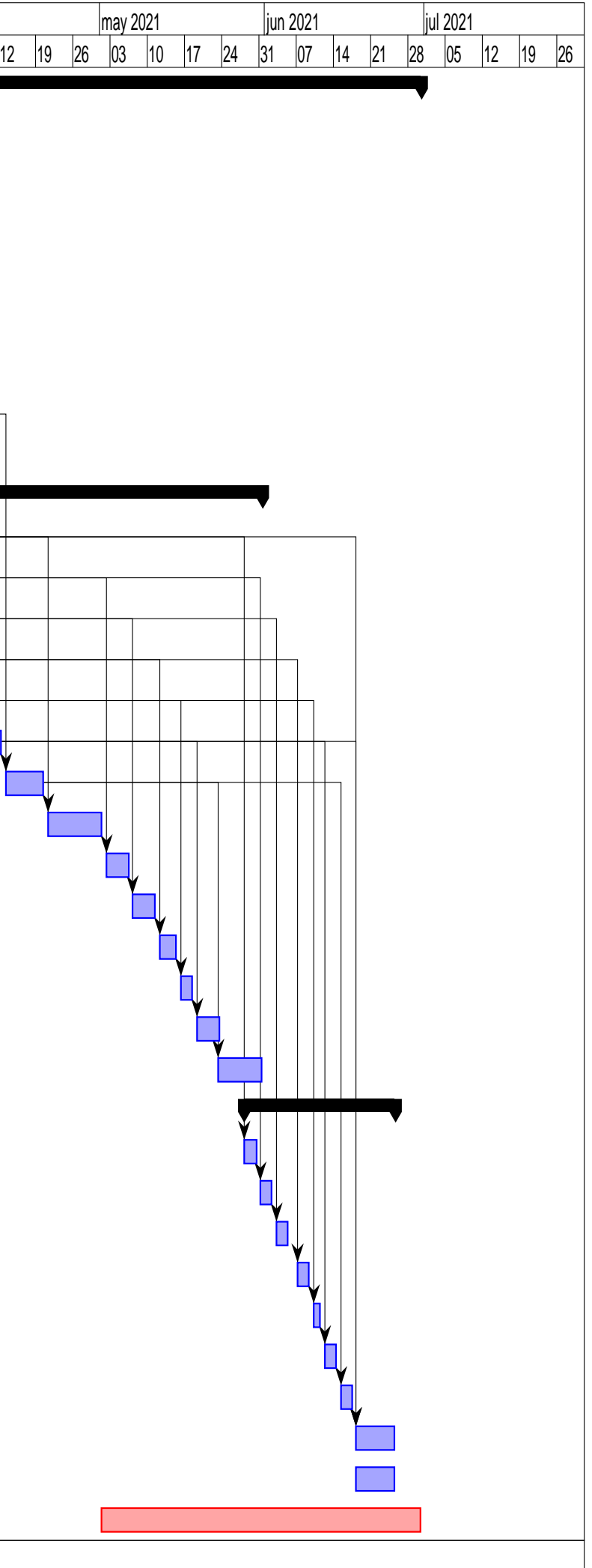

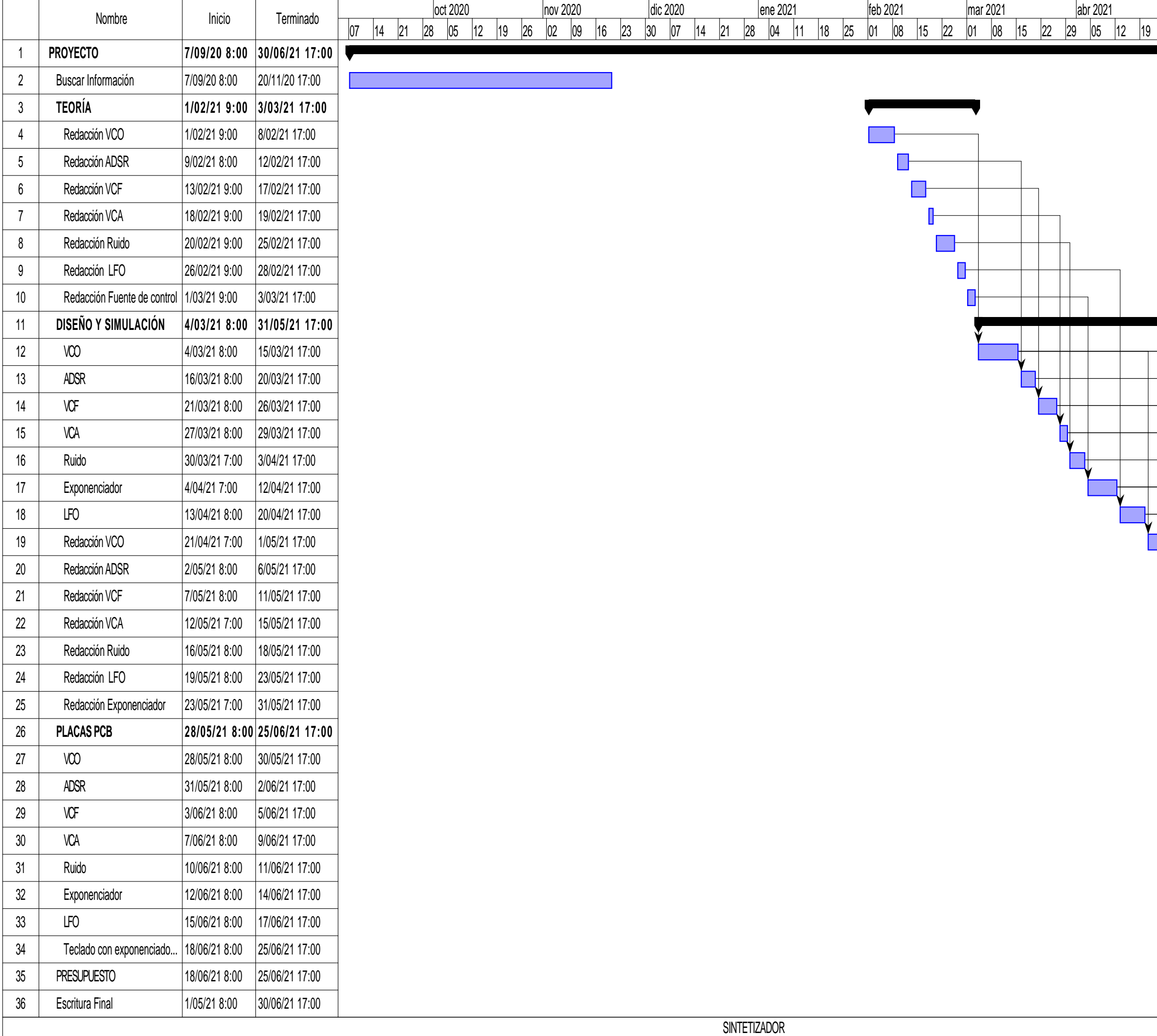

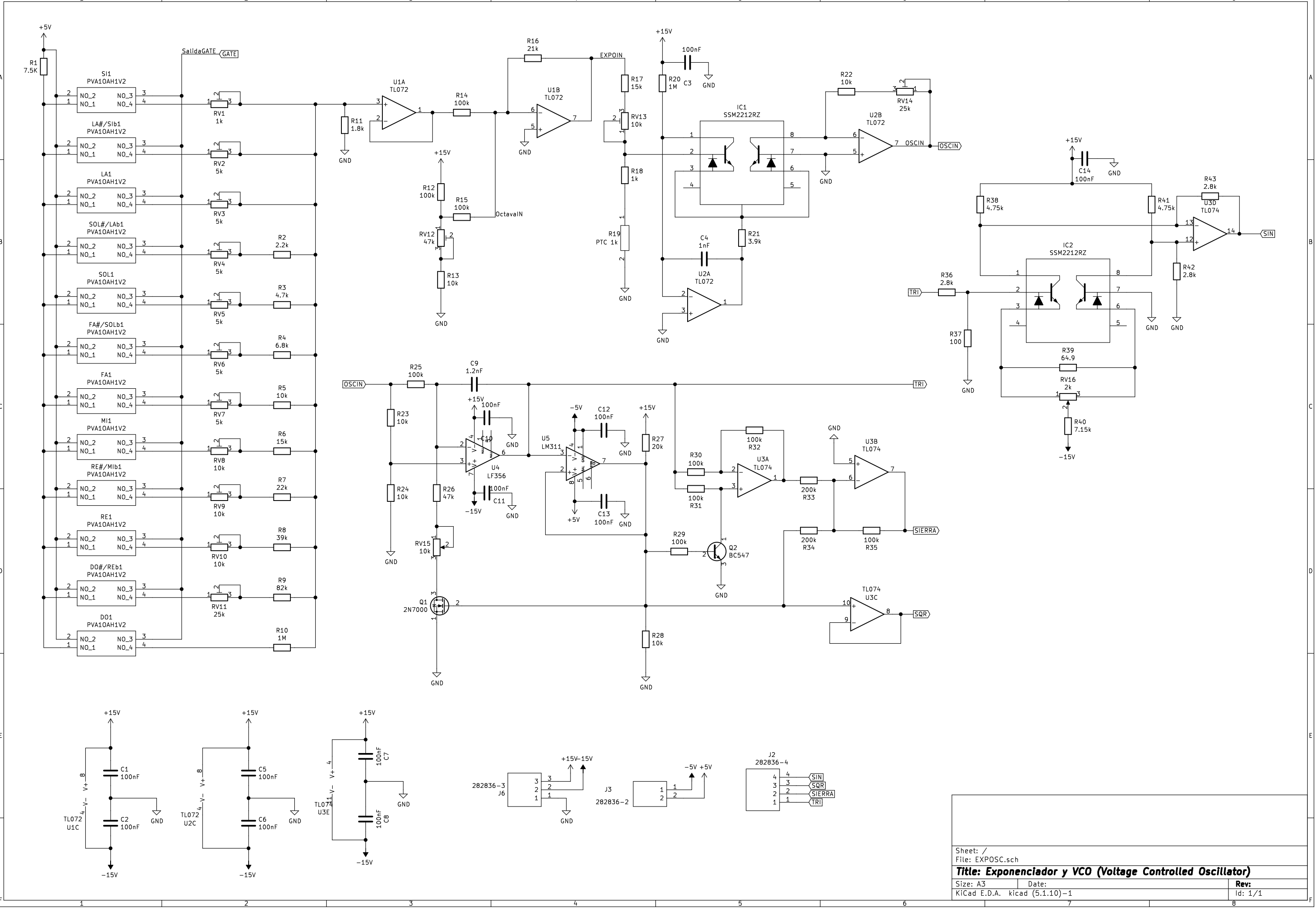

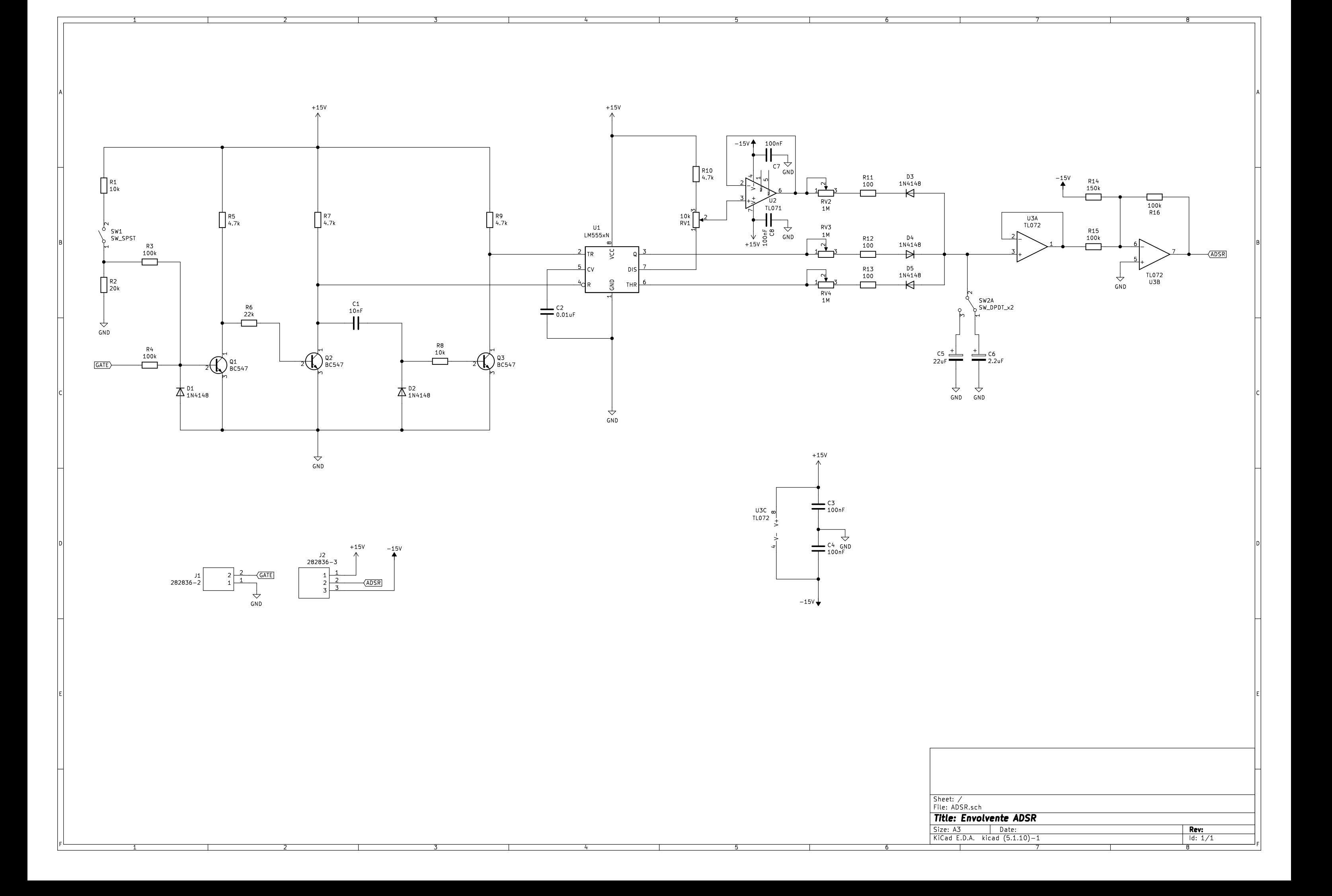

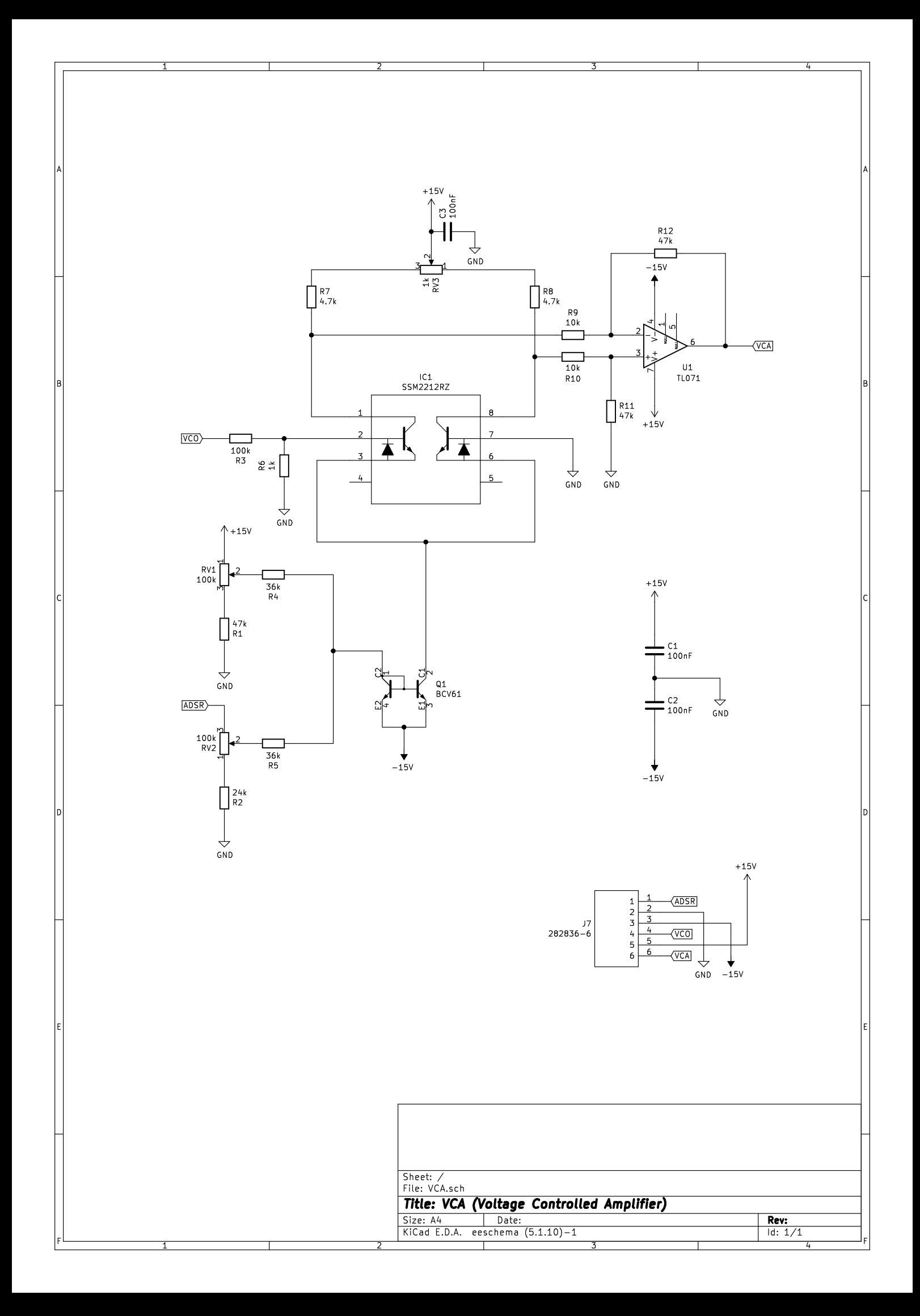

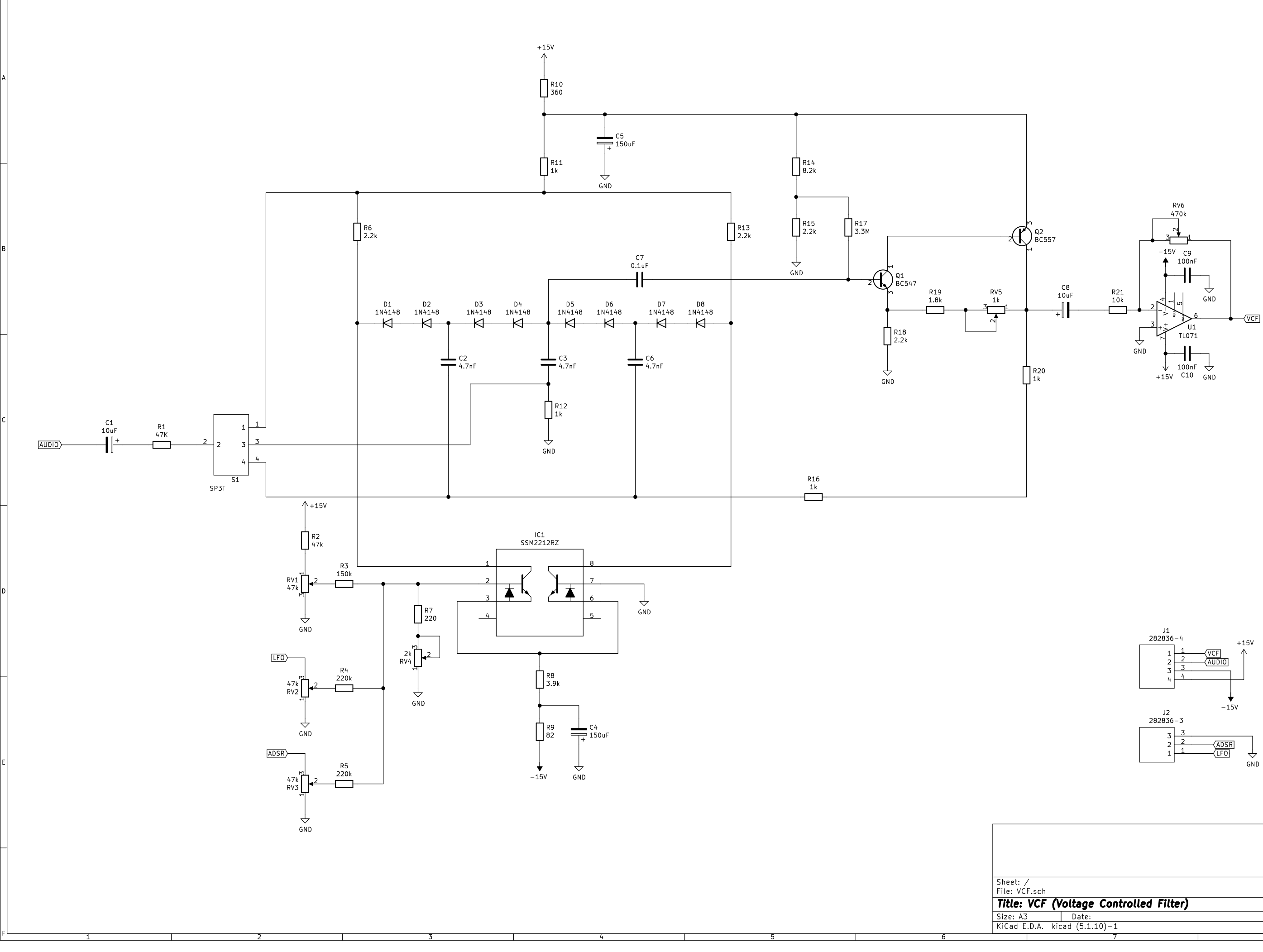

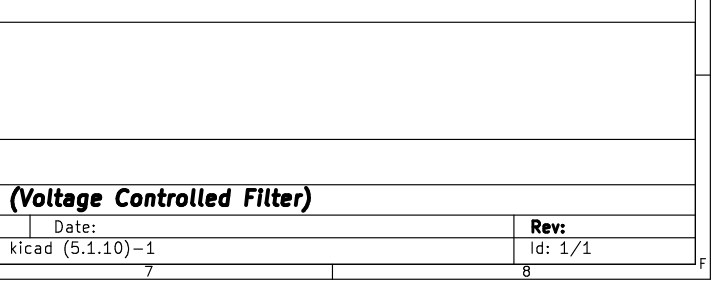

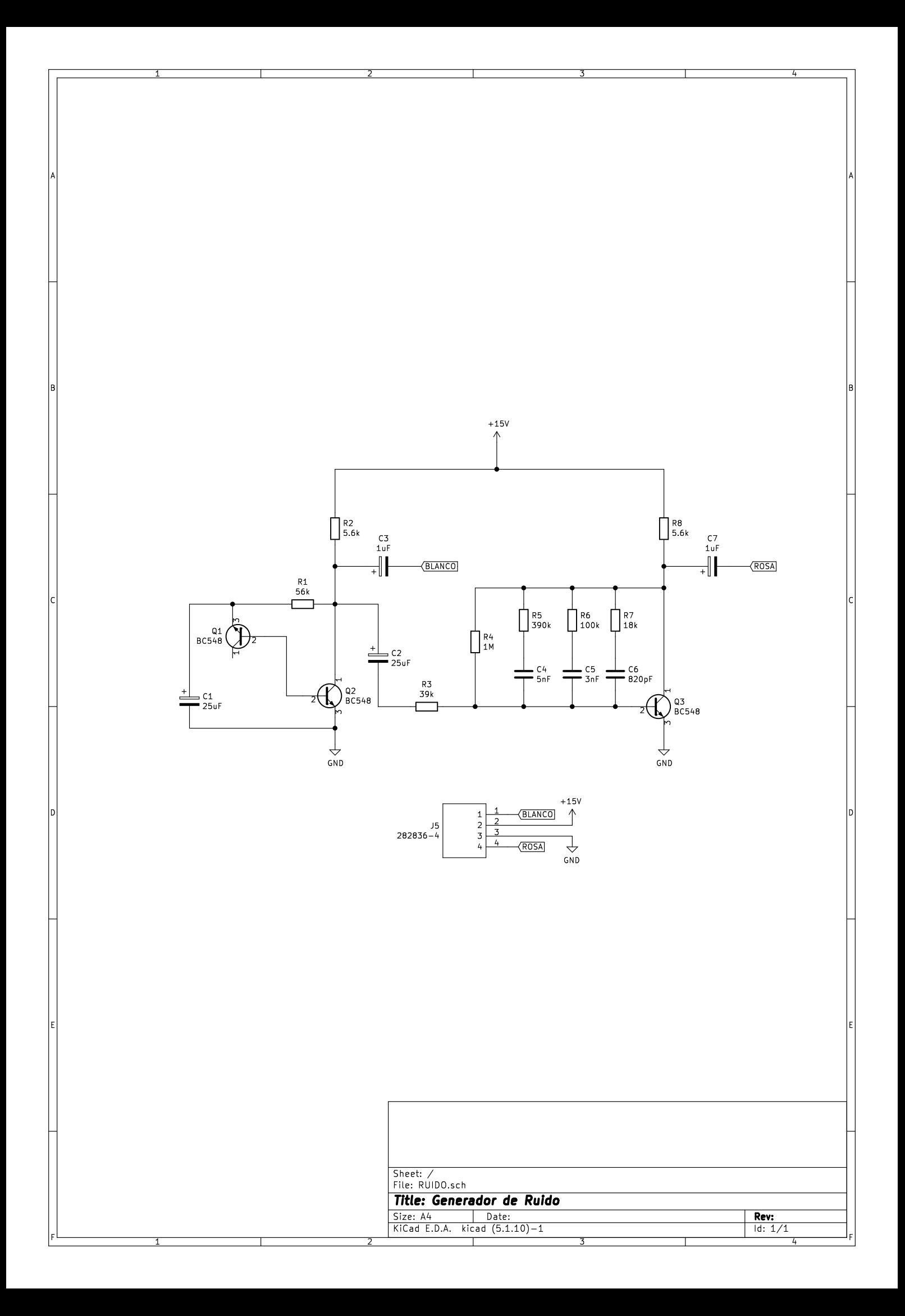

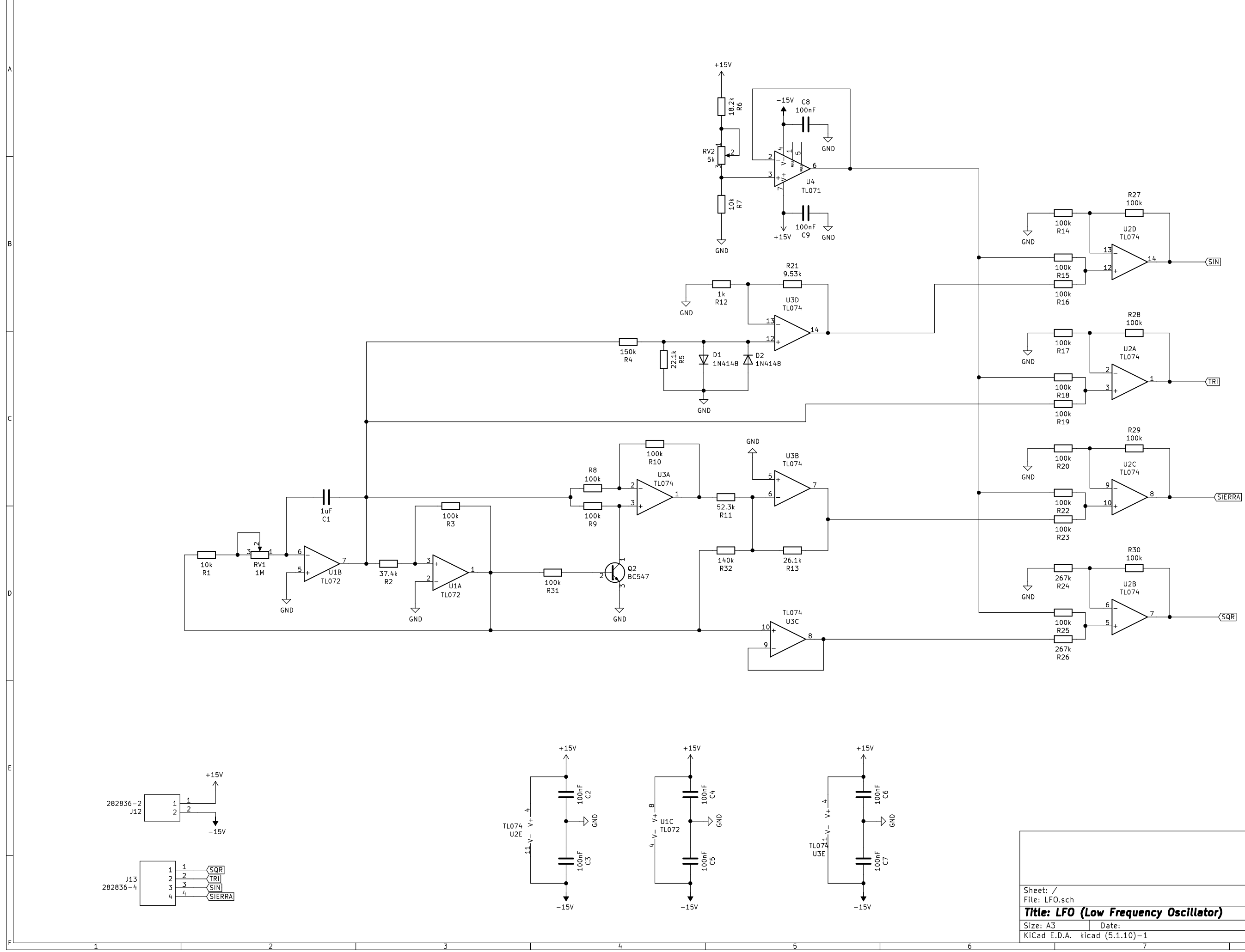

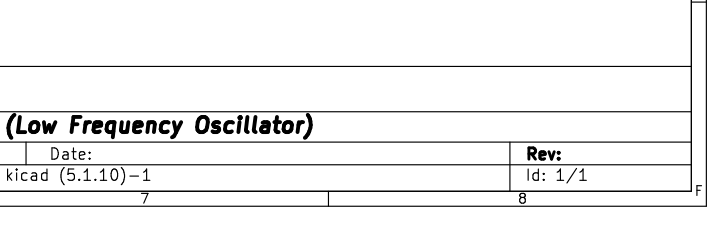

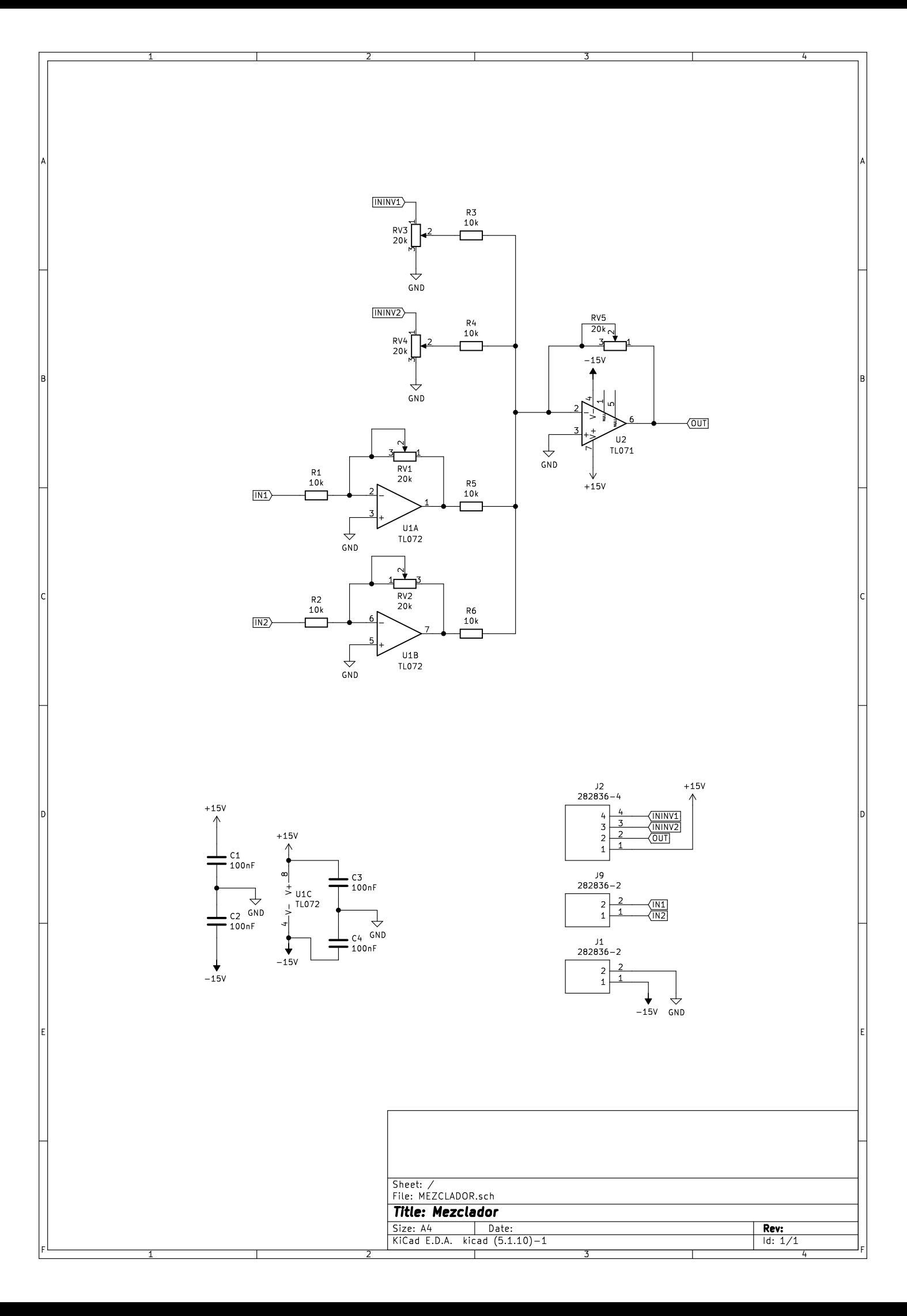

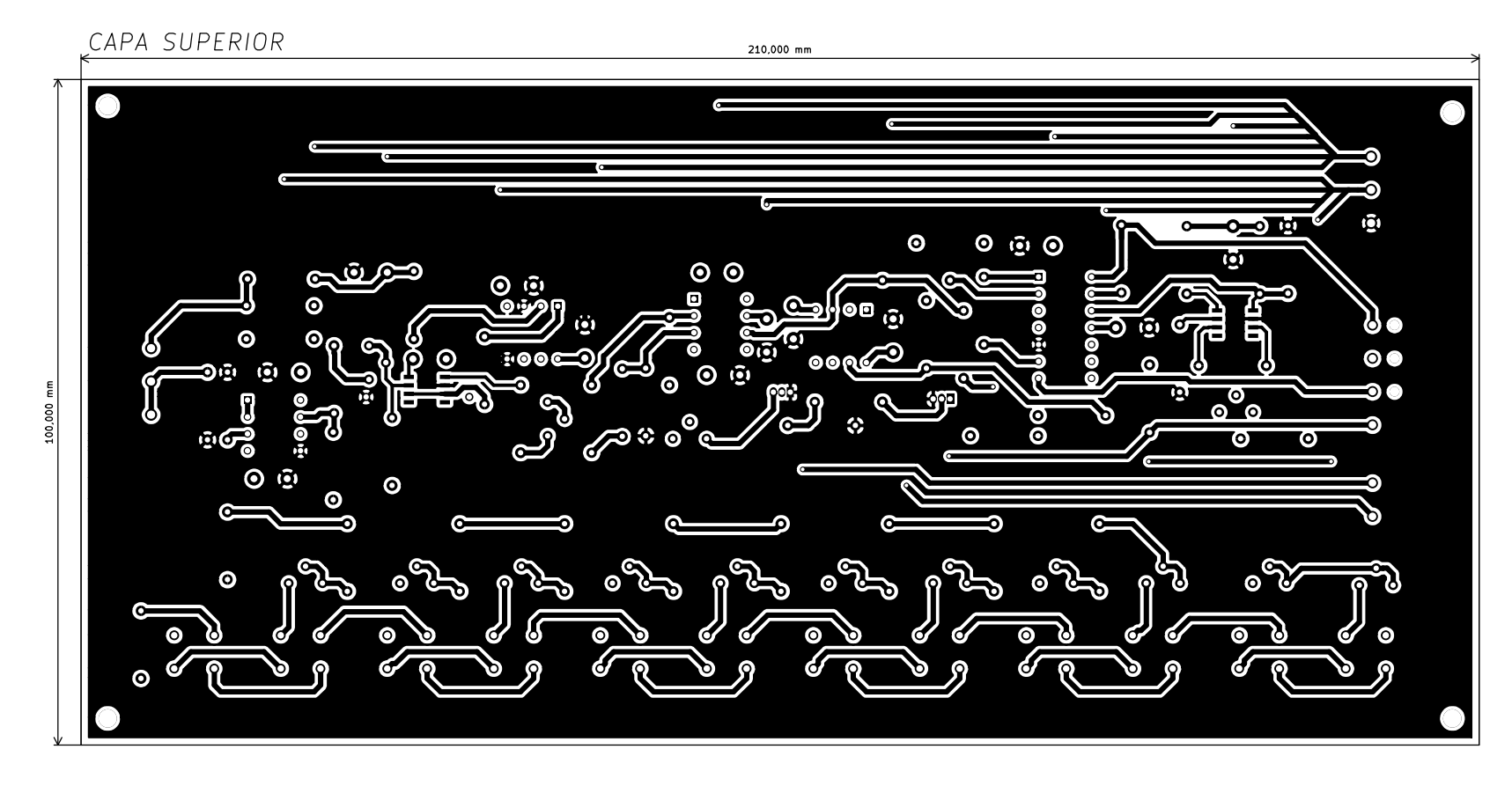

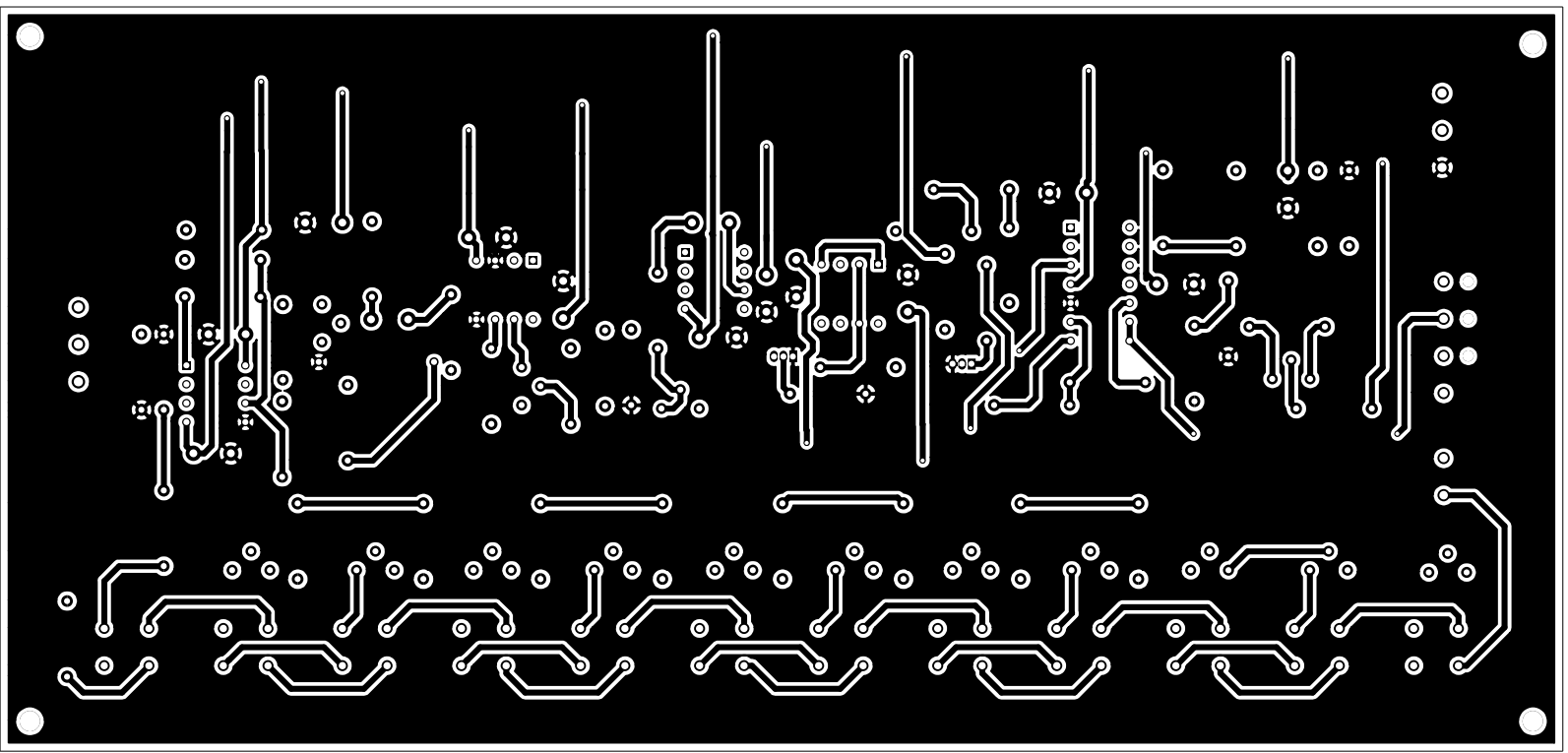

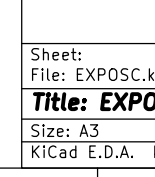

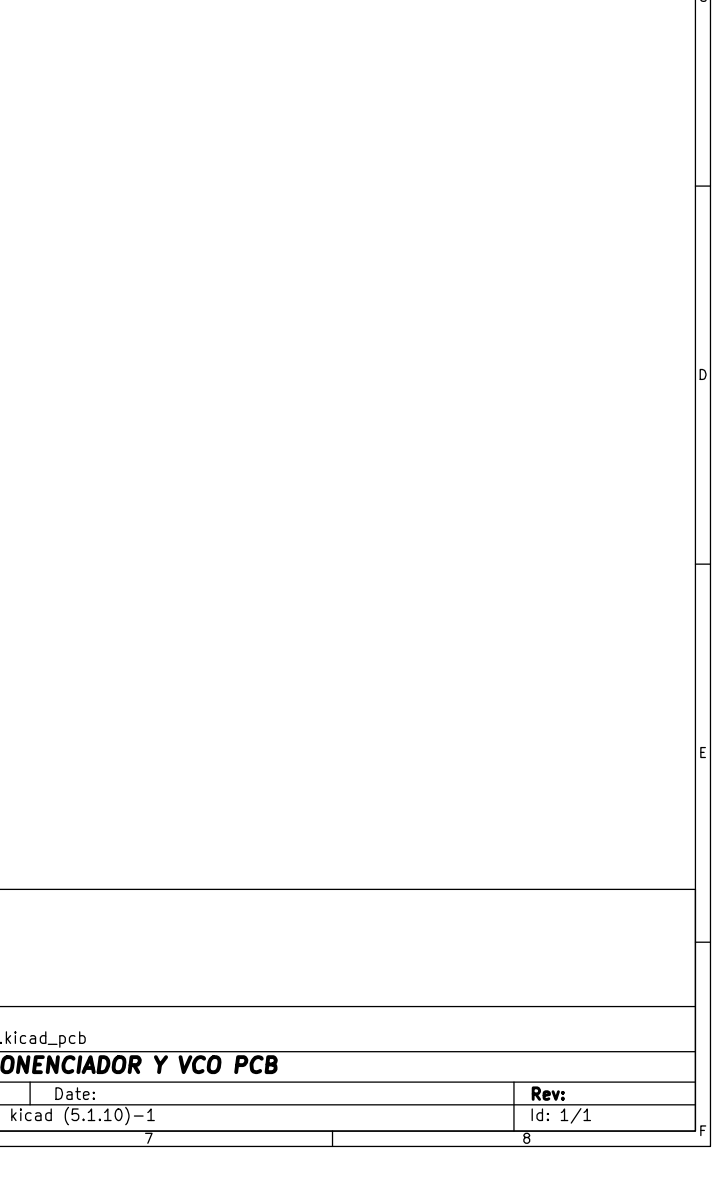

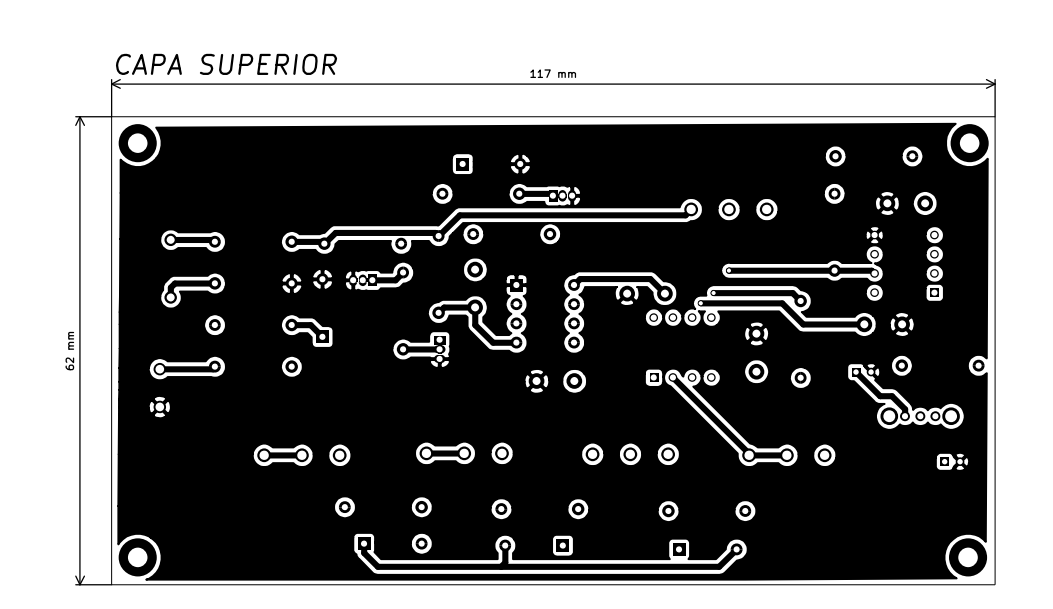

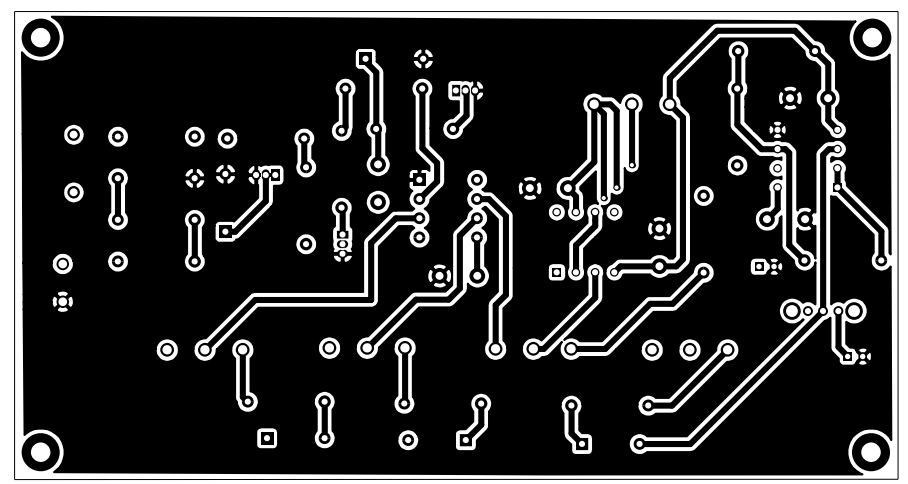

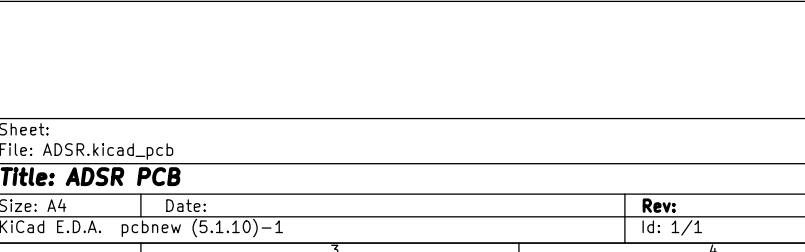

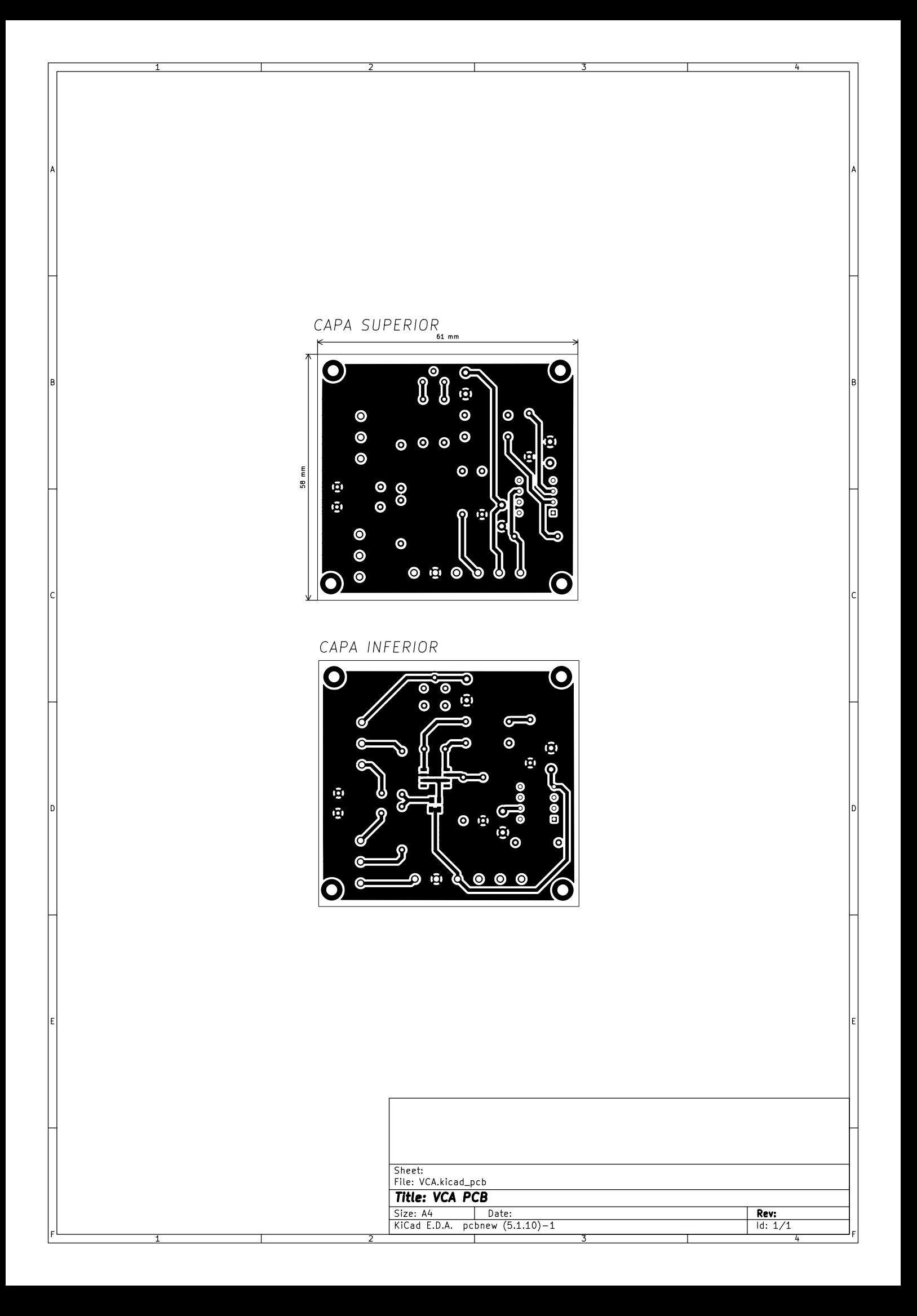

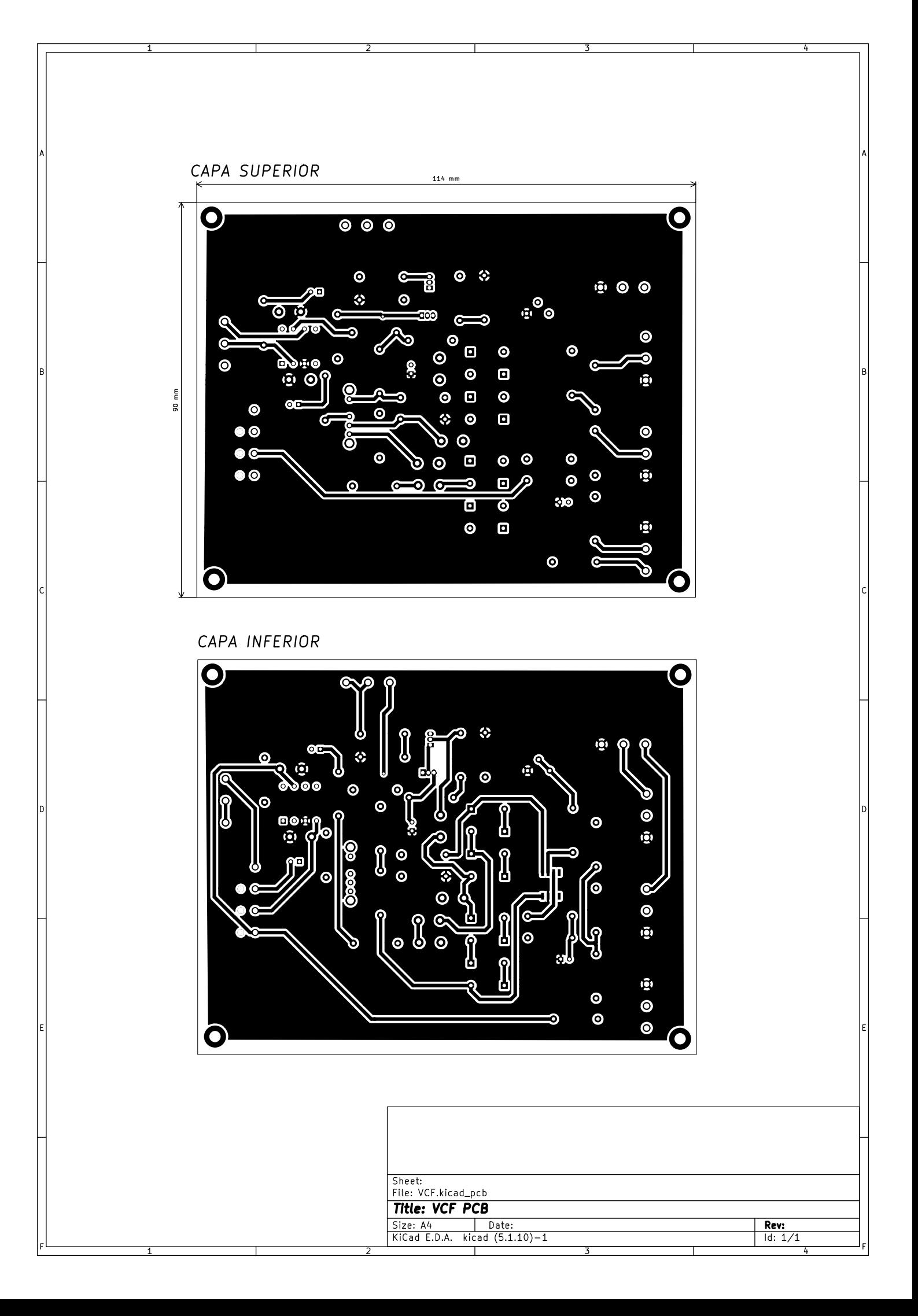

#### CAPA SUPERIOR

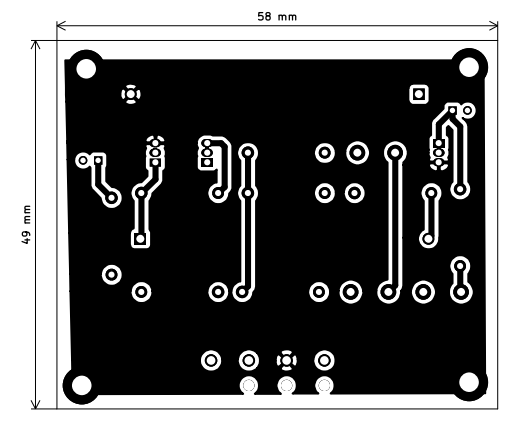

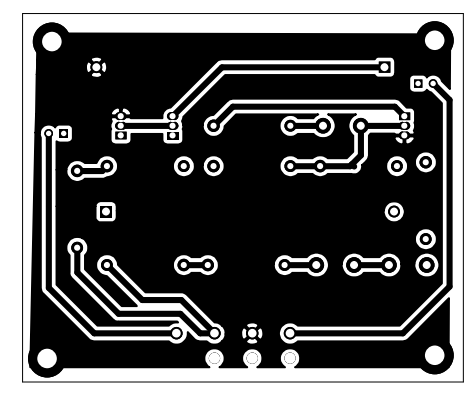

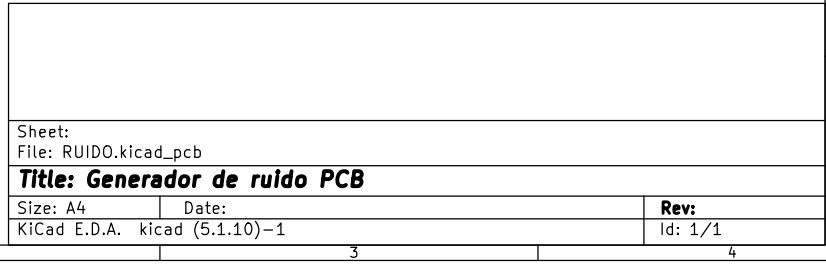

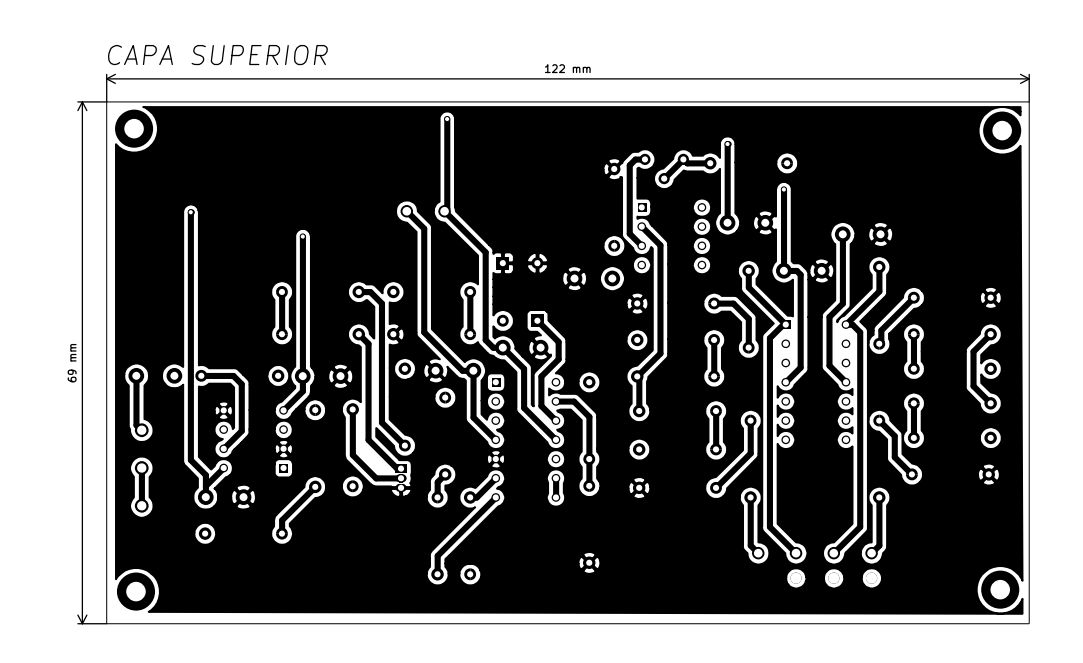

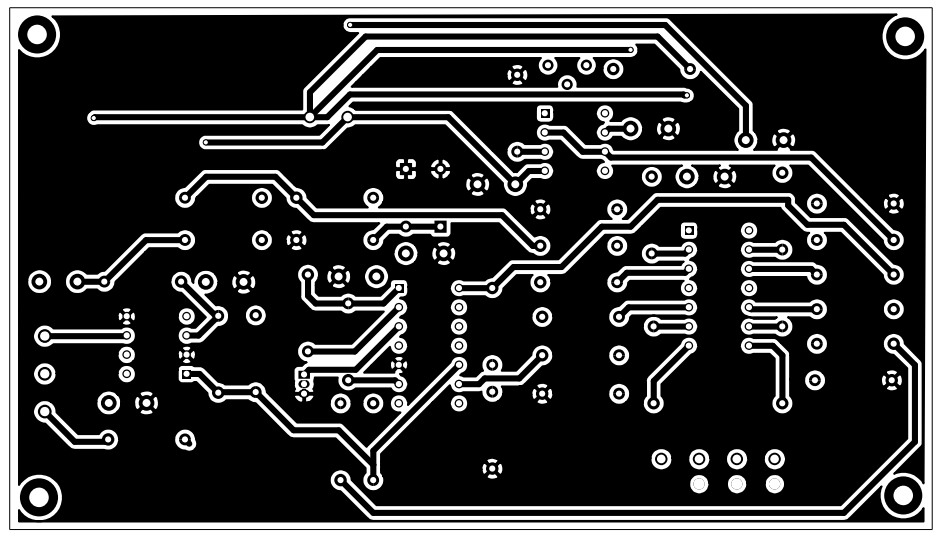

 $\overline{\phantom{a}}$ 

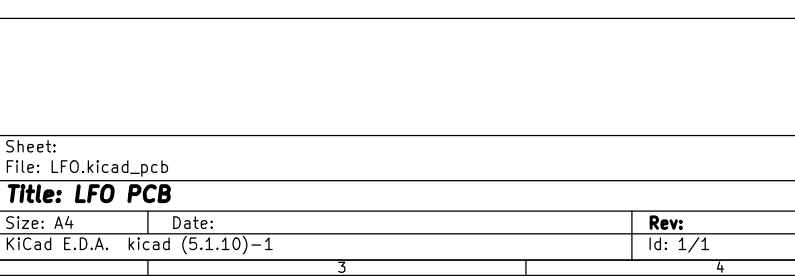

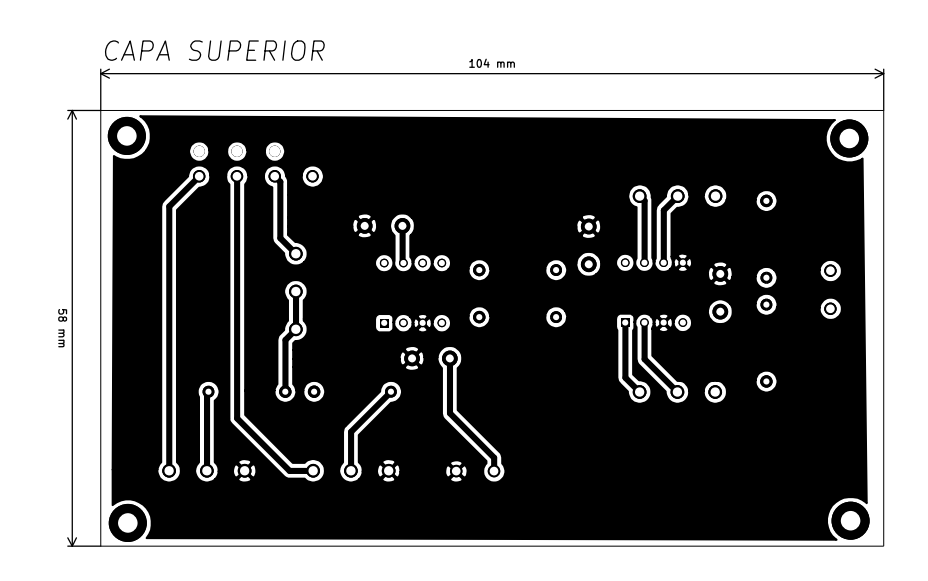

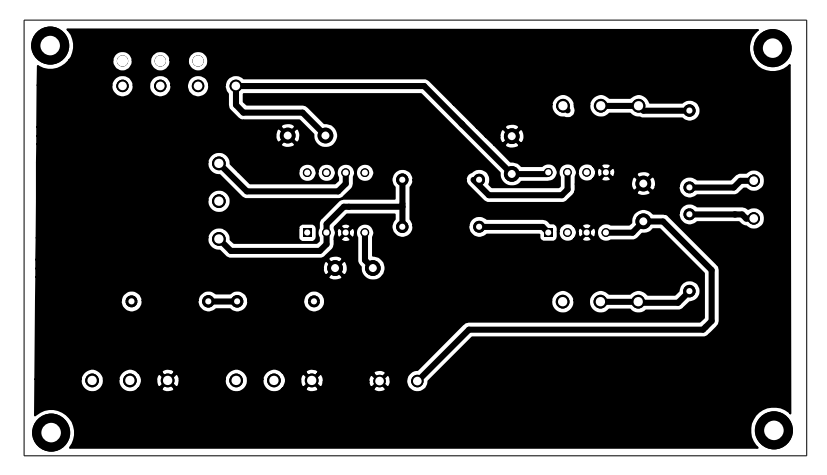

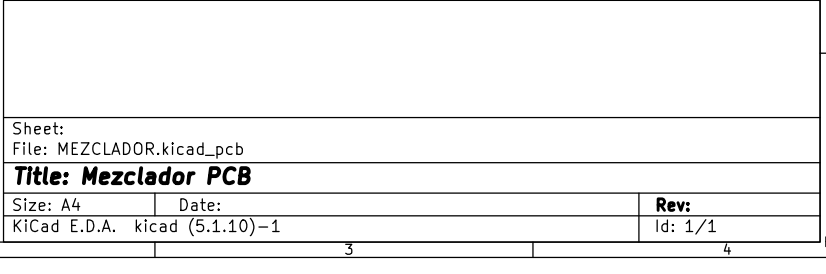